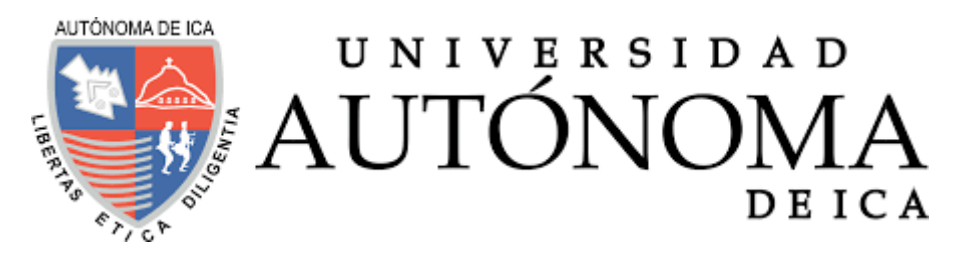

UNIVERSIDAD AUTÓNOMA DE ICA FACULTAD DE INGENIERÍA, CIENCIAS Y ADMINISTRACIÓN PROGRAMA ACADÉMICO DE INGENIERÍA DE SISTEMAS

**TESIS** 

# **"DISEÑO Y DESARROLLO DE UNA APLICACIÓN INFORMÁTICA PARA LA GESTIÓN EFICIENTE DE COMANDAS DEL RESTAURANTE GAITANO RESTO BAR DE ICA, 2020"**

## LÍNEA DE INVESTIGACIÓN

## **Aplicaciones informáticas y desarrollo de software**

Presentado por:

## **Yimmy Jhesus Allain Manrique**

Tesis desarrollada para optar el Título de Ingeniero de **Sistemas** 

> Docente asesor: Mg. Cesar Augusto Cabrera García Código Orcid N° 0000-0002-1946-8717

> > Chincha, Ica, 2020

#### **ASESOR**

## MG. CÉSAR AUGUSTO CABRERA GARCÍA

#### **MIEMBROS DEL JURADO**

- DR. EDMUNDO GONZALES ZAVALA
- DR. WILLIAM CHU ESTRADA
- MG. GIORGIO AQUIJE CARDENAS

## **DEDICATORIA**

<span id="page-2-0"></span>Mi tesis la dedico primeramente a Dios por permitir tener vida, salud, y poder realizar mis propósitos ser un Ingeniero de sistemas.

A mi Señora Madre Libertad Paula Manrique Fraquita, que, con su sacrificio y esfuerzo, creer en mi capacidad pasando momentos, dificultades, por su perseverancia, comprensión con motivaciones para poder superarme para la vida y cumplir mis ideales como profesional. Meta que trazamos al culminar secundaria, con su empujé y colaboración.

Cumpliendo su meta y mi meta gracias a ella por su confianza siempre en mí.

Gracias por ser mi madre y ser parte de mi orgullo.

#### **AGRADECIMIENTO**

<span id="page-3-0"></span>Maravillosamente es concretar un eslabón anhelado de nuestro ser, tener un título profesional, agradeciendo a los que me apoyaron en este caminar aporte invaluable.

Gracias a mi madre Libertad Manrique, hermana y mi novia por su paciencia, esfuerzo incondicional para mi superación, entendí cuál había sido su propósito de vida en ver de ser feliz culminado mi carrera y lograr la titulación.

Agradecer al asesor de la tesis Mg. Cesar Cabrera García por haberme brindado su apoyo oportunidad de recurrir a su capacidad y conocer científicamente y teniendo su guía, la paciencia de su persona orientando el desarrollo de la tesis.

Quiero agradecer a la Universidad Autónoma de Ica por haberme aceptado en ella abriendo sus puertas para sustentar la tesis y graduarme como Ingeniero en Sistemas.

iv

#### **RESUMEN**

<span id="page-4-0"></span>La investigación a tratar en este presente documento el cual tendrá el título de "diseño y desarrollo de una aplicación informática para la gestión eficiente de comandas del restaurante Gaitano Resto Bar de Ica, 2020" En la actualidad el restaurante Gaitano Resto Bar de Ica afronta una serie de problemas relacionados con la gestión de comandas, es por ello que la propuesta de solución a los problemas evidenciados en un análisis detallado es el diseño y desarrollo de una aplicación informática que permita gestionar eficientemente las comandas recepcionadas.

Para la propuesta de solución se decidió que esta seria desarrollada bajo la metodología Scrum y que contaría con un diseño de base de datos en el gestor de datos MySQL, el enfoque de esta solución sería web y como base tendría el lenguaje de programación PHP acompañado de lenguajes como HTML5, CSS3 y JavaScript. Estas herramientas serán la base de la propuesta a desarrollar, teniendo la premisa de lograr resultados satisfactorios.

#### <span id="page-4-1"></span>**PALABRAS CLAVES**

Aplicación informática, web, optimizar, gestión, desarrollo, as-is, to-be, Scrum, metodología, lenguaje, programación, gestor de datos, MySQL, PHP, HTML5, CSS3, JavaScrip, diseño, sprint.

## **ABSTRACT**

<span id="page-5-0"></span>The research to be dealt with in this present document, which will have the title of "design and development of a computer application for the efficient management of the commands of the Gaitano Resto Bar restaurant in Ica, 2020" Currently the Gaitano Resto Bar restaurant in Ica faces a series of problems related to the management of orders, which is why the proposed solution to the problems evidenced in a detailed analysis is the design and development of a computer application that allows to efficiently manage the orders received.

For the solution proposal it was decided that it would be developed under the Scrum methodology and that it would have a database design in the MySQL data manager, the focus of this solution would be web and as a basis we would have the PHP programming language accompanied by languages like HTML5, CSS3 and JavaScript. These tools will be the basis of the proposal to be developed, taking into account the premise of achieving satisfactory results.

## **KEYWORDS:**

Computer application, web, optimize, management, development, as-is, tobe, Scrum, methodology, language, programming, data manager, MySQL, PHP, HTML5, CSS3, JavaScrip, design, sprint

<span id="page-6-0"></span>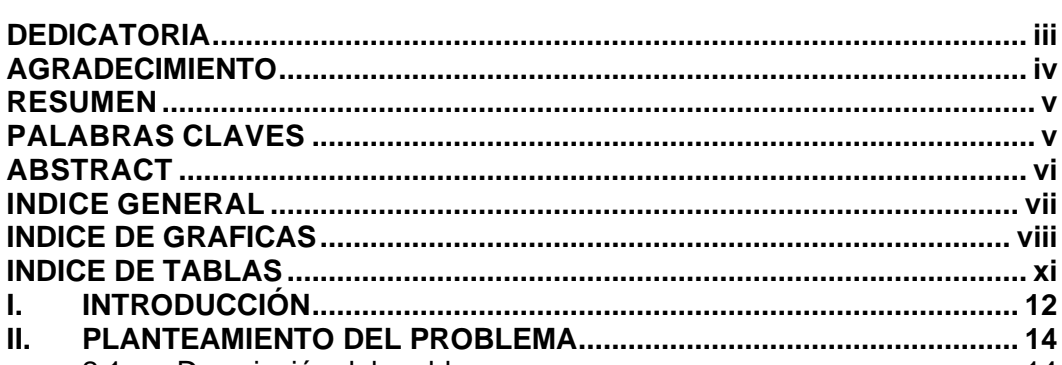

## **INDICE GENERAL**

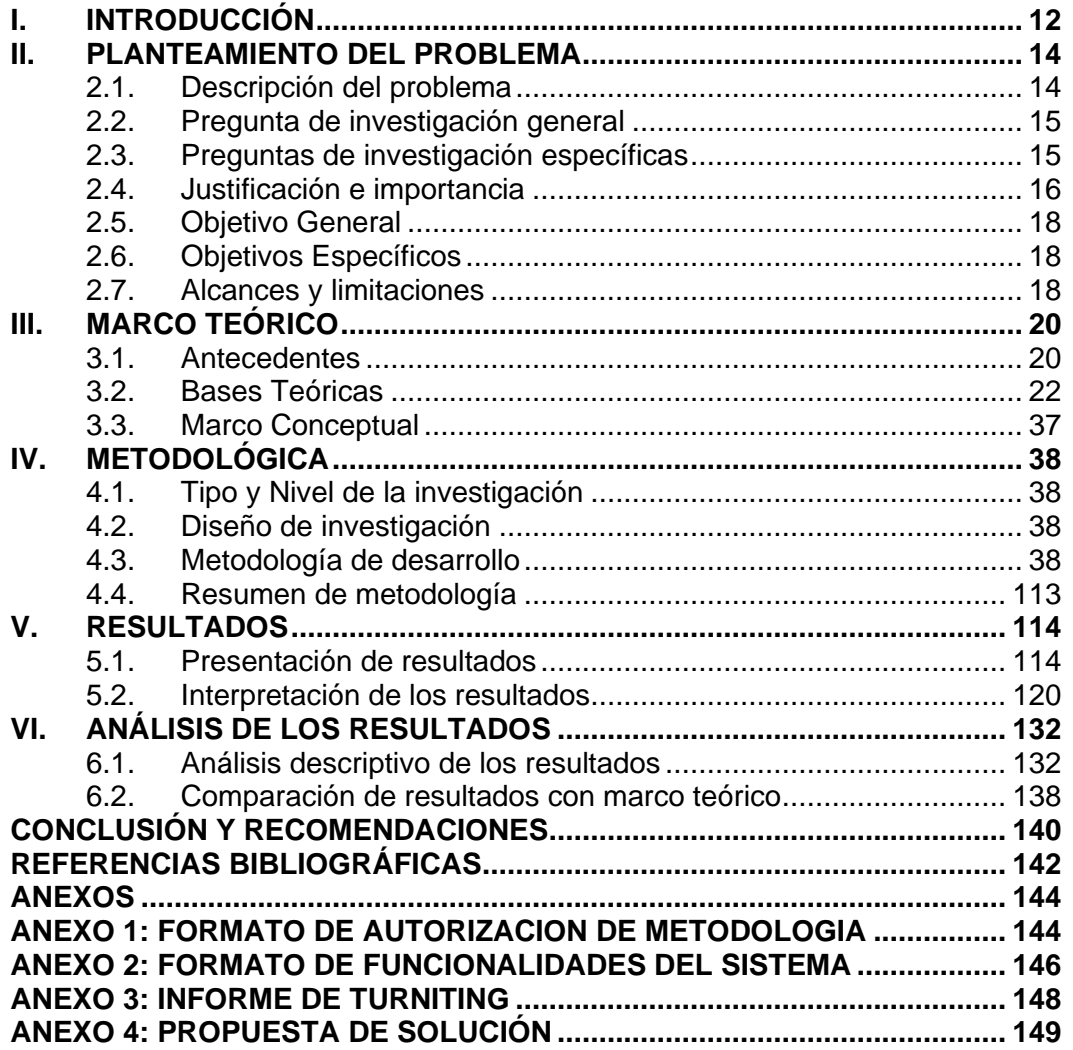

## **INDICE DE GRAFICAS**

<span id="page-7-0"></span>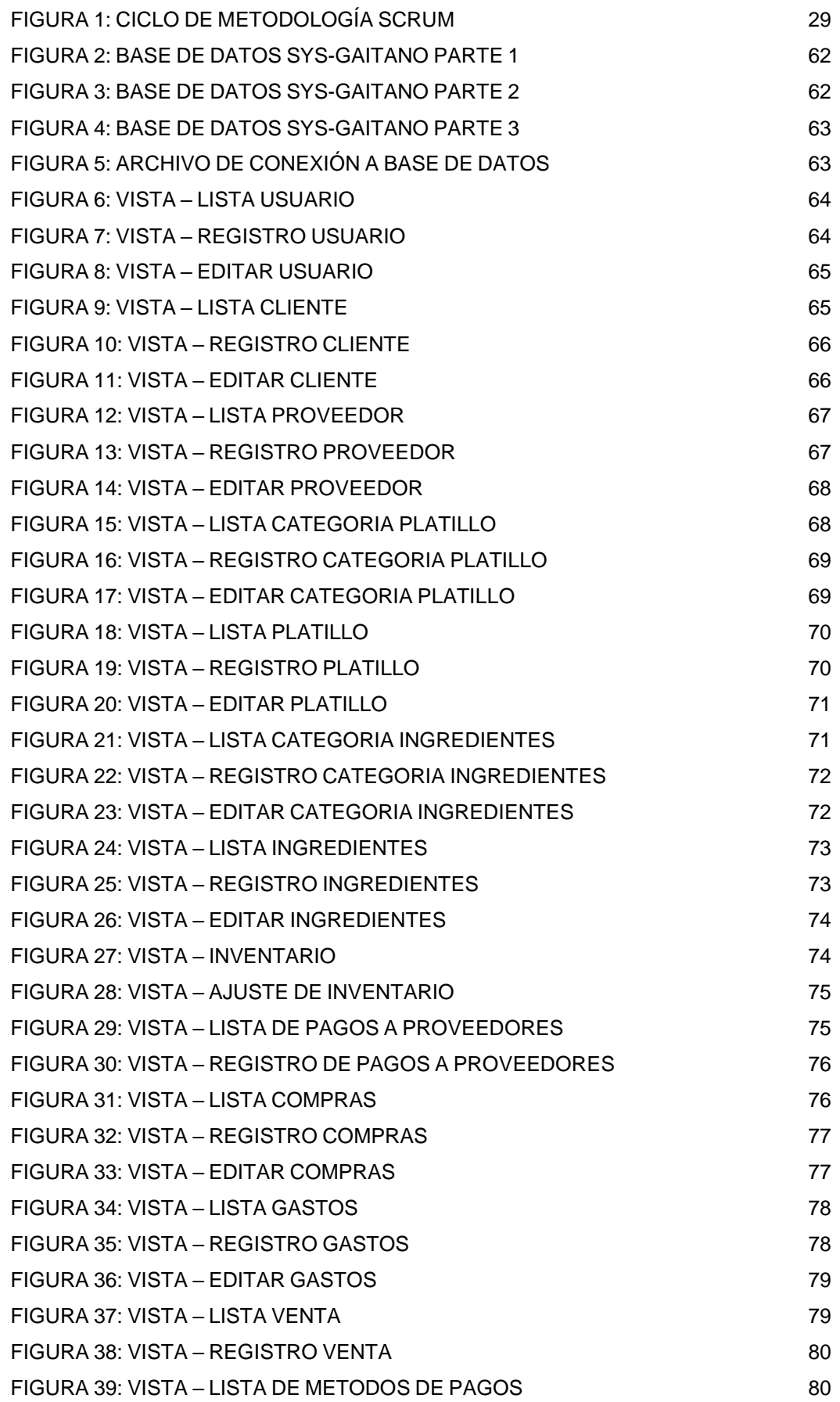

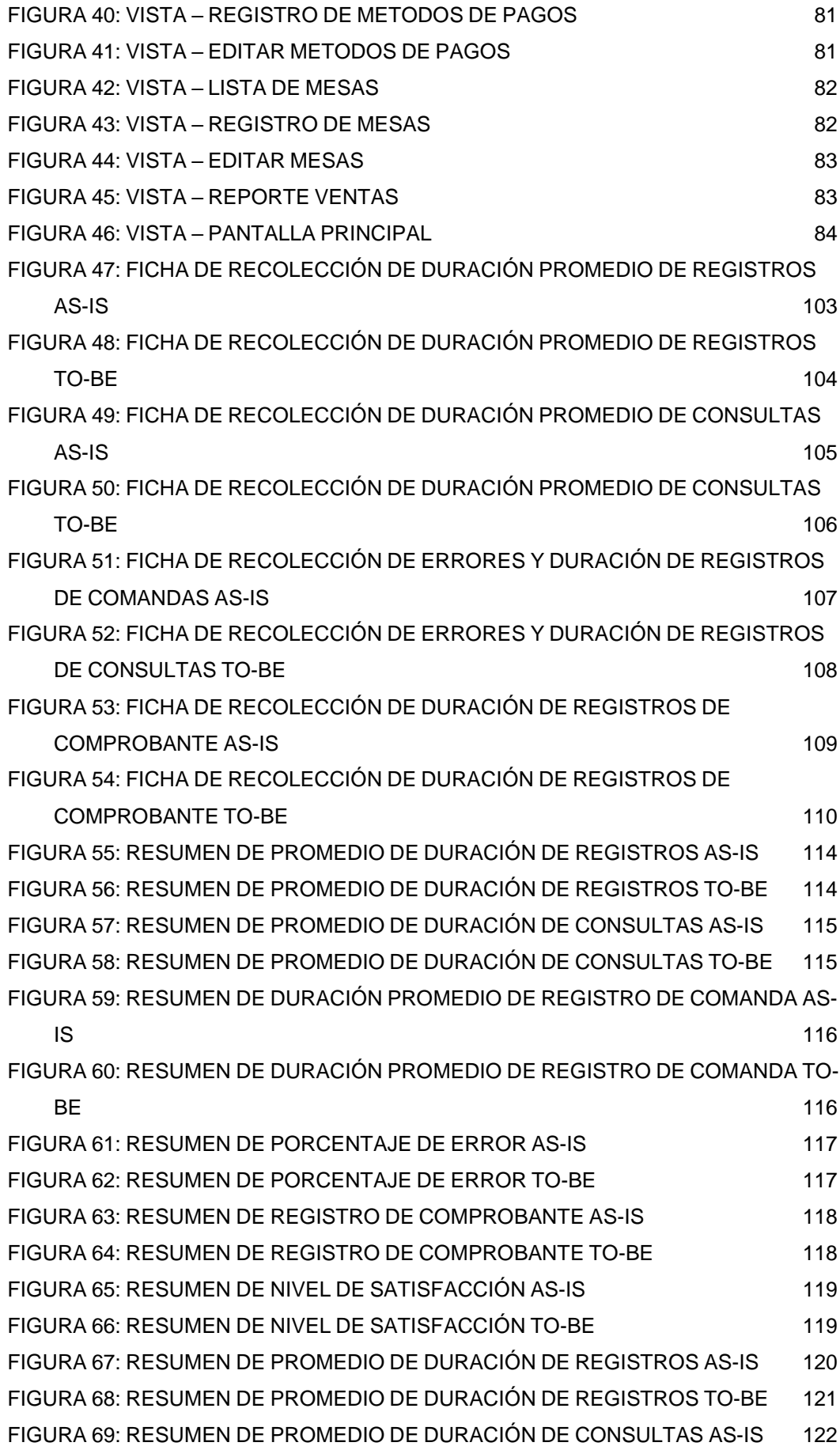

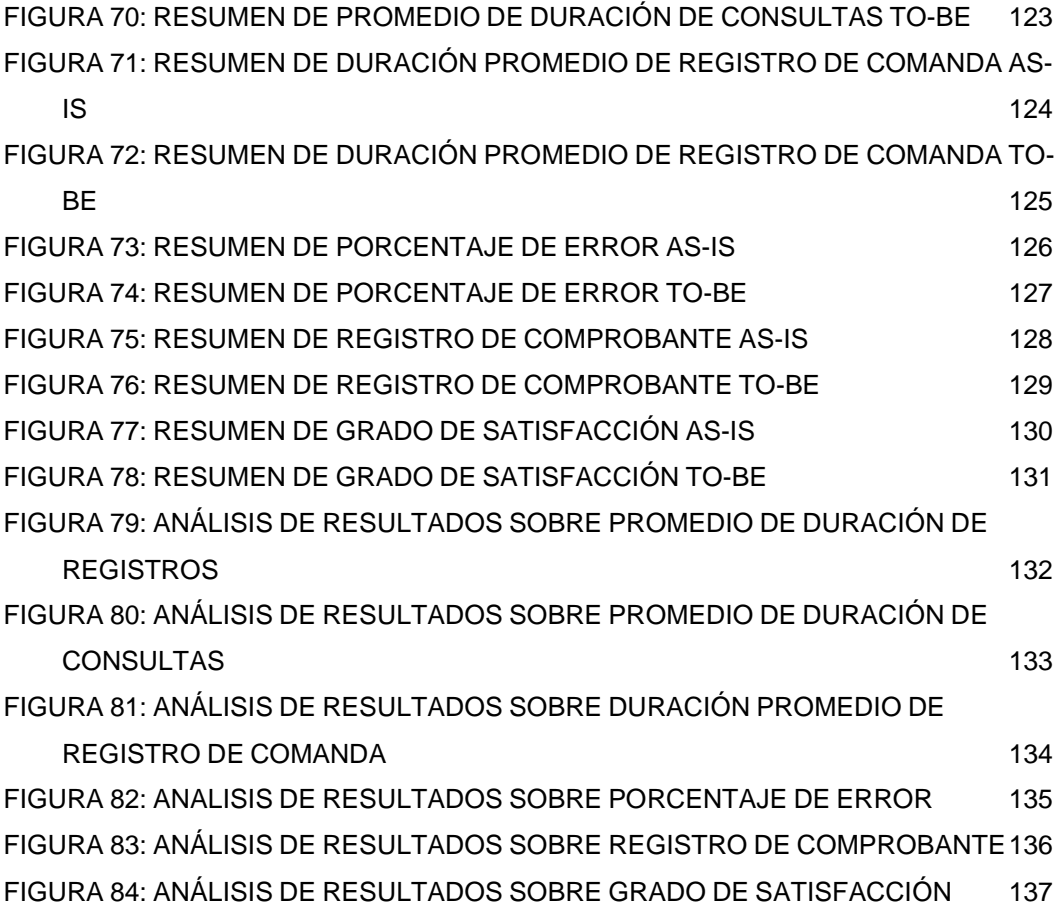

## **INDICE DE TABLAS**

<span id="page-10-0"></span>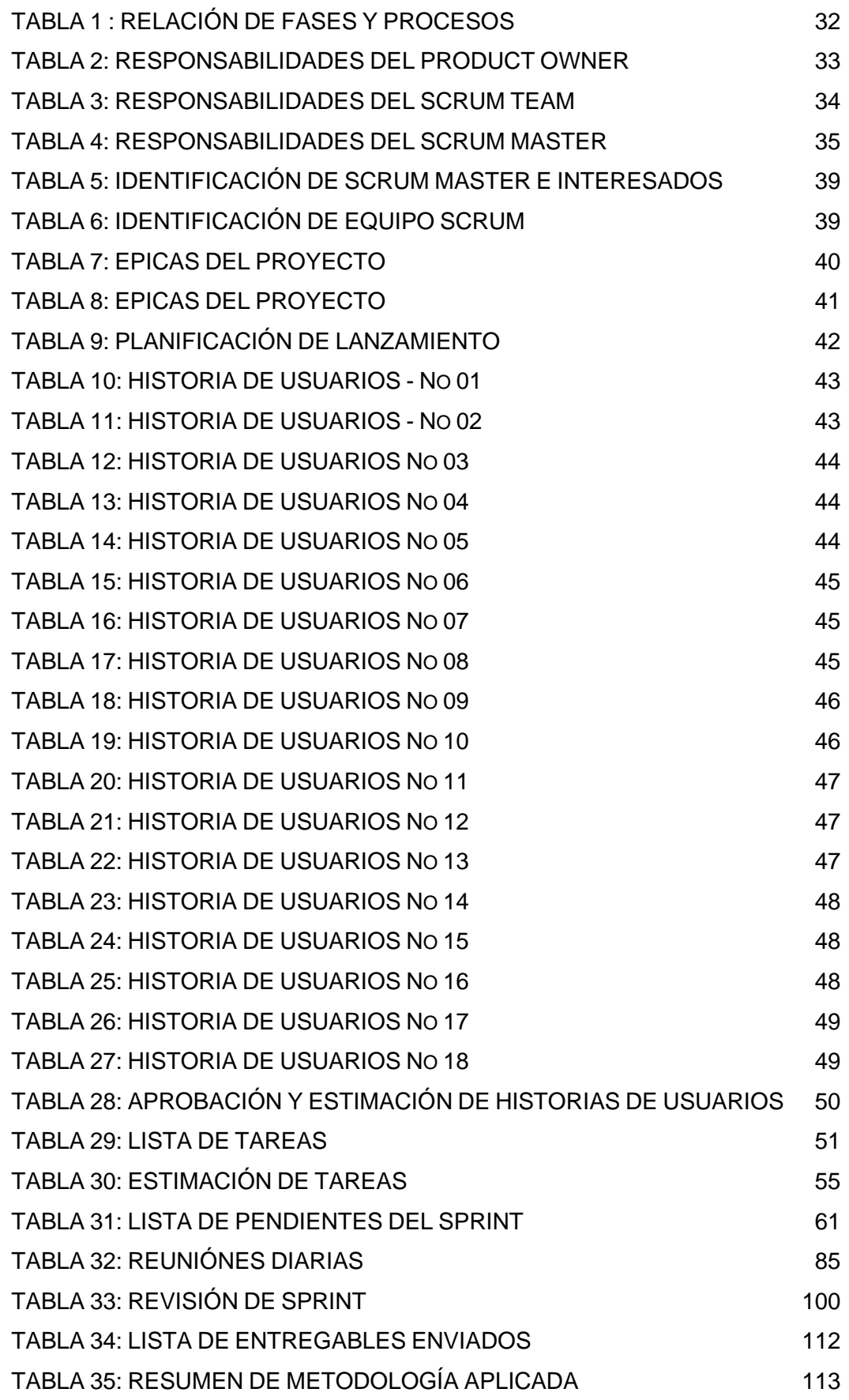

#### <span id="page-11-0"></span>**I. INTRODUCCIÓN**

La investigación a tratar en este presente documento tendrá el título de diseño y desarrollo de una aplicación informática para la gestión eficiente de comandas del restaurante Gaitano Resto Bar de Ica, 2020. Tendrá la finalidad de proponer una aplicación informática que se encargue de llevar a cabo la gestión de comandas.

Actualmente los restaurantes necesitan una optimización, control e innovación de sus actividades como consecuencia no solo de esta crisis sanitaria, sino del desarrollo tecnológico que está abordando todos los rubros económicos del mundo, de este modo la situación del restaurante Gaitano Resto Bar se prestó para poder tomarlo como modelo de caso para la investigación a tratar, arrojando significativa demanda de solución, de tal forma que el problema a abordar será ¿El diseño y desarrollo de una aplicación informática optimizará la gestión de comandas del restaurante Gaitano Resto Bar de Ica. 2020? Planteándose como objetivo Diseñar y desarrollar una aplicación informática para la optimización de la gestión de comandas del restaurante Gaitano Resto Bar de Ica. 2020.

La investigación seguirá un nivel de investigación descriptivo y un diseño experimental. Y estará dividido en 5 capítulos siendo el contenido de estos:

**Capítulo I:** Durante este capítulo se procedió a observar y plantear la descripción del problema que acontece en el restaurante Gaitano Resto Bar de Ica, lo cual genera la pregunta de la investigación siendo esta, ¿El diseño y desarrollo de una aplicación informática optimizará la gestión de comandas del restaurante Gaitano Resto Bar de Ica, 2020? y el objetivo, Diseñar y desarrollar una aplicación informática para la optimización de la gestión de comandas del restaurante Gaitano Resto Bar de Ica, 2020 , por ultimo podremos ver la justificación e importancia de la investigación a tratar.

**Capítulo II:** Durante este capítulo se procedió a investigar y fundamentar aspectos conceptuales de los temas relacionados a la investigación, así como estudios y tesis considerados como antecedentes a la investigación a tratar, de esta manera podremos finalizar con un marco conceptual para entender el significado respectivamente.

**Capítulo III:** Durante este capítulo se procedió a observar y definir del tipo, modelo y diseño de la investigación, de igual forma el planteamiento de los pasos seguidos para el diseño y desarrollo de la solución a proponer que son proporcionados por la metodología de desarrollo seleccionada la cual es la metodología Scrum.

**Capítulo IV:** Durante este capítulo se procedió a presentar e interpretar la información recolectada de manera que podamos formular interpretaciones con respecto a los resultados propios de la etapa As-IS y etapa TO-BE.

**Capítulo V:** Durante este capítulo se estudió y evaluó los resultados obtenidos y descritos en el capítulo IV, es aquí en donde se corrobora el impacto generado teniendo en cuenta las etapas pretest y postest. Dicha evaluación arrojó mejoras considerables.

#### **II. PLANTEAMIENTO DEL PROBLEMA**

#### <span id="page-13-1"></span><span id="page-13-0"></span>**2.1. Descripción del problema**

Los restaurantes actualmente debido a la crisis sufrieron una descompensación económica, dirigiéndolas al cierre temporal o permanente a la mayoría de estas; sin embargo, tras los primeros 4 meses de esta crisis económica y sanitaria azotada a nivel mundial, poco a poco de forma progresiva se vienen reanudando los servicios, si bien el servicio hasta el momento no será como antes, las empresas dedicadas a este rubro deben reinventarse y lograr sobreponerse a esta situación.

Si bien desde el pasado 20 de julio muchos restaurantes abrieron sus locales para atención con un aforo del 40%, para evitar aglomeración, decisión tomada como consecuencia de, los coronavirus no pueden multiplicarse en los alimentos porque necesitan un huésped animal o humano para hacerlo mencionado por la Organización Mundial de la Salud (OMS) (Rojas, 2020).

En el caso de restaurantes al principio de esta pandemia, la reanudación se dio mediante delivery o entrega en el local, pero no para consumir en el establecimiento. En esta medida tenemos el restaurante el Cordón y la Rosa quien tuvo que aperturar el servicio de delivery al no contar con este servicio y actualmente desde el 8 de octubre atiende en su establecimiento con un aforo del 50% dispuesto por el gobierno nacional como medida para evitar la aglomeración.

El caso del restaurante Gaitano Resto Bar es el panorama de muchos restaurantes a nivel regional, nacional y mundial, el restaurante para sobrellevar la situación actual inicio sus actividades enfocándose en el despacho de platillos, menús, bebidas para llevar. Siguiendo los protocolos de bioseguridad, sin embargo, la carencia antes del covid-19 se evidenciaron en esta reapertura del servicio al tener un registro manual de las comandas solicitadas por el cliente o comensal que se acercaba hasta la puerta del establecimiento a solicitar su pedido. De

14

esta manera el control del registro evidencia claras deficiencias que ocasionan el poco aprovechamiento de la información generada por el proceso de comandas.

A nivel interno no solo el registro de comandas presenta irregularidades o carencia de eficiencia, la cobranza es una actividad ligada al registro de comanda, evidenciando un tiempo prolongado en calcular el pedido, generar boleta y registrarla. Ocasionando de esta manera que los clientes tengan que esperar en algunas oportunidades, lo cual es una desventaja generada propiamente en esta coyuntura en donde se debe evitar en todo sentido la aglomeración de personas.

Ante la necesidad de optimizar este panorama interno y proponer un eficiente servicio hacia el público, es que nace la propuesta de investigación enfocada en el diseño de una aplicación informática capaz de optimizar los registros de comandas, agilizar el cálculo de la comanda y permitiendo generar la boleta de manera óptima, reduciendo significativamente las colas y sobre todo generando una satisfacción necesaria en esta época a los clientes.

#### <span id="page-14-0"></span>**2.2. Pregunta de investigación general**

¿El diseño y desarrollo de una aplicación informática optimizará la gestión de comandas del restaurante Gaitano Resto Bar de Ica, 2020?

#### <span id="page-14-1"></span>**2.3. Preguntas de investigación específicas**

#### **P.E.1:**

¿Las actividades proporcionadas por el modelo de desarrollo Scrum permitirán lograr un producto deseado para el restaurante Gaitano Resto Bar de Ica, 2020?

## **P.E.2:**

¿El diseño de la aplicación informática mediante la utilización de historia de usuarios permitirá satisfacer los requerimientos del restaurante Gaitano Resto Bar de Ica, 2020?

## **P.E.3:**

¿La revisión de las características de la aplicación informática en los procesos del negocio permitirá determinar el efecto de la solución en el restaurante Gaitano Resto Bar de Ica, 2020?

### <span id="page-15-0"></span>**2.4.Justificación e importancia**

#### • **Justificación Metodológica.**

La metodología Scrum se justifica su selección en la necesidad de una metodología que contemple como parte integral y permanente al cliente, debido a ello la metodología scrum es una de las pocas metodologías que dentro de sus actividades suman al cliente como pieza clave para tener una retroalimentación constante y aprobación permanente de lo realizado al estar involucrado en las reuniones de planificación y revisión permite desarrollar escalablemente.

De igual forma por el poco tiempo considerado para llevar a cabo el proyecto de investigación se requiere una metodología de desarrollo ágil que permita de esta manera agilizar las actividades de desarrollo de manera incremental y evitar debido a la involucración del cliente, las tareas de gestión de cambios que en su mayoría incrementan el tiempo planificado para llevar a cabo los cambios requeridos o correcciones deseadas. De esta manera la metodología Scrum es por encima de las diversas metodologías de desarrollo la más adecuada para las características de la presente investigación.

Además de tener en cuenta que la metodología Scrum ofrece una planificación estricta y seguimiento constante de los eventos realizados y objetivos logrados, por lo que permite tener una clara documentación de los eventos suscitados durante el desarrollo de las actividades del Scrum.

#### • **Justificación Practica**

El aplicativo informático contempla aspectos fuera del desarrollo del mismo, siendo estos aspectos la orientación del aplicativo el cual tendrá una orientación web para mayores facilidades de compatibilidad, instalación y manejo, el alcance del aplicativo informático que será la gestión de comandas y aquellas actividades relacionadas a este proceso debido a la evidencia de problemas que justifican el requerimiento de una solución, las herramientas del desarrollo a utilizar serán de licencia gratuita para mayor facilidad durante el desarrollo e instalación la elección de estos se justifica por la reducción de costos a efectuar por parte del restaurante Gaitano Resto Bar.

En conclusión, cada aspecto contemplado está justificado su elección o selección, brindando razones adecuadas y evidenciando pruebas que fundamenten dicha justificación.

#### • **Importancia**

La importancia de la investigación radica en la posibilidad de dejar un antecedente importante para la comunidad, debido a la remota idea de ser considerada como una referencia a algún resultado, problema, objetivo u otro aspecto que se relacione con alguna investigación futura.

La importancia de esta investigación se da también en la posibilidad de ser influencia para algún tipo de empresa, con mayor posibilidad del mismo rubro de considerar las decisiones tomadas en esta investigación y repetirlas con la finalidad de buscar similares resultados, en el caso de ser resultados positivos, y de omitir las decisiones que repercutieron en resultados poco

favorables para la empresa. De esta manera se tiene previsto que una investigación como tal logrará contribuir con el progreso de restaurantes.

## <span id="page-17-0"></span>**2.5.Objetivo General**

Diseñar y desarrollar una aplicación informática para la optimización de la gestión de comandas del restaurante Gaitano Resto Bar de Ica, 2020.

## <span id="page-17-1"></span>**2.6.Objetivos Específicos**

## **O.E.1:**

Aplicar actividades proporcionadas por el modelo de desarrollo Scrum mediante una adaptabilidad a las necesidades del desarrollo permitiendo llevar a cabo actividades eficientes logrando un producto deseado para el restaurante Gaitano Resto Bar de Ica, 2020.

## **O.E.2:**

Establecer un diseño de la aplicación informática acorde a la realidad del enfoque del proyecto mediante la utilización de historia de usuarios permitiendo satisfacer los requerimientos del restaurante Gaitano Resto Bar de Ica, 2020.

## **O.E.3:**

Realizar la revisión de las características de la aplicación informática mediante un estudio de impacto en los procesos del negocio permitiendo determinar el efecto de la solución en el restaurante Gaitano Resto Bar de Ica, 2020.

## <span id="page-17-2"></span>**2.7.Alcances y limitaciones**

## • **Alcances**

El desarrollo de la aplicación informática planea lograr el siguiente alcance:

- Proponer una solución informática basado en los requerimientos evidenciados.
- La solución debe permitir gestionar los procesos de una manera más ágil y verídica.
- La solución debe ser desarrollada teniendo presente aspectos del diseño y funciones extraídos de entrevistas al personal
- La solución informática debe lograr pasar por pruebas y revisiones.
- Se podrá exportar información y realizar copia de seguridad
- Controlar el acceso a personal sin credenciales establecidas
- Se debe identificar los niveles de acceso para distinguir funcionalidades.

## • **Limitaciones**

El diseño y desarrollo de una aplicación informática debe contemplar una serie de limitaciones las cuales están orientadas a:

- No contar con la totalidad del apoyo del personal al proyecto.
- Falta de coordinación para la realización de entrevistas o visitas.
- No cumplir actividades dentro del plazo establecido.
- No lograr añadir requerimientos adicionales.
- Aparición de nuevos requerimientos durante el desarrollo.
- Cese de operaciones por parte del cliente.
- Incumplimiento de las historias de usuarios dentro del plazo establecido.
- Cese de operaciones por parte del investigador.
- Carecer de recursos para culminar actividad.
- Exceder el tiempo asignado para cumplir con objetivos de actividades.

## <span id="page-19-0"></span>**III. MARCO TEÓRICO**

#### <span id="page-19-1"></span>**3.1.Antecedentes**

#### • **Internacionales**

• Ramos Trejo Daniel. Madrid, España (2017).

En su proyecto de investigación con el título:" Desarrollo de una aplicación web para la gestión de comandas en restaurantes" presenta como objetivo el diseño e implementación de una aplicación web para gestionar y administrar comandas de un restaurante de manera ágil y sencilla. Para el desarrollo de la herramienta se utilizó Lenguaje de programación Ruby y en cuanto a base de datos MySQL. Los resultados son favorables pues se obtuvo que el sistema a desarrollarse se culminó satisfactoriamente (Ramos Trejo, 2017).

• Clemente Verdú, Álvaro. Madrid, España (2017).

En su proyecto de investigación con el título:" Gestión de reservas y pedidos en restaurantes mediante dispositivos móviles" tiene el objetivo de crear una plataforma móvil online que permita a restaurantes ofrecer un servicio más rápido, cómodo y eficiente, mejorando así la fidelidad de los clientes. Como resultados obtenidos se obtiene que la solución propuesta responde a estas necesidades y ofrece al restaurante una oportunidad de competir con grandes cadenas y franquicias, así mismo permite que el servicio que recibe el cliente sea más rápido y cómodo. (Clemente Verdú, 2017).

• Almache Loor, Fernanda Yadira; Quiguando Gaona, Jimmy Israel. Santo Domingo - Ecuador (2018). En su proyecto de investigación con el título:" Sistema web para la gestión del restaurante de la empresa Conclisan CIA. LTDA. En la provincia de Santo Domingo de los Tsáchilas en el periodo 2017 - 2018" tiene el objetivo de automatizar los diferentes procesos de gestión de manera eficiente para el restaurante de la empresa Santiago's Restaurant. Para el desarrollo se utilizó una metodología ágil la cual es XP y una arquitectura MVC así mismo se usó HTML5 y Bootstrap con CSS3 para la parte del diseño y como gestor de base de datos MariaDB, para la programación se usó PHP y JavaScript y como editor Sublime Text3.

Los resultados obtenidos por la implementación del sistema en el restaurante fueron positivos, contribuyendo con el progreso económico, ambiental y tecnológico de la misma, se mejoró el control de los registros de pedidos y disminuyo el tiempo y recursos brindando un servicio eficaz. (Almache Loor & Quiguando Gaona, 2018).

• Gallardo Andrade, Roberto Carlos. Quito - Ecuador (2018). En su proyecto de investigación con el título:" Desarrollo de un sistema para gestionar ordenes de un restaurante, usando MVC" tiene el objetivo de realizar una aplicación web pretendiendo gestionar las ordenes de sus clientes, atender de una manera más placentera a los clientes que ya conocen sus productos. Para el desarrollo se utilizada una metodología en cascada y bajo el modelo MVC. Los resultados obtenidos más destacados son lograr un proceso más controlador y lograr establecer mejor la organización al momento de servir las órdenes a sus clientes. (Gallardo Andrade, 2018).

• Burgos Cando, Carlos Xavier. Quito - Ecuador (2015). En su proyecto de investigación con el título:" Desarrollo de un sistema web para la gestión de pedidos en un restaurante aplicando a un caso de estudio" tiene el objetivo de diseñar y desarrollar un sistema web que permita gestionar adecuadamente los pedidos. El sistema SYSPER tuvo gran aceptación por los clientes. (Burgos Cando, 2015).

#### <span id="page-21-0"></span>**3.2.Bases Teóricas**

#### • **Aplicación Web**

Según (Lujan Mora, 2002), "una aplicación web es aquella a la que un usuario, desde un navegador, realiza peticiones remotamente, accediendo a ella a través de Internet (o de una intranet), cuya respuesta se muestra en el mismo navegador". Podemos entender con esto que es aquel en la que podemos acceder desde un dispositivo que pueden ser teléfonos, tabletas, laptops entre otras para poder visualizar con internet lo que nos ofrece dicha aplicación, llegando de esta forma a cualquier usuario a través de internet.

#### • **Web 2.0**

Según (Maggi, 2013) "El término Web 2.0 guarda relación con aplicaciones Web que permite la interacción de información, compartir datos entre diferentes sistemas o máquinas (interoperabilidad) y la contribución en la red informática mundial". Entonces podemos entender que esto ayuda a las personas a poder utilizar esta herramienta para poder acceder a la información a la cual queremos visualizar mediante estos sistemas.

También otro autor como (Mascaró, 2009) "la web 2.0 ha supuesto no sólo un cambio tecnológico, sino también social, y esto está generando que las personas obtengan un amplio conocimiento y creen diferencias en sus productos o servicios", quiere decir con esto que la web 2.0 no solo genera un impacto a nivel tecnológico, sino que también a nivel social para que puedan diferenciar los productos y servicios que brindan para distinguirse de la competencia.

## • **Características de las aplicaciones web**

 $\checkmark$  La compatibilidad multiplataforma, es decir que puede correr en plataforma múltiples como Windows, Linux o Mac.

- ✓ Siempre se mantienen actualizadas las aplicaciones web o no necesita que descargue actualizaciones el usuario.
- $\checkmark$  Se tiene acceso inmediato desde cualquier lugar solo necesitan estar conectadas a la red.
- ✓ Ocurren menos problemas técnicos referentes a software o conflicto de hardware.
- ✓ Las aplicaciones que son basadas en web pueden ser corregidas al momento, debido a que todos utilizan a misma versión, descubriendo errores y corrigiendo de forma rápida.

#### • **Atributos de las aplicaciones web**

Según el autor (Lujan Mora, 2002) "Una aplicación web es un tipo especial de aplicación cliente/servidor, donde tanto el cliente como el servidor y el protocolo mediante el que se comunican están estandarizados y no han de ser creados por el programador de aplicación". Lo que entendemos es que en una aplicación web es donde se comunica el cliente mediante un navegador que presenta una interfaz gráfica para poder lograr la interpretación de los datos, estos presentan los siguientes atributos:

- ✓ **Uso intensivo de redes:** Las aplicaciones web reside en una red la cual se encarga de las necesidades de cientos de personas, esta red permitirá a lograr tener acceso a una comunicación mundial es decir con el internet o a un acceso más limitado como una intranet corporativa.
- ✓ **Concurrencia:** Para ingresar a la aplicación web pueden lograr acceder varios usuarios al mismo tiempo, en algunos casos esto puede variar en los patrones de uso que ejecutan los usuarios finales variando mucho.
- ✓ **Carga impredecible:** El número de usuarios para una aplicación web cambia dependiendo del día ya que la fluencia de usuario cambia de un día para otro, es decir que un día puede haber pocos usuarios y al otro demasiado usuario que utilizan el sistema.
- ✓ **Rendimiento:** En esta parte es clave dentro de las aplicaciones web para que la espera de los usuarios sea lo más corta posible y puedan acceder al sistema de forma rápida ya que si se espera demasiado el cliente se puede ir a otro lado por la demora que pueda ocurrir.
- ✓ **Disponibilidad:** La disponibilidad de las aplicaciones tienen que estar con acceso las 24 horas del día ya que es una demanda muy frecuente de los usuarios, la cual es entendible ya que si el sistema lo utiliza cualquier persona en el mundo las zonas horarias pueden afectar a mucha gente al tener horarios diferentes, es por eso que tiene que estar siempre conectado los 365 días del año.
- ✓ **Orientada a los datos:** La función fundamental que tienen las aplicaciones web para poder usarlas es el mostrar a los usuarios finales un contenido ya sea en forma de texto, audio o video. También podemos tener estas aplicaciones para utilizarlas de manera que se pueda acceder a la información que se tiene en las bases de datos.

#### • **Lenguajes de programación**

✓ **HTML:** Según el autor (Pérez Valdés, 2012) "HyperText Markup Language (HTML) es el lenguaje utilizado para describir y definir el contenido de una página web en un formato bien estructurado", podemos decir que este lenguaje de programación que facilita que se pueda presentar la información en la web, interpretando de esta manera el contenido que presente una página.

- ✓ **PHP:** Según (Cutiño Durañona, Roche, & Sarria Perez, 2014) "Es un lenguaje interpretado de propósito general ampliamente usado, diseñado especialmente para desarrollo web y que puede ser incrustado dentro de código HTML Generalmente se ejecuta en un servidor web y permite la conexión a diferentes tipos de servidores de bases de datos". Lo que nos dice los autores es que este tipo de lenguaje de programación es muy usado para poder desarrollar web, teniendo conexión en diferentes servidores y el cual puede ser utilizado en casi todos los sistemas operativos.
- ✓ **JAVASCRIPT:** Según el autor (Sunkel, 2015) "El lenguaje de programación JavaScript es usado generalmente de la parte del cliente, esto significa que se forma dentro de un ordenador, mas no en el servidor, de esta manera genera efectos dinámicos y atractivos en las páginas web. Los navegadores actuales interpretan dicho código integrado en las mismas páginas". Entonces podemos decir que este lenguaje programación que es ligero se utiliza en los navegadores para implementar funciones en estas páginas.

#### • **Ventajas de las aplicaciones web**

- ✓ Hace posible la comunicación total, bidireccional y multidireccional de una manera inmediata.
- $\checkmark$  Es un aprendizaje colaborativo ya que se puede aprender con otros y de otros mediante el intercambio de contenidos que se efectúan.
- ✓ Existe una libertad para la edición y difusión para que las personas puedan compartir sus ideas con el resto de las personas.
- $\checkmark$  El usuario que lo utiliza puede servir tanto como producto como consumidor del contenido de información que se produce.
- $\checkmark$  Se crea una forma de comunicación más abierta ya que lo pueden realizar los docentes, estudiantes y familias para poder transmitir la información requerida.

#### • **Desventajas de las aplicaciones web**

Según los autores (Martinez Méndez & Carracedo, 2012)," pueden presentar cuatro desventajas principales de las aplicaciones web, la necesidad de una conexión a internet permanente, la seguridad de los datos, la utilización de recursos y el uso de plugins del navegador".

- $\checkmark$  Podemos entender con esto a que se refiere en la necesidad de conexión permanente a que esto es una desventaja ya que la aplicación no está instalada de una manera local, se tiene que establecer una comunicación para que se pueda conectar.
- $\checkmark$  En la seguridad de los datos se puede decir que es las precauciones que se deben de tomar para la aplicación y para el servidor que se utiliza y esto puede verse afectado con algunos clientes que tienen miedo a poder acceder con sus datos por el temor de comprometer sus datos colocados en la aplicación web.
- $\checkmark$  La utilización de los recursos es decir que los usuarios al estar en un mismo servidor, los recursos que se tienen como base de datos son compartidos al estar todos conectados en el servidor, esta cantidad de tráfico procesada puede hacer que se ponga lento el servicio para todos los usuarios que utilizan.

✓ Los plugins que requieren algunas aplicaciones para poder funcionar pueden ser este Java, hace que los usuarios tengan que tener que instalarlos, logrando con esto que los usuarios no se sientan cómodos y seguros al estar instalándolos.

### • **Clasificación de las aplicaciones web**

Según el autor (Gutiérrez Gallardo, 2008) "La web es compleja hay páginas estáticas y dinámicas, públicas y privadas, con o sin metadatos, que representan la semántica de la Web", esto de acuerdo a lo que establece el autor podemos definirlo de la siguiente manera:

## • **Aplicaciones web estáticas**

Estas son donde el usuario recibe una página web en la cual su interacción que presenta no tiene ningún tipo de acción, esta no genera acción en la página y en el servidor que utiliza, estos son construidos con un lenguaje HTML utilizados solo para visualizar el contenido de la página.

## • **Aplicaciones web dinámicas**

En estas aplicaciones de web dinámicas si presentan interacción con el cliente mostrándose cambios en la visualización de la página, cambiando el formato o modificándose la página web, también se podrá habilitar o deshabilitar el contenido mostrado en la página.

## • **Scrum: Metodología de desarrollo Ágil**

El nombre Scrum significa Melé y en ingles expresa un aspecto principal del método, que es el hecho de que en gran medida se basa en la cohesión del equipo. Es el equipo en su conjunto (Product owner, Scrum master y equipo de desarrollo) el que va trabajar para alcanzar el mismo objetivo. (Subra & VannieuWenhuyze, 2018).

Scrum se basa en una teoría enfocada en el control de procesos, empleando un enfoque iterativo e incremental para controlar el riesgo.

Estas metodologías surgen como alternativa a las tradicionales permitiendo el desarrollo de software de manera rápida con gran facilidad de adopción por los equipos de trabajo (Balaguera, 2015).

## • **Elementos del Scrum**

El Scrum cuenta con estos elementos: (Trigas Gallego, 2012).

- ✓ **Product Backlog:** Lista de necesidades proporcionadas por el cliente.
- ✓ **Sprint Backlog:** Lista de tareas que se realizan en un sprint.
- ✓ **Incremento:** parte añadida o desarrollada en un sprint, es una parte terminado y totalmente operativo.

## • **Sprint**

Los Sprints contienen y consisten de la Reunión de Planificación del Sprint (Sprint Planning Meeting), los Scrums Diarios (Daily Scrums), el trabajo de desarrollo, la Revisión del Sprint (Sprint Review), y la Retrospectiva del Sprint (Sprint Retrospective).

## Durante el Sprint:

- No se realizan cambios que puedan afectar al Objetivo del Sprint (Sprint Goal);
- Los objetivos de calidad no disminuyen; y,
- El alcance puede ser clarificado y renegociado entre el Dueño de Producto y el Equipo de Desarrollo a medida que se va aprendiendo más.

Tener en cuenta que, al culminar un sprint, inicia automáticamente el siguiente sprint. Y cada uno de estos debe estar determinado por una duración no mayor a un mes.

La importancia de planificar adecuadamente un sprint recae en la necesidad de tener definido lo que se va a construir, un diseño y una guía de construcción los cuales servirán para el producto resultante. (Schwaber, Sutherland, & Jeff, 2013).

## • **Características**

- $\checkmark$  Equipos auto organizados
- ✓ El producto avanza en una serie de "Sprints" de dos semanas a un mes de duración
- ✓ Los requisitos son capturados como elementos de una lista de "Product Backlog"
- ✓ No hay prácticas de ingeniería prescritas
- ✓ Utiliza normas generativas para crear un entorno ágil para la entrega de proyectos.

<span id="page-28-0"></span>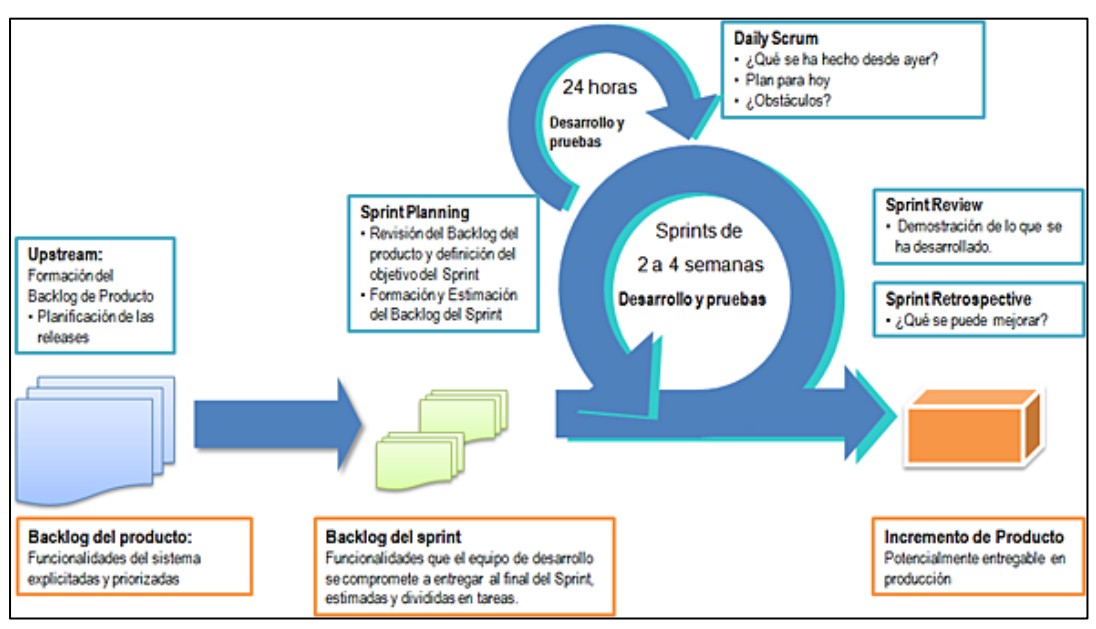

**FIGURA 1: CICLO DE METODOLOGÍA SCRUM**

Fuente:

https://www.edicioneseni.com/open/mediabook.aspx?idR=7 15e049f952b9edab35455b751df4451

#### • **Roles**

## ✓ **Scrum Master**

Es un rol de administración que debe asegurar que el proyecto se está llevando a cabo de acuerdo con las prácticas, valores y reglas de Scrum y que todo funciona según lo planeado. Su principal trabajo es remover impedimentos y reducir riesgos del producto. Este rol suele ser desempeñado por un Gerente de Proyecto o Líder de equipo.

## ✓ **Product Owner**

Es el responsable del proyecto, administra, controla y comunica la Backlog List. Es el responsable de encontrar la visión del producto y reflejarla en la Backlog List. Generalmente esta persona puede ser el Product Manager, Marketing, Internal Customer, etc.

## ✓ **Scrum Team**

Es el equipo del proyecto que tiene la autoridad para decidir cómo organizarse para cumplir con los objetivos de un Sprint. Sus tareas son: Effort Estimation (Estimar Esfuerzo), crear el Sprint Backlog, revisar la Product Backlog List y sugerir obstáculos que deban ser removidos para cumplir con los ítems que aparecen. (Deemer, Benefield, Larman, & Vodde, 2012).

## • **Planificación de Sprint**

✓ **Resumen:** Una reunión para preparar el Sprint, típicamente dividida en dos partes (la primera parte es el "qué" y la segunda es el "cómo").

✓ **Participantes:** Primera Parte: Dueño de Producto, Equipo, Scrum Master. Segunda Parte: Equipo, Scrum Master, Dueño de Producto (opcional, pero disponible para aclaraciones). Duración: Cada parte se acota a una hora por cada semana de duración del Sprint.

## • **Scrum Diario**

- ✓ **Resumen:** actualización y coordinación entre los miembros del Equipo.
- ✓ **Participantes:** Es necesario que asista el Equipo. El Dueño de Producto es opcional. El Scrum Master normalmente está presente, pero se asegura de que el equipo celebre uno.
- ✓ **Duración:** Máximo 15 minutos.

## • **Revisión del Sprint**

- ✓ **Resumen:** Inspección y adaptación respecto al incremento de funcionalidad del producto.
- ✓ **Participantes:** Equipo, Dueño de Producto, ScrumMaster. Otros stakeholders que sean adecuados, invitados por el Dueño de Producto.
- ✓ **Duración:** Acotado a una hora por cada semana del Sprint.

## • **Retrospectiva del Sprint**

- ✓ **Resumen:** inspección y adaptación relativas al proceso y el entorno.
- ✓ **Participantes:** Equipo, ScrumMaster, Dueño de Producto (opcional). Otros stakeholders pueden ser invitados por el Equipo, en caso contrario no se les permite asistir.

✓ **Duración:** acotada a 45 minutos por semana de Sprint.

## • **Fases de la metodología Scrum**

La metodología Scrum cuenta con 5 fases las cuales cuentan con 19 procesos, la siguiente lista estará relacionada los procesos con las fases, así como con los roles encargados de dichos procesos.

Las abreviaturas en los roles se corresponden a:

- PO = Product Owner
- SM = Scrum Master
- ES = Equipo Scrum

<span id="page-31-0"></span>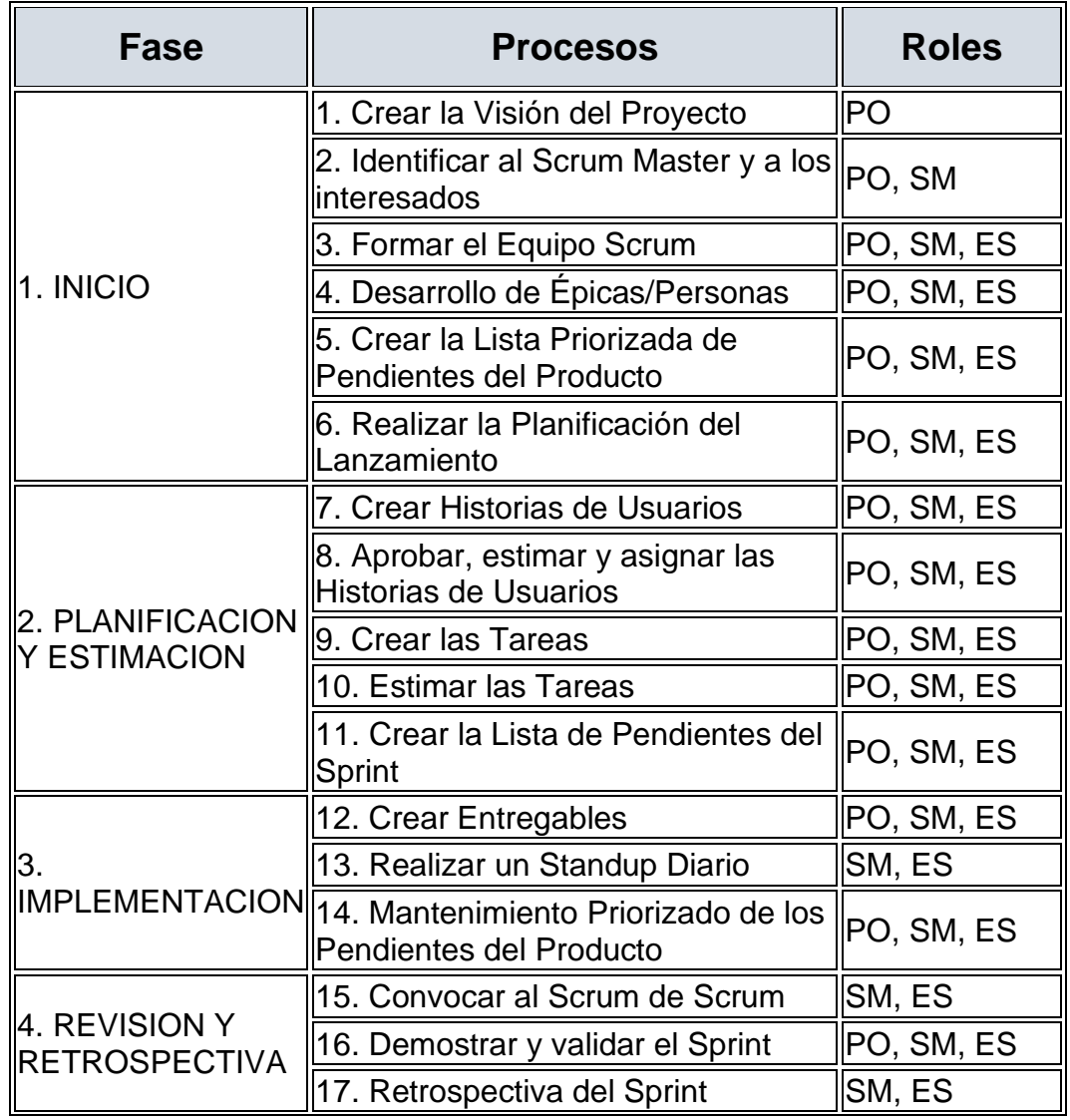

## **TABLA 1 : RELACIÓN DE FASES Y PROCESOS**

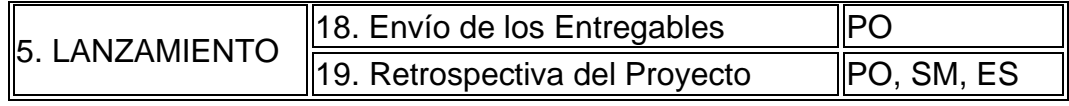

## • **Responsabilidades en las fases de Scrum**

## **TABLA 2: RESPONSABILIDADES DEL PRODUCT OWNER**

<span id="page-32-0"></span>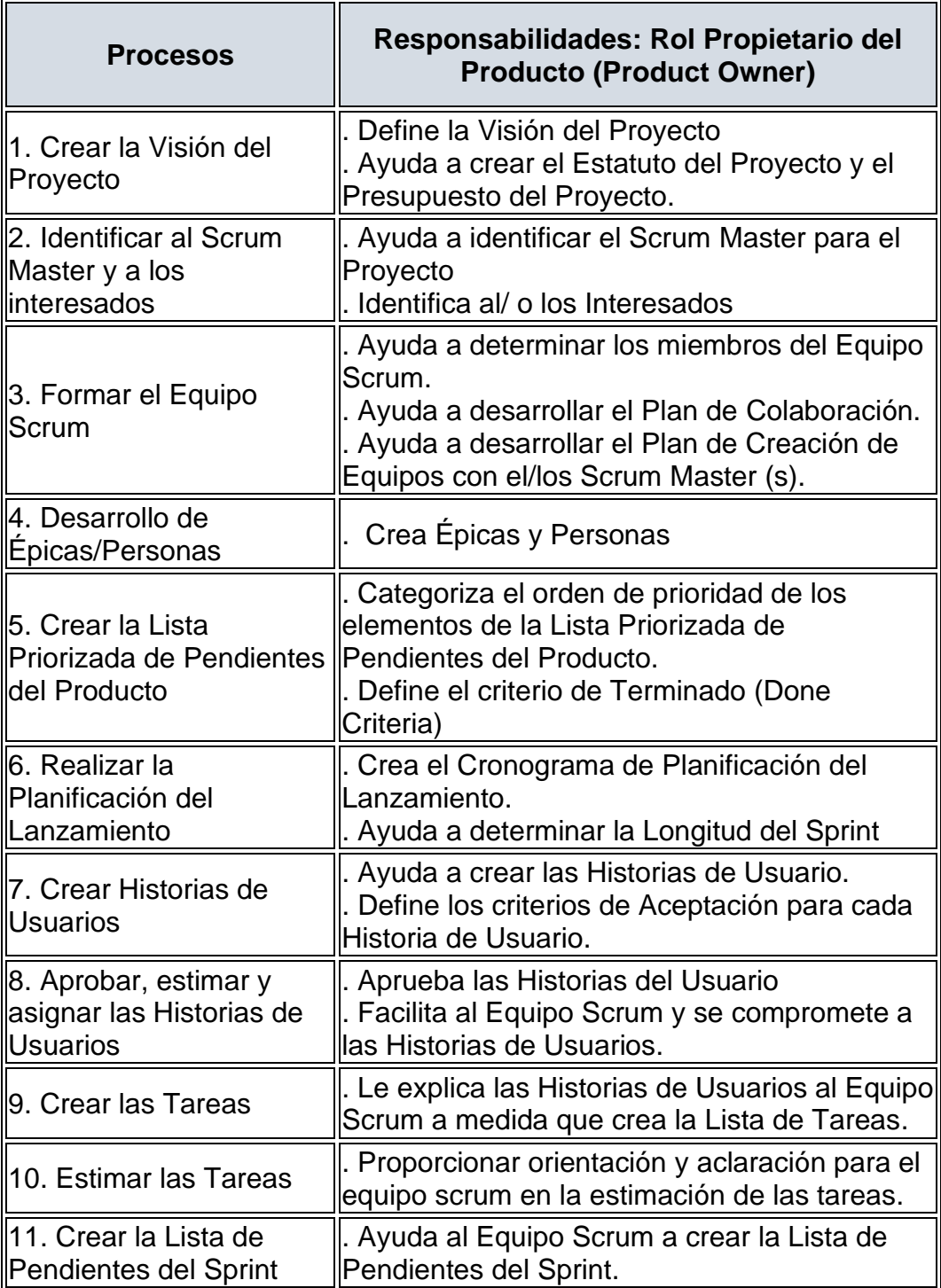

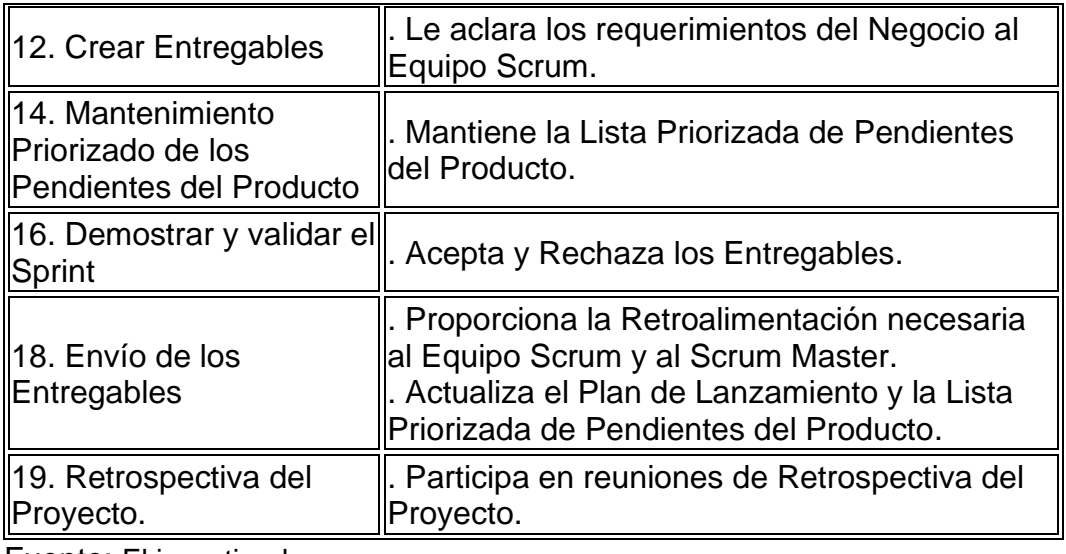

<span id="page-33-0"></span>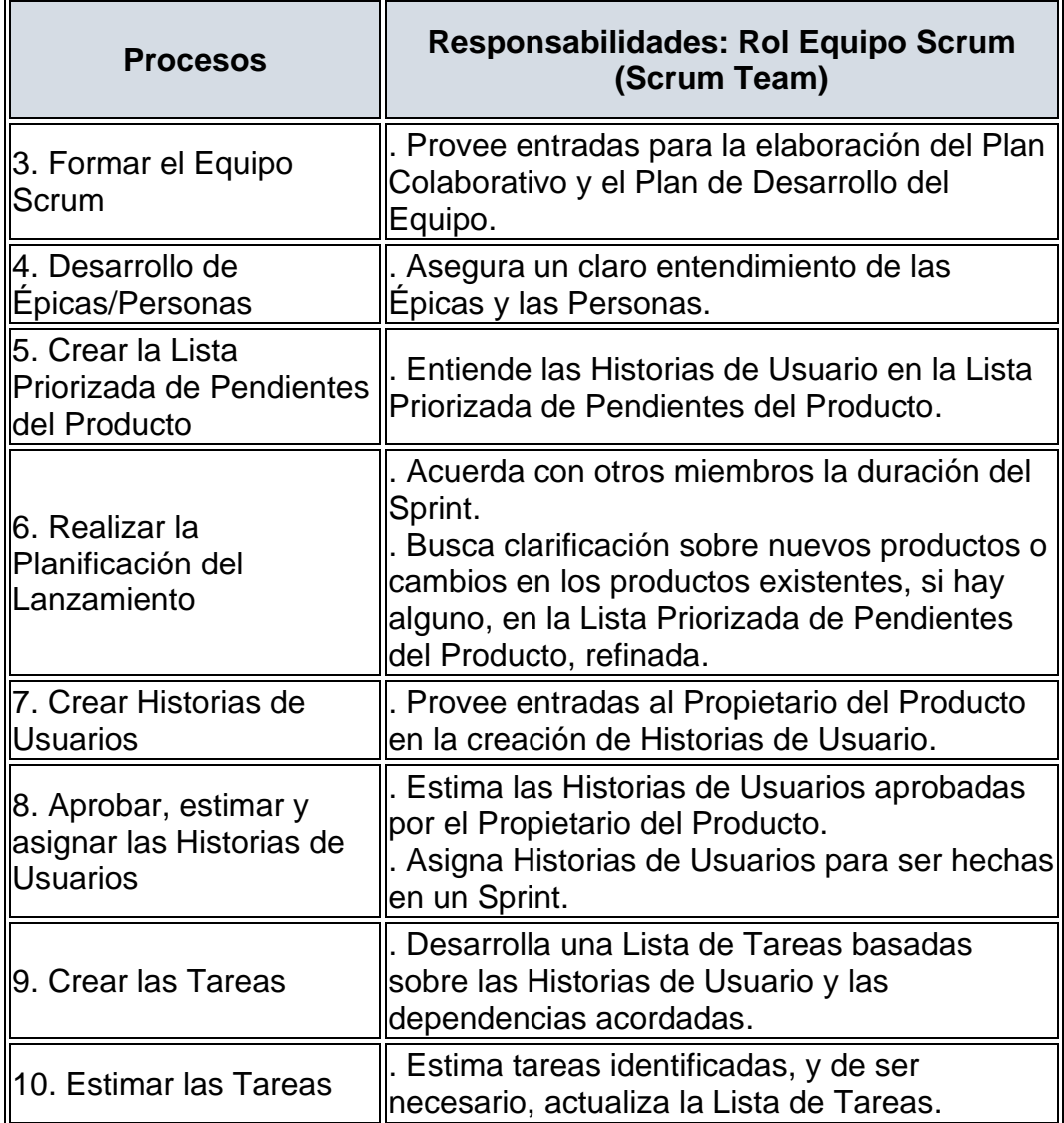

## **TABLA 3: RESPONSABILIDADES DEL SCRUM TEAM**

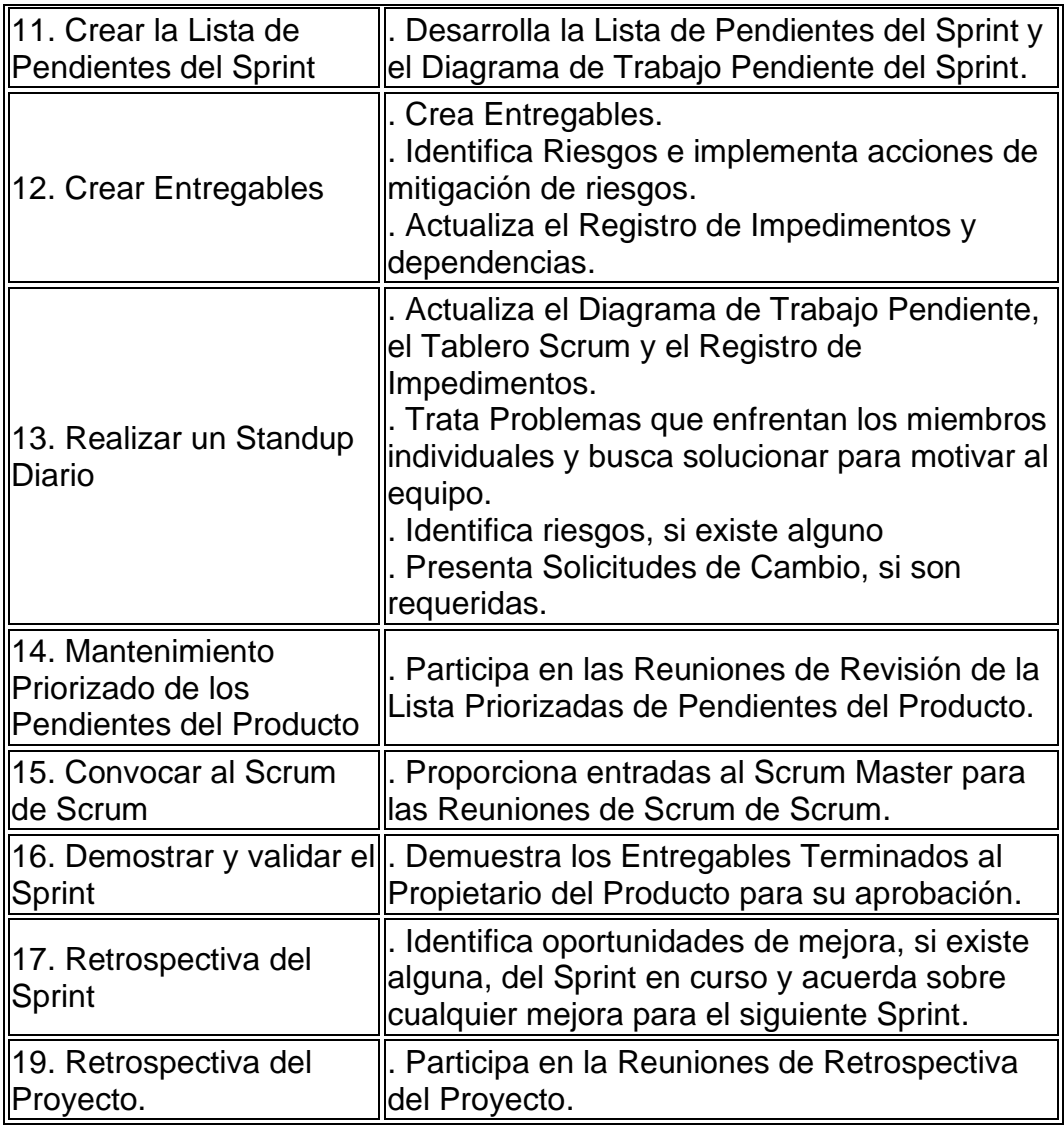

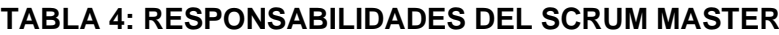

<span id="page-34-0"></span>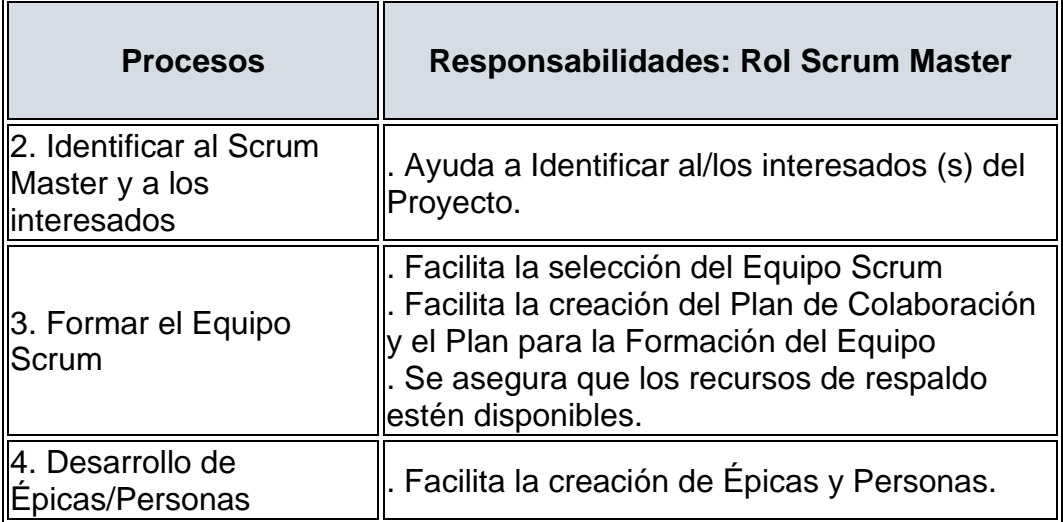

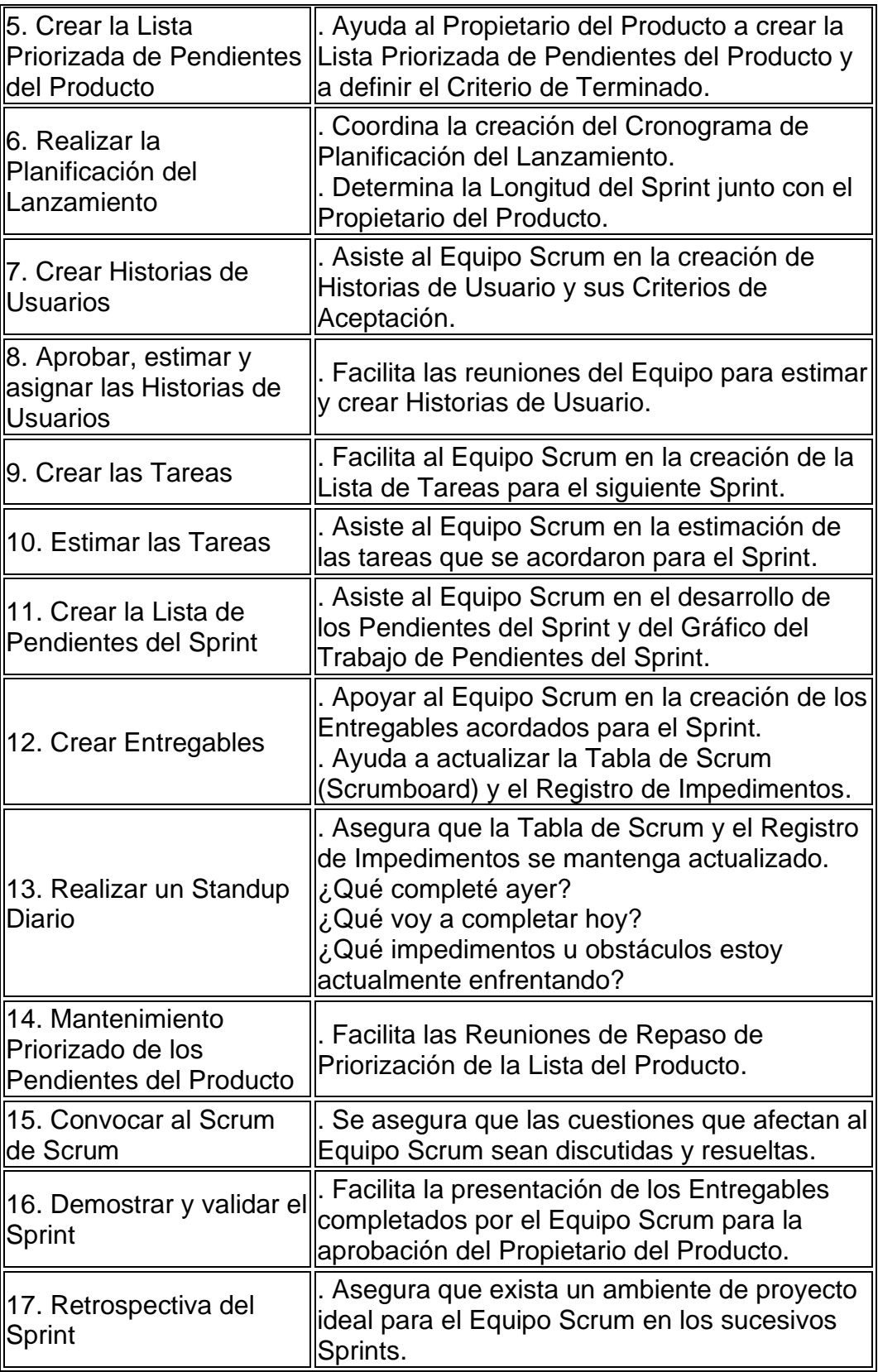
## **3.3.Marco Conceptual**

**Sprint:** Periodo iterativo destinado para la creación de la aplicación informática.

**Metodología ágil:** enfoque utilizado en la construcción del aplicativo informático siguiendo parámetros de calidad, pero acortando tiempos.

**Iteración:** Secuencia repetitiva de eventos con la finalidad de alcanzar un propósito en cada secuencia y añadiendo al producto mayores capacidades y funcionalidades.

**MVC:** Enfoque de desarrollo especificando así el desarrollo de la aplicación informática en 3 niveles o capas, para una mayor organización de código.

**Aplicación informática:** Es un conjunto de elementos encargados de formar parte de una solución en la cual permite gestionar la información de uno o varios procesos con apoyo de tecnología.

**Optimizar:** Lograr mejorar resultados de un proceso otorgándole un mejor desarrollo de los procesos.

**AS-IS:** Etapa que da lugar a un escenario previo a la inclusión de la aplicación informática en el proceso del negocio.

**TO-BE:** Etapa que da lugar a un escenario posterior a la inclusión de la aplicación informática en el proceso del negocio.

**SCRUM:** Metodología de desarrollo que permite desarrollar aplicaciones de manera progresiva mediante iteraciones.

# **IV. METODOLÓGICA**

## **4.1.Tipo y Nivel de la investigación**

La investigación se plantea como una investigación de tipo cuantitativo y de nivel descriptivo. Debido a las implicaciones observables en el análisis inicial lo que permite forzadamente a corroborar el estado del proceso tras un impacto provocado por la propuesta de solución respectivamente.

## **4.2.Diseño de investigación**

La investigación apunta a un diseño experimental, lo que contribuirá a analizar el impacto ocasionado por la aplicación de un desarrollo de una alternativa a propuesta de solución para los problemas evidenciados.

## **4.3.Metodología de desarrollo**

#### **a) INICIO**

#### **1. Crear la Visión del Proyecto**

Para esta actividad se procedió a definir cuál sería la meta futura del proyecto, hacía que intensión se proyectaba alcanzar el proyecto, de esta manera los miembros responsables seleccionaron la siguiente visión:

"Lograr alcanzar la optimización esperada e idónea de los procesos analizados abordando mejoras en los aspectos de agilidad, eficiencia y eficacia, teniendo como herramienta de apoyo el aplicativo informático desarrollado para la empresa Gaitano Resto Bar de Ica".

#### **2. Identificar al Scrum Master y a los interesados**

Se procedió a identificar quien desempeñaría los roles y actividades correspondientes al Scrum Master así mismo los interesados, quienes serán aquellas personas interesadas en la realización y obtención de resultados por parte del proyecto.

# **TABLA 5: IDENTIFICACIÓN DE SCRUM MASTER E INTERESADOS**

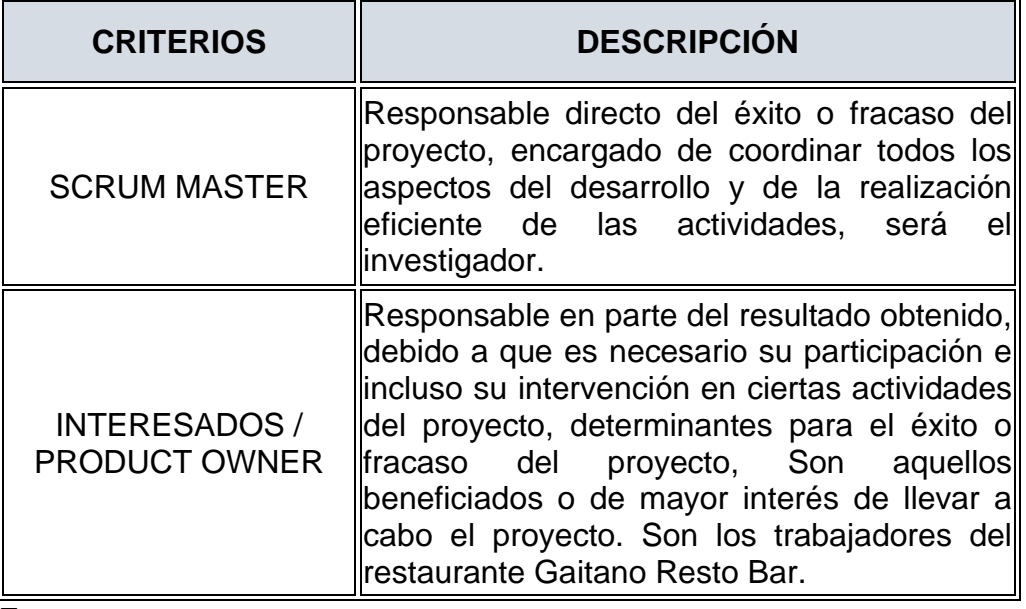

Fuente: El investigador

# **3. Formar el Equipo Scrum**

Posteriormente el Scrum master es el encargado directo de formar el equipo scrum, quienes estarán a las órdenes del Scrum master para llevar a cabo las actividades necesarias y lograr los objetivos del proyecto. Considerando las demandas del proyecto es necesario los siguientes roles dentro del equipo scrum:

| <b>CRITERIOS</b>     | <b>DESCRIPCIÓN</b>                                                                                                    |
|----------------------|----------------------------------------------------------------------------------------------------|
| <b>ANALISTA</b>      | Es el encargado de llevar a cabo las actividades<br>analíticas, de estudio y análisis de factores<br>determinantes en el proyecto para una mejor o<br>mayor comprensión de los mismos<br>determinar acciones eficientes. |
| <b>DESARROLLADOR</b> | Es el encargado de realizar los aspectos de<br>desarrollo del aplicativo informático basándose<br>en la información recolectada por parte de los<br>analistas.                                                           |

**TABLA 6: IDENTIFICACIÓN DE EQUIPO SCRUM**

# **4. Desarrollo de Épicas/Personas**

El product owner junto con el scrum master son los encargados de realizar el planteamiento de las épicas requeridas para el control del mismo proyecto, siendo estas:

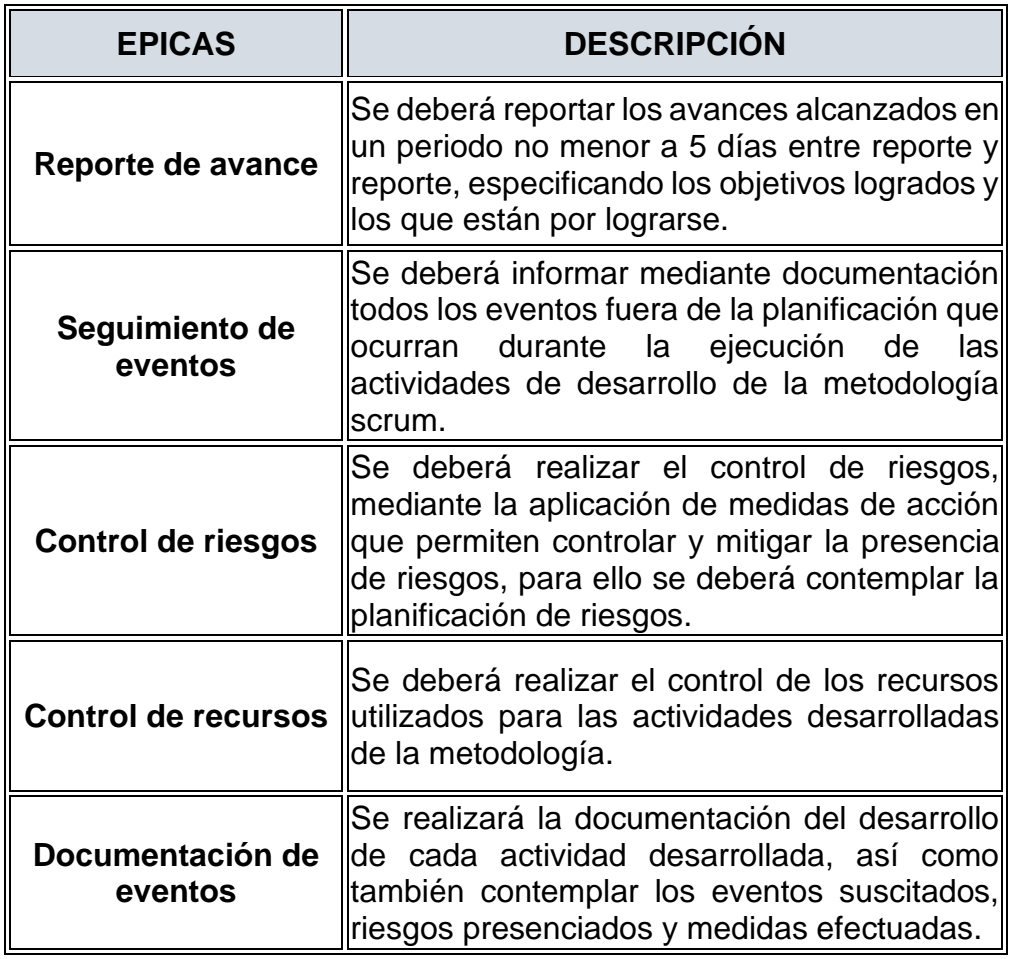

# **TABLA 7: EPICAS DEL PROYECTO**

Fuente: El investigador

## **5. Crear la Lista Priorizada de Pendientes del Producto**

El scrum master y el analista miembro del equipo scrum, realizaron la creación de la lista priorizada de pendientes, para ello se realizó la obtención de los pendientes requeridos para el producto y se procedió a asignarle una prioridad dependiendo las declaraciones obtenidas.

Así mismo se procederá asignar un alta, moderada, baja en el caso de que nivel de prioridad tenga dicho pendiente.

# **TABLA 8: EPICAS DEL PROYECTO**

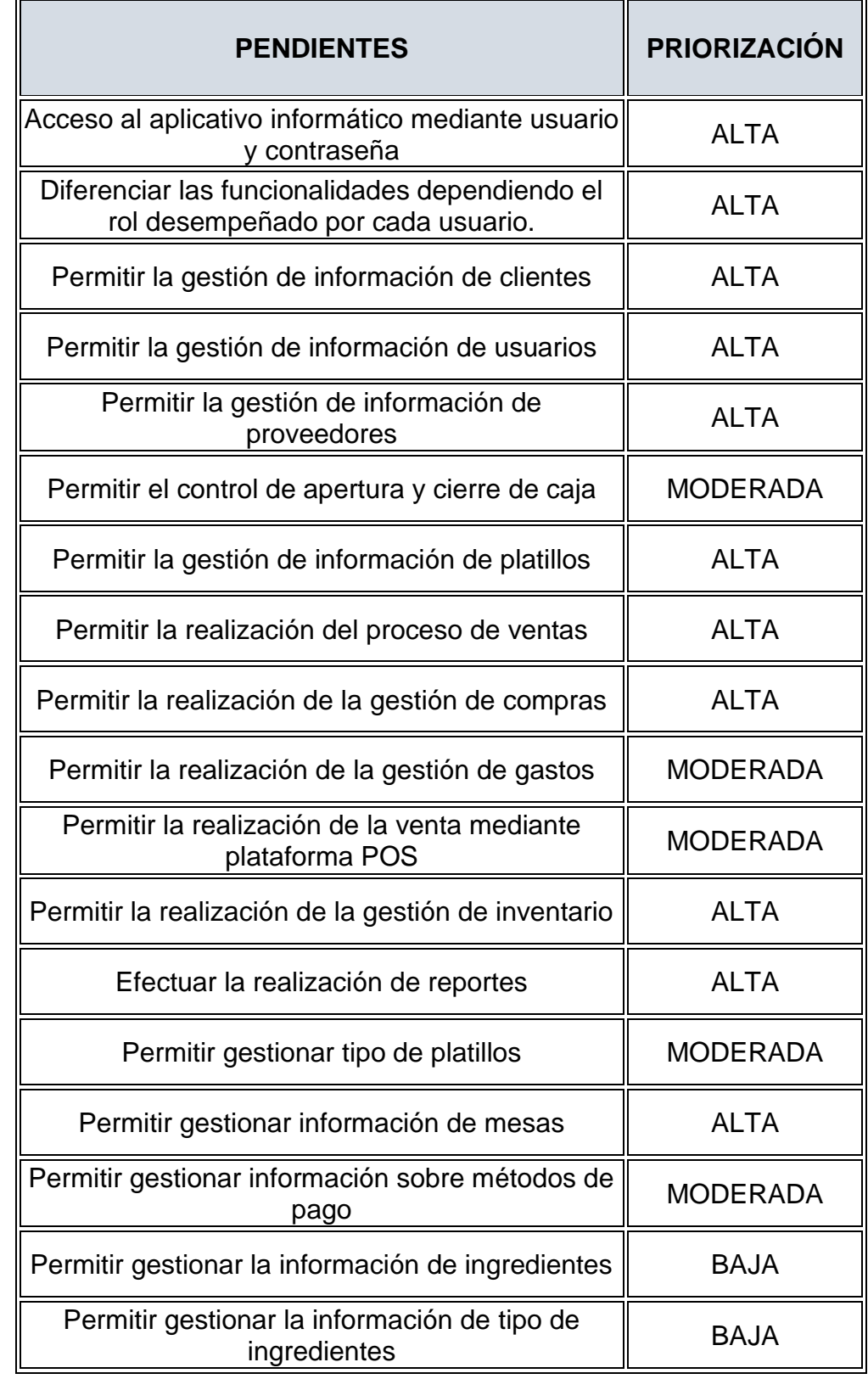

## **6. Realizar la Planificación del Lanzamiento**

Para la realización de la planificación del lanzamiento, se deberá contemplar diversos aspectos siento estos los siguientes:

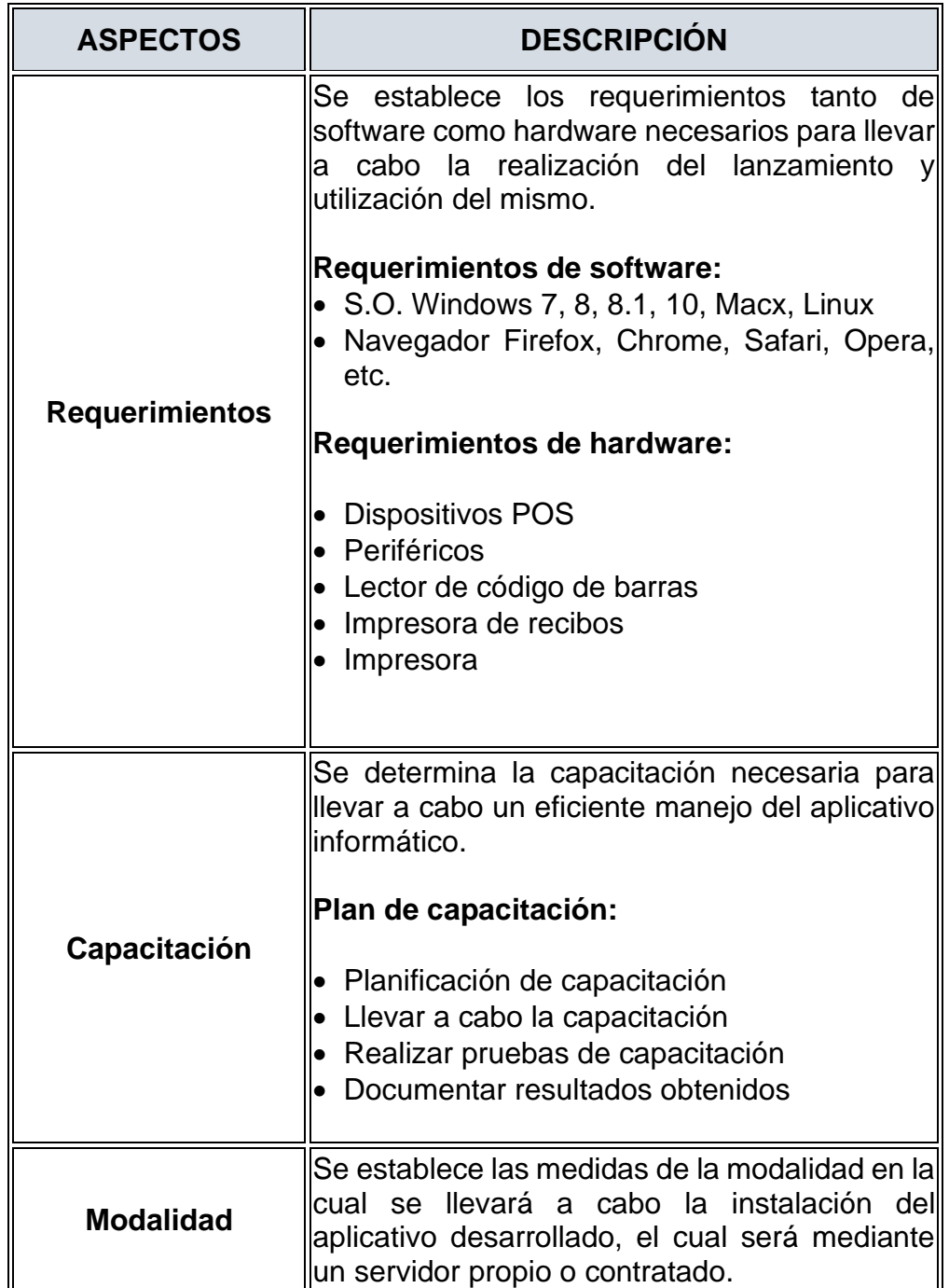

# **TABLA 9: PLANIFICACIÓN DE LANZAMIENTO**

# **b) PLANIFICACION Y ESTIMACION**

# **7. Crear Historias de Usuarios**

El analista es el encargado de realizar la creación de las historias de usuarios con la finalidad de poder obtener mayor detalle de los pendientes obtenidos para el desarrollo del proyecto, de esta manera se obtiene las siguientes historias de usuarios:

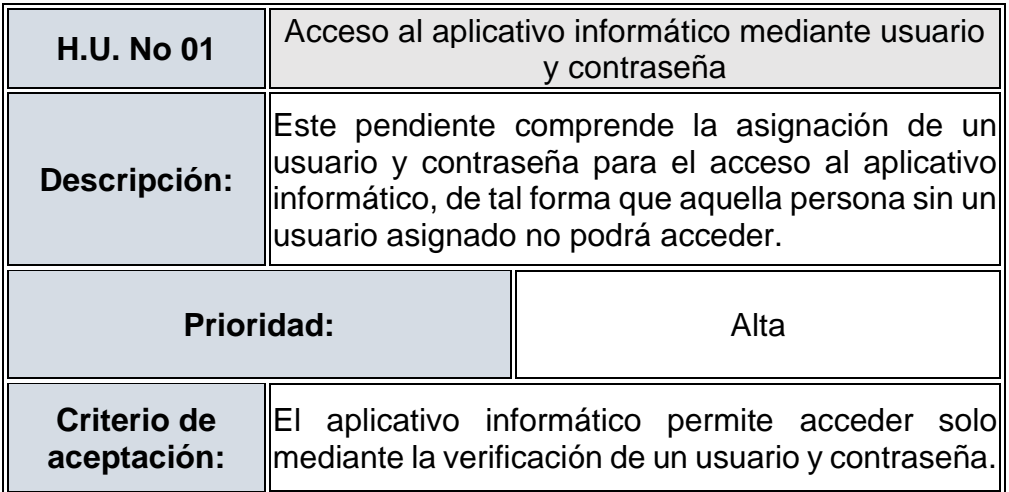

# **TABLA 10: HISTORIA DE USUARIOS - No 01**

Fuente: El investigador

# **TABLA 11: HISTORIA DE USUARIOS - No 02**

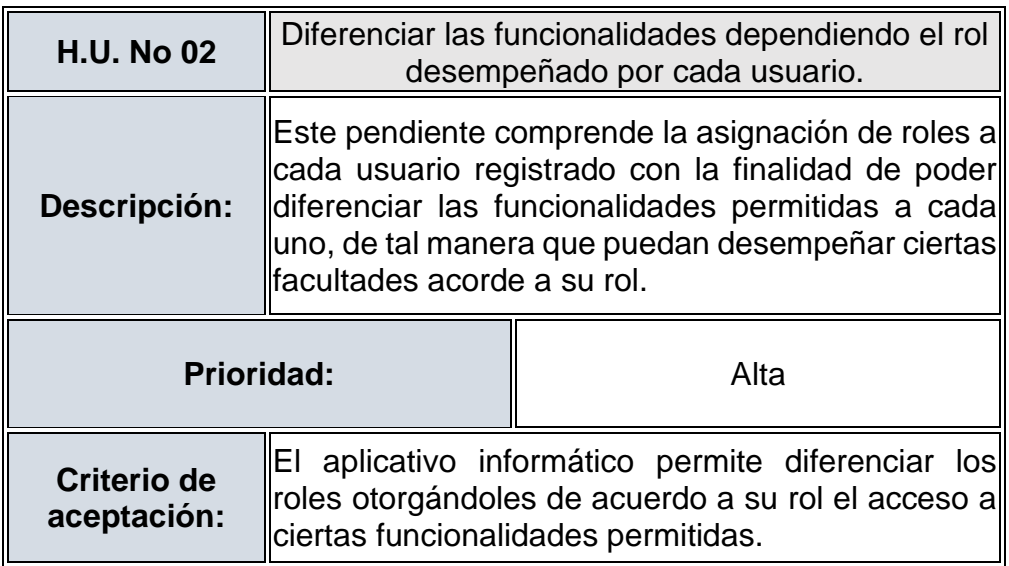

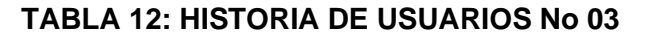

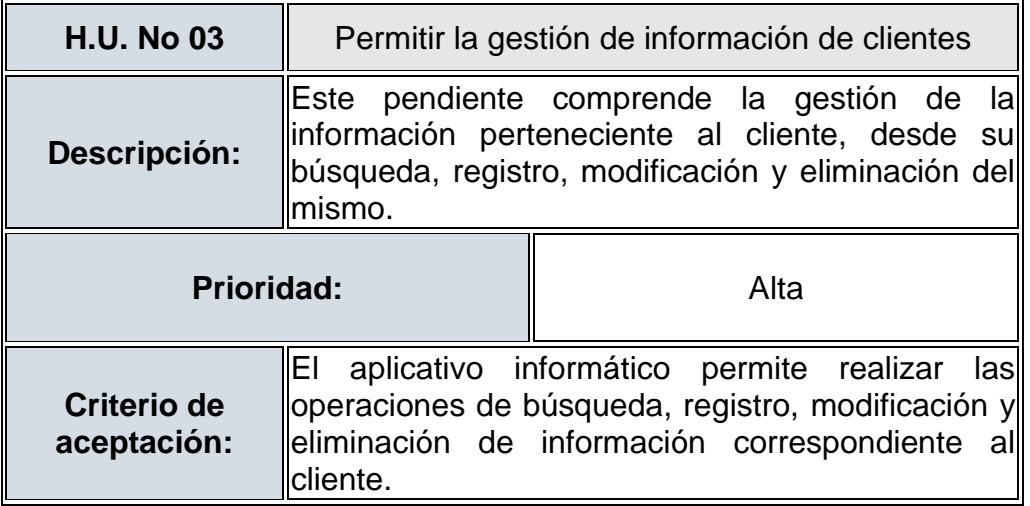

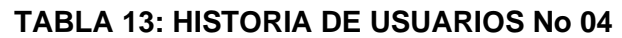

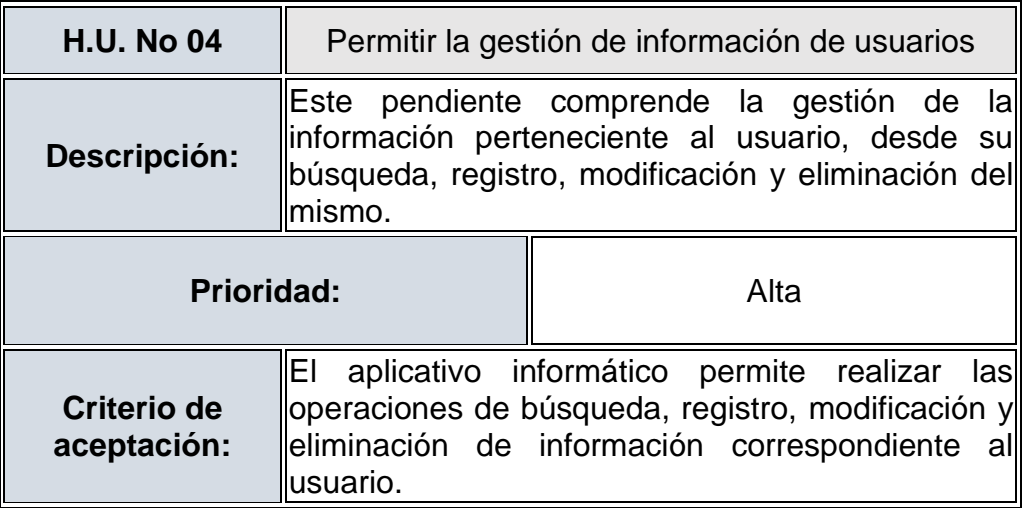

Fuente: El investigador

# **TABLA 14: HISTORIA DE USUARIOS No 05**

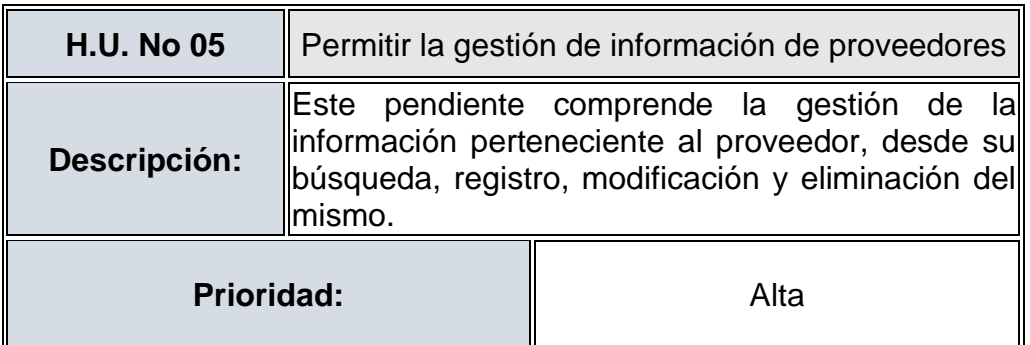

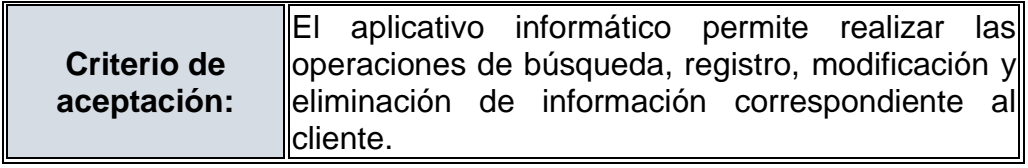

## **TABLA 15: HISTORIA DE USUARIOS No 06**

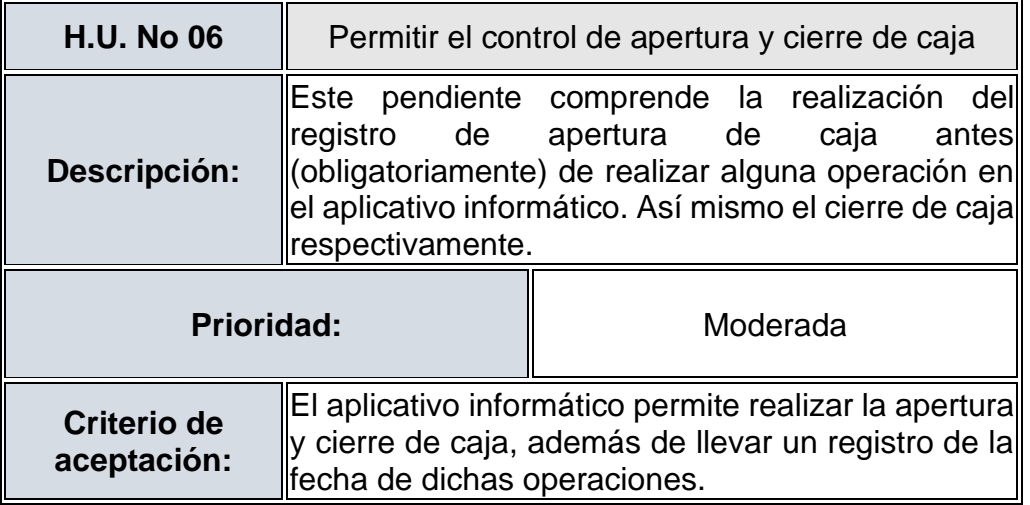

Fuente: El investigador

# **TABLA 16: HISTORIA DE USUARIOS No 07**

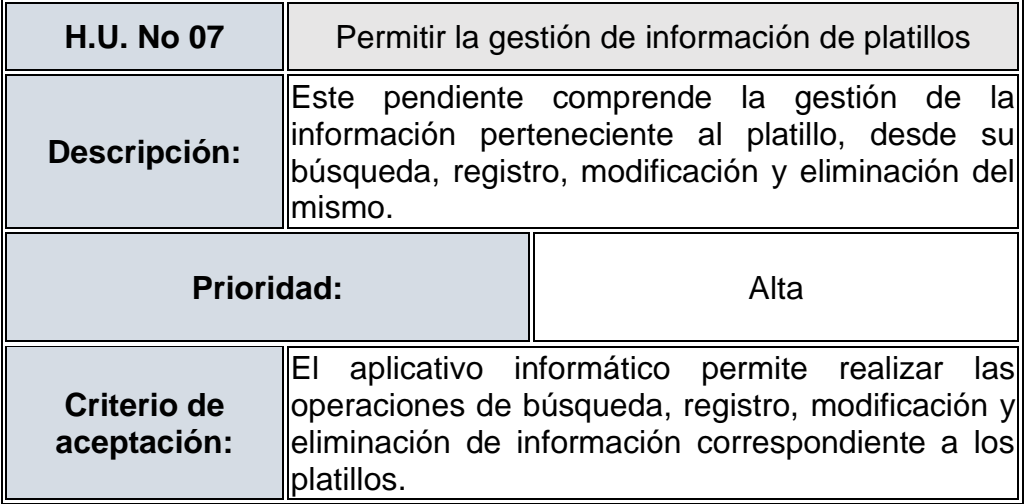

Fuente: El investigador

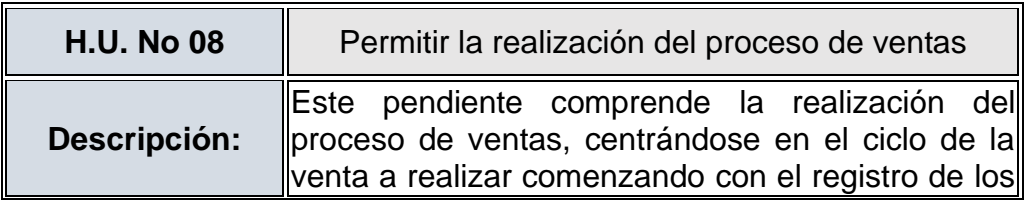

# **TABLA 17: HISTORIA DE USUARIOS No 08**

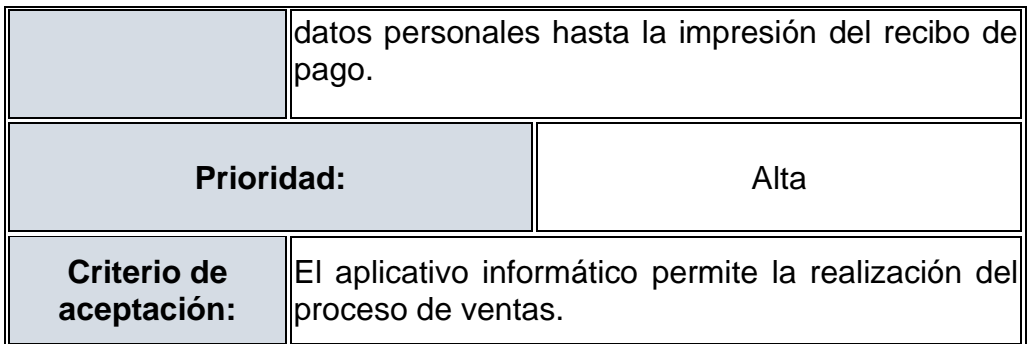

# **TABLA 18: HISTORIA DE USUARIOS No 09**

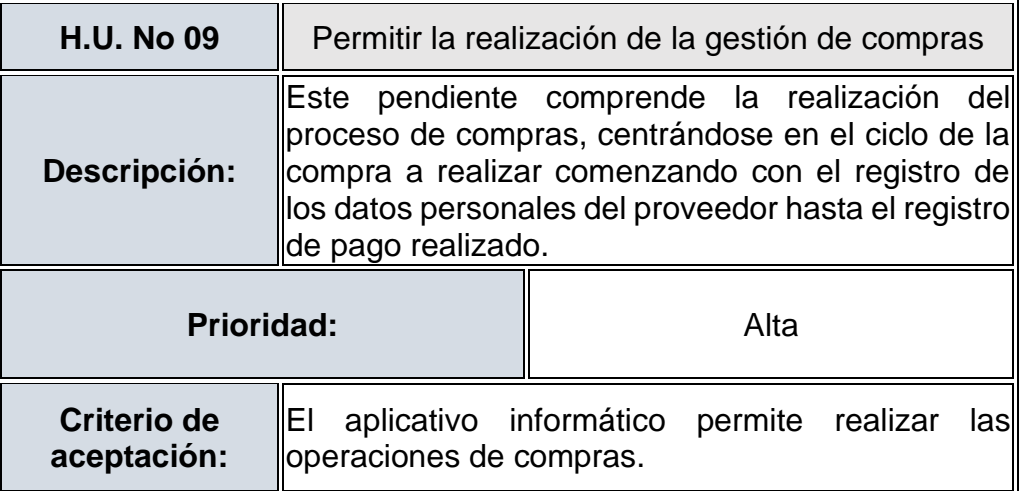

Fuente: El investigador

# **TABLA 19: HISTORIA DE USUARIOS No 10**

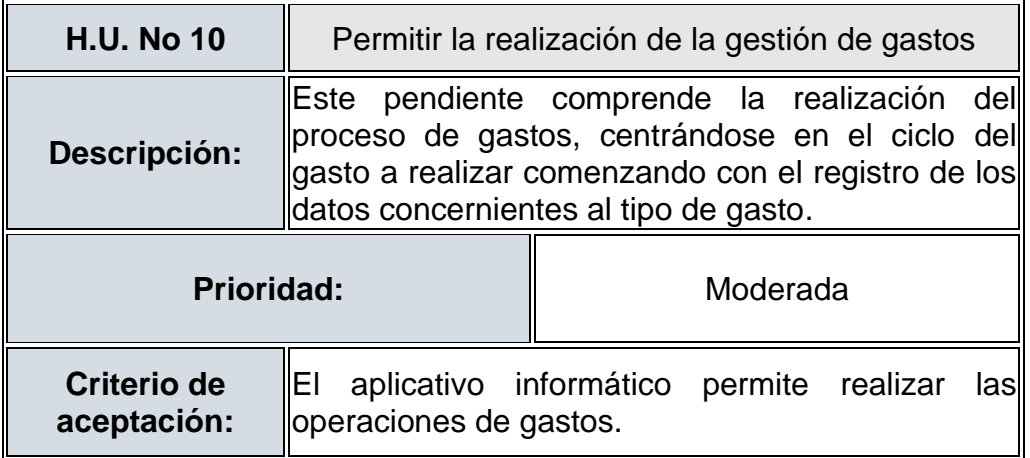

# **TABLA 20: HISTORIA DE USUARIOS No 11**

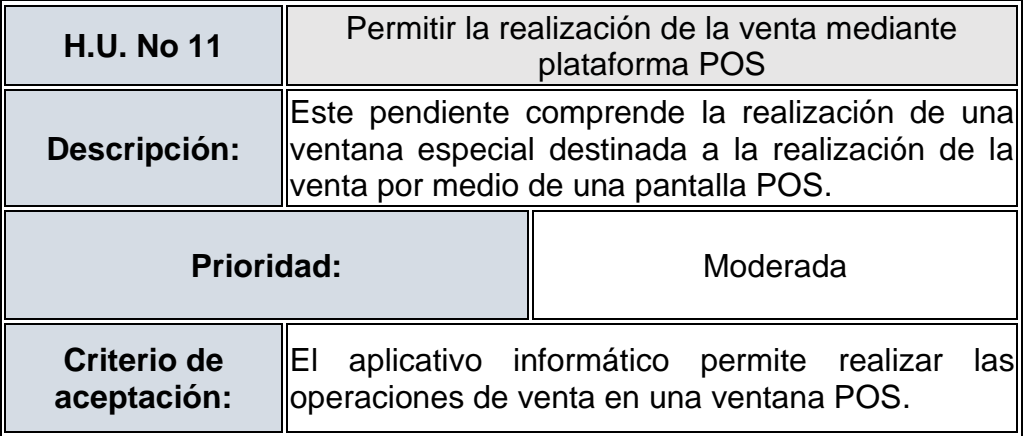

Fuente: El investigador

# **TABLA 21: HISTORIA DE USUARIOS No 12**

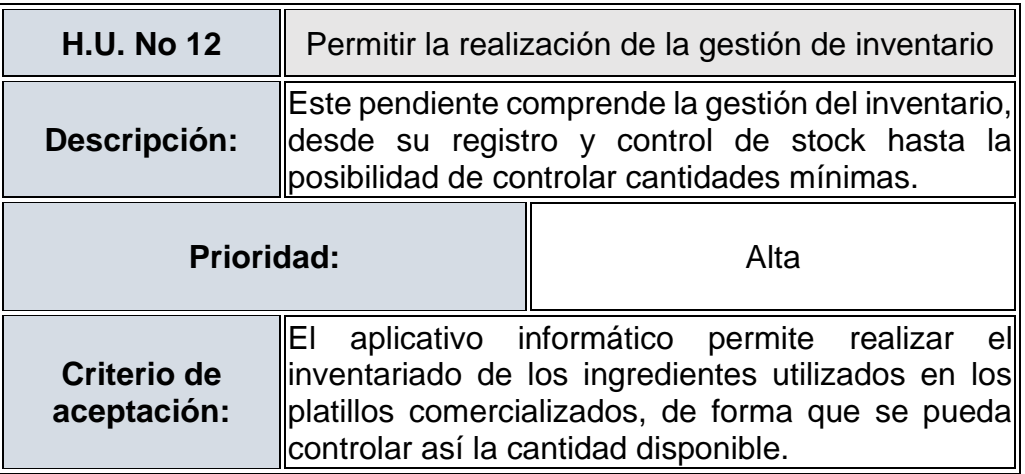

Fuente: El investigador

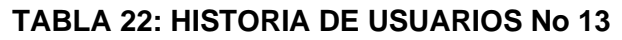

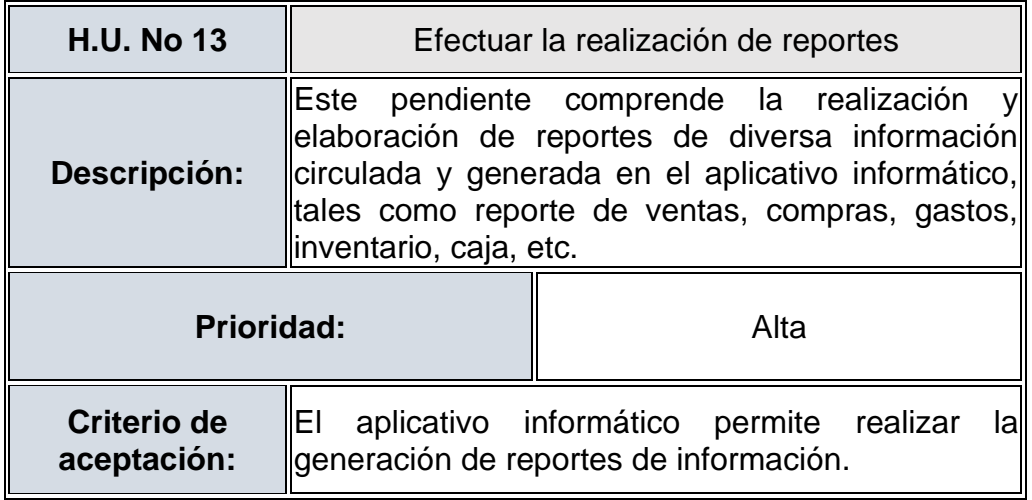

# **TABLA 23: HISTORIA DE USUARIOS No 14**

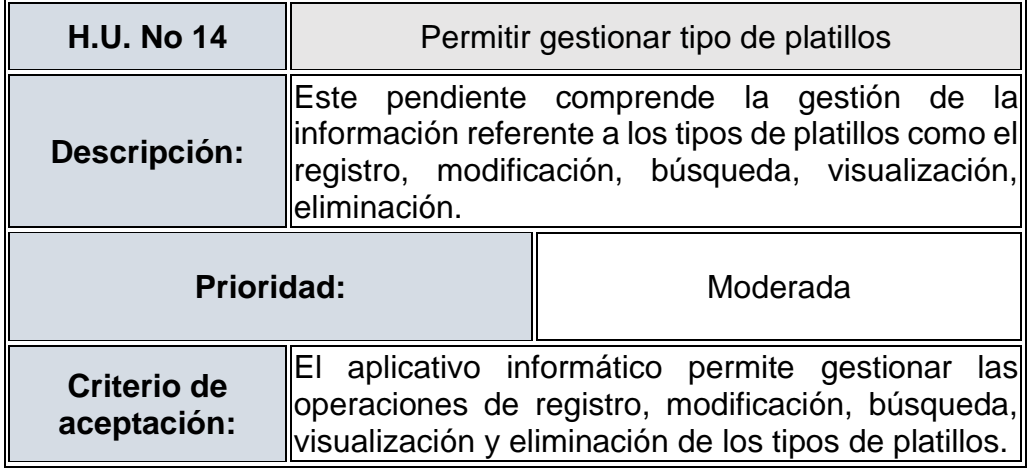

Fuente: El investigador

# **TABLA 24: HISTORIA DE USUARIOS No 15**

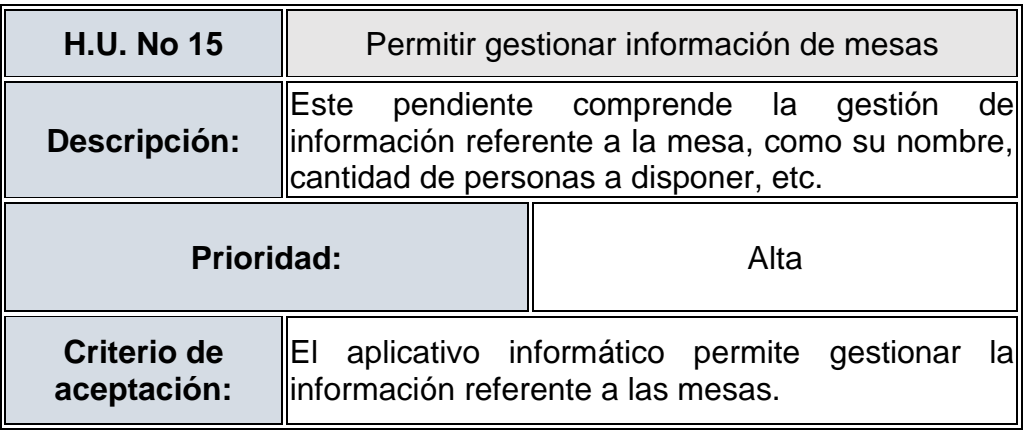

Fuente: El investigador

# **TABLA 25: HISTORIA DE USUARIOS No 16**

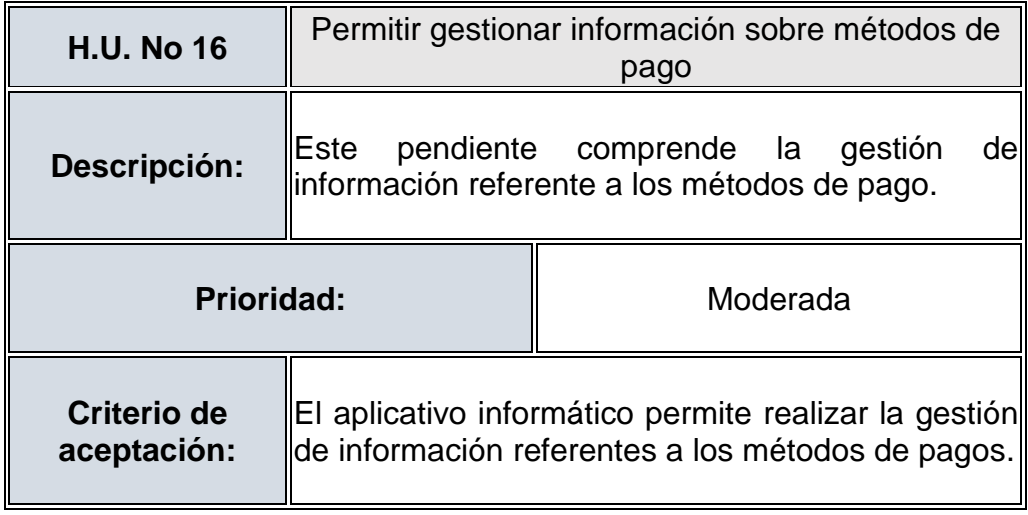

# **TABLA 26: HISTORIA DE USUARIOS No 17**

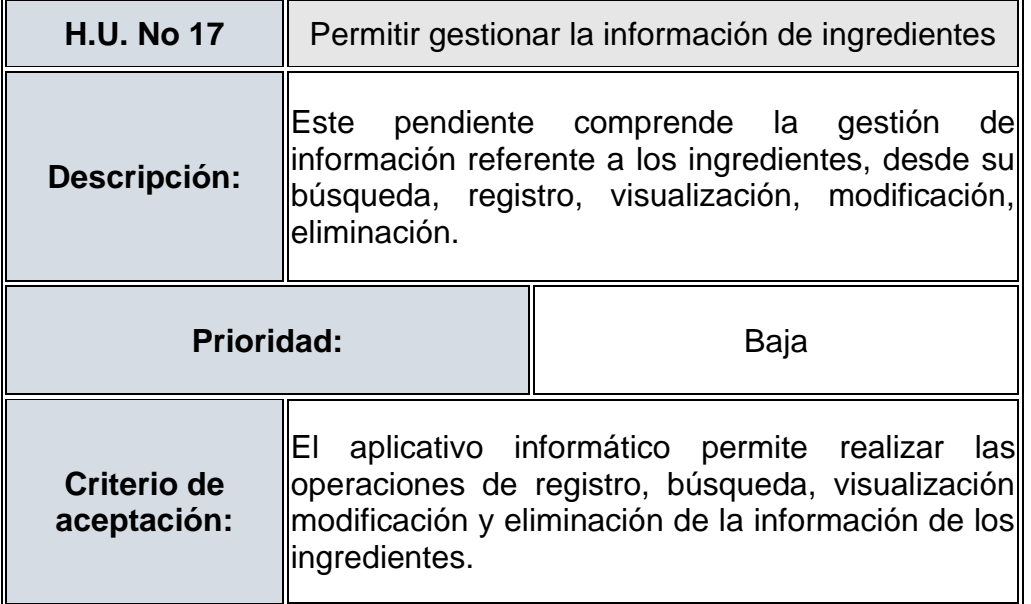

Fuente: El investigador

# **TABLA 27: HISTORIA DE USUARIOS No 18**

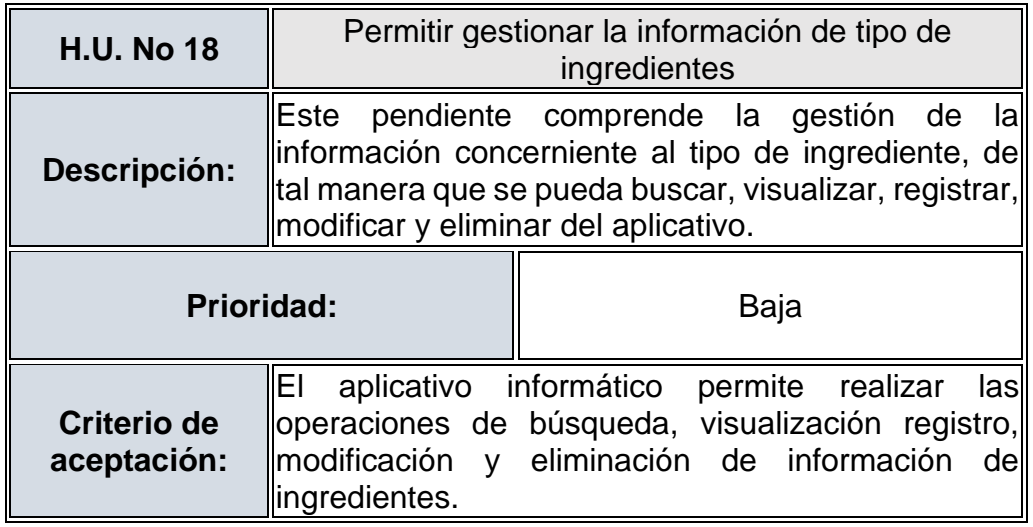

Fuente: El investigador

# **8. Aprobar y estimar las Historias de Usuarios**

El scrum master es el encargado de verificar y realizar la aprobación de las historias de usuarios, así como también junto con el analista se encargan de realizar la estimación de las historias de usuarios.

# **TABLA 28: APROBACIÓN Y ESTIMACIÓN DE HISTORIAS DE**

## **USUARIOS**

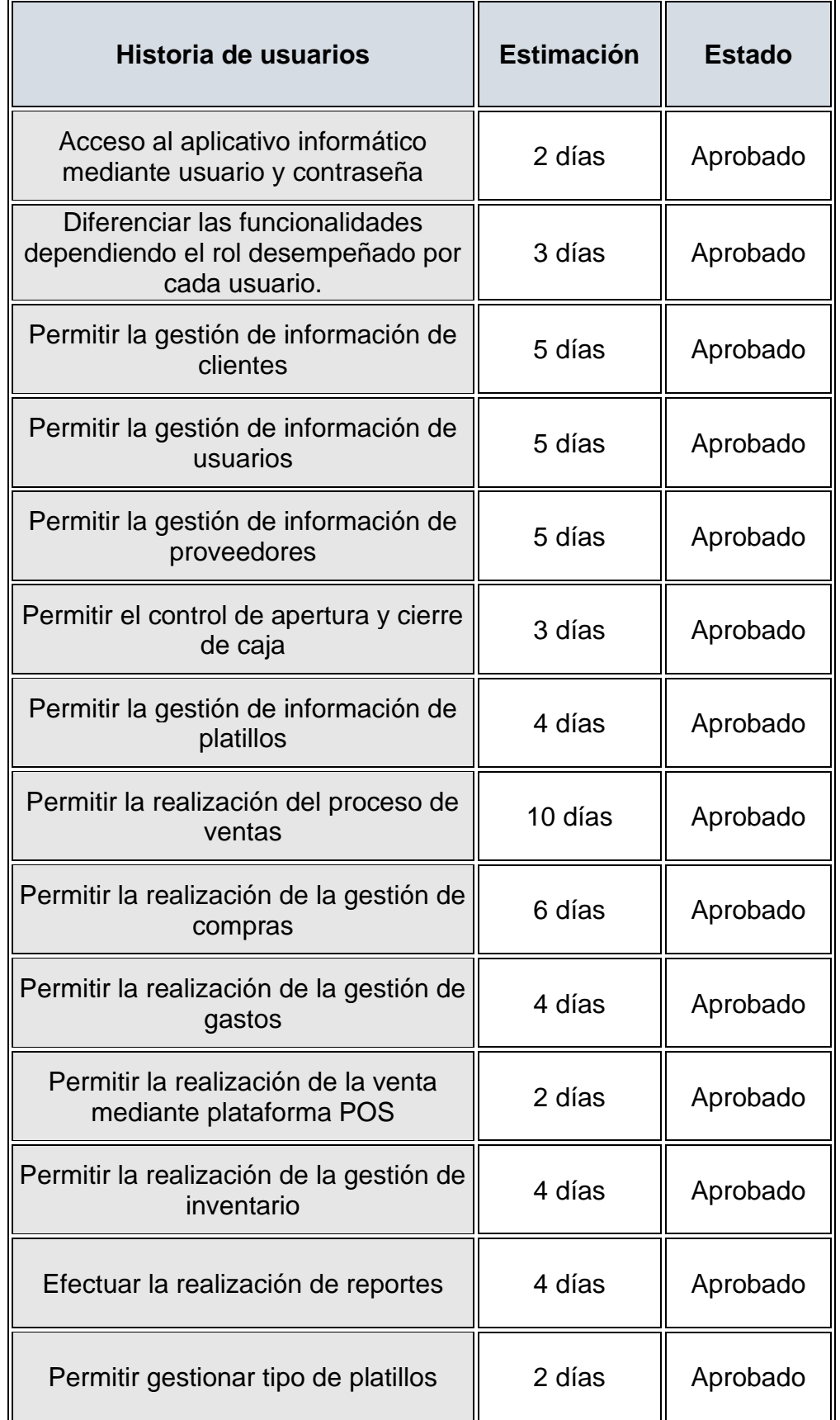

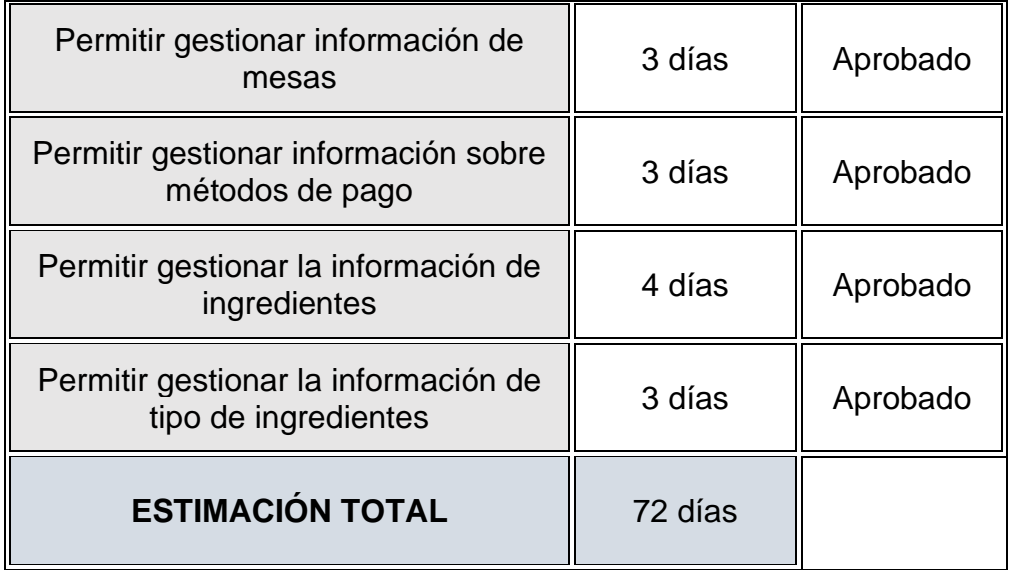

## **9. Crear las Tareas**

Se procede a realizar la asignación y definición de tareas relacionadas a la lista de pendientes aprobadas, de tal forma que se crea una lista de tareas acordes a cada pendiente definido.

## **TABLA 29: LISTA DE TAREAS**

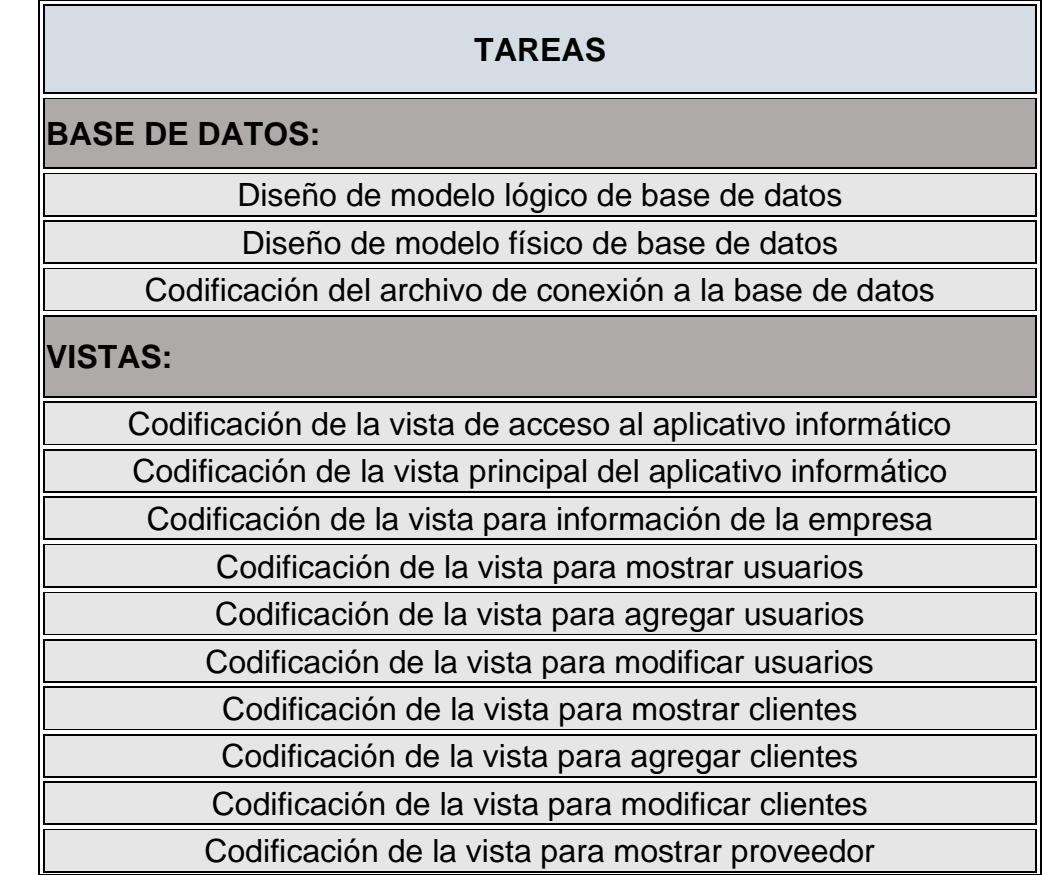

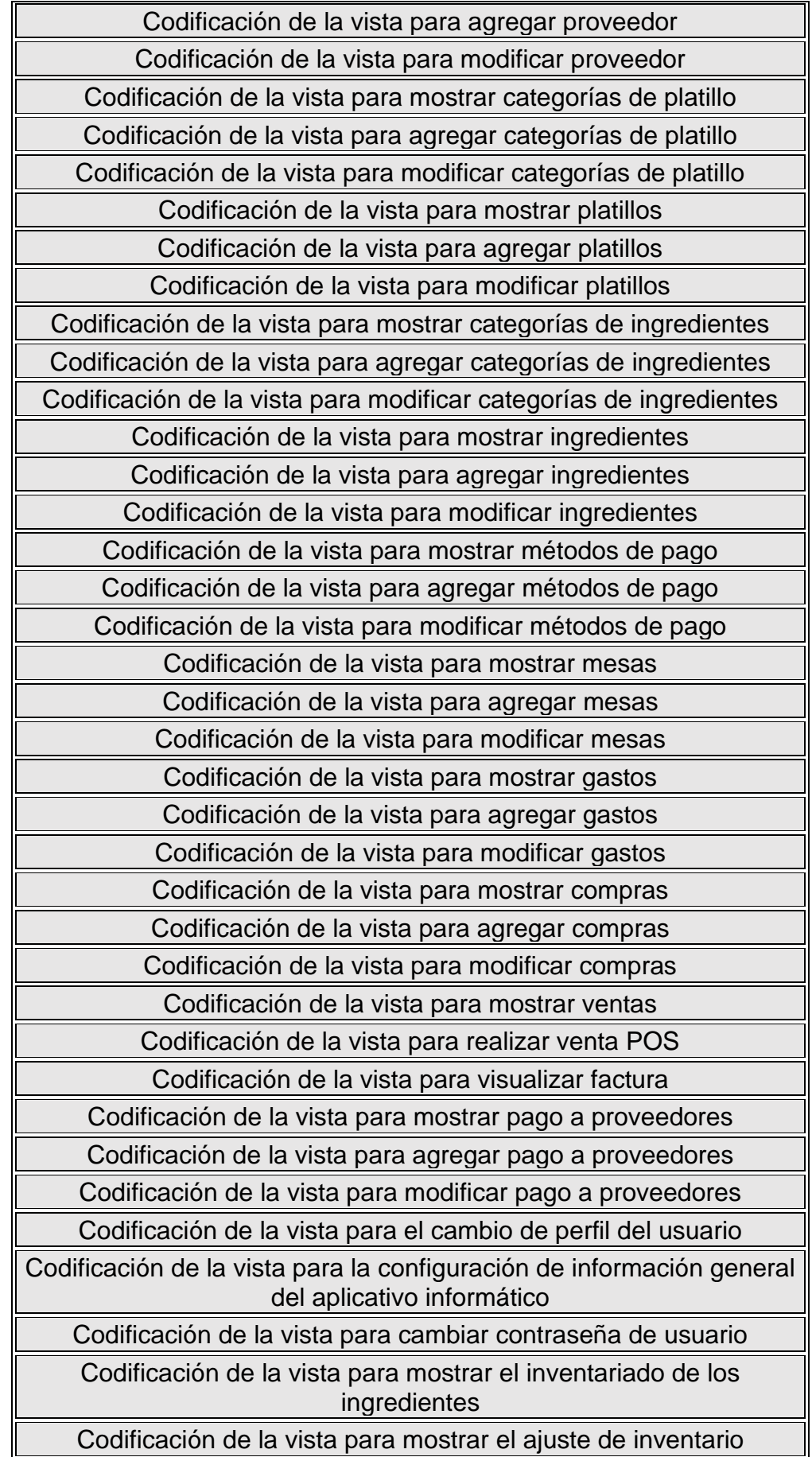

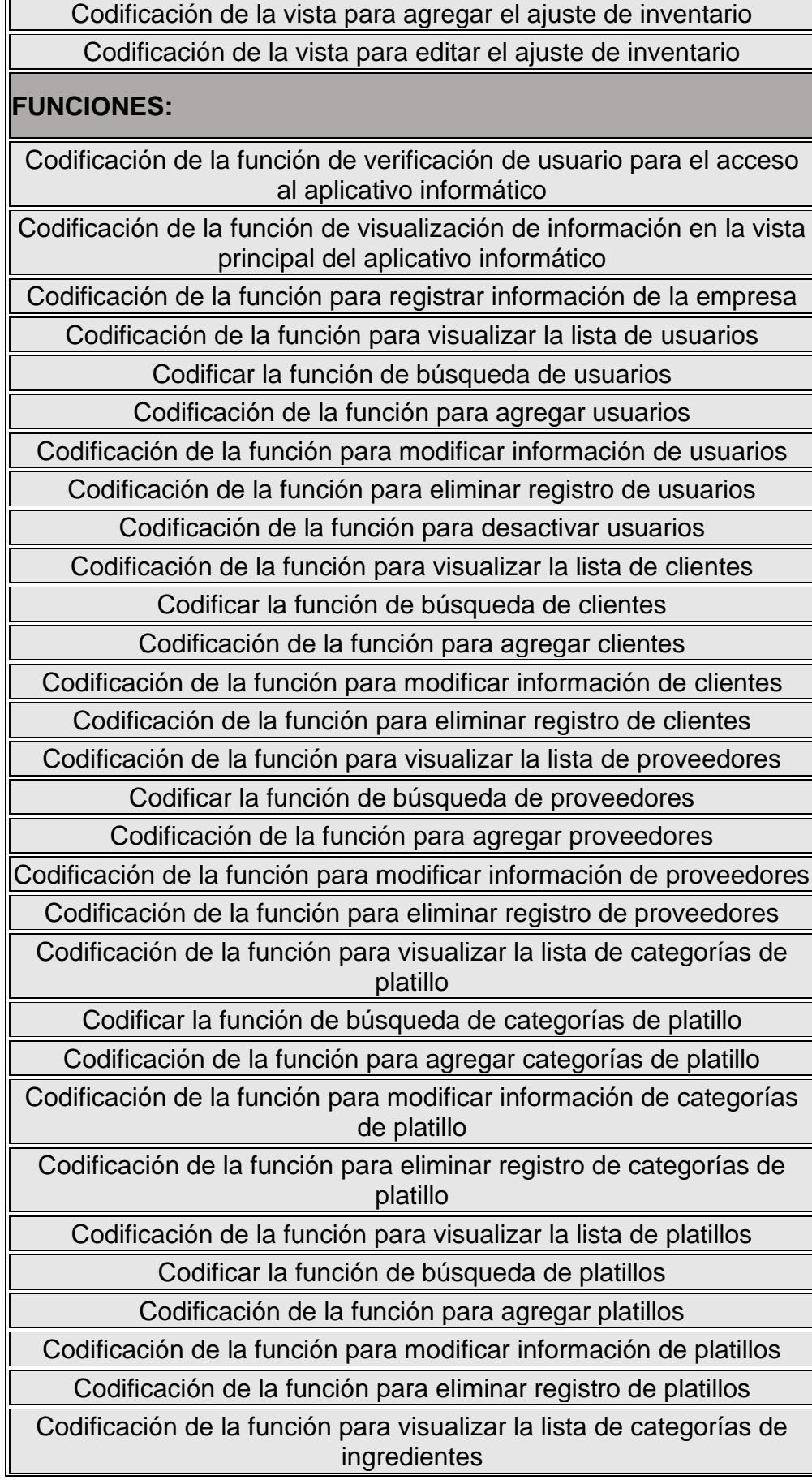

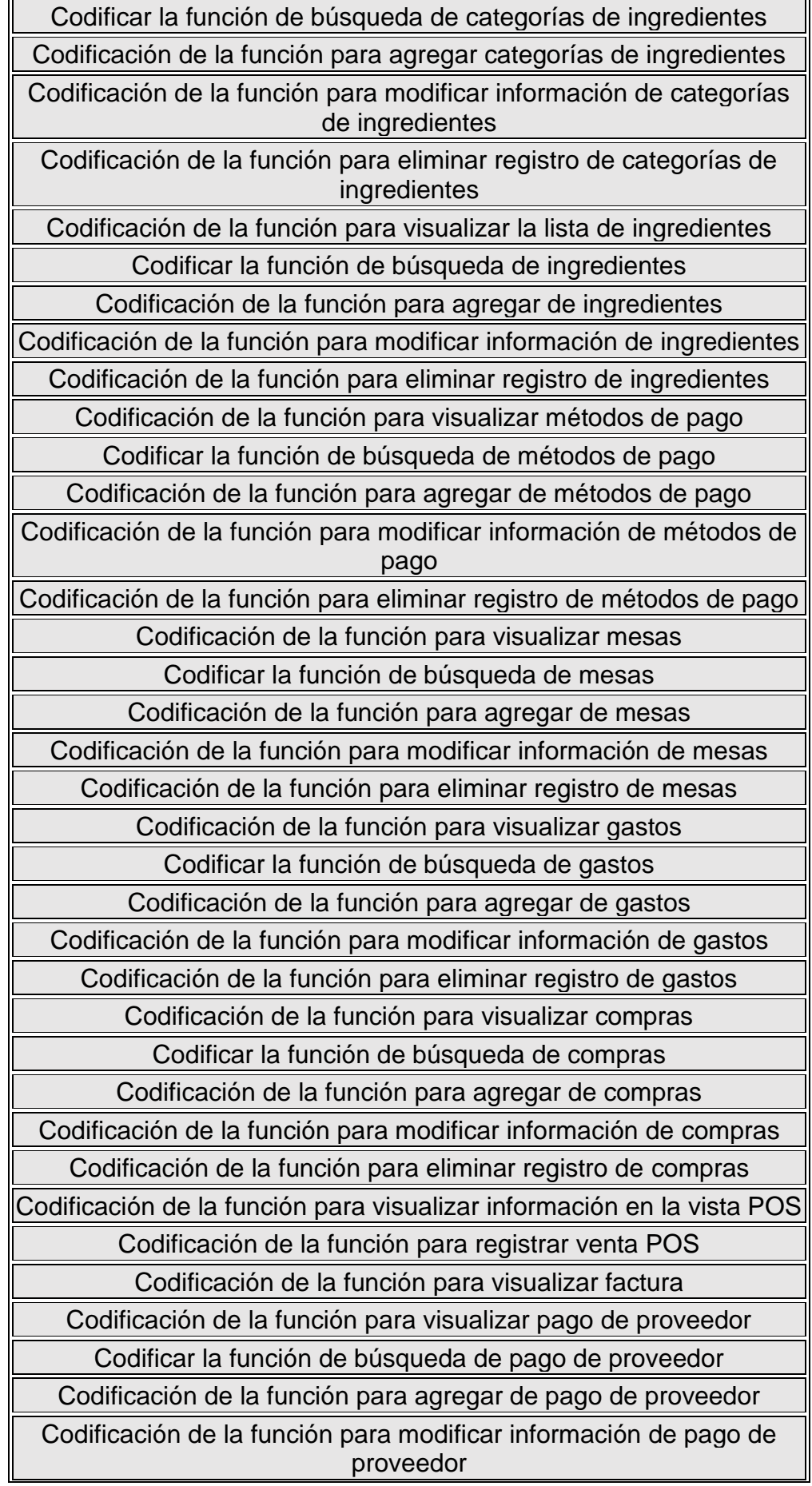

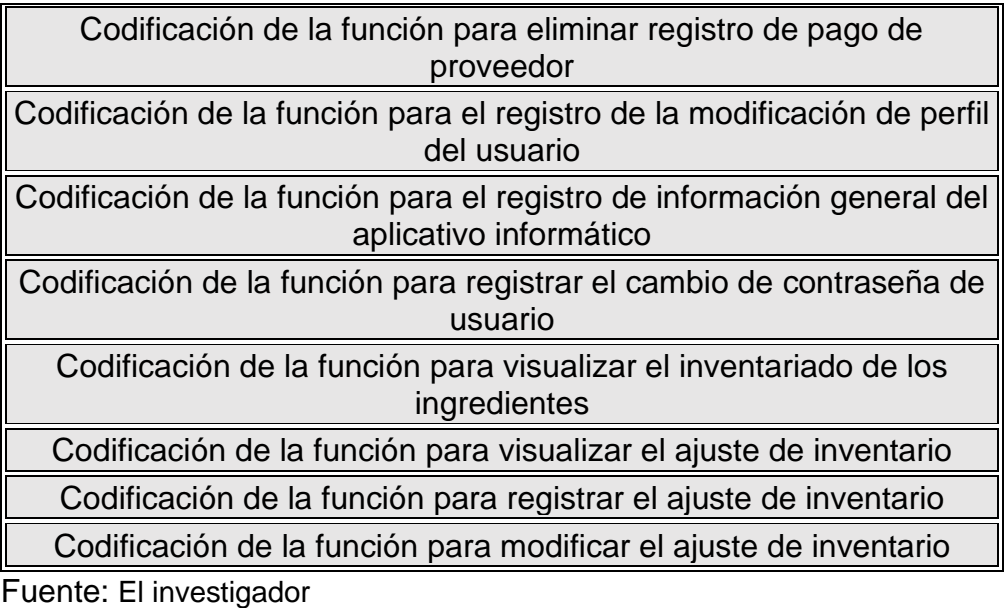

# **10. Estimar las Tareas**

Se procede a realizar la estimación de las tareas en función al tiempo demandado para su cumplimiento.

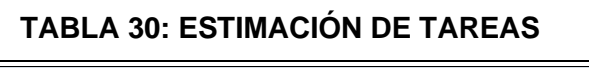

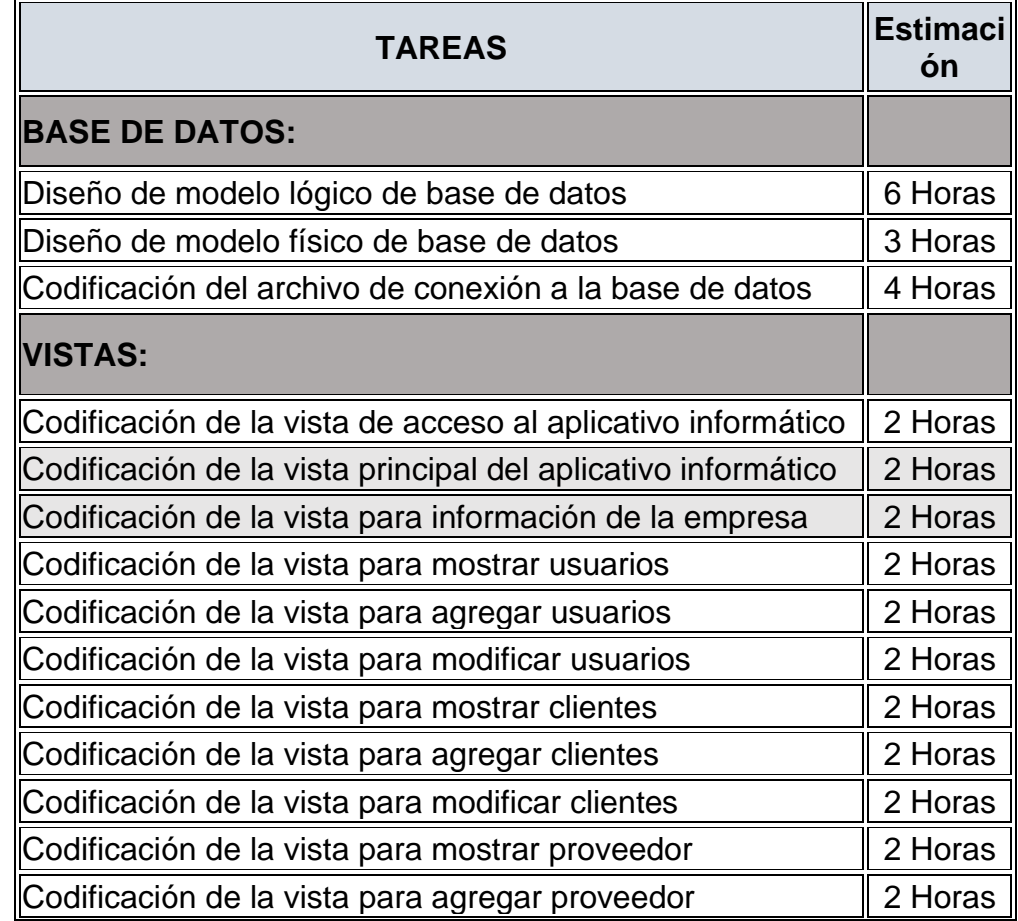

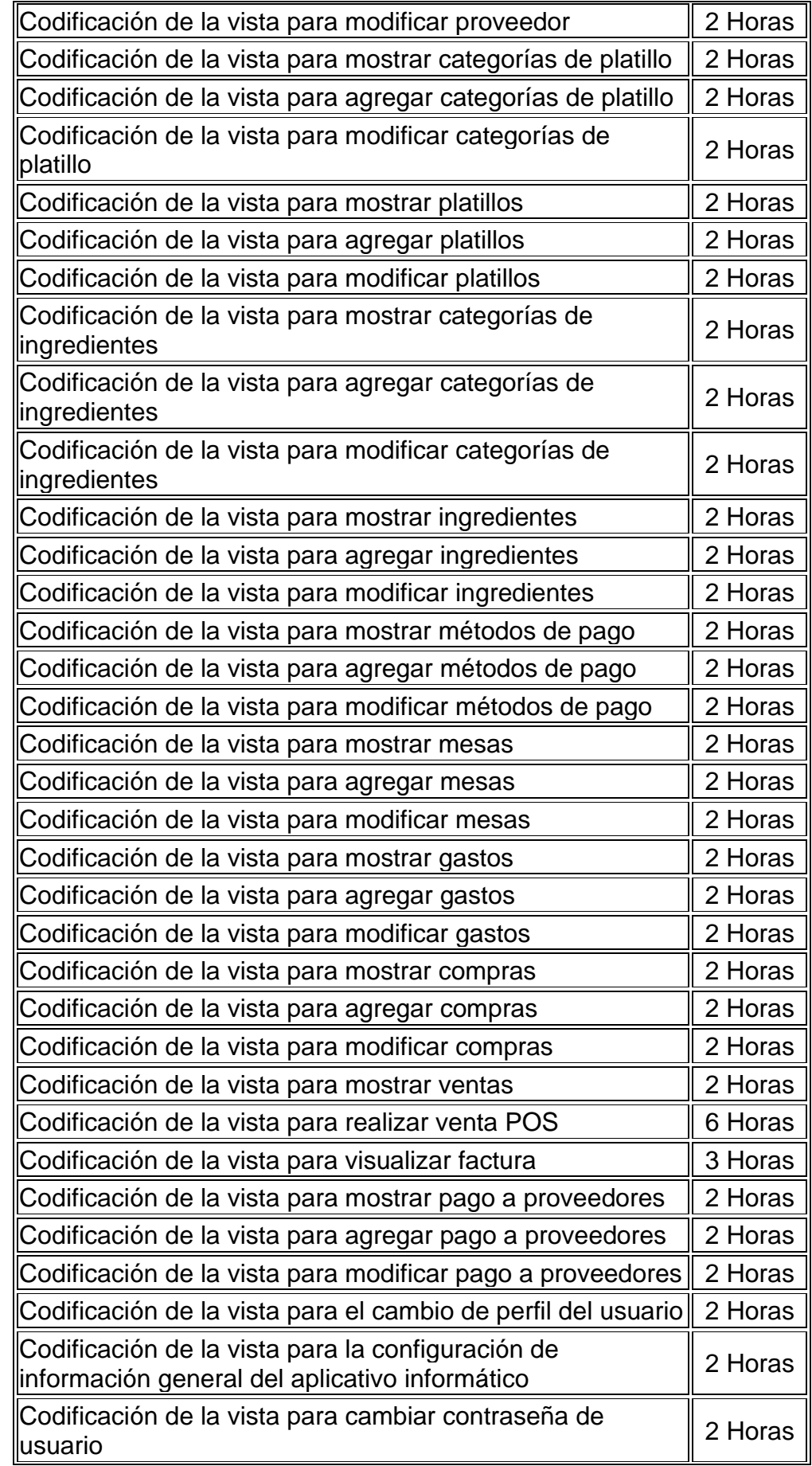

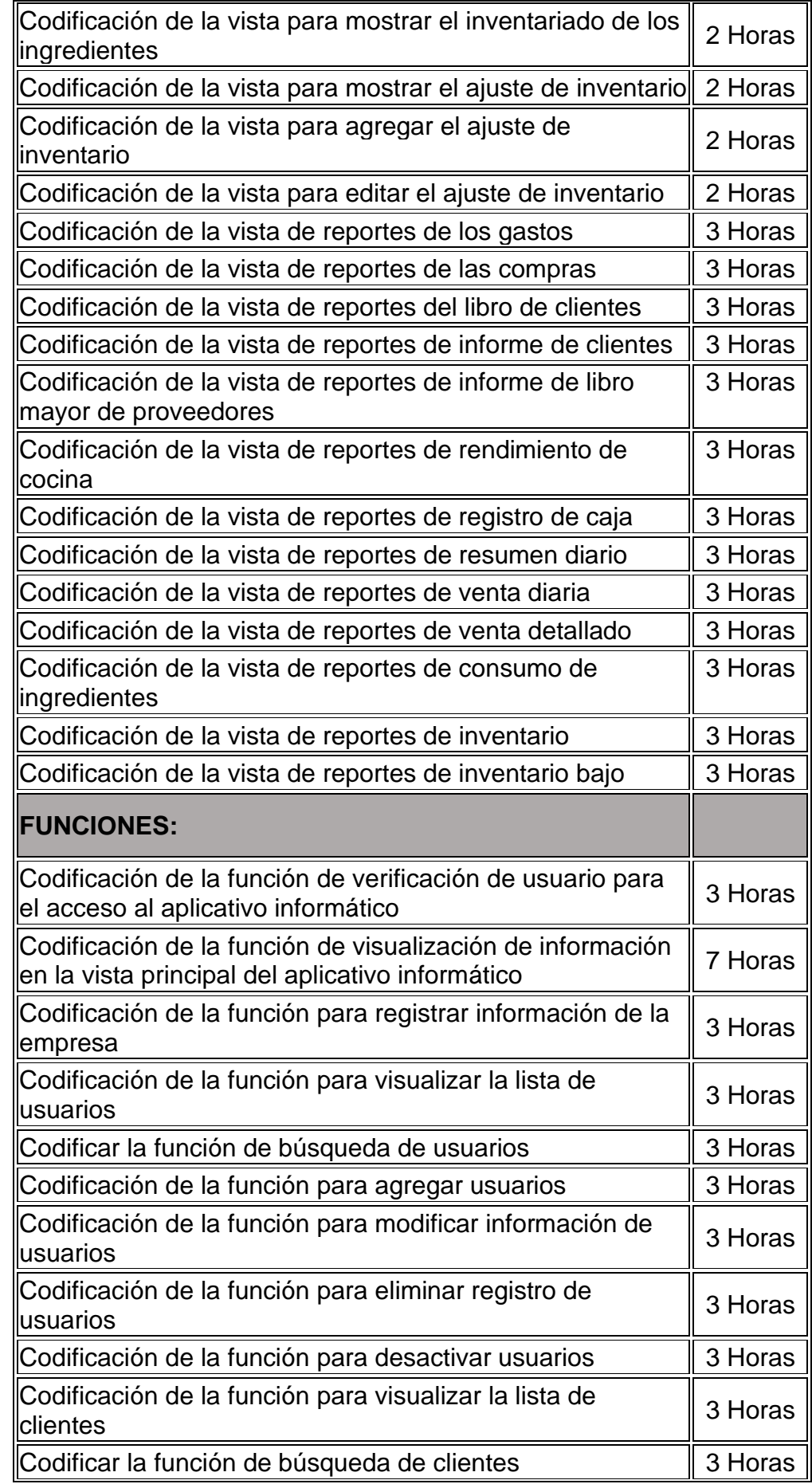

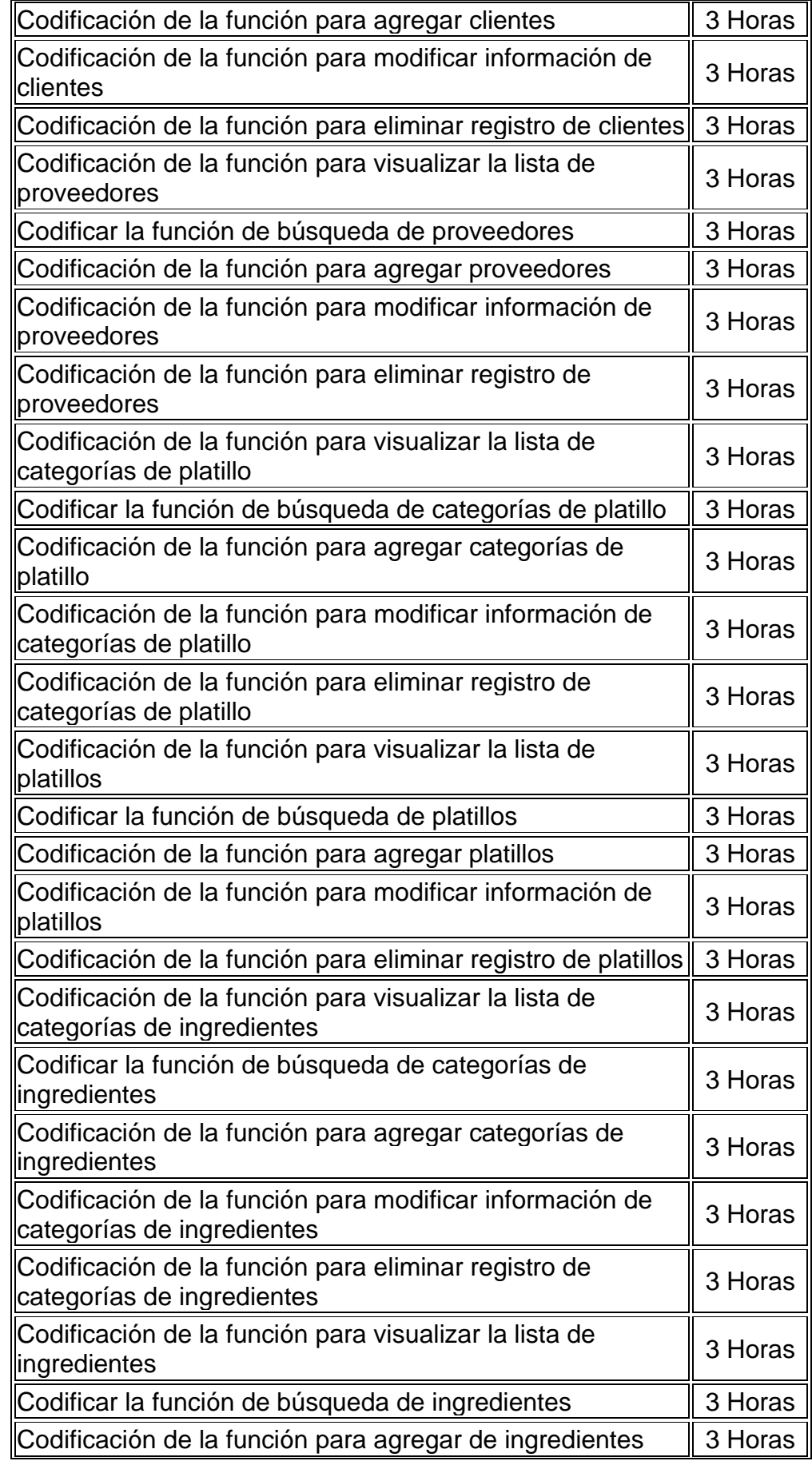

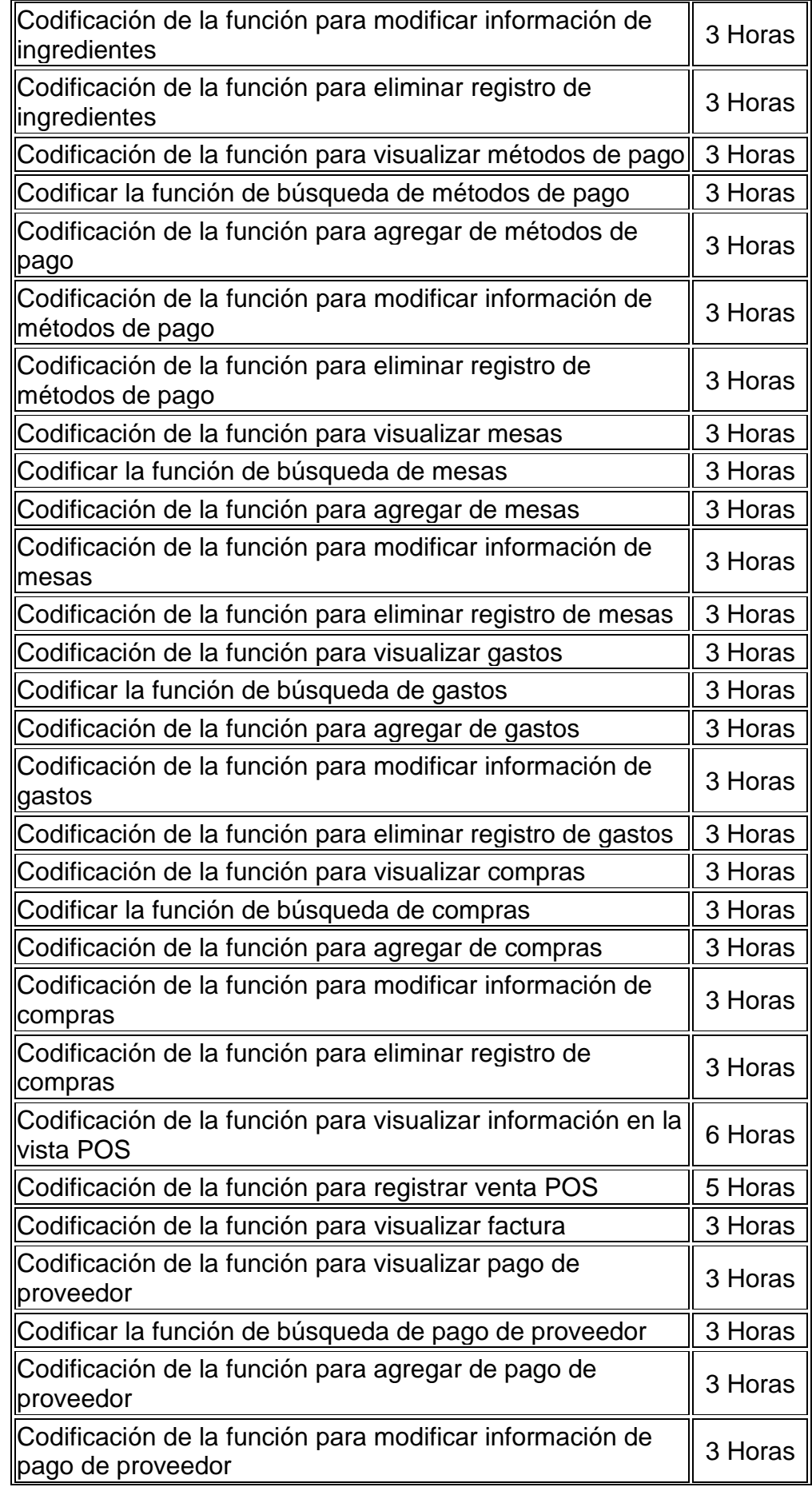

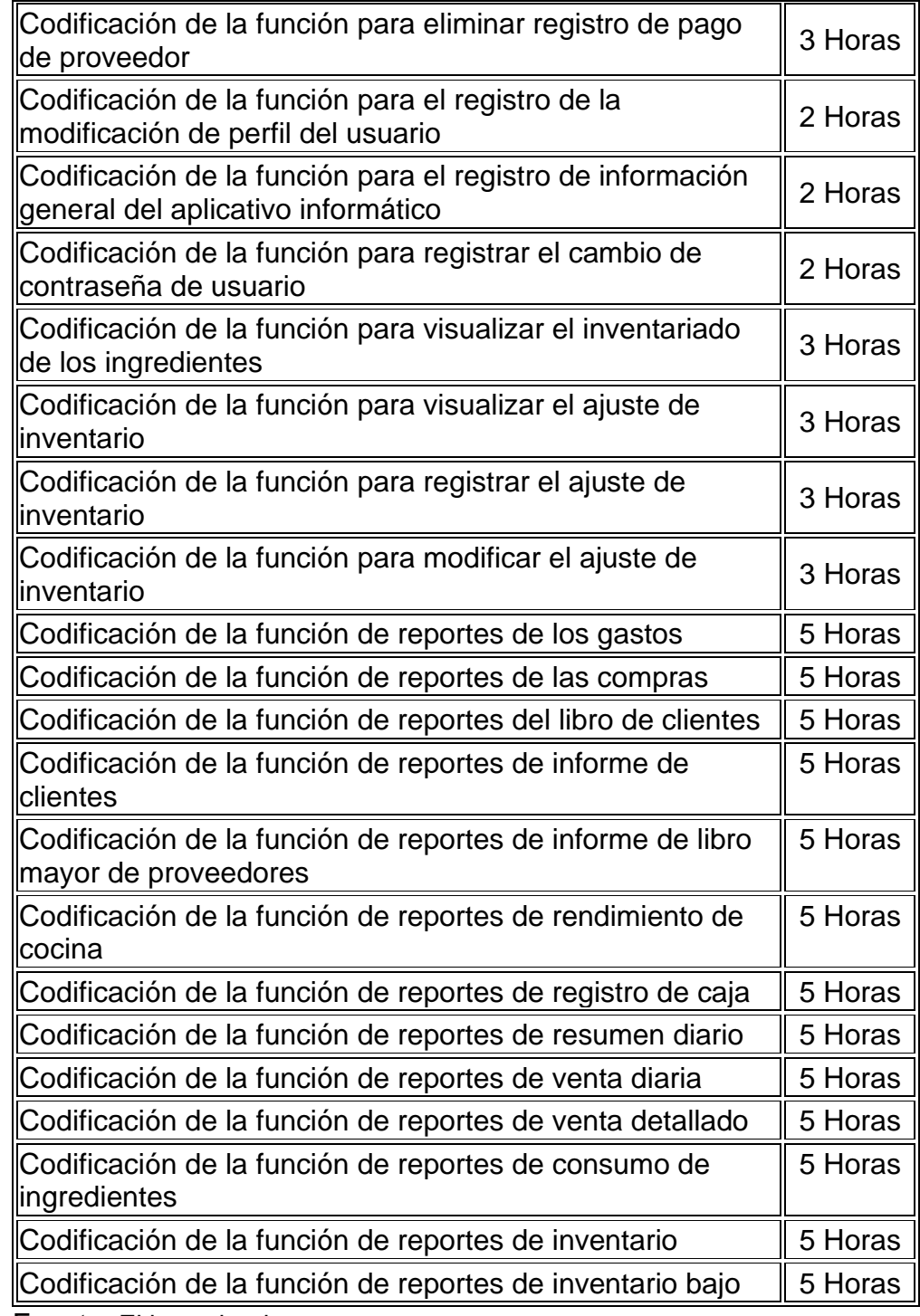

# **11. Crear la Lista de Pendientes del Sprint**

Luego de visualizar la definición de tareas, se procedió a definir la lista de pendientes del sprint, que es la lista encargada de considerarse para realizar el desarrollo del producto.

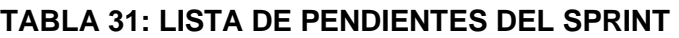

| <b>PENDIENTES</b><br><b>DE SPRINT</b>                                          | <b>DESCRIPCIÓN</b>                                                                                                    |  |  |  |  |  |
|--------------------------------------------------------------------------------|----------------------------------------------------------------------------------------------------|--|--|--|--|--|
| Base de datos                                                                  | Realizar el desarrollo de los modelos físicos y lógico<br>de la base de datos, la codificación del archivo de<br>conexión a la base de datos.<br>Duración Total: 18 Hrs – 3 días                                      |  |  |  |  |  |
| Usuario, cliente,<br>proveedor                                                 | Realizar el desarrollo de las vistas y funciones<br>relacionadas con la gestión de los usuarios clientes<br>y proveedores respectivamente.<br>Duración Total: 66 Hrs – 9 días                                         |  |  |  |  |  |
| Platillo, categoría<br>platillo,<br>ingredientes,<br>categoría<br>ingredientes | Realizar el desarrollo de las vistas y funciones<br>relacionadas con la gestión de categorías de<br>platillos e ingredientes, así como platillos<br>$\mathbf{e}$<br>ingredientes.<br>Duración Total: 84 Hrs – 11 días |  |  |  |  |  |
| Inventario, ajuste<br>de inventario                                            | Realizar el desarrollo de las vistas y funciones<br>relacionadas con la gestión del inventario y ajuste<br>de inventario.<br>Duración Total: 20 Hrs - 3 días                                                          |  |  |  |  |  |
| Pago de<br>proveedores,<br>compra, gastos,<br>ventas                           | Realizar el desarrollo de las vistas y funciones de<br>pagos de proveedores, compras, gastos, ventas.<br> Duración Total: 88 Hrs – 11 días                                                                            |  |  |  |  |  |
| Métodos de<br>pagos, mesas,<br>configuración                                   | Realizar el desarrollo de las vistas y funciones<br>relacionadas con la gestión de métodos de pagos,<br>∥mesas y configuración.<br>Duración Total: 64 Hrs - 8 días                                                    |  |  |  |  |  |
| Reportes y<br>ventana inicial                                                  | Realizar el desarrollo de los reportes y ventana<br>inicial.<br>Duración Total: 101 Hrs - 12 días                                                                                                    |  |  |  |  |  |

Fuente: El investigador

## **c) IMPLEMENTACION**

#### **12. Crear Entregables**

Se procede a realizar el desarrollo del sistema de acuerdo a los pendientes de sprint planificados, siendo estos los siguientes entregables creados:

## • **Base de datos**

c

Para iniciar se crea el esquema de la base de datos, el cual contiene 35 tablas siendo el esquema el siguiente:

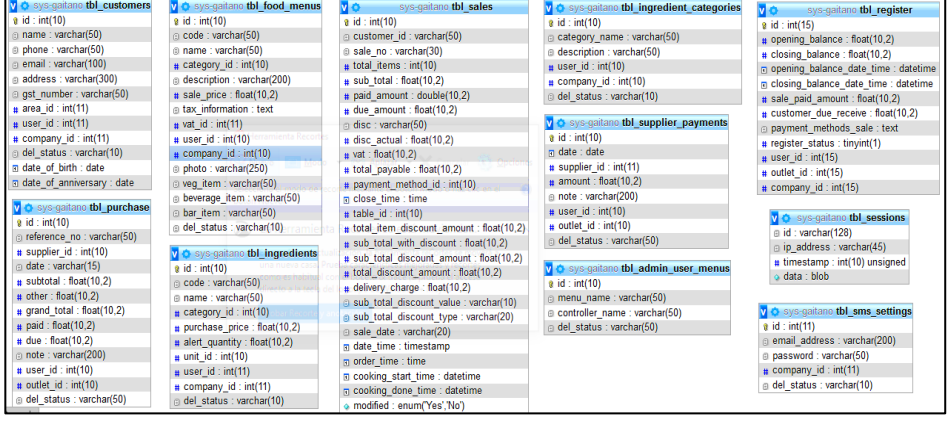

## **FIGURA 2: BASE DE DATOS SYS-GAITANO PARTE 1**

Fuente: El investigador

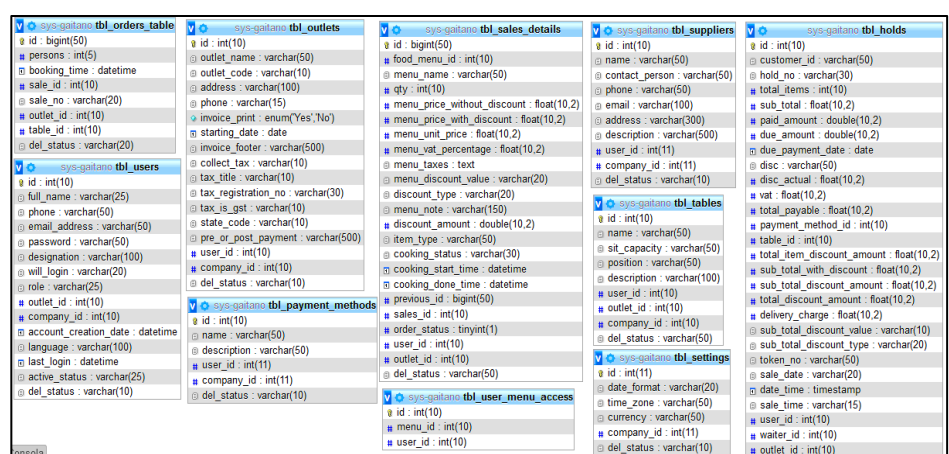

# **FIGURA 3: BASE DE DATOS SYS-GAITANO PARTE 2**

#### **FIGURA 4: BASE DE DATOS SYS-GAITANO PARTE 3**  $\frac{1}{2}$  Consequent to the inventory adjustment ingredients<br>  $\frac{1}{2}$  in ingredients<br>  $\frac{1}{2}$  in ingredients<br>  $\frac{1}{2}$  in ingredients<br>  $\frac{1}{2}$  in consumption amount : float<br>  $\frac{1}{2}$  in  $\frac{1}{2}$  in  $\frac{1}{2}$ <br>  $\frac$ tbl holds details v  $\diamond$  sys-gaitano tbl\_units v  $\diamond$ ano tbl\_expenses  $\overline{v}$  d  $\overline{v}$  o tbl\_register **V** • sys-gantano **to** Lunits<br> **a** id : int(10)<br> **a** unit\_name : varchar(10)<br> **b** date : date  $\frac{1}{2}$  id : int(10)  $\frac{1}{2}$  id : int(15)  $#$  food\_menu\_id : int(10) # opening\_balance : float(10,2)  $\frac{1}{4}$  amount : float(10.2)  $\circ$  menu\_name : varchar(50)<br>  $\ast$  qty : int(10) ⊕ description : varchar(50)<br>
<sub>#</sub> company\_id : int(1)  $\frac{1}{2}$  closing balance : float(10.2) a closing\_balance : libat(10,2)<br>
□ opening\_balance\_date\_time : datetime  $#$  category\_id: int(10) # inventory\_aagustment\_ia : int(iu)<br>
o consumption\_status : enum(Plus','Minus',')<br>
# outlet\_id : int(10)<br>
@ del\_status : varchar(10)  $\begin{array}{lll} \texttt{mqqy: int(iu)} \\ \texttt{m mu\_price} \text{ without\_discount}: \texttt{float}(10.2) \\ \texttt{m mu\_prime\_write}: \texttt{float}(10.2) \\ \texttt{m mu\_unit\_price}: \texttt{float}(10.2) \\ \texttt{m muu\_val\_percentage}: \texttt{float}(10.2) \end{array}$  $\frac{1}{4}$  employee\_id : int(10) n closing\_balance\_date\_time : datetime del\_status : varchar(10)  $\circ$  note: varchar(200)  $\frac{1}{4}$  sale paid amount : float(10,2)  $\frac{1}{4} \text{ user_id}: \text{int}(11)$ <br> $\frac{1}{4} \text{ outlet} \text{ id}: \text{int}(11)$  $\frac{1}{4} \text{ customer\_due\_receive}: \text{float}(10,2)$ <br>  $\text{payment}\text{ methods}\text{ sale:text}$ v + sys-gaitano tbl\_expense\_items v + O tbl sale consumption  $\frac{v}{v}$  osys-gaitanoidbl\_e<br>
a id : int(10)<br>
a name : varchar(50) a menu\_na\_persenage + near<sub>t</sub>+e<sub>1</sub>.py<br>@ menu\_taxes : text<br>@ menu\_discount\_value : varchar(20)  $\frac{1}{4}$  register\_status : tinyint(1)<br>  $\frac{1}{4}$  user\_id : int(15) o del\_status : varchar(10)  $\frac{1}{2}$  id: bigint(50)  $\begin{array}{l}\n# \text{ sale_id}: \text{int}(10) \\
# \text{order\_status}: \text{tiny}(1)\n \end{array}$ v<sub>i</sub> c sys-gaitano tbl outlet taxes  $\begin{array}{l} \circled{1} \text{ cannot } \text{factor}(50) \\ \bullet \text{ description : } \text{varchar}(50) \\ \bullet \text{ user_id : int}(10) \end{array}$ discount type : varchar(20)  $\frac{1}{2}$  outlet id: int(15)  $\frac{1}{2}$  id : int(15)<br>  $\frac{1}{2}$  tax : varchar(50)  $\theta$  menu\_note : varchar(150)<br>  $\#$  discount\_amount : double(10,2)<br>  $\#$  holds\_id : int(10)  $# company_id: int(15)$  $\frac{1}{4} \text{ company_id}: \text{int}(10)$ <br>  $\text{del\_status}: \text{varchar}(50)$  $\frac{1}{4}$  outlet\_id : int(10  $\begin{array}{l}\n\text{# outer: atomic} \\ \n\text{# outer_id}: \text{int}(15) \\
\text{# user_id}: \text{int}(15)\n\end{array}$ **7 C** sys-gaitanc **tbl\_sessions**<br>  $\emptyset$  **id** : varchar(128)<br>  $\oplus$  **ip\_addess** : varchar(45)<br>  $\#$  timestamp : int(10) unsigned<br>  $\circ$  **data** : blob a del status : varchar(50)  $\frac{4 \text{ nodes in } m(10)}{4 \text{ user_id}: \text{int}(10)}$  $\begin{array}{l} \hbox{\tt\# company_id}: \mathsf{int}(15) \\ \hbox{\tt\% del\_status}: \mathsf{varchar}(100) \end{array}$  $\overline{v}$  of sys itano tbl\_companies vo no tbl\_attendance  $\frac{1}{2}$  id : int(10)<br>  $\frac{1}{2}$  currency : varchar(50)  $\frac{1}{2}$  id : int(10) del\_status : varchar(50) □ reference\_no : varchar(50)  $\overline{v}$  of svstbl inventory adiustment v  $\circ$  sys-gaitano tbl\_vats e id : int(11)<br>a id : int(11)<br>a reference\_no : varchar(50) # employee\_id : int(10)<br>a date : date @ timezone : varchar(50) date format : varchar(50)  $\frac{1}{4}$  id : int(10)  $\begin{array}{ll}\n\text{# id}: \text{int}(10) \\
\text{\textcirc} \text{ name}: \text{varchar}(50) \\
\text{# percentage}: \text{float}(10,2) \\
\text{# user_id}: \text{float}(10,2)\n\end{array}$ v o tbl\_sms\_settings  $\frac{1}{4}$  outlet id: int(15)  $n$  in time : time m date : date  $\theta$  id : int(11)  $\overline{p}$  out time : time and : varchar(200) a id : int(11)<br>@email\_address : varchar(200) employee\_id: int(10)  $\begin{array}{ll}\n\text{# } \text{user\_u : } \text{incat}(10,2) \\
\text{# } \text{company\_id : int}(11) \\
\text{# } \text{del\_status : } \text{varchar}(6)\n\end{array}$ password : varchar(50)  $\frac{1}{4} \text{ user_id}: \text{int}(10)$  $\frac{1}{12}$  company id : int(11) a company\_id : int(10)<br>
⊜ del\_status : varchar(50) del\_status : varchar(10) del\_status : varchar(50)

Fuente: El investigador

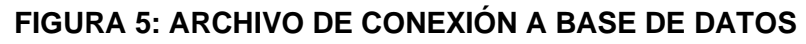

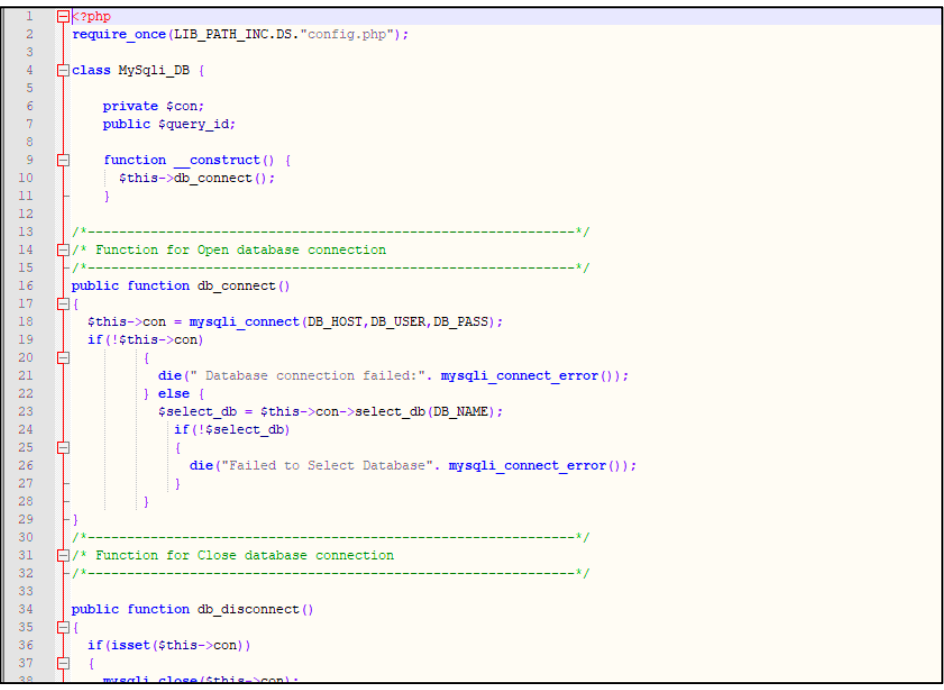

Fuente: El investigador

• **Usuario, cliente, proveedor.**

# ✓ **Vista – Lista Usuario:**

#### Gaitano Soft  $\equiv \quad \frac{1}{11} \text{ POS} \quad \text{# Añadir compra} \quad \equiv \text{Resumen Diario} \quad \text{① Registero de Details} \quad \text{④ Cerrar registry}$ Cerrar Sesi Gaitano Resto Bar<br>Administrador **Usuarios** 夏 Show  $_{10}$  entries Search:  $B = 10$ Nombre del<br>restaurante Compo **O** Compra  $N^{\circ}$  Nombre Cargo Email **Estado H** Venta camarero Active 3 juan juan@gmail.com Gaitano<br>Resto Bar ġ. 2 jose camarero jose@gmail.com Active Gaitano<br>Resto Bar **O** Ajustes de invi Showing 1 to 2 of 2 entries  $\begin{array}{|c|c|} \hline \multicolumn{1}{|c|}{1} & \multicolumn{1}{|c|}{\text{Next}} \\\hline \end{array}$ Previous **3** Gastos **3** Pago de Cliente  $\mathbf{B}$  Reporte  $\ddot{\mathbf{g}}$  Catalog  ${\small \textsf{Gaitano Soft}}$

#### **FIGURA 6: VISTA – LISTA USUARIO**

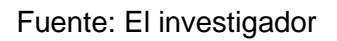

# ✓ **Vista – Registro Usuario:**

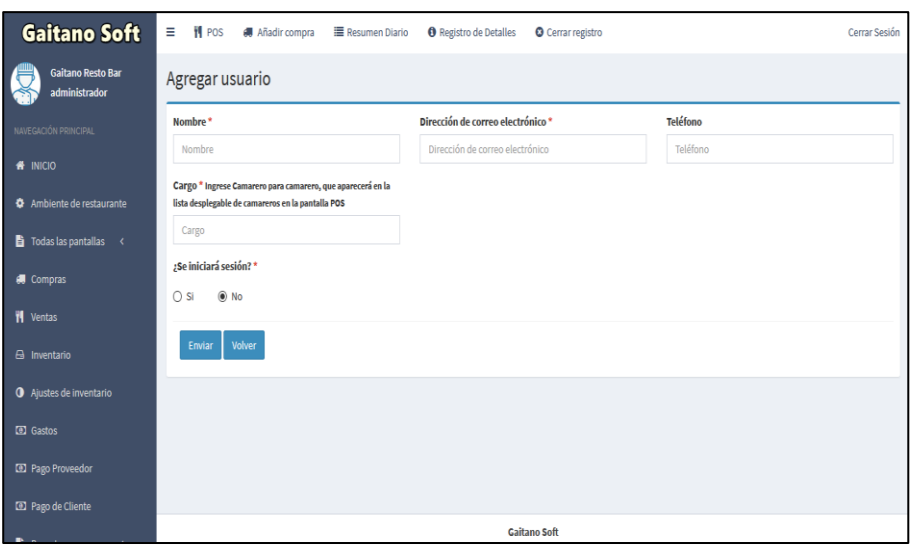

## **FIGURA 7: VISTA – REGISTRO USUARIO**

✓ **Vista – Editar Usuario:**

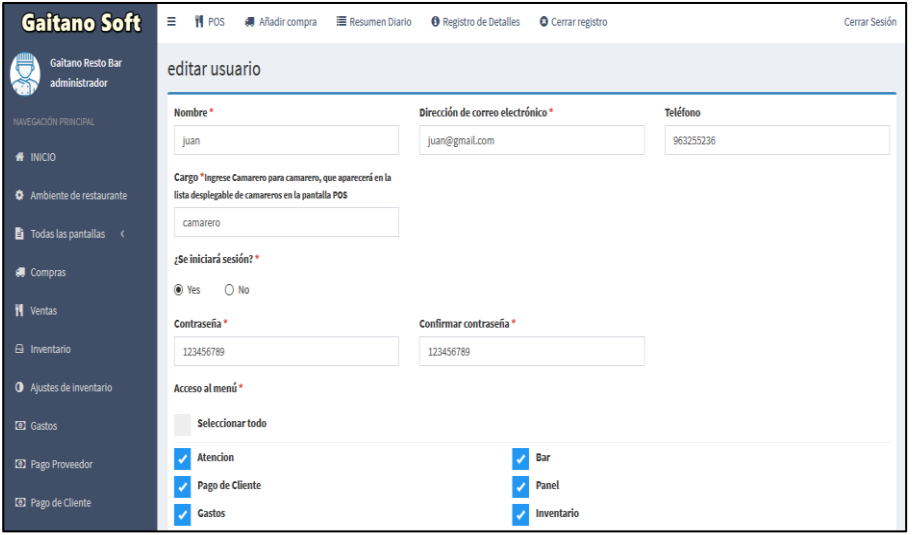

**FIGURA 8: VISTA – EDITAR USUARIO**

Fuente: El investigador

✓ **Vista – Lista Cliente:**

| Gaitano Soft                                     | Ξ                     | <b>判 POS</b><br><b>#</b> Añadir compra |                 | <b>E</b> Resumen Diario | <b>O</b> Registro de Detalles | <b>O</b> Cerrar registro |                  |                | Cerrar Sesión               |
|--------------------------------------------------|-----------------------|----------------------------------------|-----------------|-------------------------|-------------------------------|--------------------------|------------------|----------------|-----------------------------|
| Gaitano Resto Bar<br>administrador               |                       | Clientes                               |                 |                         |                               |                          |                  | Añadir cliente | <b>Cargar Cliente</b>       |
| NAVEGACIÓN PRINCIPAL                             | Show<br>entries<br>10 |                                        |                 |                         |                               | Search:                  |                  |                |                             |
| <b># INICIO</b>                                  |                       |                                        |                 |                         | Fecha de                      |                          |                  |                |                             |
| <b><math>\Phi</math></b> Ambiente de restaurante | $N^{\circ}$           | <b>Nombre del cliente</b>              | <b>Teléfono</b> | Email                   | nacimiento                    | Día de Creación          | <b>Dirección</b> | Añadido por    | Comportamiento              |
| $\Box$ Todas las pantallas <                     |                       | 3 josh                                 | mca             |                         | 1969-12-31                    | 2021-02-14               | 1545             | administrador  | $Q_{\rm T}$                 |
| <b>I</b> Compras                                 | $\overline{2}$        | Martín                                 | 945784578       |                         | 0000-00-00                    | 0000-00-00               |                  | administrador  | ó÷                          |
| ₹ Ventas                                         |                       | 1 cliente general                      |                 |                         |                               |                          |                  | administrador  | ø.                          |
| <b><i>E</i></b> Inventario                       |                       | Showing 1 to 3 of 3 entries            |                 |                         |                               |                          |                  |                | $\,1\,$<br>Previous<br>Next |
| <b>O</b> Ajustes de inventario                   |                       |                                        |                 |                         |                               |                          |                  |                |                             |
| <b>a</b> Gastos                                  |                       |                                        |                 |                         |                               |                          |                  |                |                             |
| <sup>3</sup> Pago Proveedor                      |                       |                                        |                 |                         |                               |                          |                  |                |                             |
| <b>ED</b> Pago de Cliente                        |                       |                                        |                 |                         |                               |                          |                  |                |                             |
|                                                  |                       |                                        |                 |                         |                               | <b>Gaitano Soft</b>      |                  |                |                             |

**FIGURA 9: VISTA – LISTA CLIENTE**

Fuente: El investigador

✓ **Vista – Registro Cliente:**

Gaitano Soft  $\equiv \begin{array}{ccc} \textbf{1} & \textbf{1} & \textbf{1} \\ \textbf{1} & \textbf{1} & \textbf{1} \\ \textbf{2} & \textbf{3} & \textbf{4} \\ \textbf{3} & \textbf{5} & \textbf{6} \end{array} \text{Aiadir compra} \equiv \text{Resumen Diario} \qquad \textbf{0} \text{ Registro de Details} \qquad \textbf{0} \text{ Cernar registro}$ .<br>Cerrar Sesión Gaitano Resto Bar<br>administrador Añadir cliente Nombre del cliente \* Teléfono \* Email Teléfono Nombre del cliente  $Email$ Fecha de nacimiento Fecha de aniversario Dirección  $\ddot{\Phi}$  Ambiente de restaurante Fecha de nacimiento Fecha de aniversario Dirección  $\overline{\mathbf{B}}$  Todas las pantallas < Enviar  $\bigg[$  Volver  $\mathbf{W}$  Ventas **D** Gastos

**FIGURA 10: VISTA – REGISTRO CLIENTE**

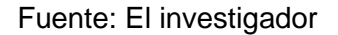

# ✓ **Vista – Editar Cliente:**

**Gaitano Soft** <sup>■</sup> | POS ● Añadir compra ■ Resumen Diario ● Registro de Detalles ● Cerrar registro .<br>Cerrar Sesión Gaitano Resto Bar O Editar cliente Nombre del cliente \* Teléfono\* Email josh  $mca$ Email Fecha de nacimiento Fecha de aniversario Dirección 1969-12-31 2021-02-14 1545  $\overrightarrow{a}$  Todas las pantallas <  $\blacksquare$  Ventas Enviar Volver A Inventario O Ajustes de inventario

**FIGURA 11: VISTA – EDITAR CLIENTE**

Fuente: El investigador

- ✓ **Vista – Lista Proveedor:**
	- Gaitano Soft = il POS et Añadircompra E Resumen Diario 0 Registro de Detalles 0 Cerrar registro Cerrar Sesión Gaitano Resto Bar<br>administrador Proveedores Show  $_{10}$  entries Search: Persona de<br>contacto  $N^{\circ}$  Nombre **Descripción** Añadido por Teléfono Email Dirección Comportamiento  $\bullet$ 1 san fernando jorge ò.  $\overline{\mathbf{B}}$  Todas las pantallas Showing 1 to 1 of 1 entries Previous 1 Next **A** Compras **W** Ventas A Inventario O Ajustes de inventario **B** Gastos **ED** Pago de Cliente Gaitano Soft

**FIGURA 12: VISTA – LISTA PROVEEDOR**

Fuente: El investigador

# ✓ **Vista – Registro Proveedor:**

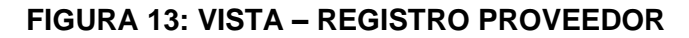

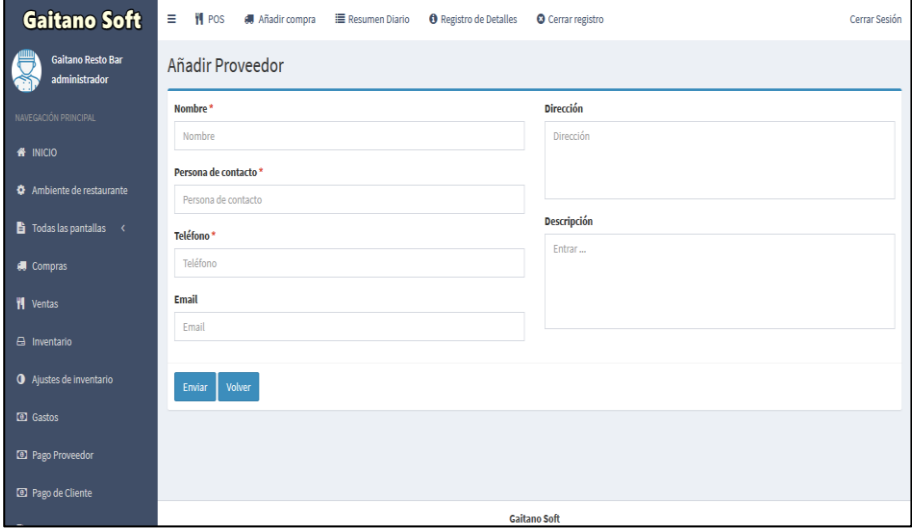

Fuente: El investigador

✓ **Vista – Editar Proveedor:**

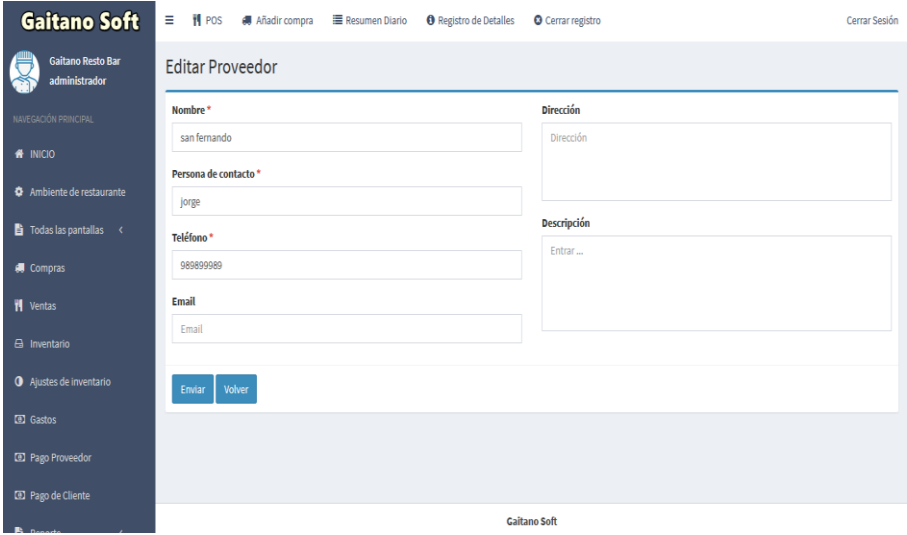

**FIGURA 14: VISTA – EDITAR PROVEEDOR**

- **Platillo, categoría platillo, ingredientes, categoría ingredientes.**
	- ✓ **Vista – Lista Categoría Platillo:**
		- **FIGURA 15: VISTA – LISTA CATEGORIA PLATILLO**

| <b>Gaitano Soft</b>                              | Ξ<br><b>H</b> POS<br>Añadir compra<br>Resumen Diario | <b>O</b> Registro de Detalles<br><b>O</b> Cerrar registro | Cerrar Sesión                 |
|--------------------------------------------------|------------------------------------------------------|-----------------------------------------------------------|-------------------------------|
| Gaitano Resto Bar<br>administrador               | Categorías de Platillo                               |                                                           | Añadir categoría de Platillo  |
| NAVEGACIÓN PRINCIPAL                             | Show<br>entries<br>10                                |                                                           | Search:                       |
| <b>A</b> INICIO                                  | nombre de la categoría<br><b>N°</b>                  | <b>Descripción</b>                                        | Añadido por<br>Comportamiento |
| <b><math>\Phi</math></b> Ambiente de restaurante | 1 pollos a la brasa                                  |                                                           | administrador<br>¢۰           |
| $\mathbf{B}$ Todas las pantallas <               | Showing 1 to 1 of 1 entries                          |                                                           | Previous<br>Next<br>-1        |
| Compras                                          |                                                      |                                                           |                               |
| <b>N</b> Ventas                                  |                                                      |                                                           |                               |
| A Inventario                                     |                                                      |                                                           |                               |
| <b>O</b> Ajustes de inventario                   |                                                      |                                                           |                               |
| <b>astos</b>                                     |                                                      |                                                           |                               |
| <sup>3</sup> Pago Proveedor                      |                                                      |                                                           |                               |
| 2 Pago de Cliente                                |                                                      |                                                           |                               |

Fuente: El investigador

✓ **Vista – Registro Categoría Platillo:**

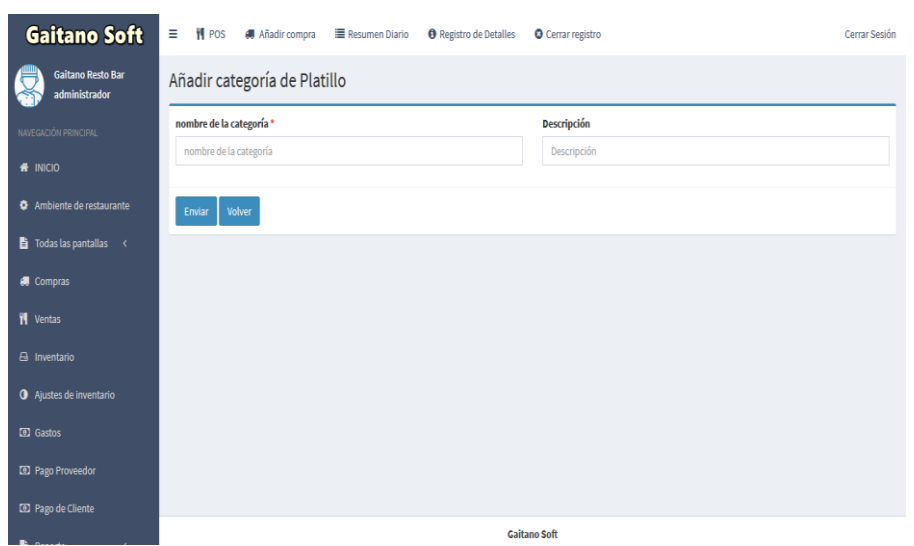

**FIGURA 16: VISTA – REGISTRO CATEGORIA PLATILLO**

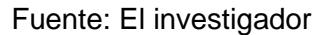

# ✓ **Vista – Editar Categoría Platillo:**

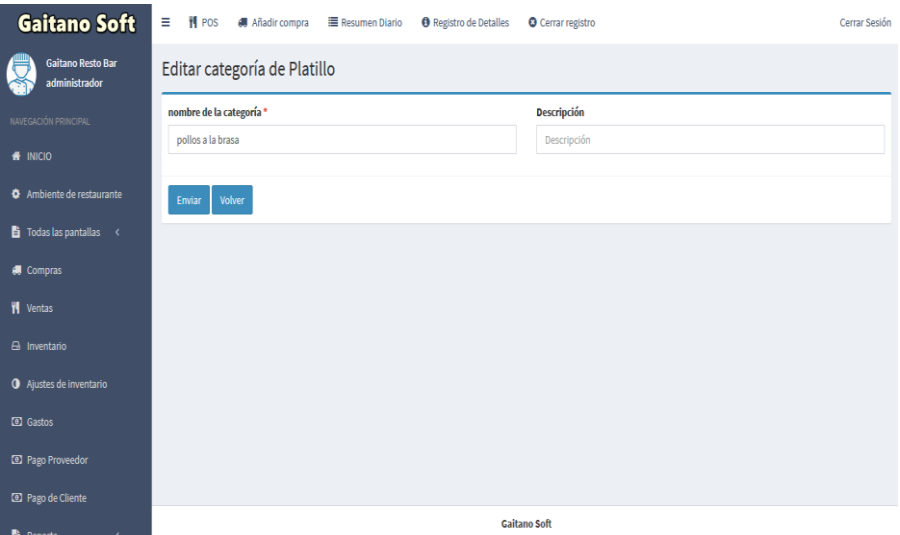

# **FIGURA 17: VISTA – EDITAR CATEGORIA PLATILLO**

Fuente: El investigador

✓ **Vista – Lista Platillo:**

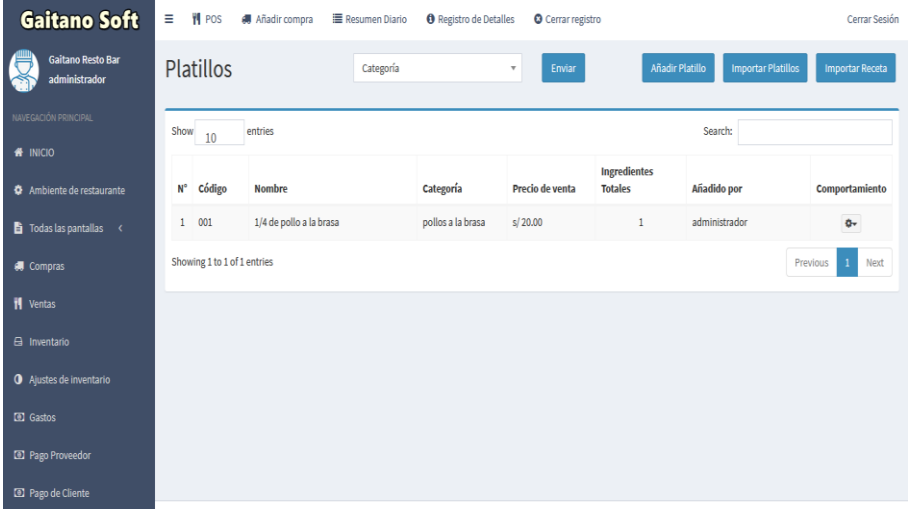

## **FIGURA 18: VISTA – LISTA PLATILLO**

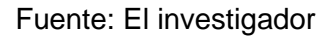

# ✓ **Vista – Registro Platillo:**

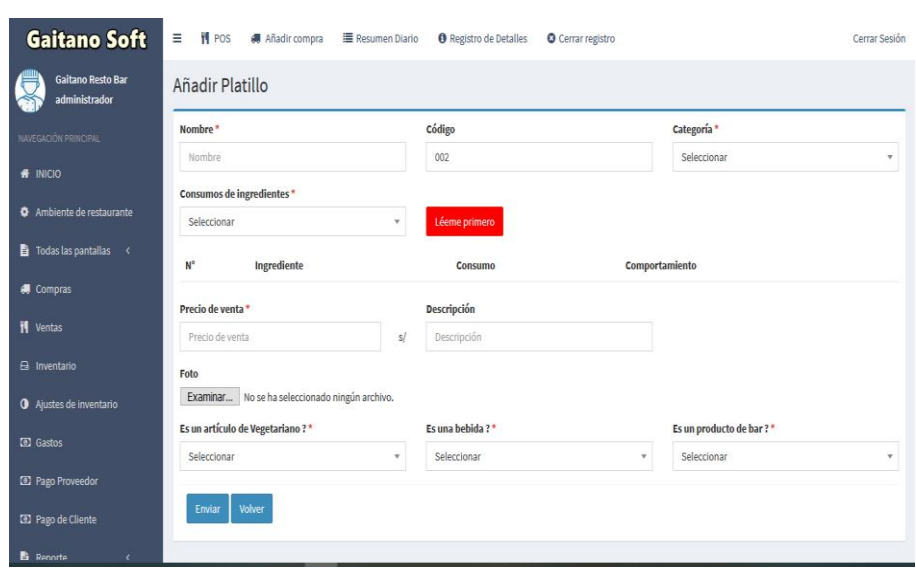

**FIGURA 19: VISTA – REGISTRO PLATILLO**

Fuente: El investigador

✓ **Vista – Editar Platillo:**

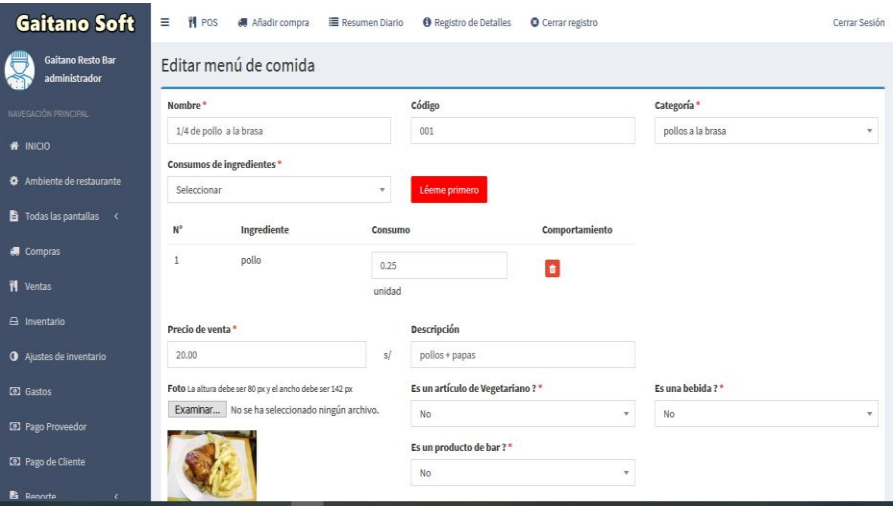

# **FIGURA 20: VISTA – EDITAR PLATILLO**

Fuente: El investigador

# ✓ **Vista – Lista Categoría Ingredientes:**

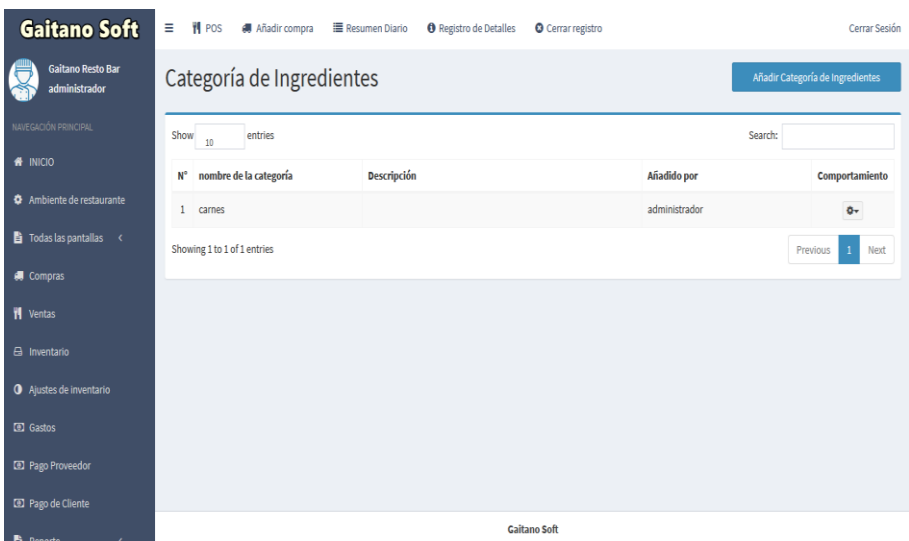

# **FIGURA 21: VISTA – LISTA CATEGORIA INGREDIENTES**

Fuente: El investigador

✓ **Vista – Registro Categoría Ingredientes:**

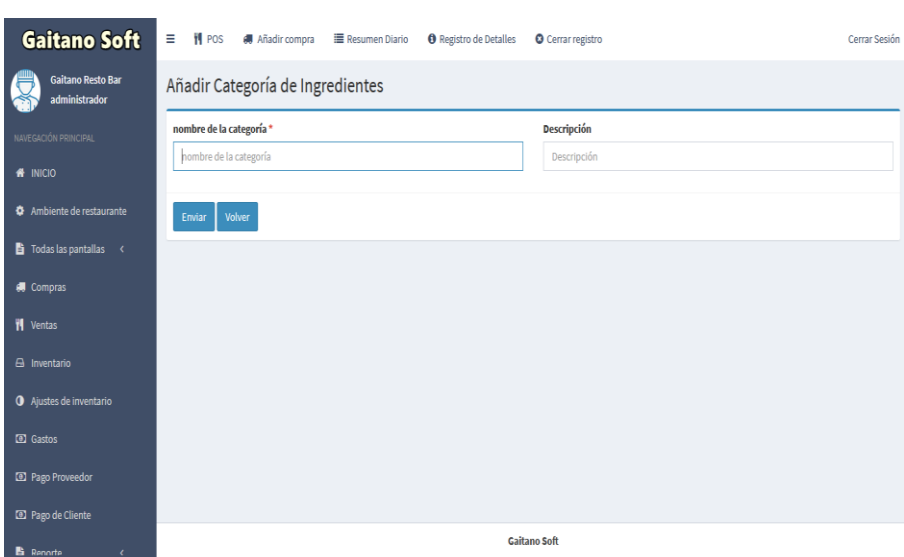

**FIGURA 22: VISTA – REGISTRO CATEGORIA INGREDIENTES**

Fuente: El investigador

✓ **Vista – Editar Categoría Ingredientes:**

# **FIGURA 23: VISTA – EDITAR CATEGORIA INGREDIENTES**

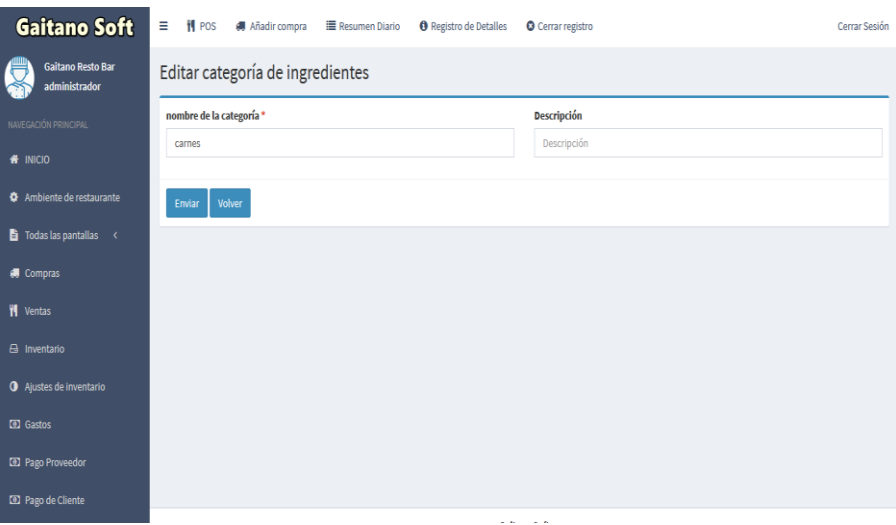

Fuente: El investigador
✓ **Vista – Lista Ingredientes:**

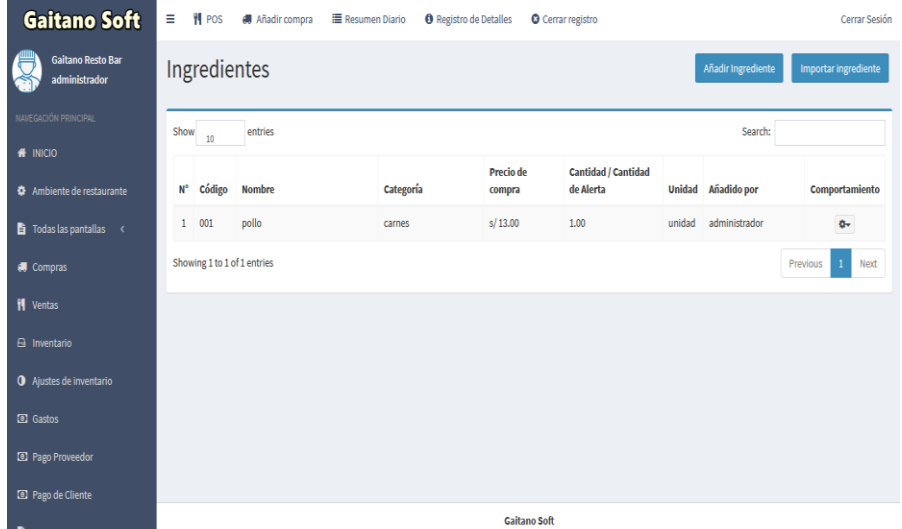

#### **FIGURA 24: VISTA – LISTA INGREDIENTES**

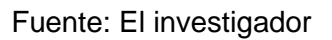

## ✓ **Vista – Registro Ingredientes:**

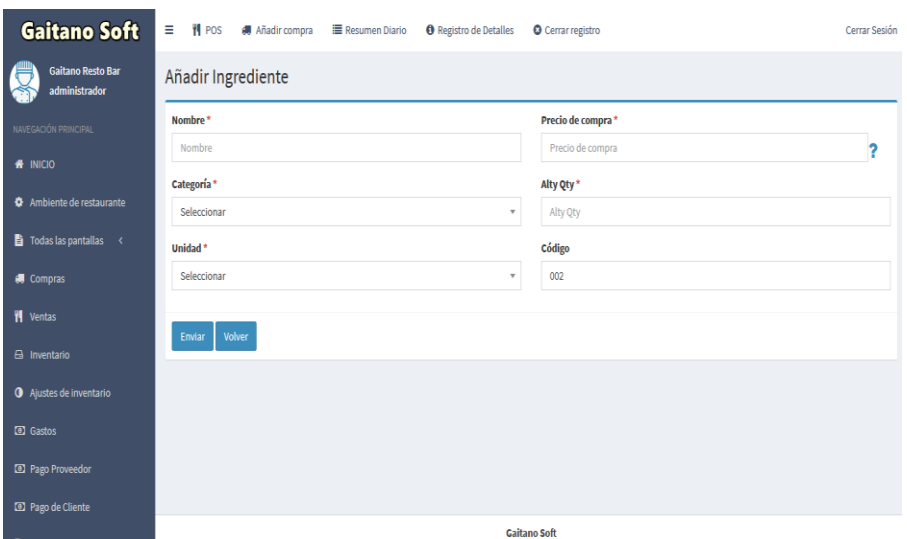

**FIGURA 25: VISTA – REGISTRO INGREDIENTES**

Fuente: El investigador

✓ **Vista – Editar Ingredientes:**

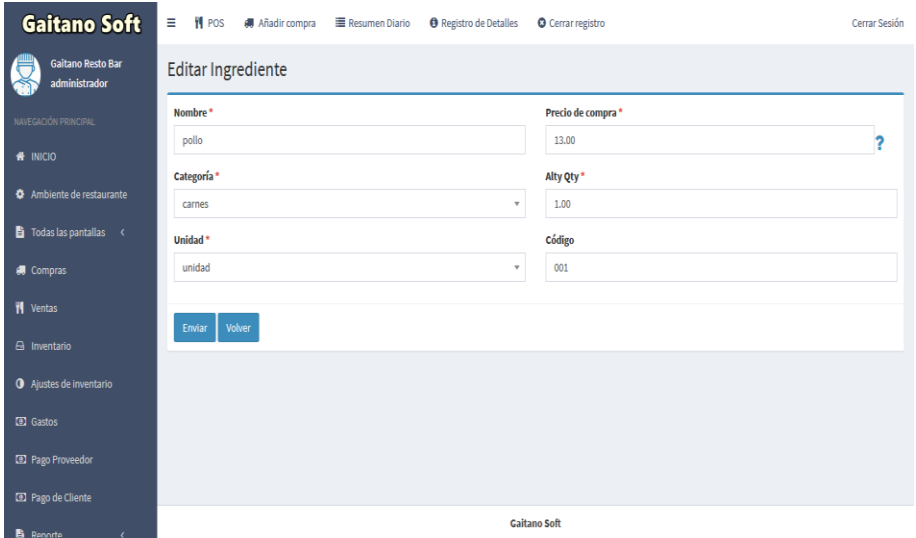

**FIGURA 26: VISTA – EDITAR INGREDIENTES**

Fuente: El investigador

- **Inventario, ajuste de inventario.**
	- ✓ **Vista – Inventario:**

**FIGURA 27: VISTA – INVENTARIO**

| <b>Gaitano Soft</b>                              | Ξ<br><b>判 POS</b><br>Añadir compra  | <b>E</b> Resumen Diario                        | <b>O</b> Registro de Detalles<br><b>O</b> Cerrar registro |                              | Cerrar Sesión                    |  |  |  |
|--------------------------------------------------|-------------------------------------|------------------------------------------------|-----------------------------------------------------------|------------------------------|----------------------------------|--|--|--|
| <b>Gaitano Resto Bar</b><br>administrador        | Inventario                          |                                                |                                                           |                              |                                  |  |  |  |
| NAVEGACIÓN PRINCIPAL                             | Categoría<br>$\overline{\mathbf v}$ | Ingrediente<br>Menú<br>$\overline{\mathbf{v}}$ | Enviar<br>$\overline{\mathbf{v}}$                         | O Ingredientes en Alerta     | Valor de las acciones: s/ 84.50? |  |  |  |
| <b>#</b> INICIO                                  |                                     |                                                |                                                           |                              |                                  |  |  |  |
| <b><math>\Phi</math></b> Ambiente de restaurante | PDF<br>Print<br>Excel               |                                                |                                                           | Search:                      |                                  |  |  |  |
| $\overrightarrow{B}$ Todas las pantallas <       |                                     |                                                |                                                           |                              | Alerta Cantidad /                |  |  |  |
| <b>i</b> Compras                                 | Ingrediente(Código)<br>$N^{\circ}$  |                                                | Categoría                                                 | Cantidad en stock / Cantidad | Cantidad                         |  |  |  |
| <b>N</b> Ventas                                  | pollo(001)<br>1                     |                                                | carnes                                                    | 6.5 unidad                   | 1.00 unidad                      |  |  |  |
| A Inventario                                     | Showing 1 to 1 of 1 entries         |                                                |                                                           |                              | $\mathbf{1}$<br>Previous<br>Next |  |  |  |
| <b>O</b> Ajustes de inventario                   |                                     |                                                |                                                           |                              |                                  |  |  |  |
| <b>astos</b>                                     |                                     |                                                |                                                           |                              |                                  |  |  |  |
| <sup>3</sup> Pago Proveedor                      |                                     |                                                |                                                           |                              |                                  |  |  |  |
| <b>ED</b> Pago de Cliente                        |                                     |                                                |                                                           |                              |                                  |  |  |  |
|                                                  |                                     |                                                | California Caff                                           |                              |                                  |  |  |  |

Fuente: El investigador

✓ **Vista – Ajuste de inventario:**

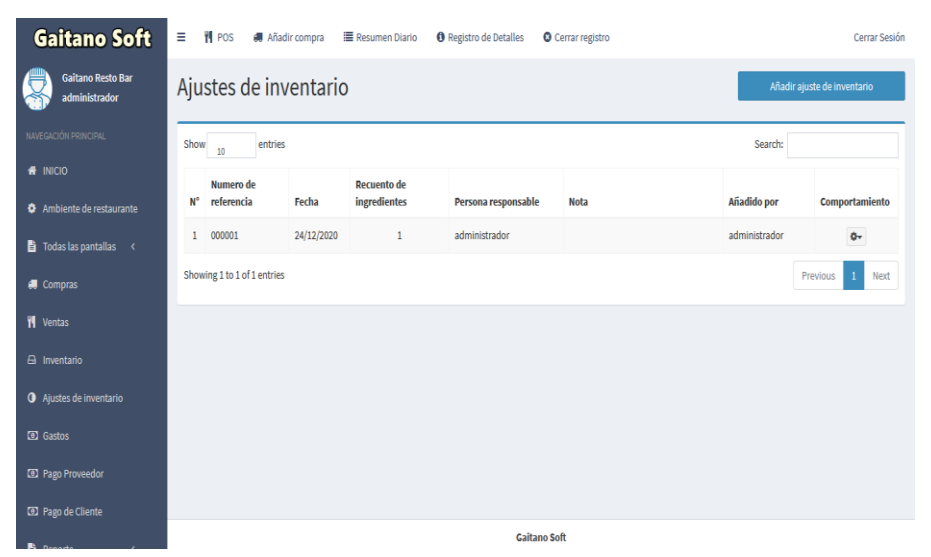

**FIGURA 28: VISTA – AJUSTE DE INVENTARIO**

Fuente: El investigador

- **Pago de proveedores, compra, gastos, ventas.**
	- ✓ **Vista – Lista de pagos a proveedores:**

**FIGURA 29: VISTA – LISTA DE PAGOS A PROVEEDORES**

| Gaitano Soft                                     | Ξ<br><b>判 POS</b>                                               | <b>4</b> Añadir compra <del>■</del> Resumen Diario  ● Registro de Detalles |          | <b>O</b> Cerrar registro |               | Cerrar Sesión  |  |  |
|--------------------------------------------------|-----------------------------------------------------------------|----------------------------------------------------------------------------|----------|--------------------------|---------------|----------------|--|--|
| <b>Gaitano Resto Bar</b><br>administrador        | La información se ha añadido con éxito!                         |                                                                            |          |                          |               |                |  |  |
| NAVEGACIÓN PRINCIPAL<br><b>A</b> INICIO          | Pagos debidos del proveedor<br>Agregar pago debido al proveedor |                                                                            |          |                          |               |                |  |  |
| <b><math>\Phi</math></b> Ambiente de restaurante | Show<br>Search:<br>entries<br>10                                |                                                                            |          |                          |               |                |  |  |
| $\overrightarrow{B}$ Todas las pantallas <       | Fecha<br>$N^{\circ}$                                            | Proveedor                                                                  | Cantidad | <b>Nota</b>              | Añadido por   | Comportamiento |  |  |
| <b>i</b> Compras                                 | 1 08/02/2021                                                    | san fernando                                                               | s/150.00 |                          | administrador | ¢.             |  |  |
| <b>W</b> Ventas                                  | Showing 1 to 1 of 1 entries<br>Previous<br>Next<br>1            |                                                                            |          |                          |               |                |  |  |
| A Inventario                                     |                                                                 |                                                                            |          |                          |               |                |  |  |
| <b>O</b> Ajustes de inventario                   |                                                                 |                                                                            |          |                          |               |                |  |  |
| <b>D</b> Gastos                                  |                                                                 |                                                                            |          |                          |               |                |  |  |
| <b>ED</b> Pago Proveedor                         |                                                                 |                                                                            |          |                          |               |                |  |  |
| 2 Pago de Cliente                                |                                                                 |                                                                            |          | <b>Gaitano Soft</b>      |               |                |  |  |

Fuente: El investigador

✓ **Vista – Registro de pagos a proveedores:**

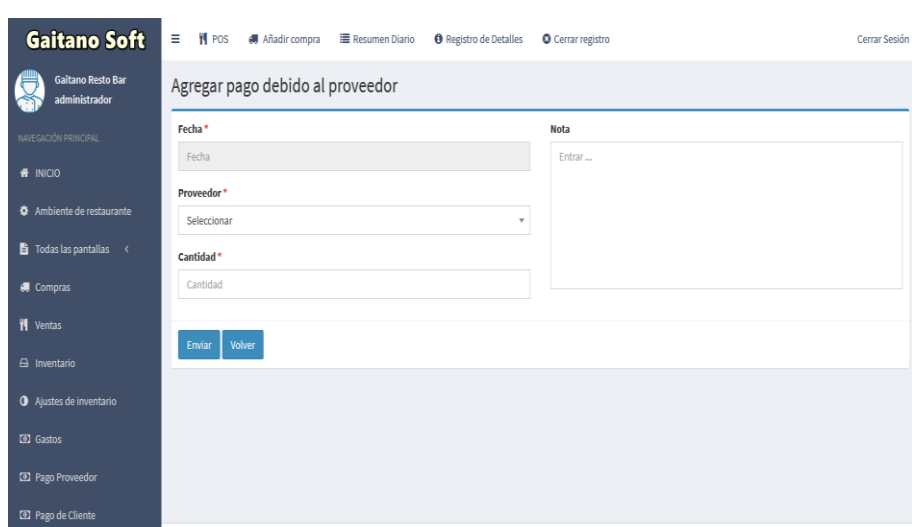

**FIGURA 30: VISTA – REGISTRO DE PAGOS A PROVEEDORES**

Fuente: El investigador

✓ **Vista – Lista de compras:**

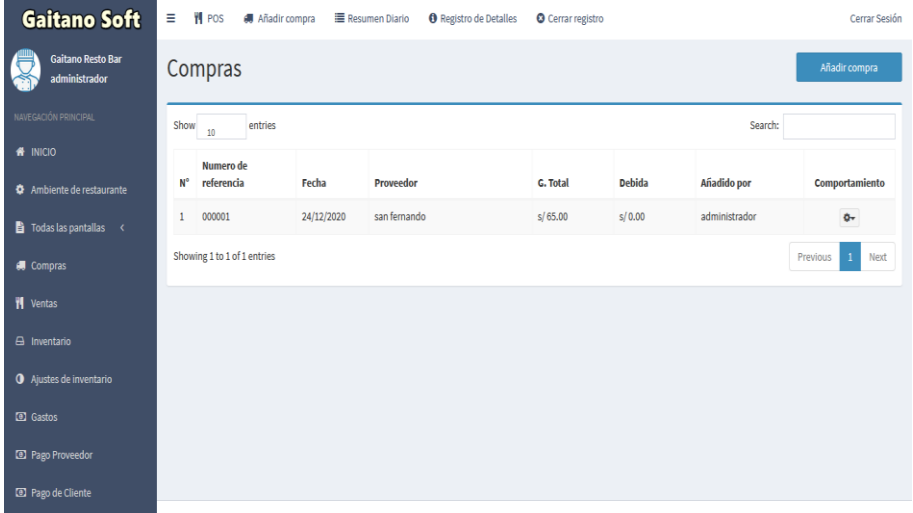

### **FIGURA 31: VISTA – LISTA COMPRAS**

Fuente: El investigador

✓ **Vista – Registro de compras:**

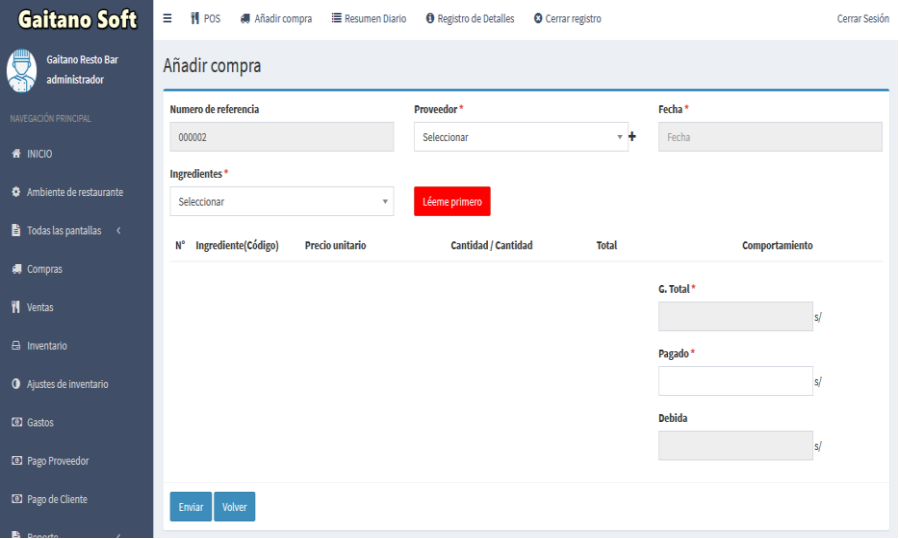

**FIGURA 32: VISTA – REGISTRO COMPRAS**

Fuente: El investigador

## ✓ **Vista – Editar Compras:**

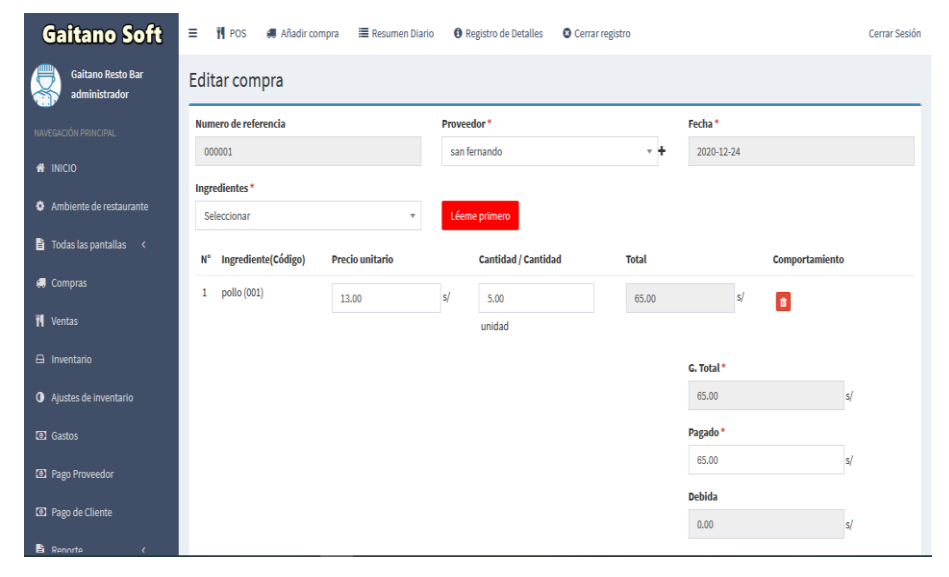

**FIGURA 33: VISTA – EDITAR COMPRAS**

Fuente: El investigador

✓ **Vista – Lista de gastos:**

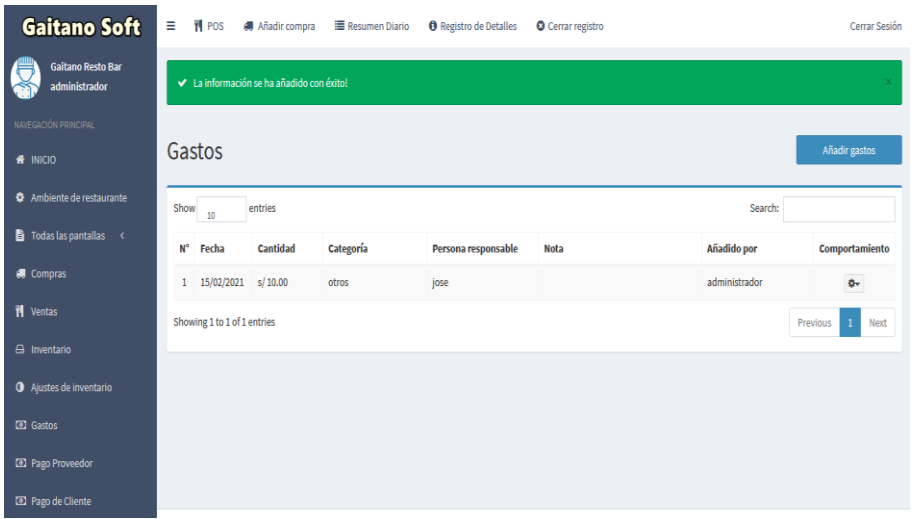

#### **FIGURA 34: VISTA – LISTA GASTOS**

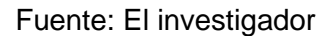

# ✓ **Vista – Registro de gastos:**

**FIGURA 35: VISTA – REGISTRO GASTOS**

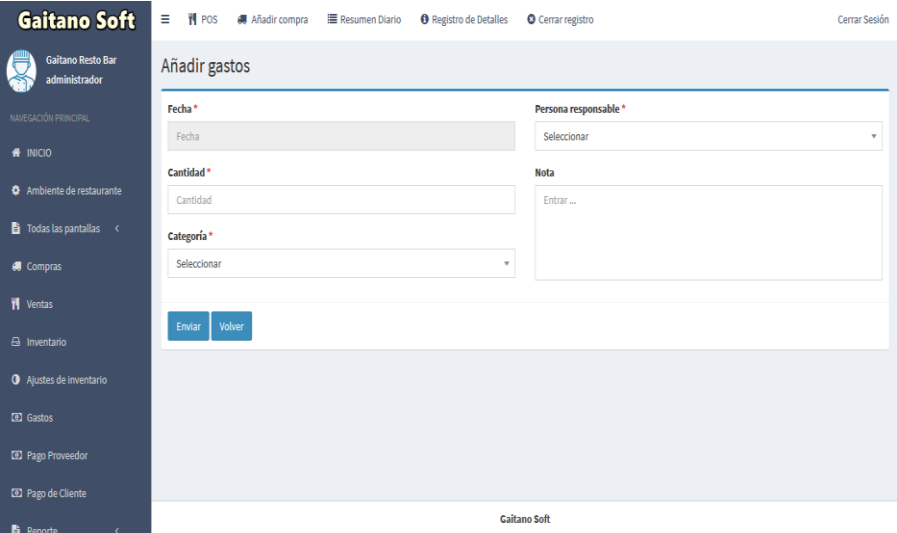

Fuente: El investigador

✓ **Vista – Editar gastos:**

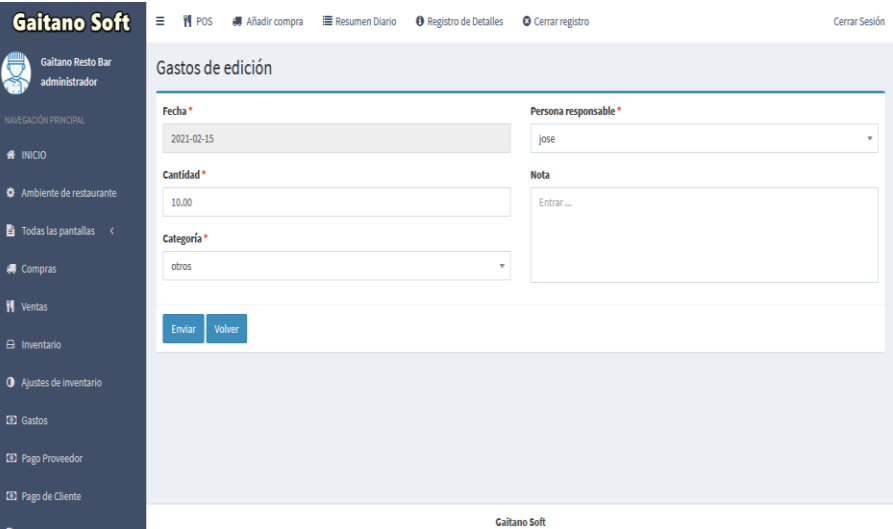

**FIGURA 36: VISTA – EDITAR GASTOS**

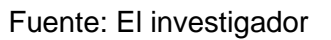

### ✓ **Vista – Lista de ventas:**

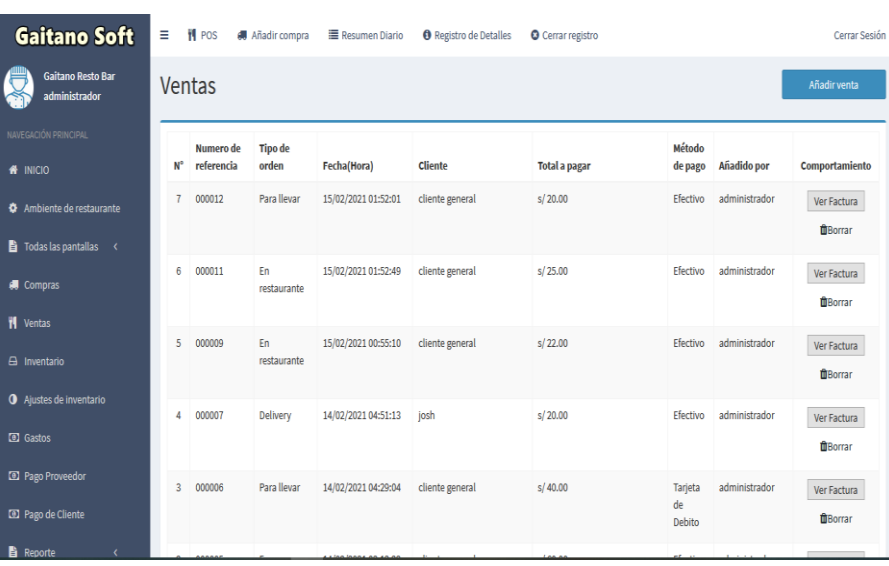

#### **FIGURA 37: VISTA – LISTA VENTA**

## Fuente: El investigador

✓ **Vista – Registro de ventas:**

**FIGURA 38: VISTA – REGISTRO VENTA**

| Gaitano Rest                                                  | Abrir Ventas Espera                                       |                                               | <b>R</b> Calculadora<br><b>O</b> Por favor lee | "O Ult. 10 Ventas                                | ANot. Cocina (12) | <b>X</b> Registro | <b>D</b> Panel | <sup>6</sup> Sair |
|---------------------------------------------------------------|-----------------------------------------------------------|-----------------------------------------------|------------------------------------------------|--------------------------------------------------|-------------------|-------------------|----------------|-------------------|
| ø<br>Órdenes corrientes<br>Número de<br>Order: B 000008<br>١, | <b>O</b> Para llevar<br><b>Delivery</b><br><b>H</b> Mesas |                                               |                                                | C. Nombre o Código o Categoría o VEG o BEV o BAR |                   |                   |                |                   |
|                                                               | Mozo<br>$\overline{\phantom{a}}$                          | в<br>ℐ<br>Cliente<br>$\overline{\phantom{a}}$ | <b>EE</b> Mesa                                 | ∢<br>All pollos a la brasa                       |                   |                   |                | ⋗                 |
| $\rightarrow$<br>Order: A 000010                              | <b>ITEM</b>                                               | Cantidad<br>Precio                            | Desc.<br>Total                                 | s/20.00                                          |                   |                   |                |                   |
|                                                               |                                                           |                                               |                                                | 4 de pollo a la brasa (00                        |                   |                   |                |                   |
| $\mathbb{Z}^{\bullet}$ Modificar orden /                      |                                                           |                                               |                                                |                                                  |                   |                   |                |                   |
| Agregar artículo / Cambiar<br>tabla                           | Artículo total: 0                                         |                                               | <b>Sub Total</b><br>s/0.00<br>Desc.            |                                                  |                   |                   |                |                   |
| <b>O</b> Detalles del pedido                                  |                                                           |                                               |                                                |                                                  |                   |                   |                |                   |
| Imprimir KOT                                                  |                                                           |                                               | <b>Descuento total</b><br>s/0.00               |                                                  |                   |                   |                |                   |
| Crear factura y cerrar                                        |                                                           |                                               | Cargo por servicio / entrega                   |                                                  |                   |                   |                |                   |
| Q Cancelar orden                                              |                                                           |                                               | <b>Total a pagar</b><br>s/0.00                 |                                                  |                   |                   |                |                   |
| C: Estado de cocina                                           | <b>X</b> Cancelar<br>Congelar                             | <b>B</b> Factura drecta                       | <b>M</b> Realizar pedido                       |                                                  |                   |                   |                |                   |

Fuente: El investigador

- **Métodos de pagos, mesas, configuración.**
	- ✓ **Vista – Lista de métodos de pagos:**

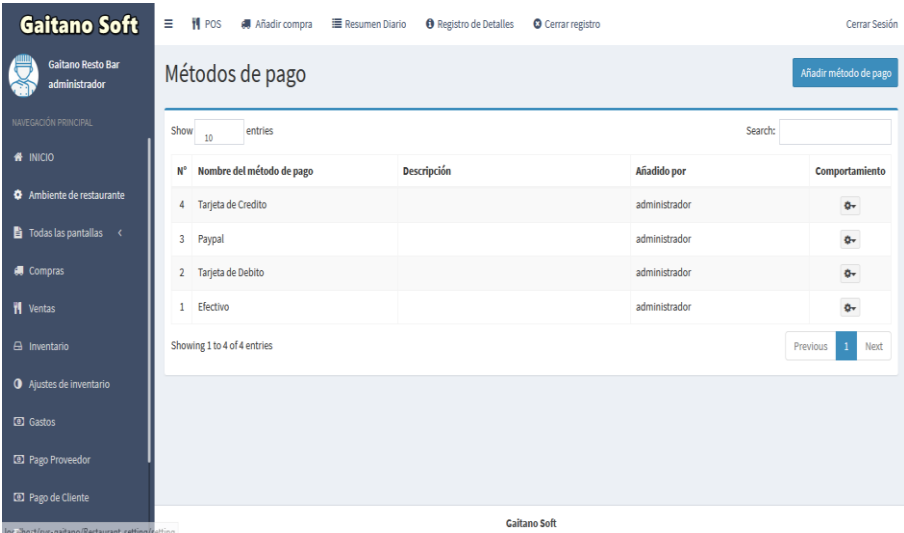

# **FIGURA 39: VISTA – LISTA DE METODOS DE PAGOS**

Fuente: El investigador

✓ **Vista – Registro de gastos:**

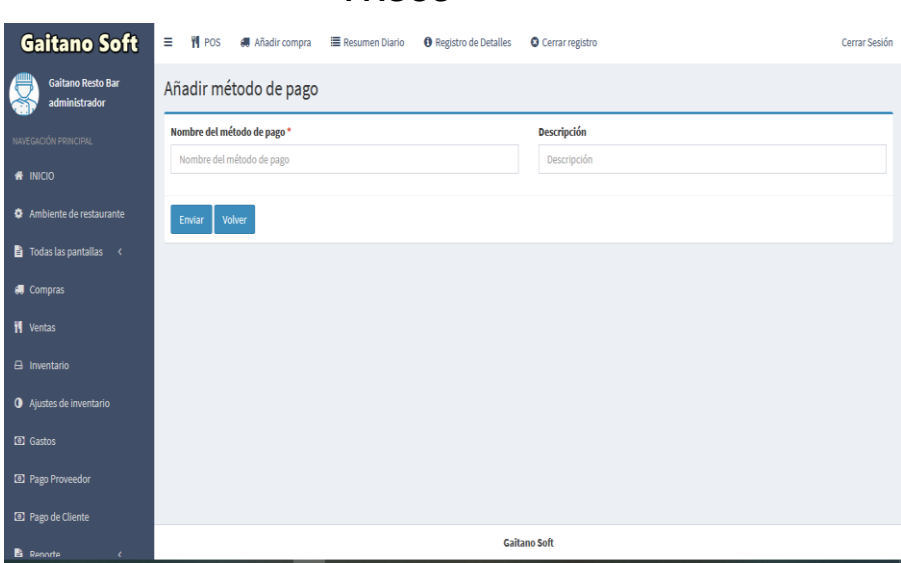

# **FIGURA 40: VISTA – REGISTRO DE METODOS DE PAGOS**

Fuente: El investigador

### ✓ **Vista – Editar gastos:**

## **FIGURA 41: VISTA – EDITAR METODOS DE PAGOS**

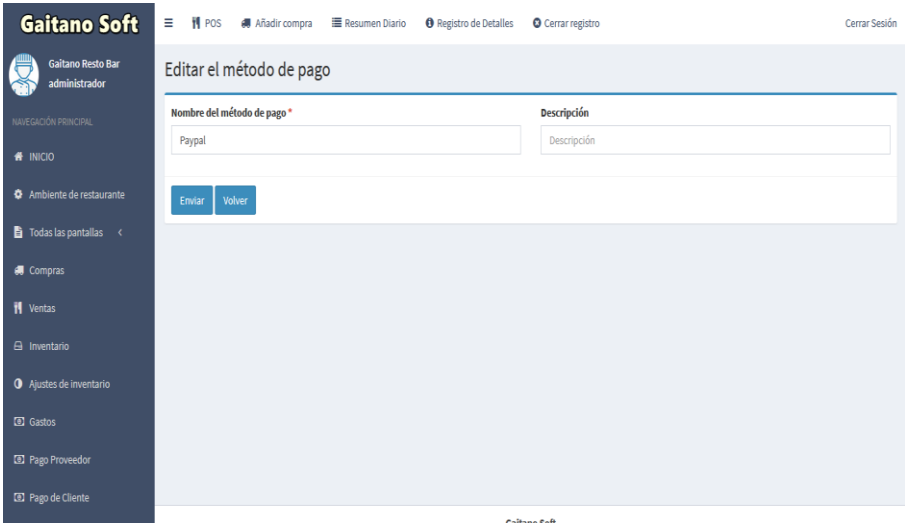

## Fuente: El investigador

✓ **Vista – Lista de mesas:**

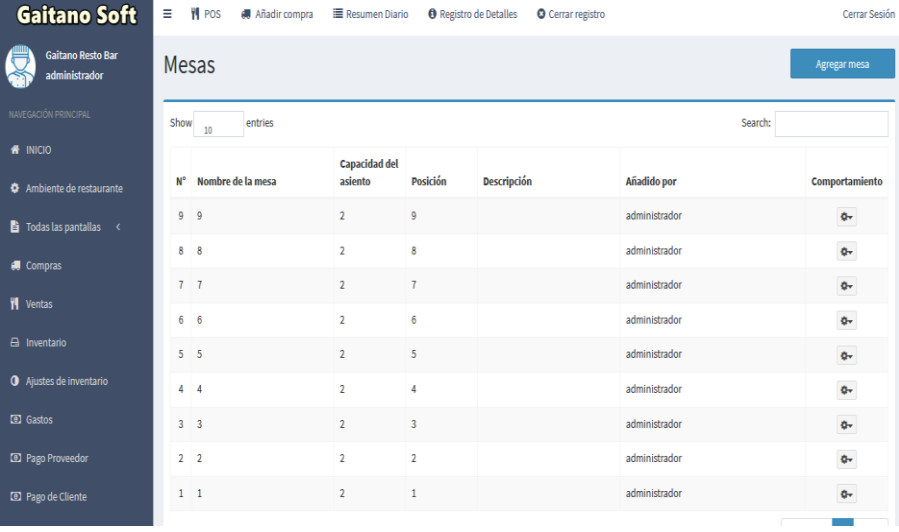

### **FIGURA 42: VISTA – LISTA DE MESAS**

Fuente: El investigador

### ✓ **Vista – Registro de mesas:**

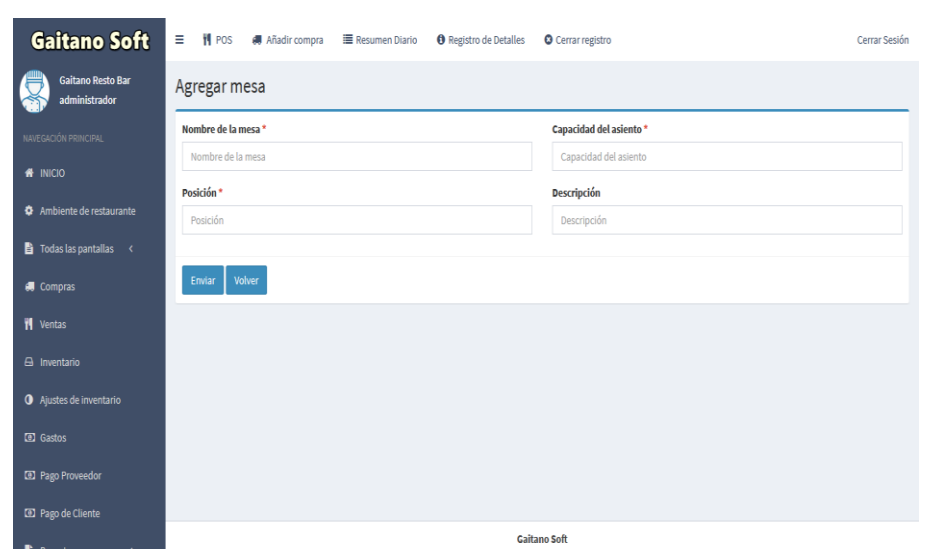

**FIGURA 43: VISTA – REGISTRO DE MESAS**

Fuente: El investigador

✓ **Vista – Editar mesas:**

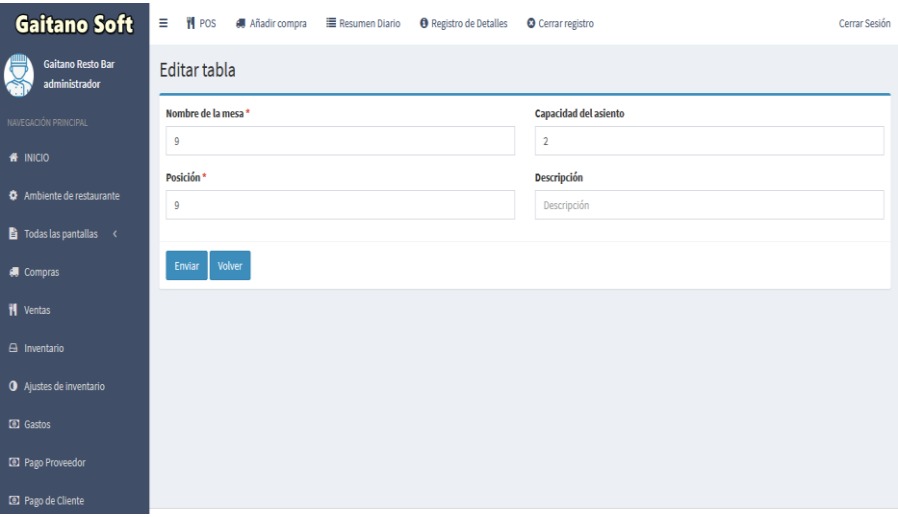

#### **FIGURA 44: VISTA – EDITAR MESAS**

Fuente: El investigador

# • **Reportes y ventana inicial**

✓ **Vista – Reporte ventas:**

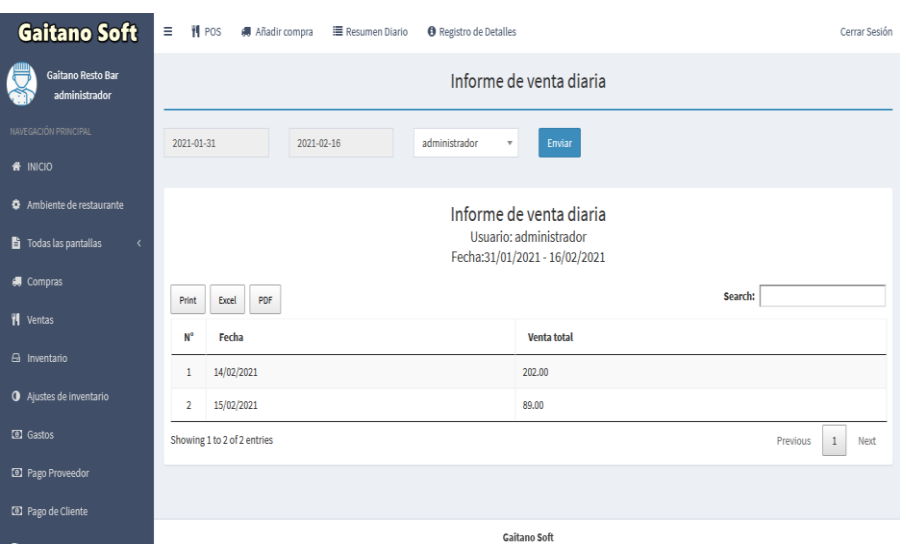

**FIGURA 45: VISTA – REPORTE VENTAS**

Fuente: El investigador

✓ **Vista – Pantalla principal:**

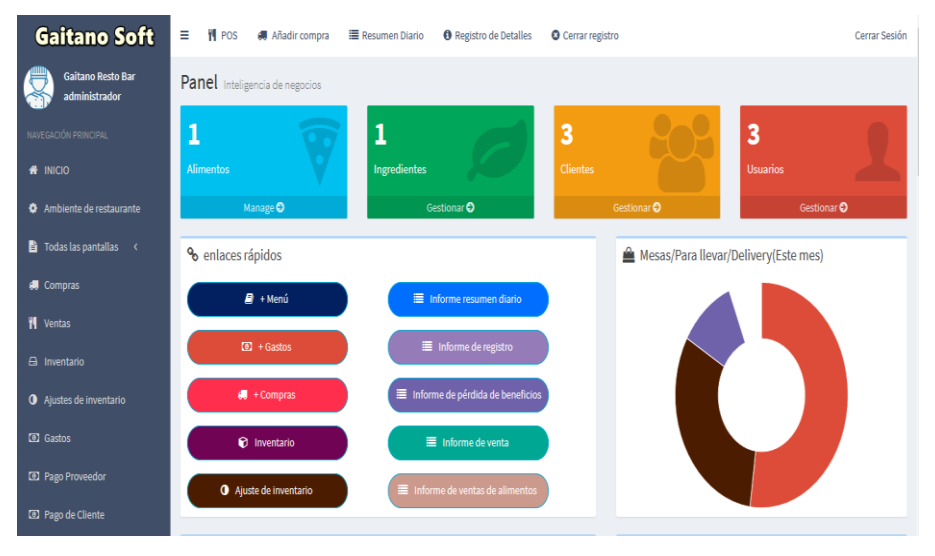

**FIGURA 46: VISTA – PANTALLA PRINCIPAL**

Fuente: El investigador

#### **13. Realizar un Standup Diario**

El Standup Diario es una reunión llevada a cabo por el scrum master, en la cual consiste en la realización de una reunión rápida, donde su principal finalidad es conocer detalles de las actividades realizadas, actividades realizándose y las actividades por realizar, y determinar de esta manera aquellos eventos que pueden ser corregidos inmediatamente.

Las reuniones se realizaron de acuerdo a la cantidad de días considerados para la realización del proyecto, siendo este el registro de reuniones realizado.

# **TABLA 32: REUNIÓNES DIARIAS**

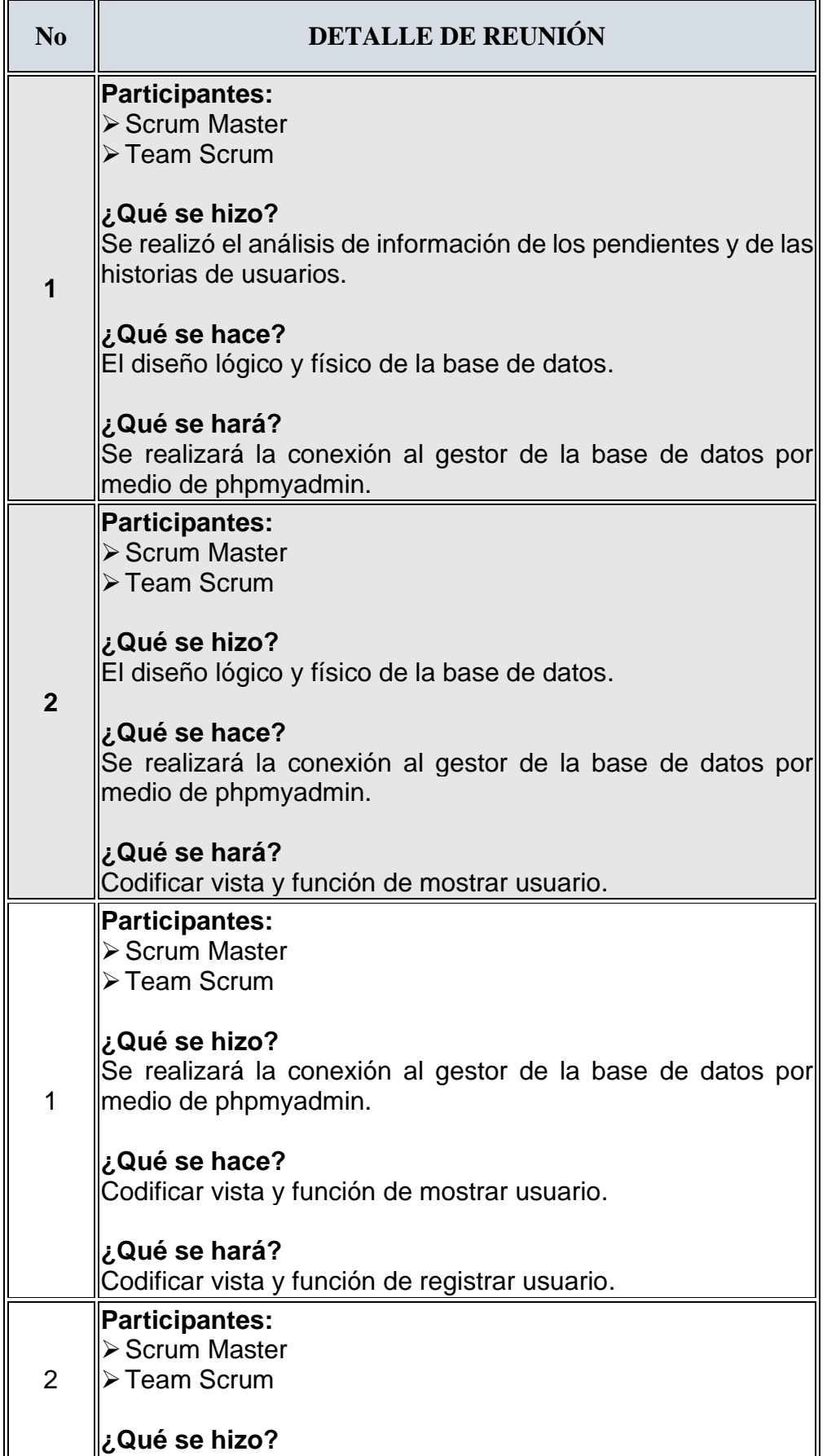

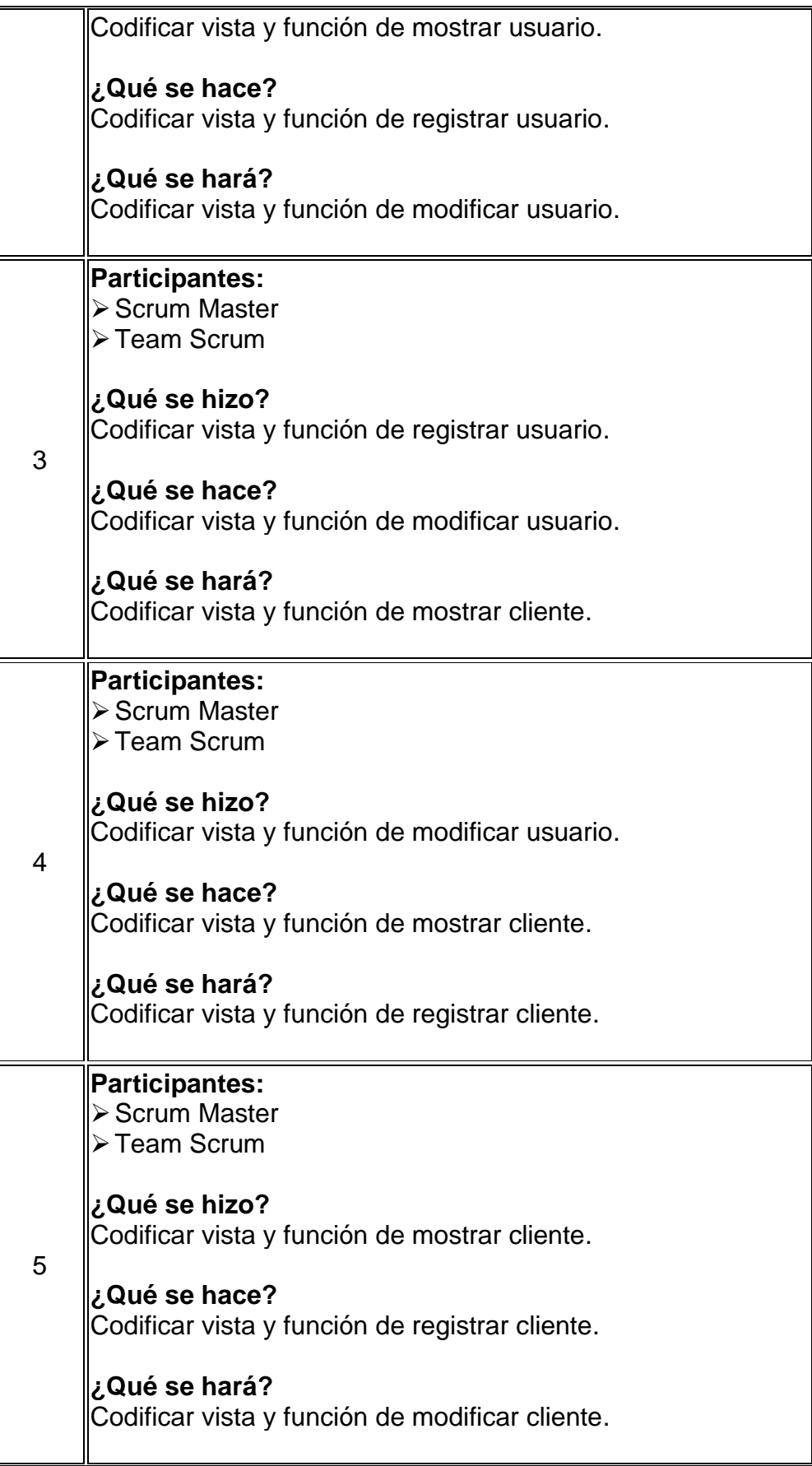

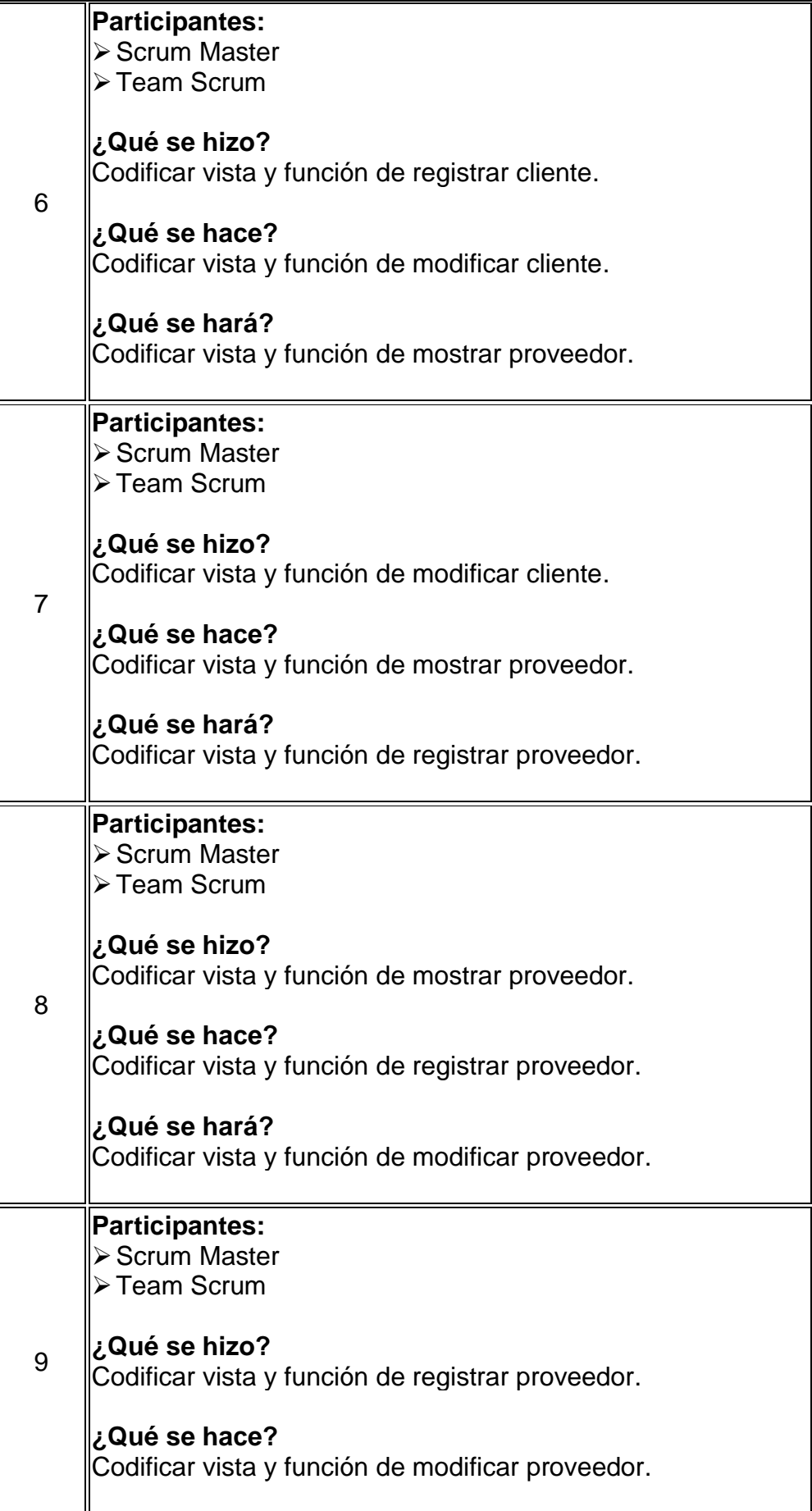

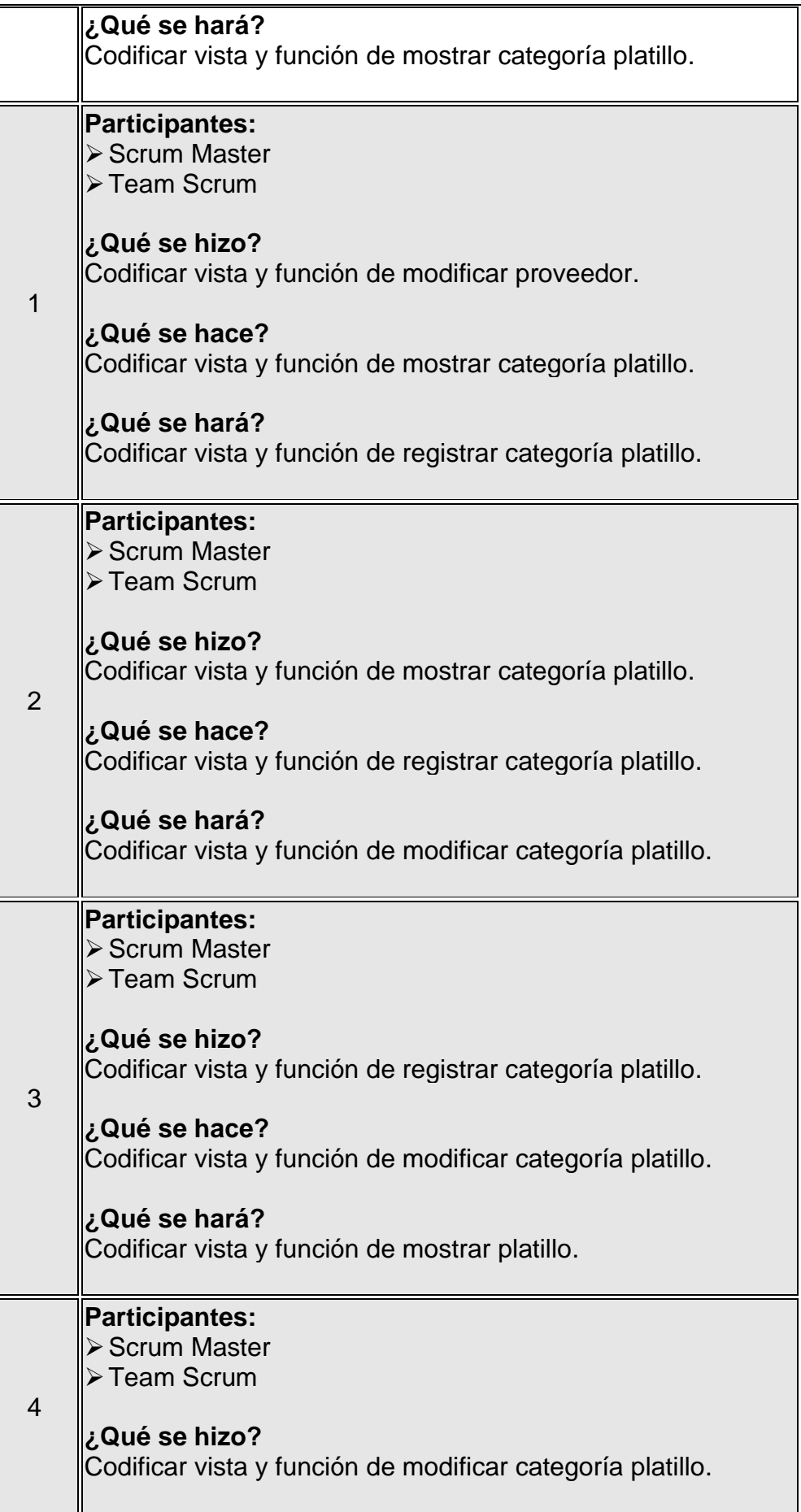

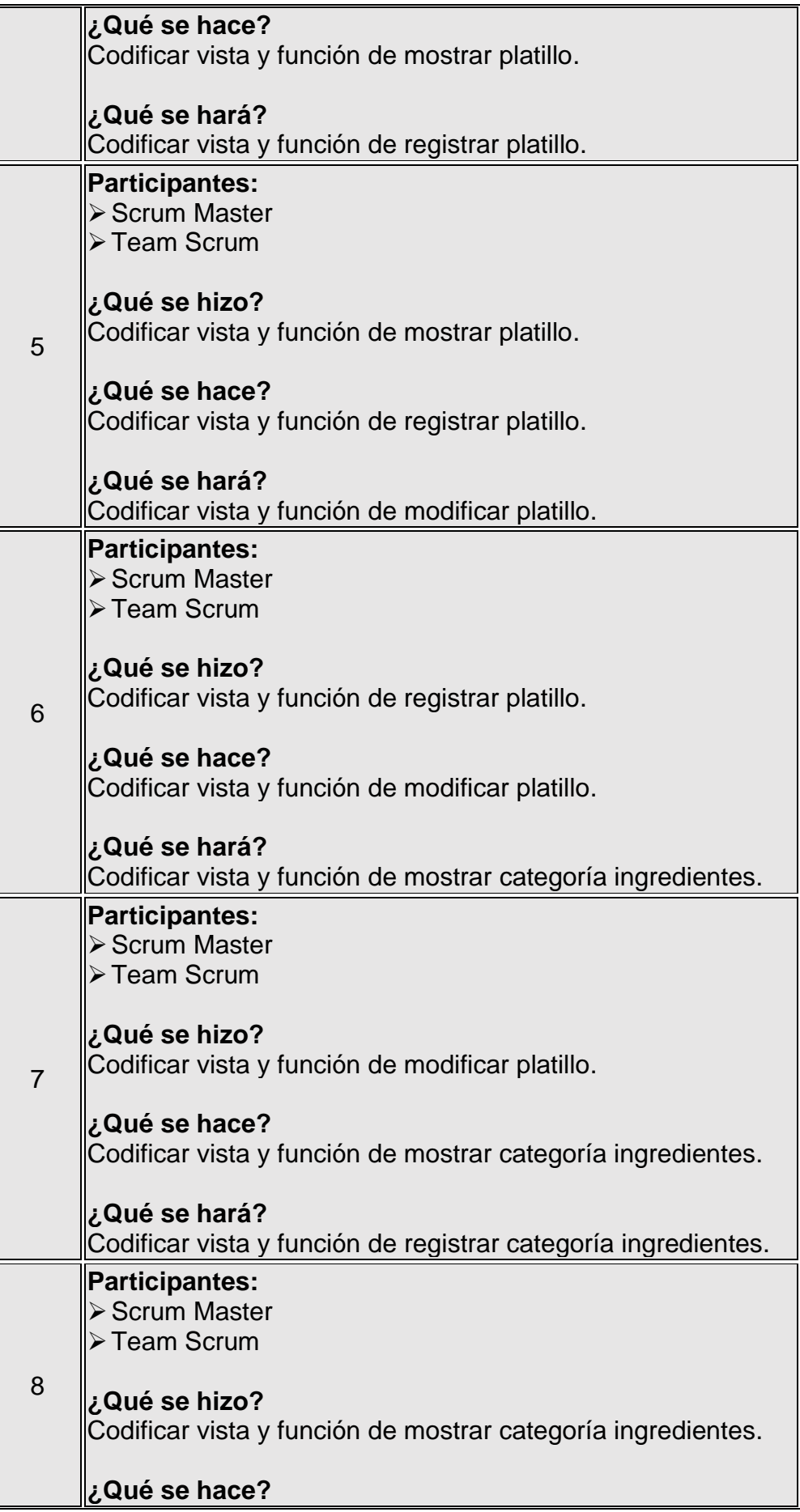

Щ

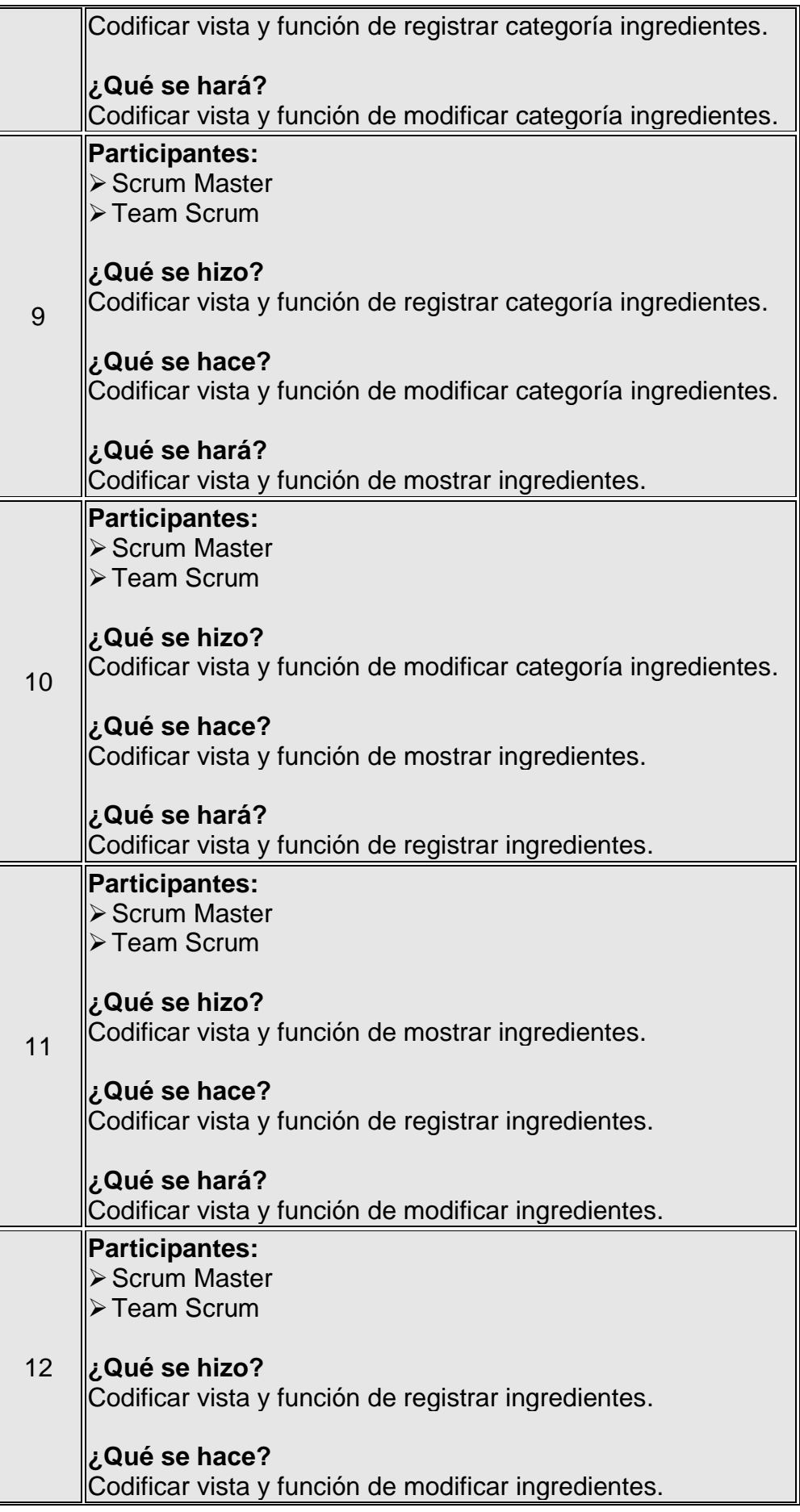

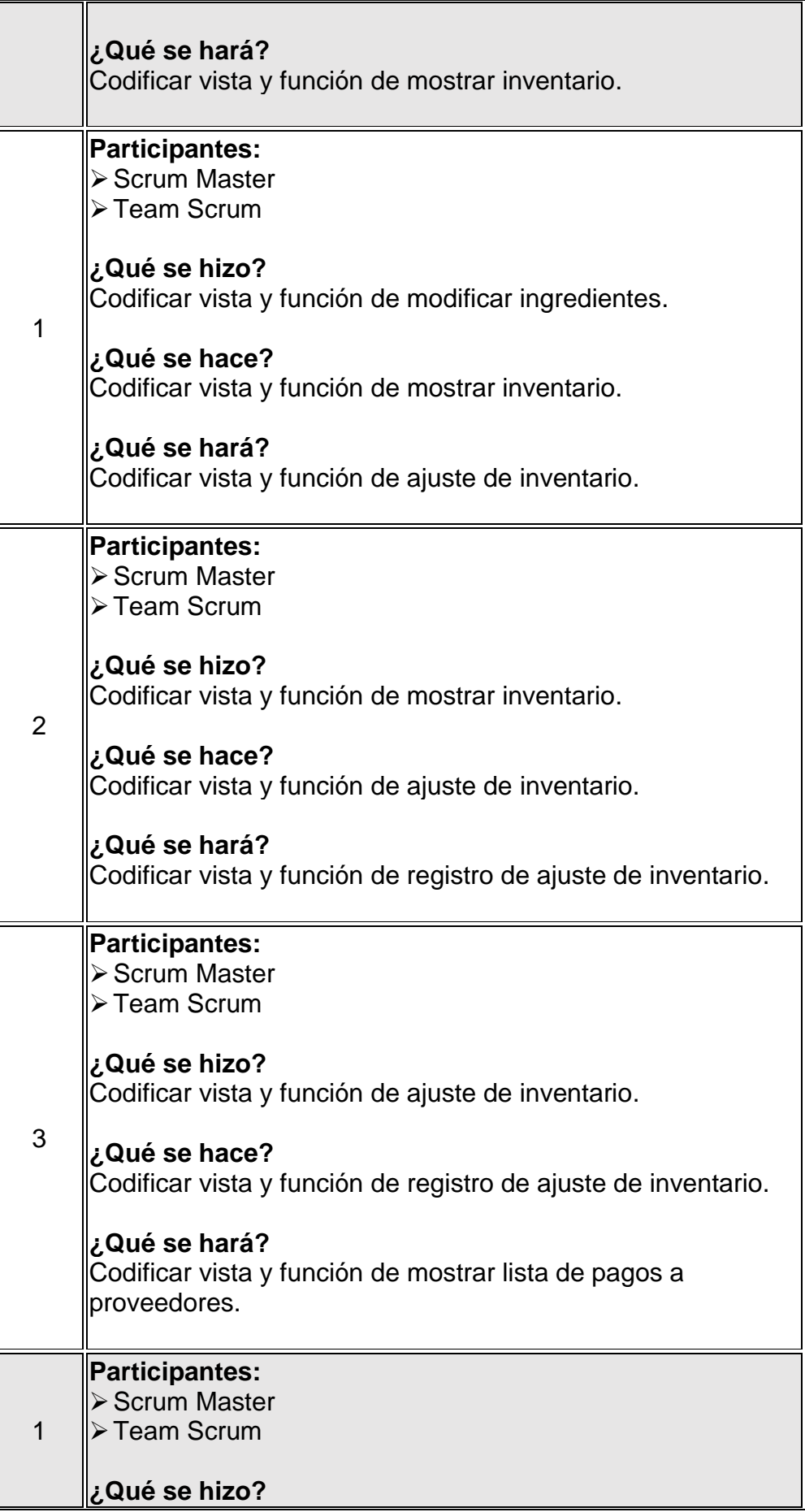

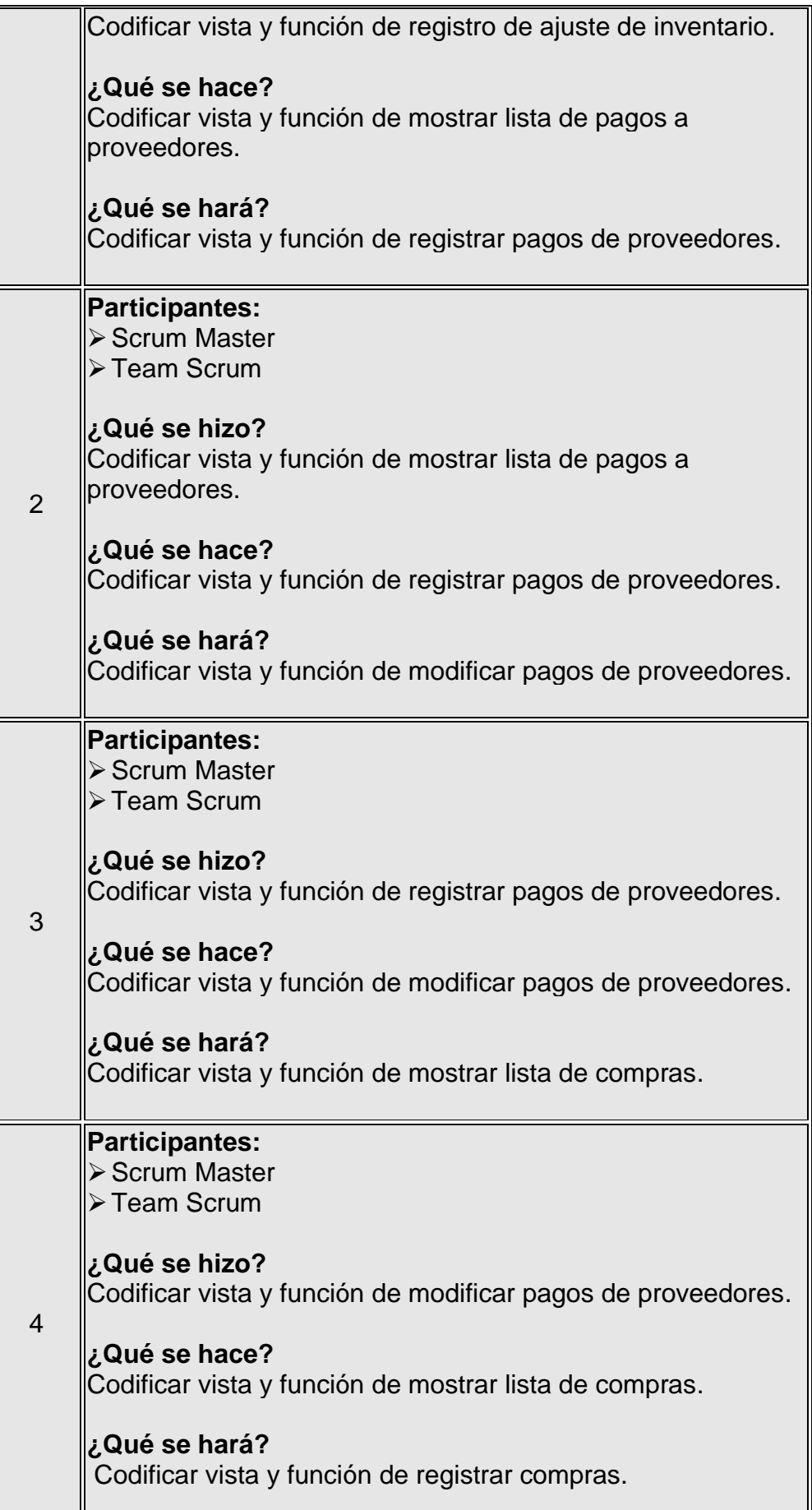

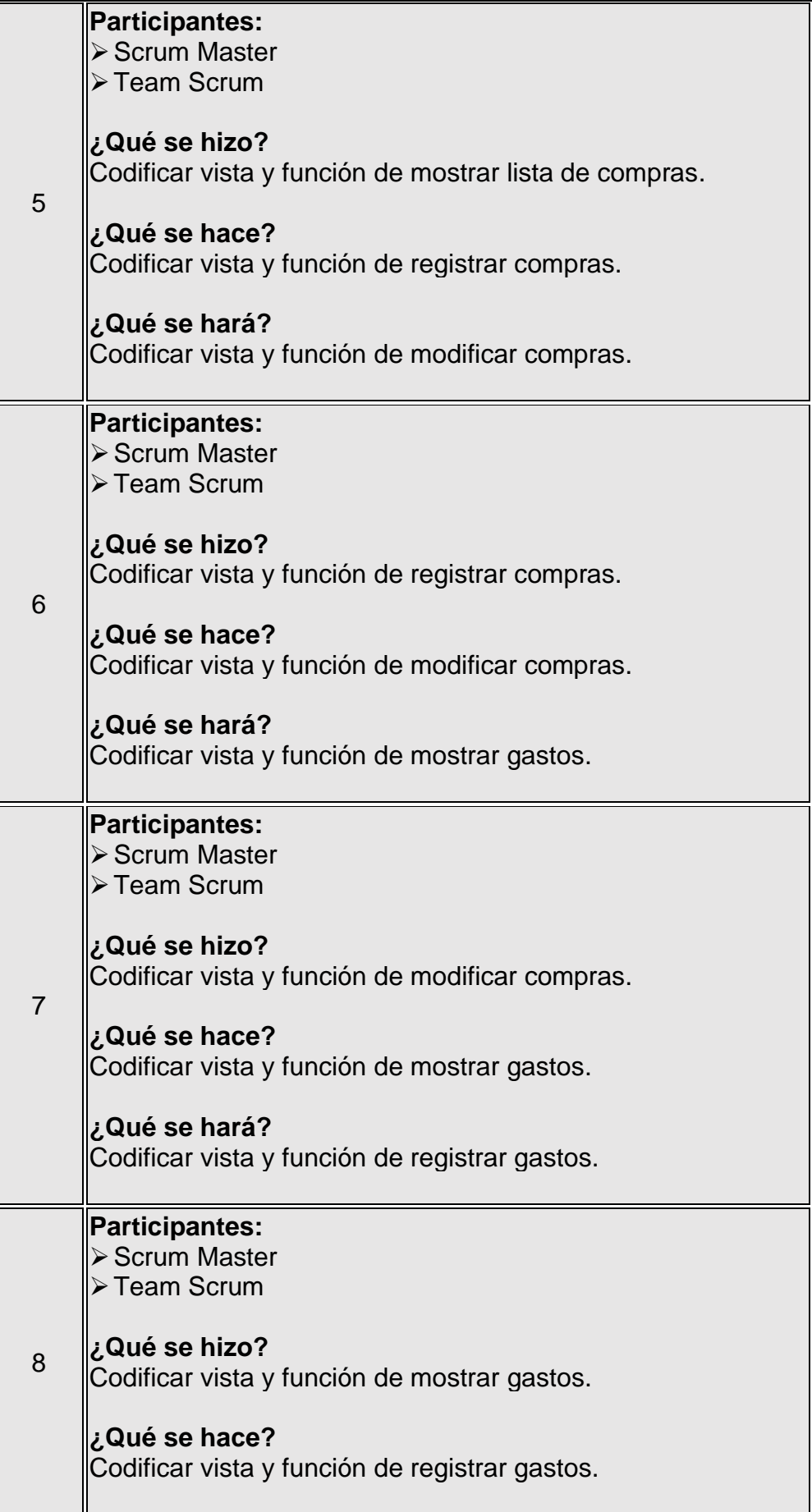

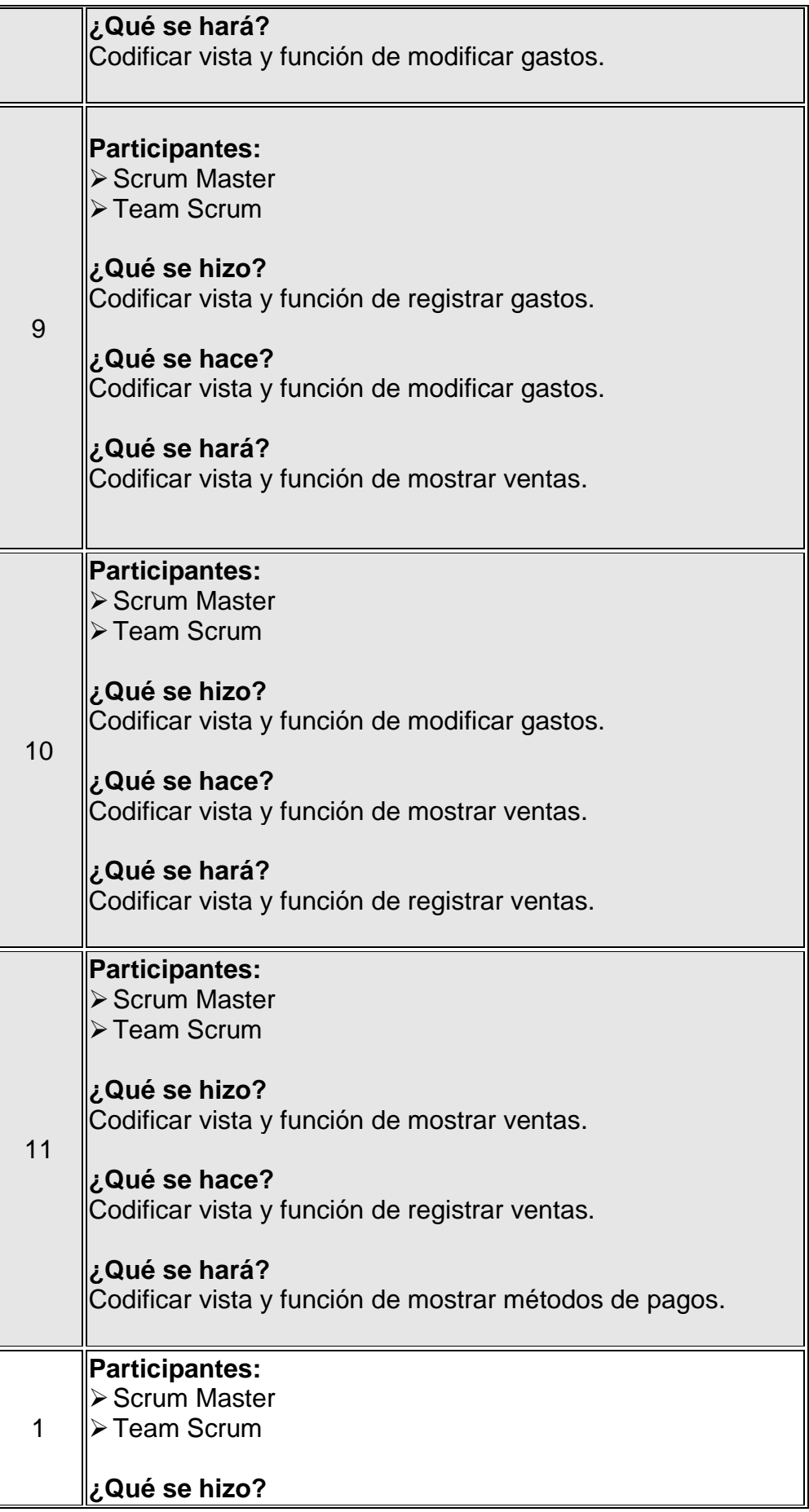

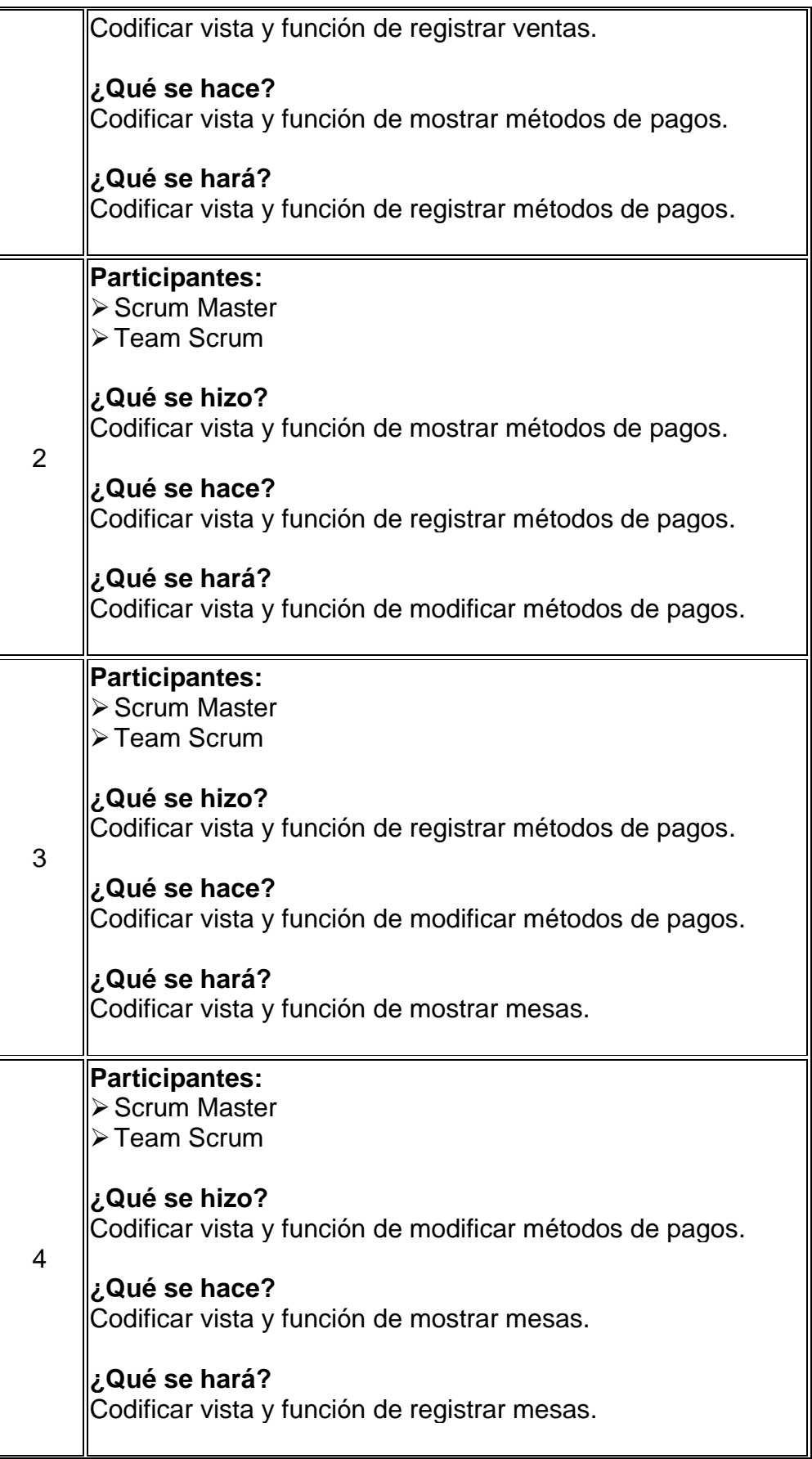

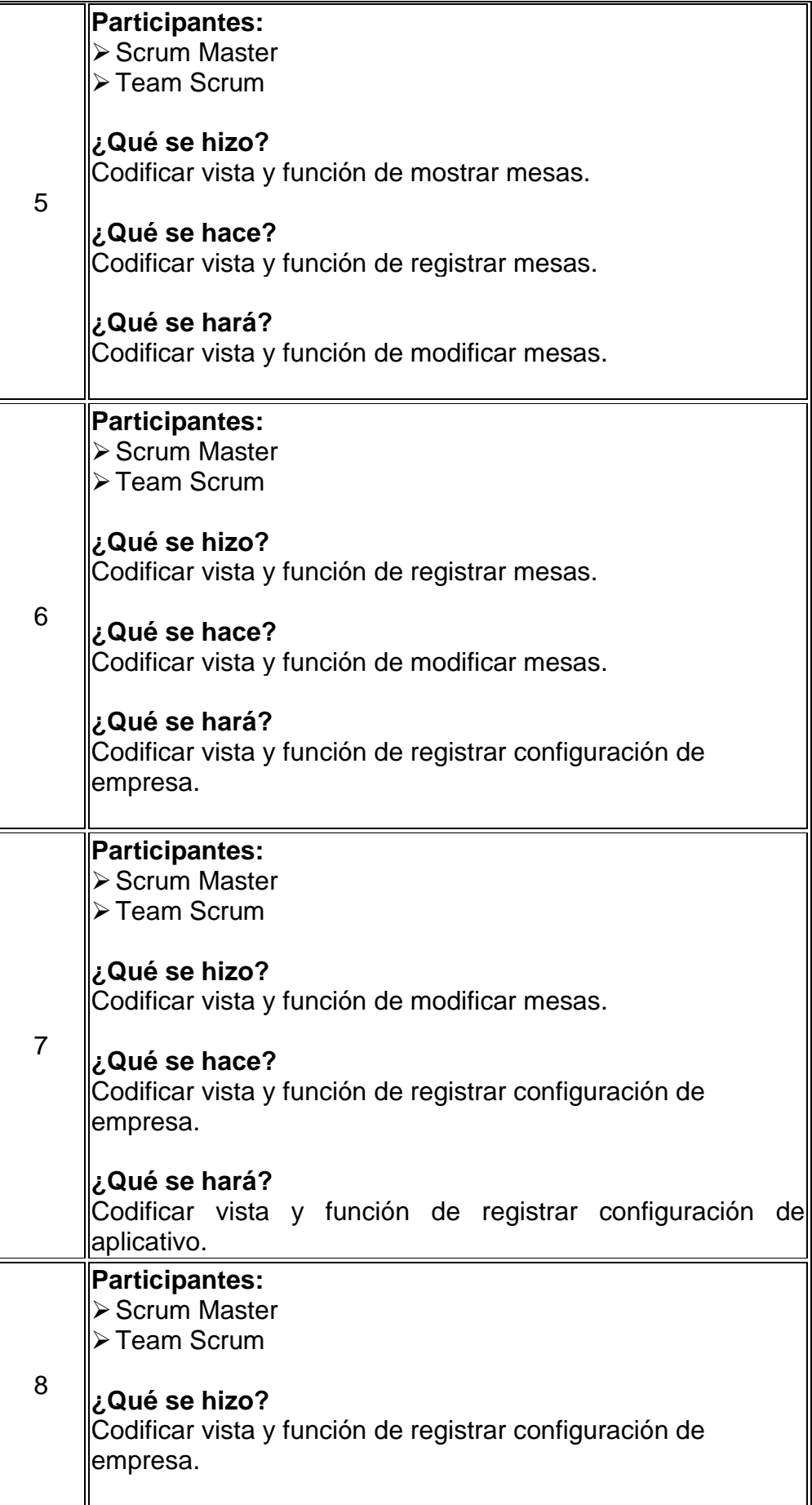

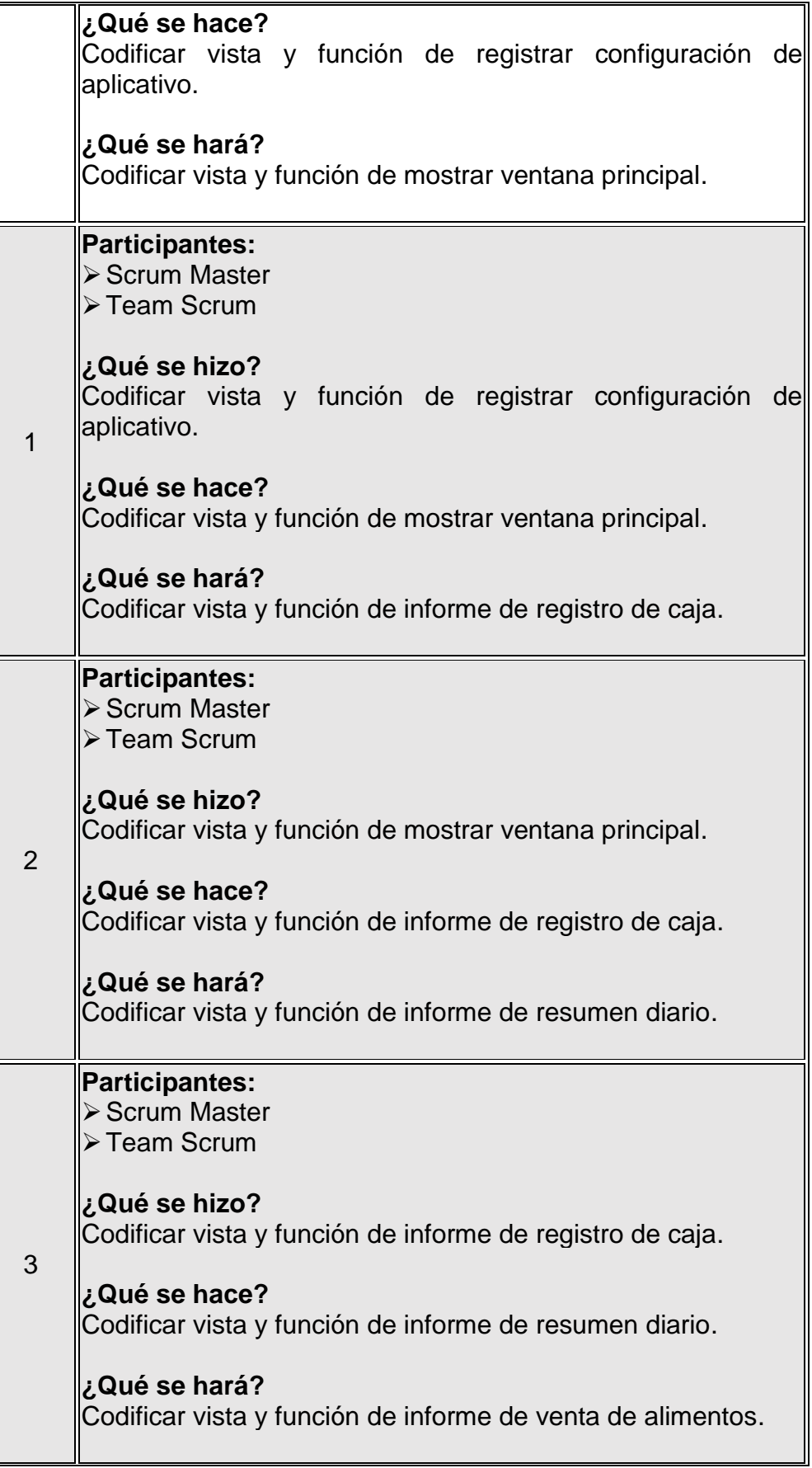

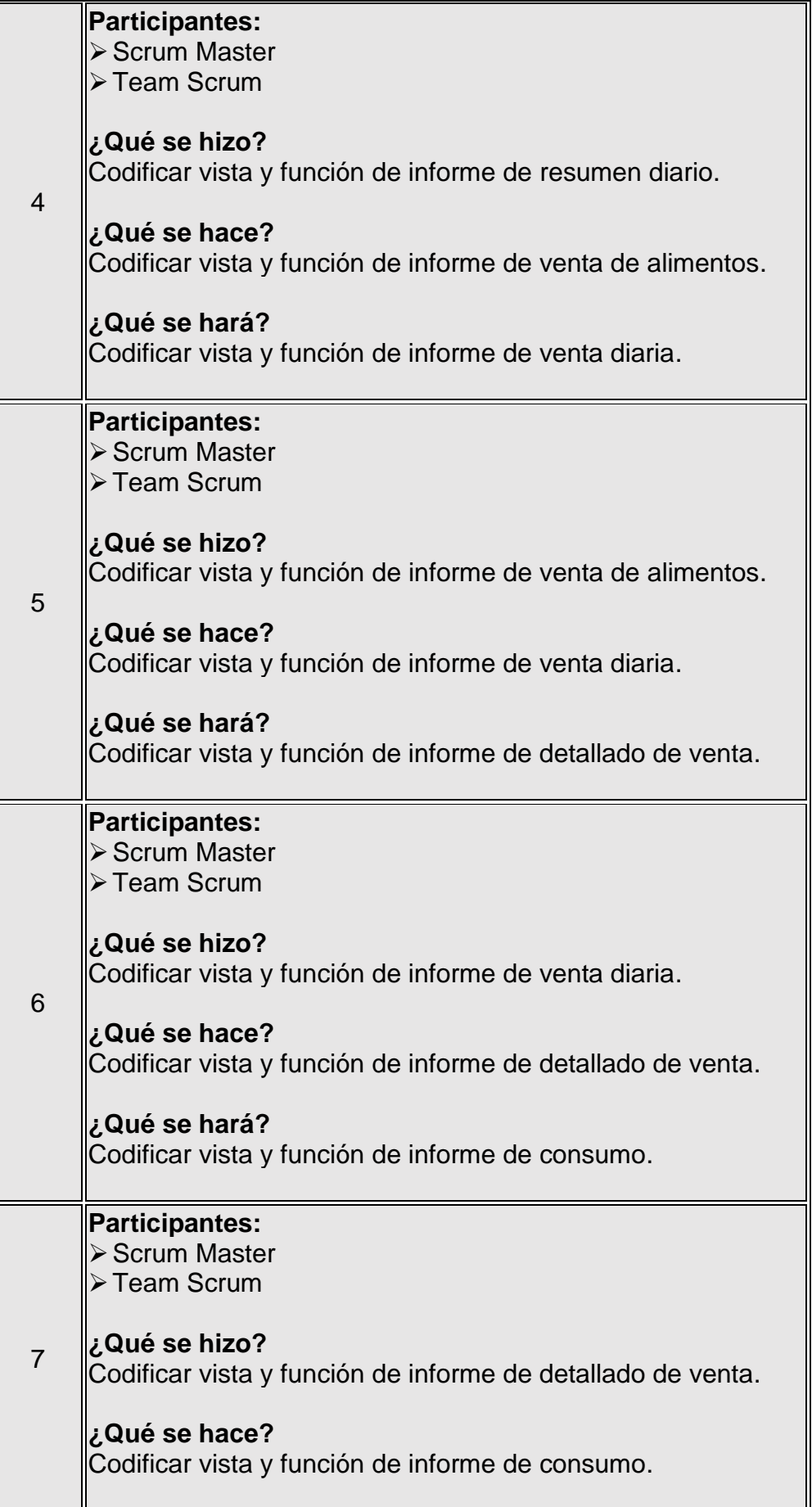

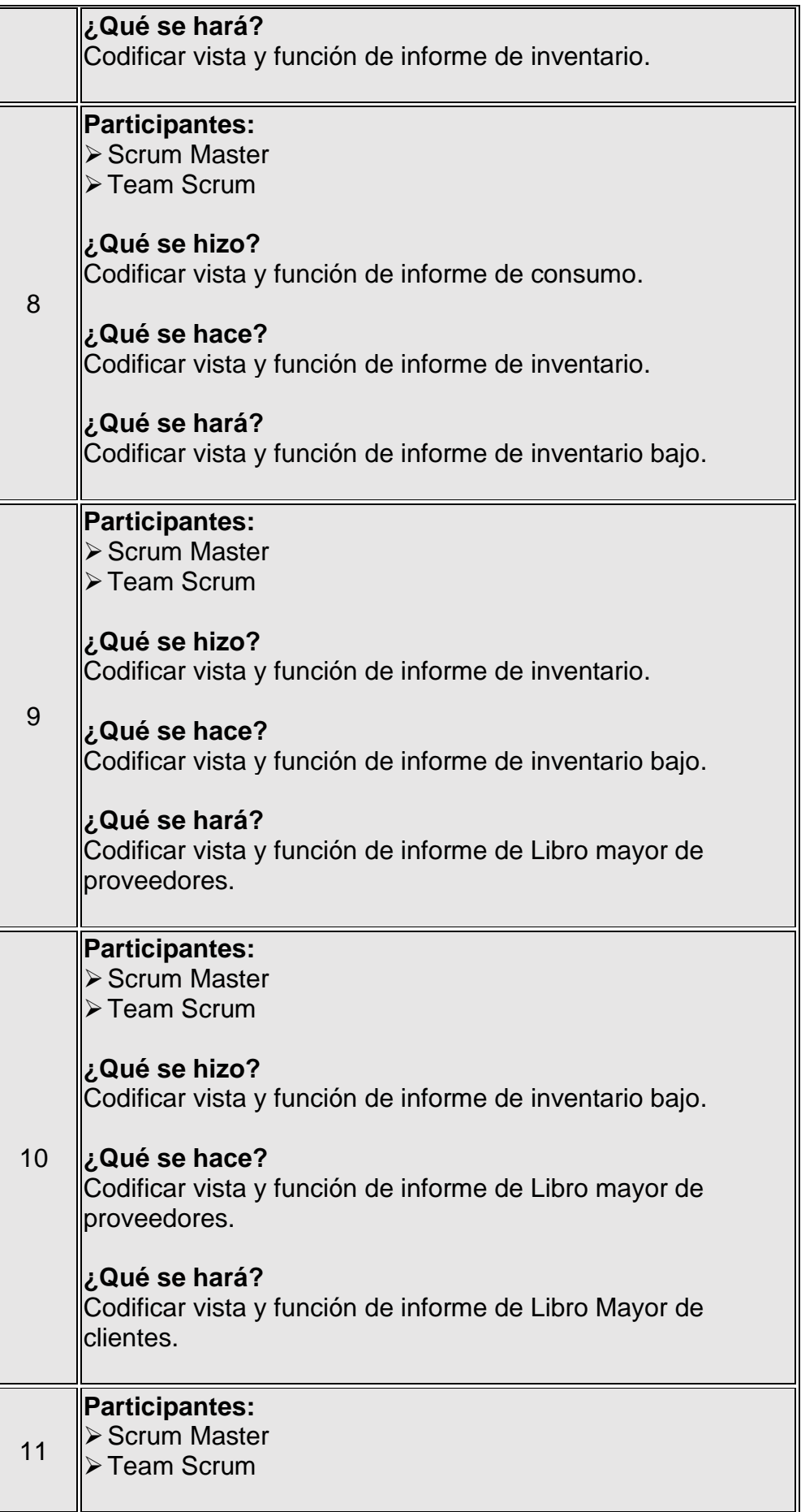

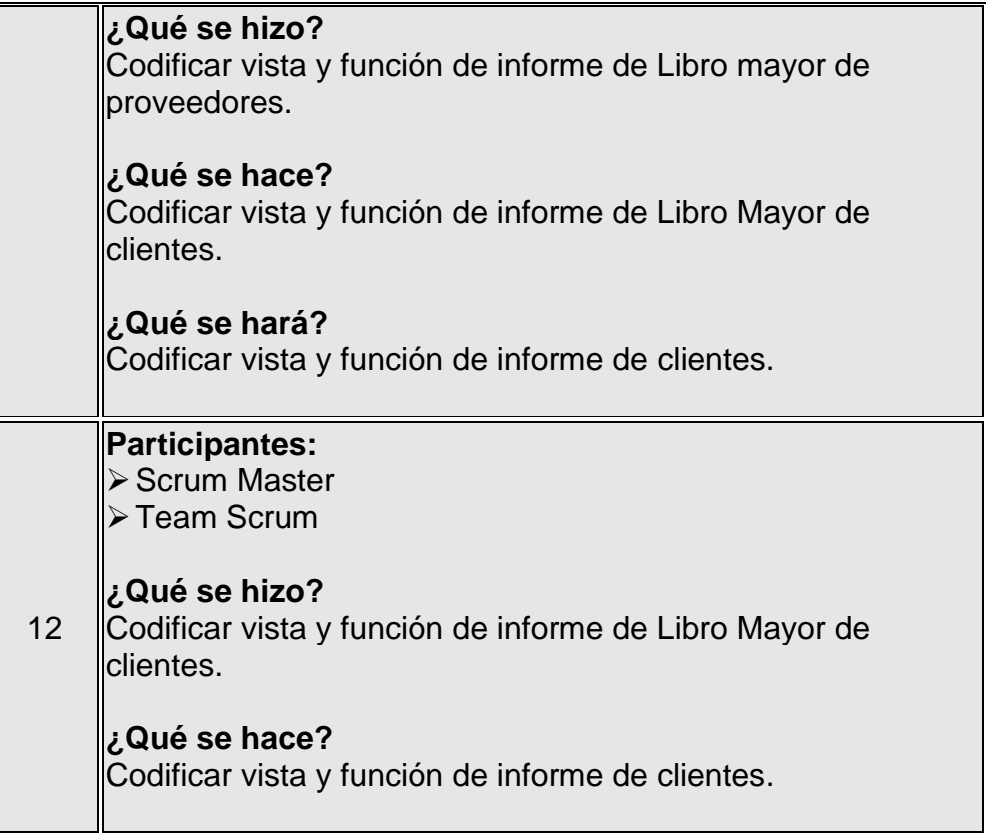

Fuente: El investigador

## **d) REVISION Y RETROSPECTIVA**

#### **14. Convocar al Scrum de Scrum**

Se realiza la revisión de los pendientes de sprint y el cumplimiento con las tareas por cada sprint.

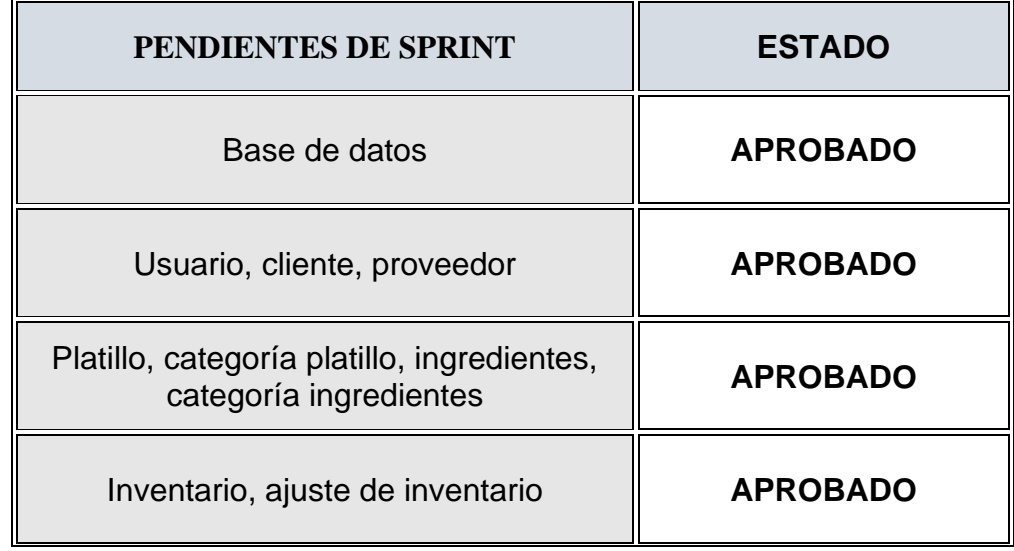

## **TABLA 33: REVISIÓN DE SPRINT**

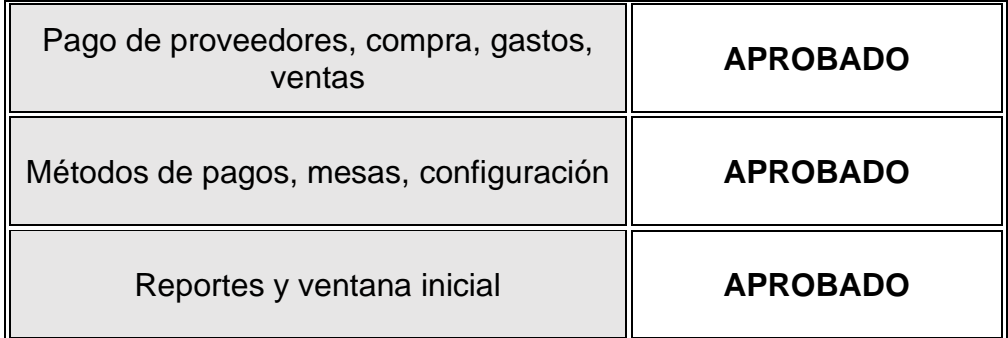

Fuente: El investigador

#### **15. Demostrar y validar producto**

### ➢ **Recolección de datos**

La investigación requirió de dos muestras en distintas etapas (AS-IS y TO-BE) para determinar impacto de la aplicación informática en tal sentido tenemos 2 etapas de recolección de datos, siendo estas:

### • **Etapa AS-IS:**

Esta recolección se dio entre las fechas el 23 de noviembre del 2020 y 2 de diciembre del 2020.

### • **Etapa TO-BE:**

Esta recolección se dio entre las fechas el 7 de diciembre del 2020 y 16 de diciembre del 2020.

### • **Recolección de datos:**

#### o **Indicador 1: Duración promedio de registros**

Este indicador permitirá medir el tiempo de todas las actividades relacionadas a registros, de esta manera calcular el tiempo promedio ejercido en registros y visualizar el impacto.

Se procedió a ir durante varios días y tomar nota de las actividades de registros que se observaban sin embargo muchas se omitían a propósito para tener un menor margen de error al no considerar muchos registros de un solo día.

Se tomaron nota del tipo de registro y las horas de inicio y fin de la actividad, así como la duración, obtenida por la diferencia de ambas horas.

Se consideró realizar la recolección de 20 registros distribuidos en 8 días.

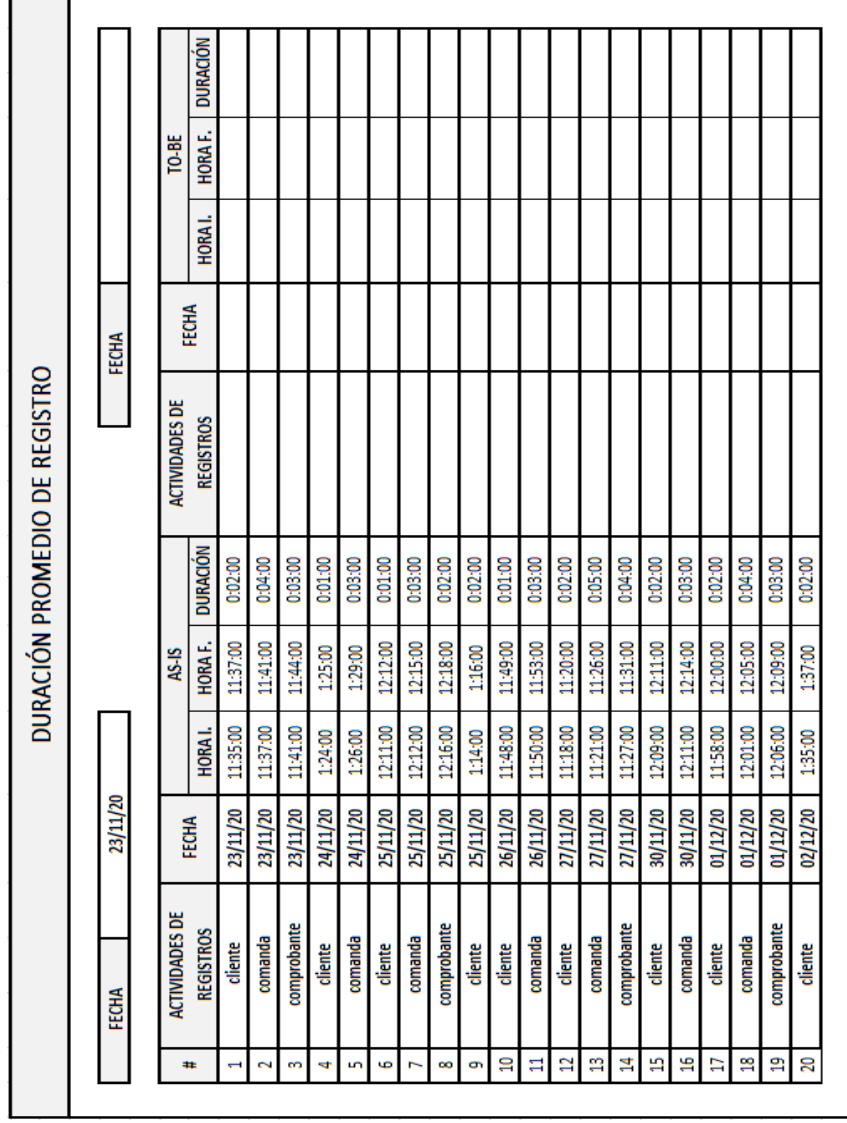

# **FIGURA 47: FICHA DE RECOLECCIÓN DE DURACIÓN PROMEDIO DE REGISTROS AS-IS**

Fuente: Elaboración Propia

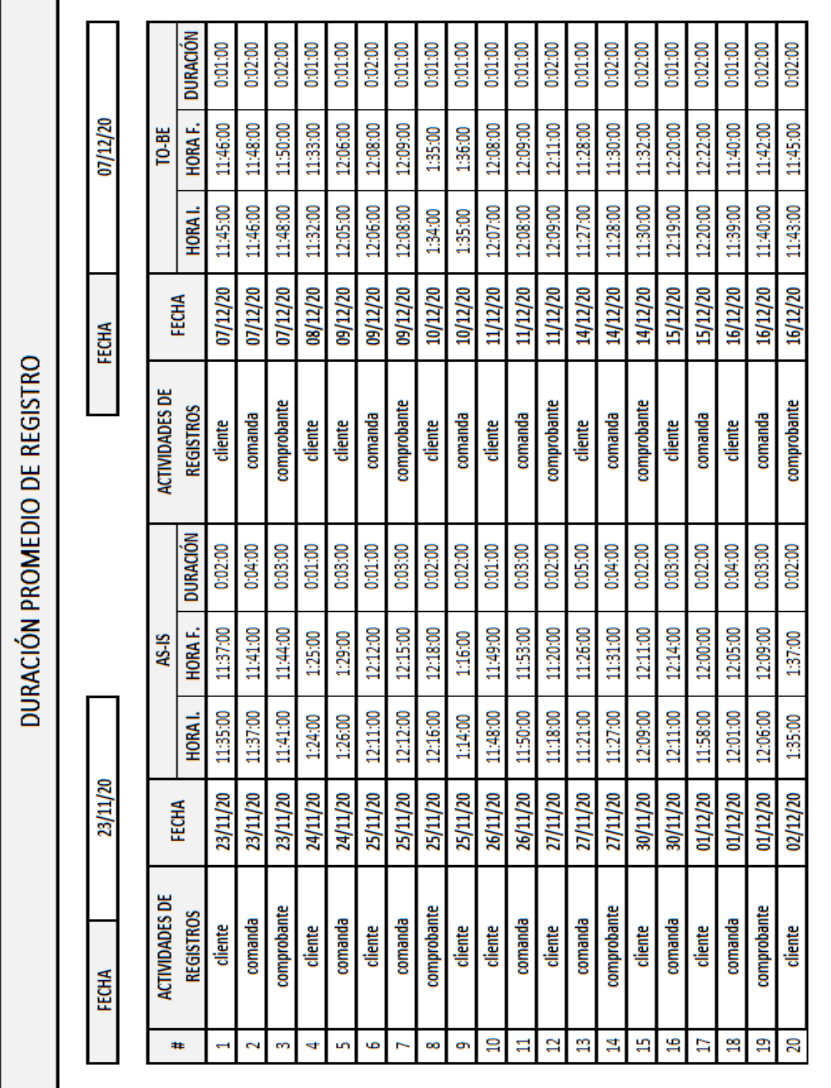

# **FIGURA 48: FICHA DE RECOLECCIÓN DE DURACIÓN PROMEDIO DE REGISTROS TO-BE**

Fuente: Elaboración Propia

### o **Indicador 2: Duración promedio de consultas**

Este indicador permitirá medir el tiempo de todas las actividades relacionadas a consultas o solicitud de respuesta a alguna pregunta, de esta manera calcular el tiempo promedio ejercido en consultas y visualizar el impacto.

Se procedió a ir durante varios días y tomar nota de las actividades de consultas que se observaban Se tomaron nota del tipo de consulta y las horas de inicio y fin de la actividad, así como la duración, obtenida por la diferencia de ambas horas.

Se consideró realizar la recolección de 20 registros distribuidos en 8 días.

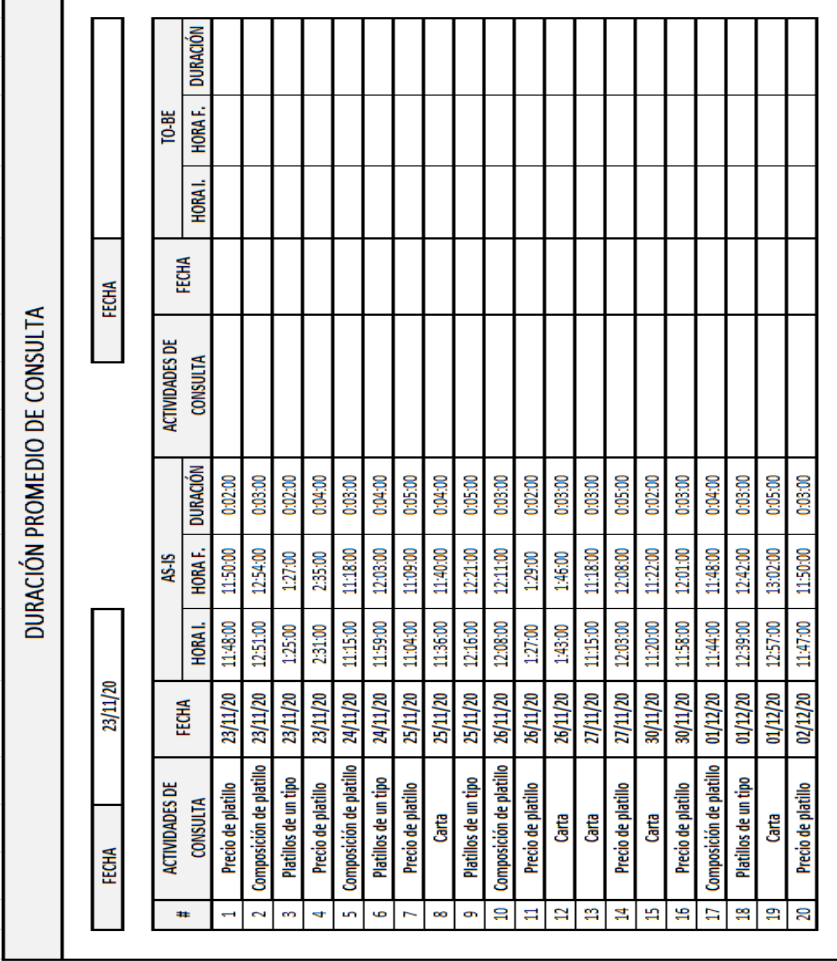

# **FIGURA 49: FICHA DE RECOLECCIÓN DE DURACIÓN PROMEDIO DE CONSULTAS AS-IS**

Fuente: Elaboración Propia

r ┱

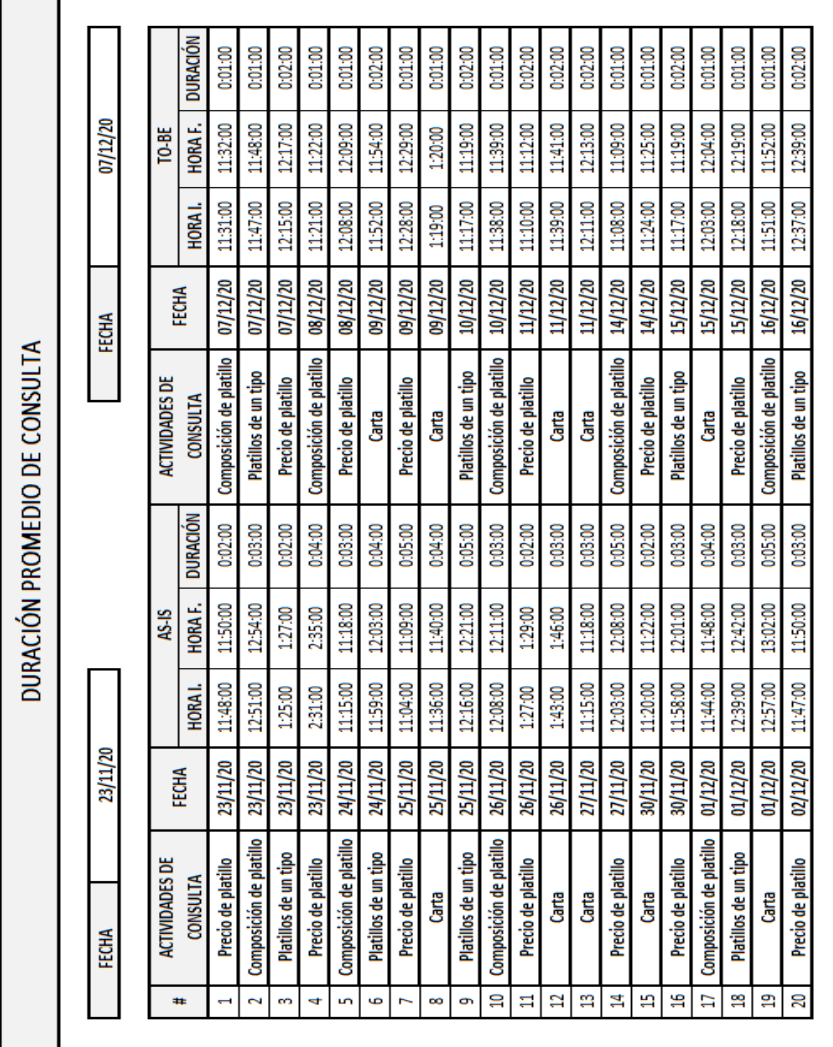

# **FIGURA 50: FICHA DE RECOLECCIÓN DE DURACIÓN PROMEDIO DE CONSULTAS TO-BE**

Fuente: Elaboración Propia

o **Indicador 3: Porcentaje promedio de error y promedio de duración de registro de comandas** Este indicador permitirá medir el tiempo de registro de comandas para determinar la duración requerida para lograr culminar dicha actividad, luego de ello se permitirá evidenciar los errores cometidos en un registro, estableciendo sí o no cuenta con presencia de error.

Se procedió a ir durante varios días y tomar cálculo del tiempo empleado por el personal para culminar el registro de comandas, por otro lado, se determinará mediante una revisión de datos si el registro realizado cuanta con algún error evidente.

Se consideró realizar la recolección de 20 registros distribuidos en 5 días.

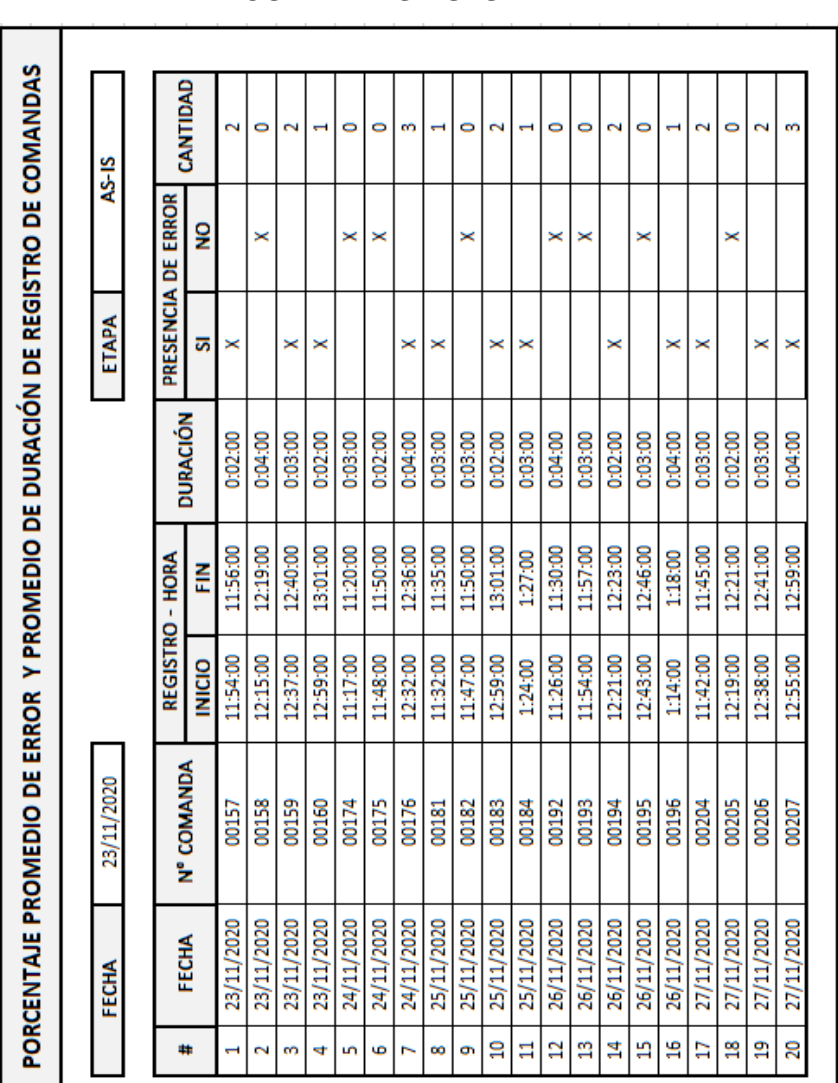

# **FIGURA 51: FICHA DE RECOLECCIÓN DE ERRORES Y DURACIÓN DE REGISTROS DE COMANDAS AS-IS**

Fuente: Elaboración Propia

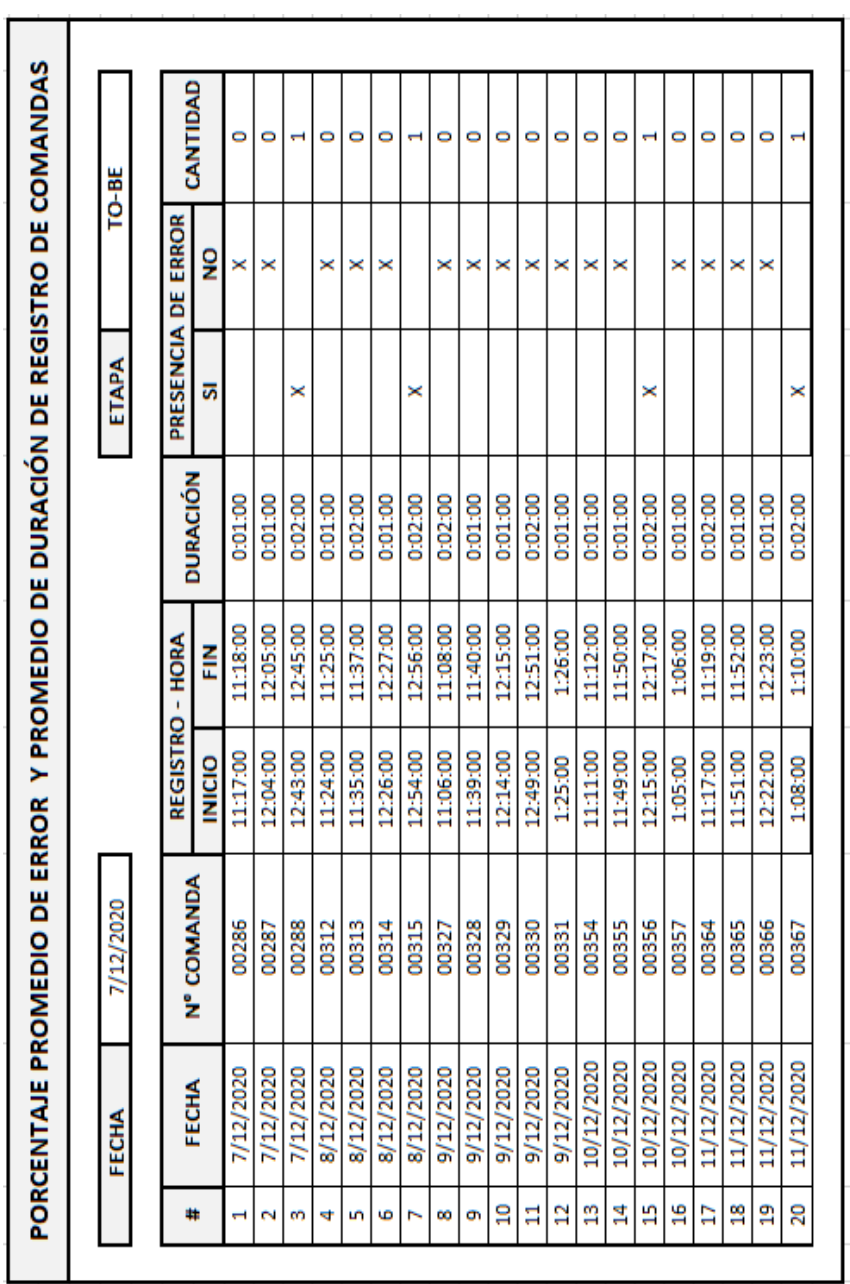

# **FIGURA 52: FICHA DE RECOLECCIÓN DE ERRORES Y DURACIÓN DE REGISTROS DE CONSULTAS TO-BE**

Fuente: Elaboración Propia

# o **Indicador 4: Duración promedio de registro de comprobante**

Este indicador permitió medir el tiempo de registro de comprobante para determinar la duración requerida para lograr culminar dicha actividad, para
determinar la duración promedio se necesita una hora inicial y final del registro.

Se procedió a ir durante varios días y tomar cálculo del tiempo empleado por el personal para culminar el registro de comprobantes, por otro lado, se determinará mediante una revisión de datos si el registro realizado cuanta con algún error evidente.

Se consideró realizar la recolección de 20 registros distribuidos en 5 días.

## **FIGURA 53: FICHA DE RECOLECCIÓN DE DURACIÓN DE REGISTROS DE COMPROBANTE AS-IS**

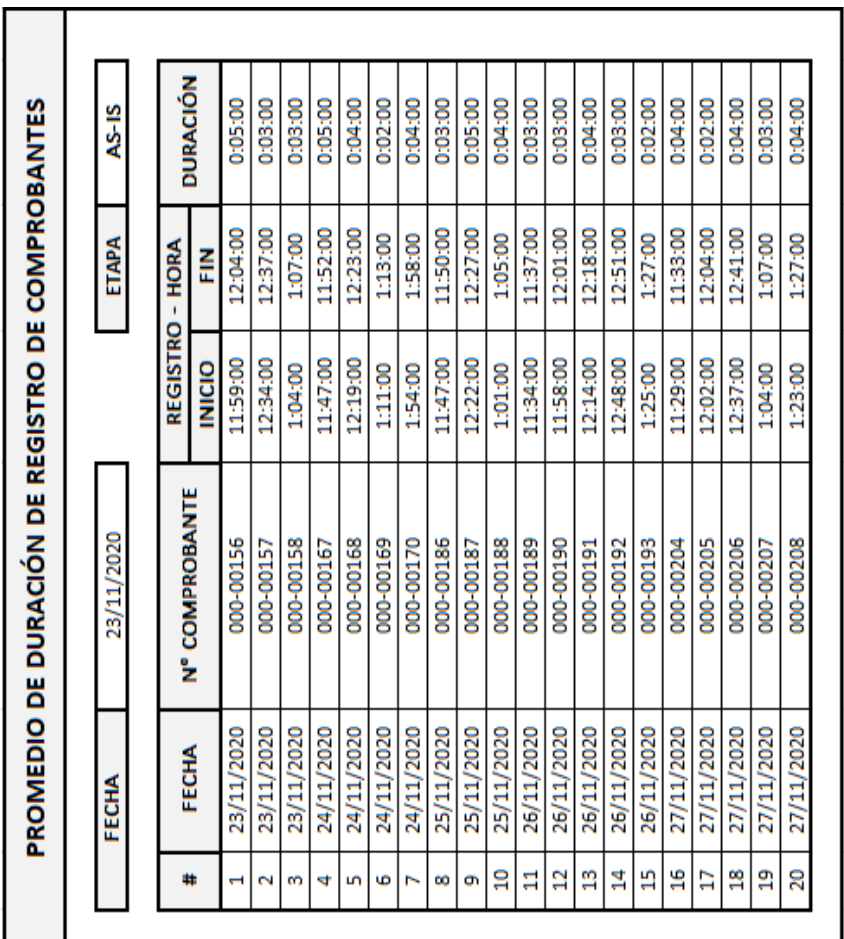

## **FIGURA 54: FICHA DE RECOLECCIÓN DE DURACIÓN DE REGISTROS DE COMPROBANTE TO-BE**

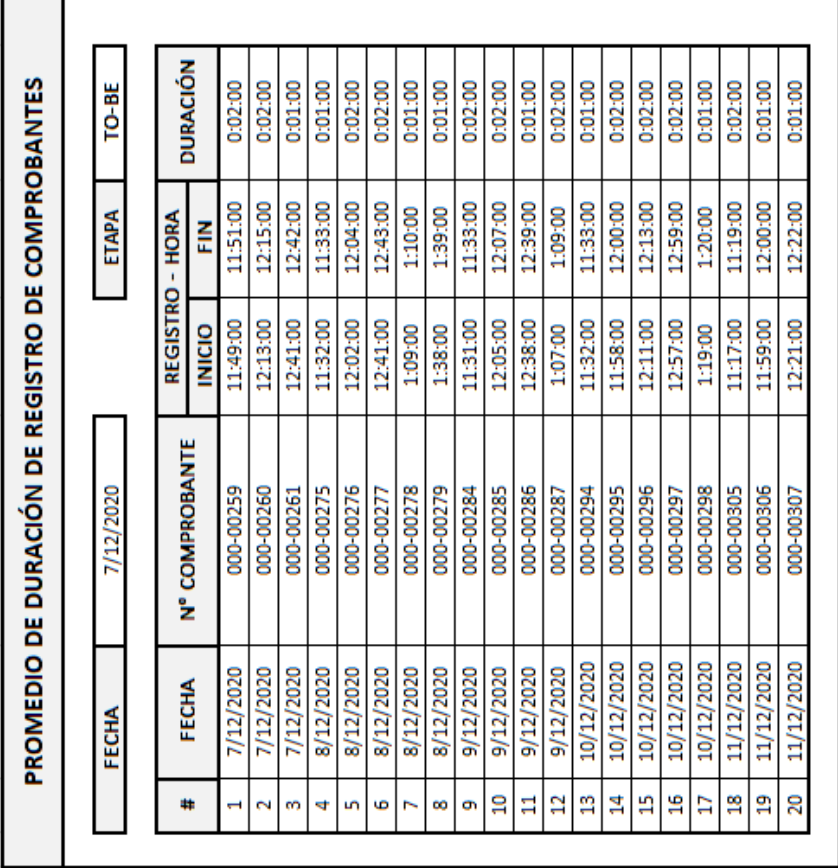

Fuente: Elaboración Propia

## o **Indicador 5: Nivel de satisfacción**

Este indicador permitió medir el grado de satisfacción de los comensales, a partir de 5 preguntas, siendo estas:

- ✓ ¿Qué nivel de satisfacción sintió con el recibimiento del personal de recepción?
- ✓ ¿Qué nivel de satisfacción sintió con la duración empleada para recepcionar su comanda?
- ✓ ¿Qué nivel de satisfacción sintió con la duración empleada para la entrega de su comanda?
- ✓ ¿Qué nivel de satisfacción sintió con la duración empleada para el cobro?
- ✓ ¿Qué nivel de satisfacción sintió con la duración que se requirió para obtener una respuesta a una consulta?

Se procedió a ir durante varios días y tomar encuestas a los comensales con la finalidad de determinar clientes finalizando la compra.

Se consideró realizar la recolección de información a 15 comensales anónimos y de manera que podamos obtener respuestas luego del servicio recibidos.

Las opciones de respuesta a las preguntas son:

- a) Muy satisfecho
- b) Satisfecho
- c) Normal
- d) Insatisfecho
- e) Muy insatisfecho

Lo valores de cada opción son las siguientes:

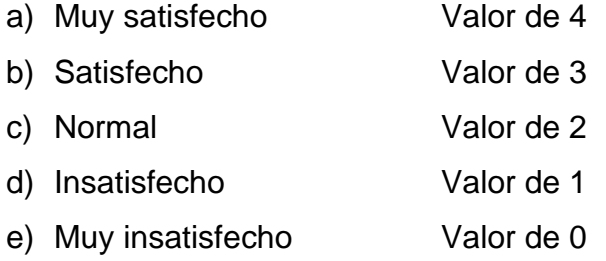

### **e) LANZAMIENTO**

#### **16. Envío de los Entregables**

Se procedió a enviar los entregables del proyecto los cuales eran aquellos documentos en donde se describe detalles acerca de eventos importantes a lo largo del desarrollo del proyecto.

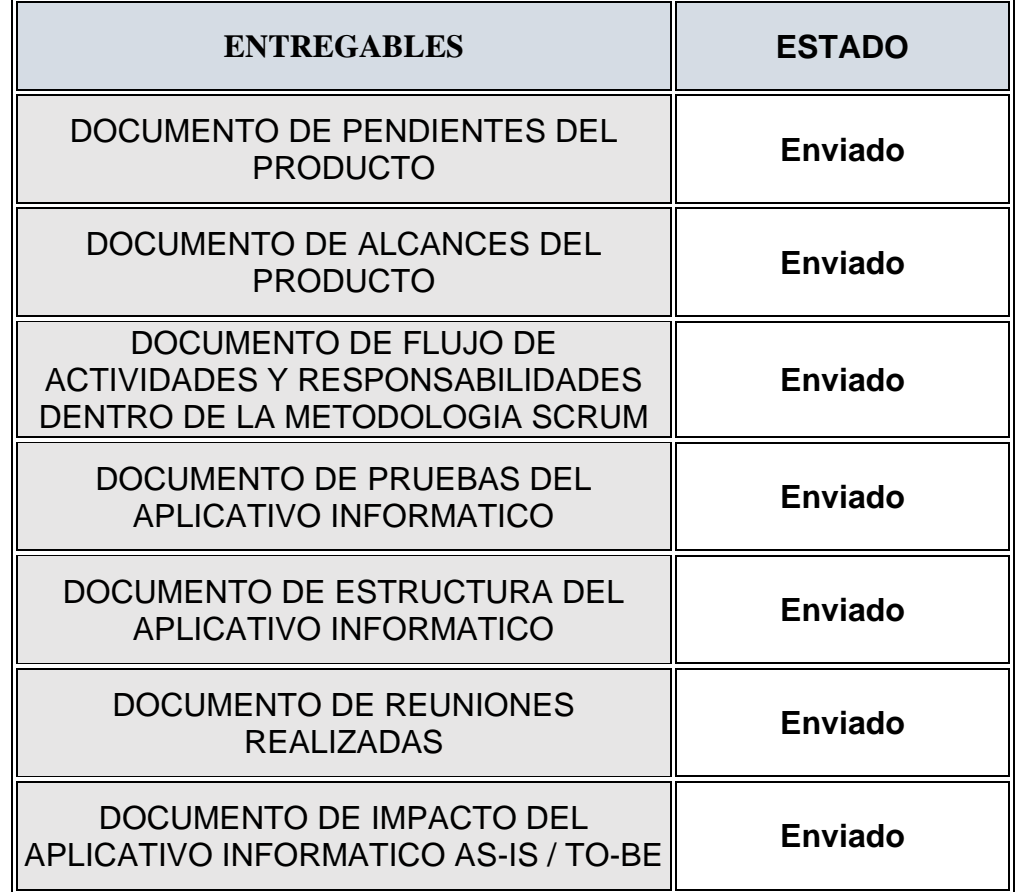

### **TABLA 34: LISTA DE ENTREGABLES ENVIADOS**

Fuente: El investigador

#### **17. Retrospectiva del Proyecto**

Se procede a realizar una reunión con los miembros del equipo del proyecto, en el cual se dispone a considerar aquellas acciones que pudieron ser mejor llevadas, logrando así mejores resultados. De esta manera se dispuso considerar los siguientes aspectos para un próximo proyecto:

- ✓ Llevar a cabo una investigación de alternativas de solución para mostrar al cliente la posible solución que se iba a desarrollar y de tal manera obtener mayor información sobre necesidades.
- ✓ No realizar las historias de usuarios basándose en únicamente información recolectada por medio de la observación, también aplicar las entrevistas o cuestionarios.

## **4.4.Resumen de metodología**

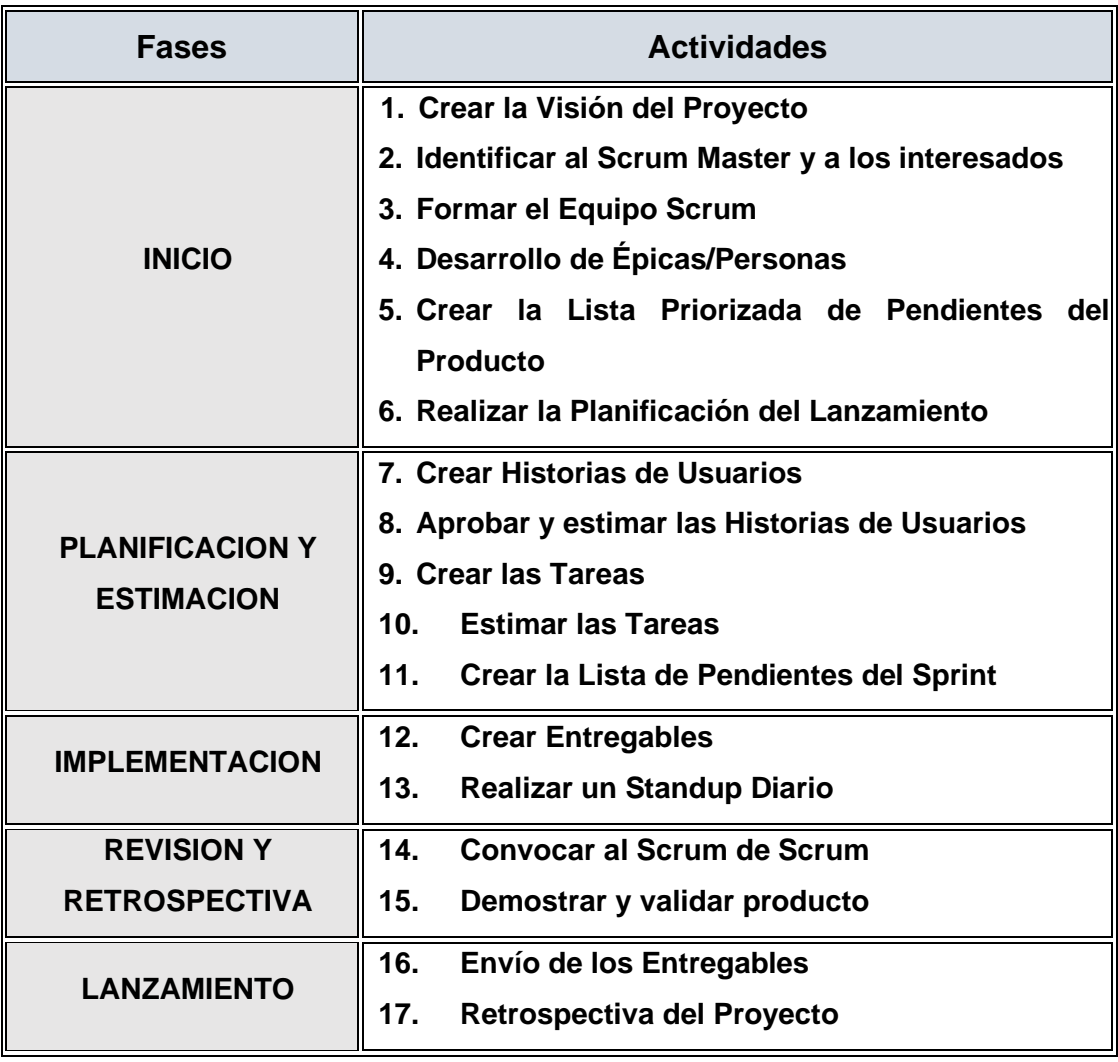

## **TABLA 35: RESUMEN DE METODOLOGÍA APLICADA**

Fuente: El investigador

### **V. RESULTADOS**

### **5.1.Presentación de resultados**

• **Recolección**

## o **Indicador 1: Promedio de duración de registros**

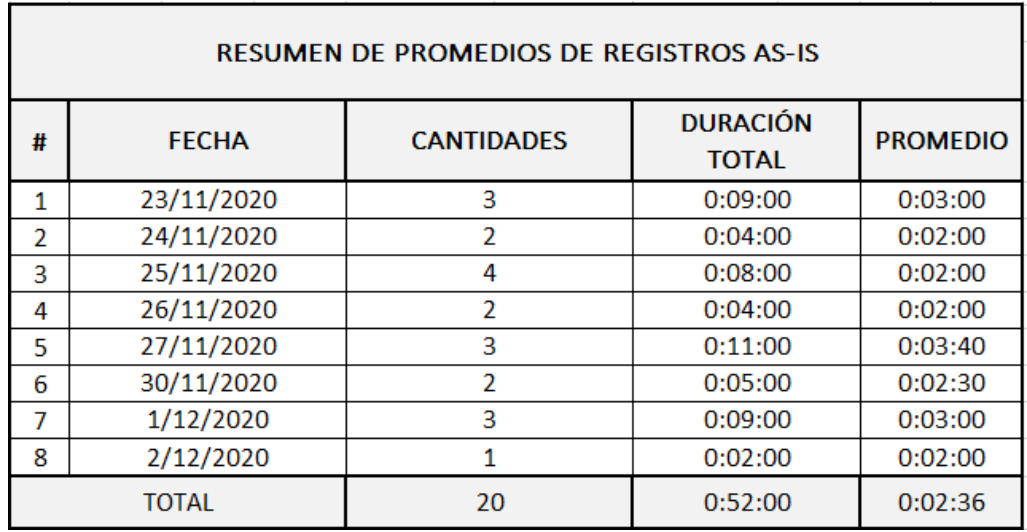

## **FIGURA 55: RESUMEN DE PROMEDIO DE DURACIÓN DE REGISTROS AS-IS**

Fuente: Elaboración Propia

## **FIGURA 56: RESUMEN DE PROMEDIO DE DURACIÓN DE REGISTROS TO-BE**

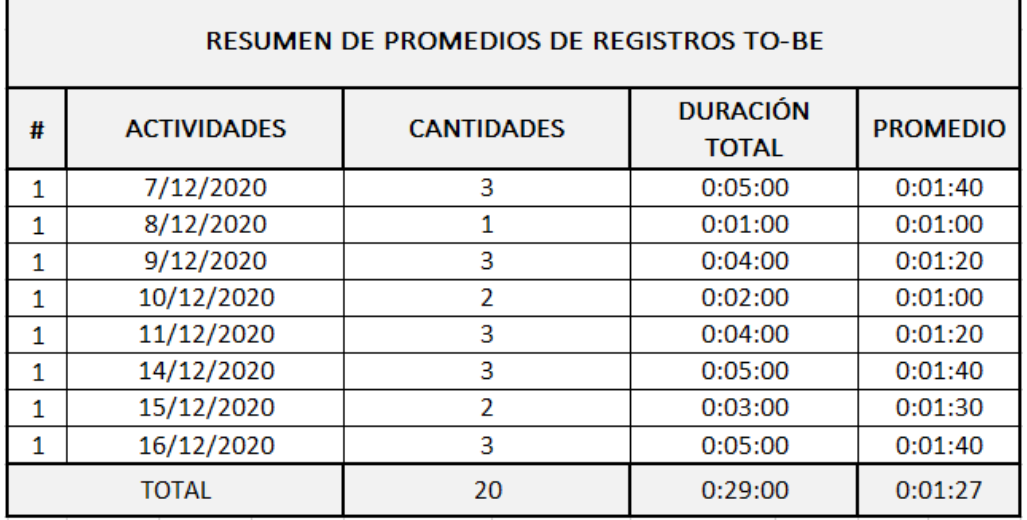

### o **Indicador 2: Promedio de duración de consultas**

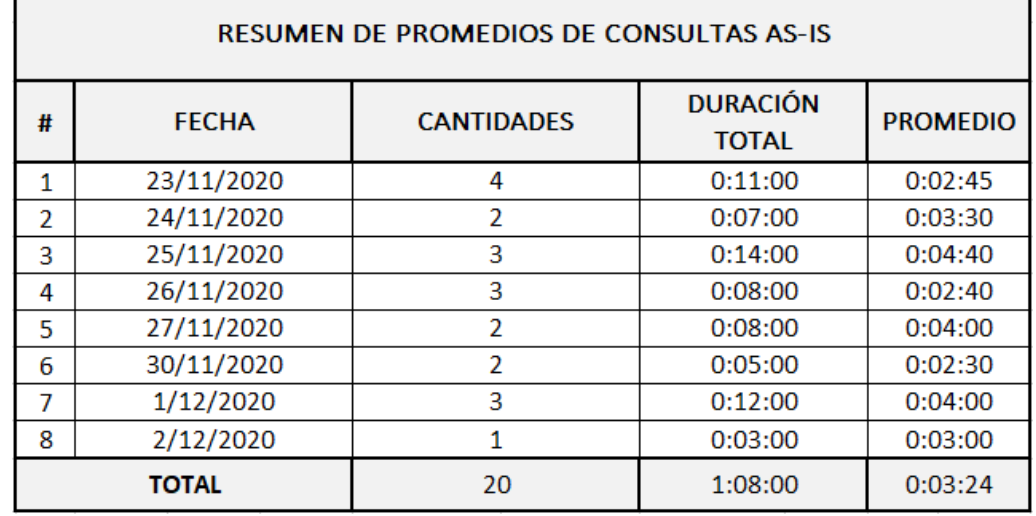

## **FIGURA 57: RESUMEN DE PROMEDIO DE DURACIÓN DE CONSULTAS AS-IS**

٦

Fuente: Elaboración Propia

г

## **FIGURA 58: RESUMEN DE PROMEDIO DE DURACIÓN DE CONSULTAS TO-BE**

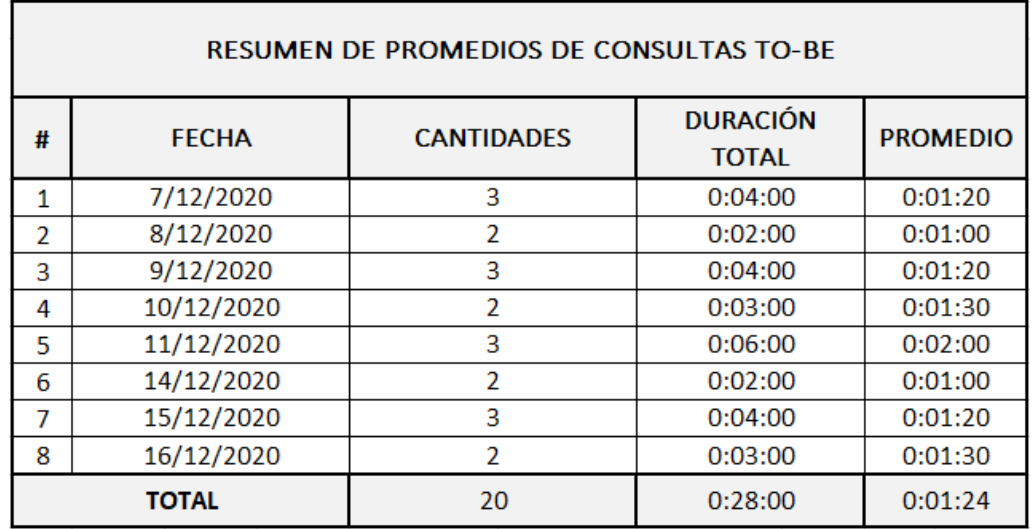

## o **Indicador 3 Duración Promedio de registro de comanda**

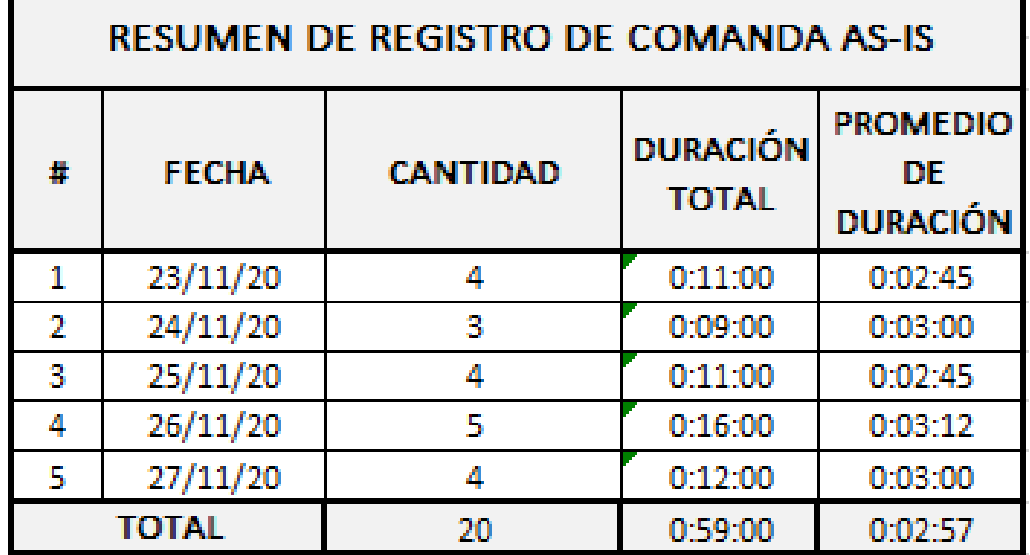

## **FIGURA 59: RESUMEN DE DURACIÓN PROMEDIO DE REGISTRO DE COMANDA AS-IS**

Fuente: Elaboración Propia

## **FIGURA 60: RESUMEN DE DURACIÓN PROMEDIO DE REGISTRO DE COMANDA TO-BE**

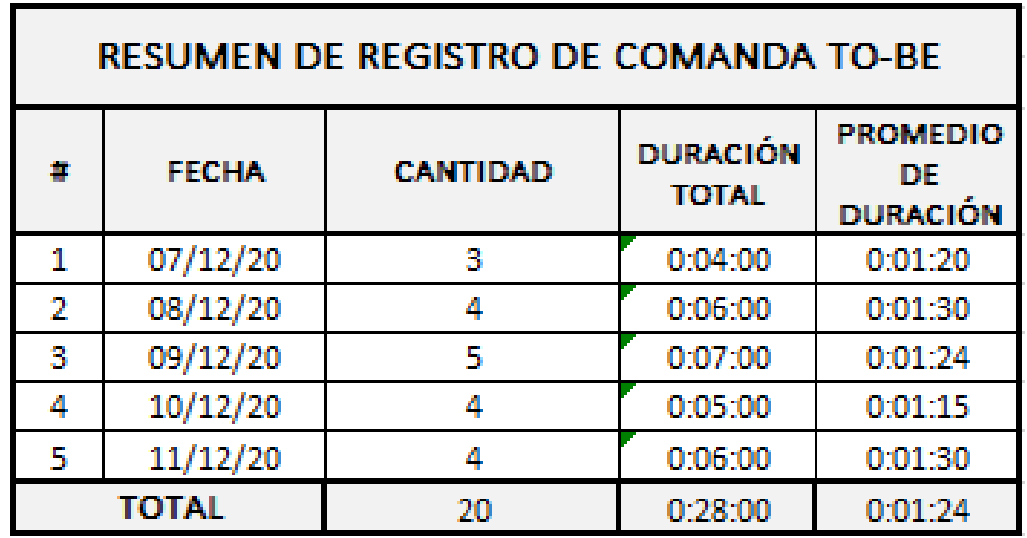

## o **Indicador 4: Porcentaje de presencia de error**

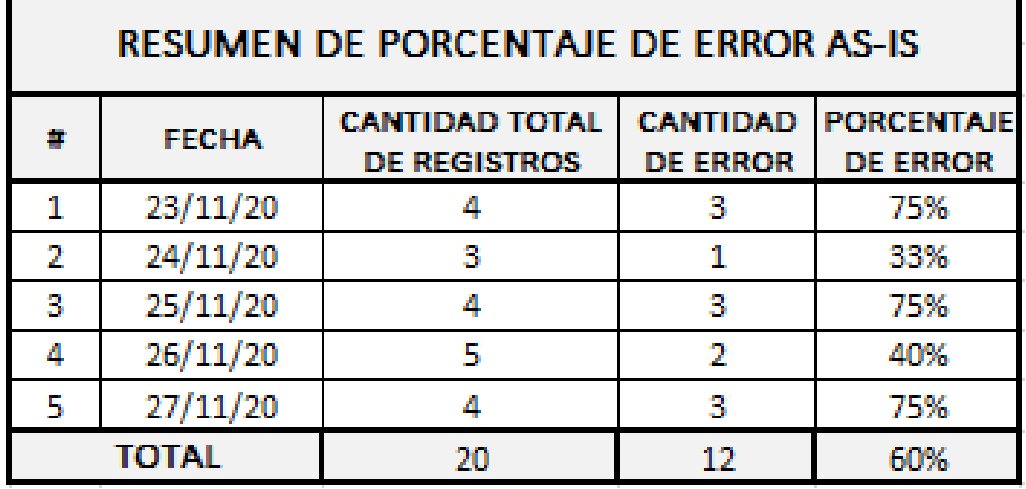

### **FIGURA 61: RESUMEN DE PORCENTAJE DE ERROR AS-IS**

Fuente: Elaboración Propia

### **FIGURA 62: RESUMEN DE PORCENTAJE DE ERROR TO-BE**

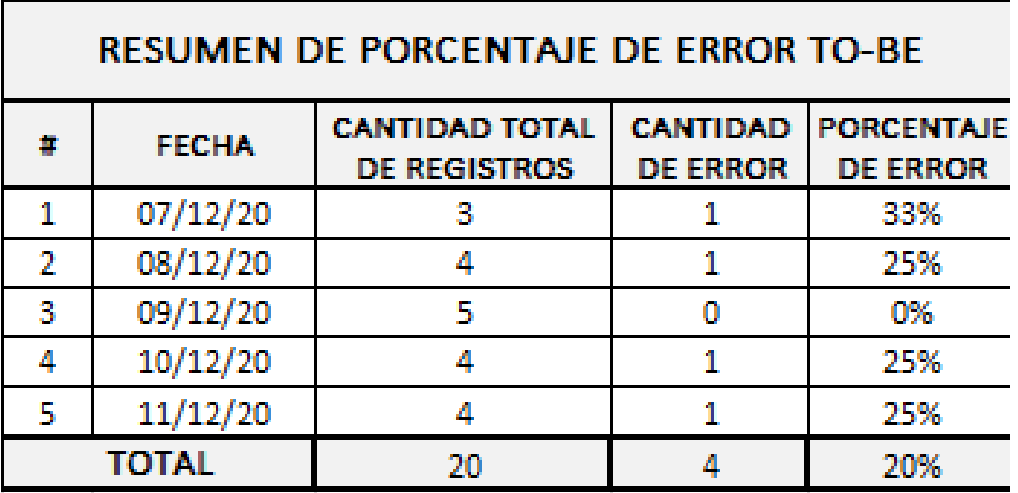

## o **Indicador 5: duración de registro de comprobante**

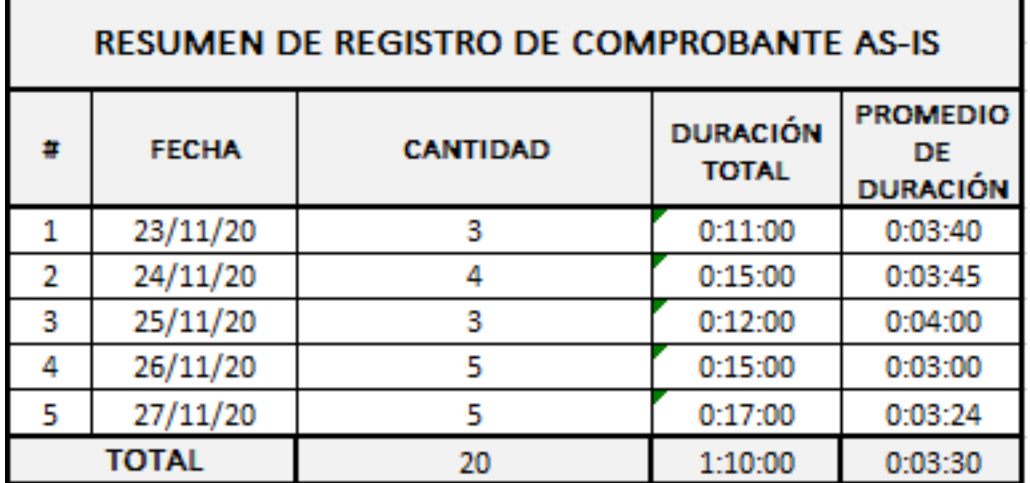

## **FIGURA 63: RESUMEN DE REGISTRO DE COMPROBANTE AS-IS**

Fuente: Elaboración Propia

## **FIGURA 64: RESUMEN DE REGISTRO DE COMPROBANTE TO-BE**

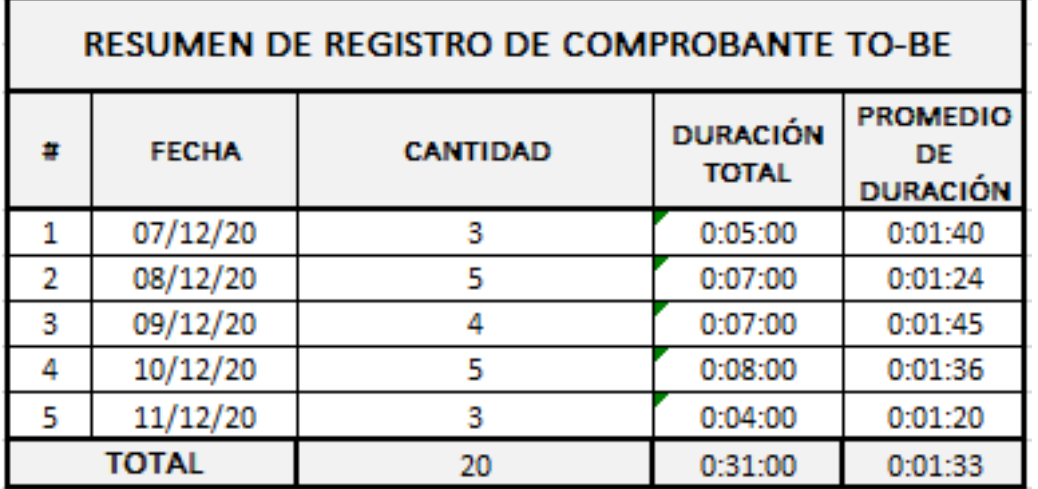

## o **Indicador 6: Grado de satisfacción**

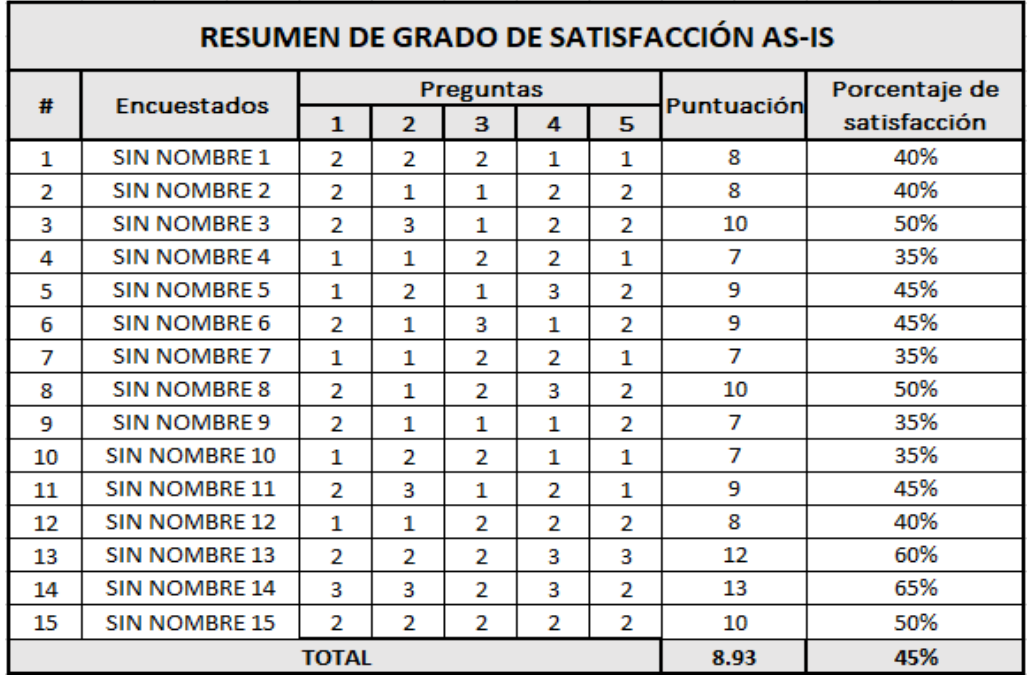

### **FIGURA 65: RESUMEN DE NIVEL DE SATISFACCIÓN AS-IS**

Fuente: Elaboración Propia

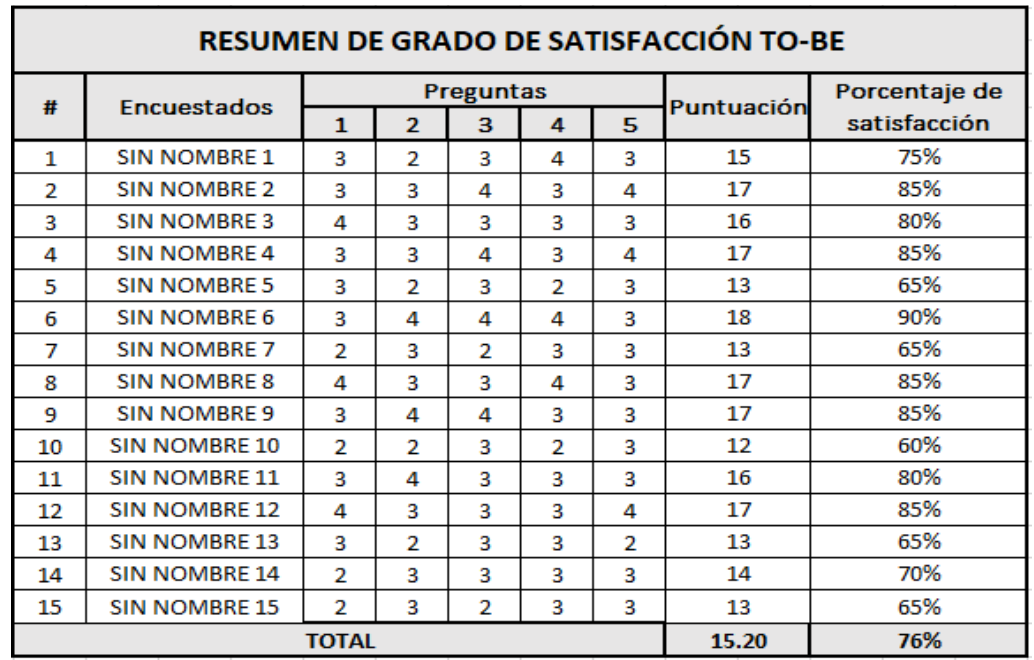

#### **FIGURA 66: RESUMEN DE NIVEL DE SATISFACCIÓN TO-BE**

### **5.2.Interpretación de los resultados**

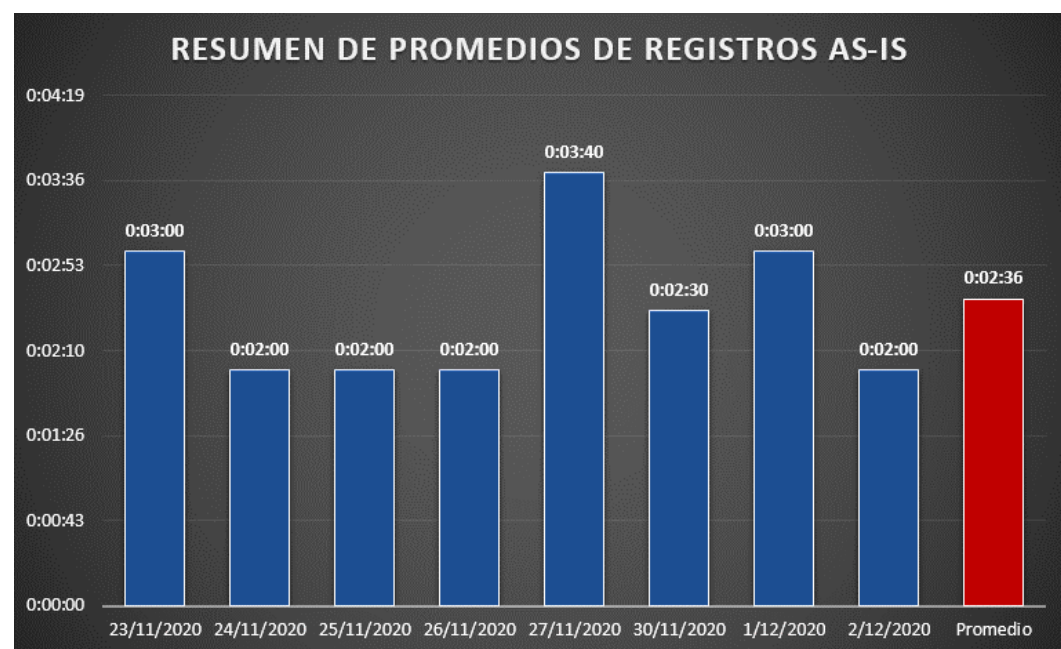

**FIGURA 67: RESUMEN DE PROMEDIO DE DURACIÓN DE REGISTROS AS-IS**

# o **Indicador 1: Promedio de duración de registros**

Fuente: Elaboración Propia

## **Interpretación:**

Los resultados obtenidos sobre el promedio de duración de registros durante 8 días, demuestran que esta cifra borda entre los 2 minutos y 3 minutos con 40 segundos, estimando así un promedio de duración diario sobre los registros en el restaurante Gaitano Resto Bar de 2 minutos con 36 segundos por cualquier registro realizado.

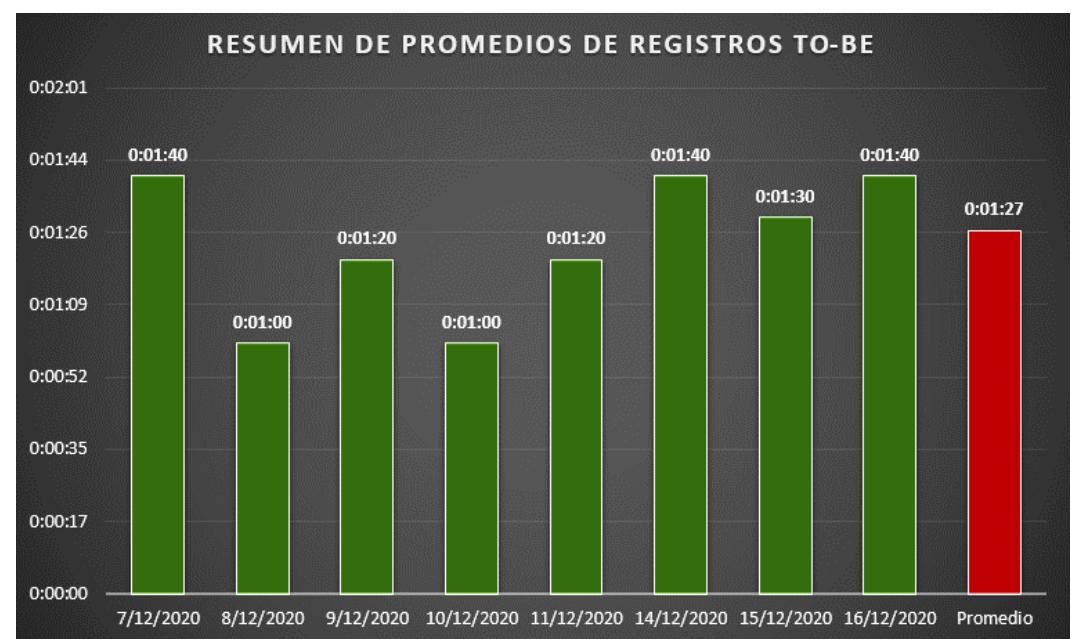

## **FIGURA 68: RESUMEN DE PROMEDIO DE DURACIÓN DE REGISTROS TO-BE**

Fuente: Elaboración Propia

### **Interpretación:**

Los resultados obtenidos sobre el promedio de duración de registros durante 8 días, demuestran que esta cifra borda entre 1 minuto y 1 minuto con 40 segundos, estimando así un promedio de duración diario sobre los registros en el restaurante Gaitano Resto Bar de 1 minuto con 27 segundos por cualquier registro realizado.

#### o **Indicador 2: Promedio de duración de consultas**

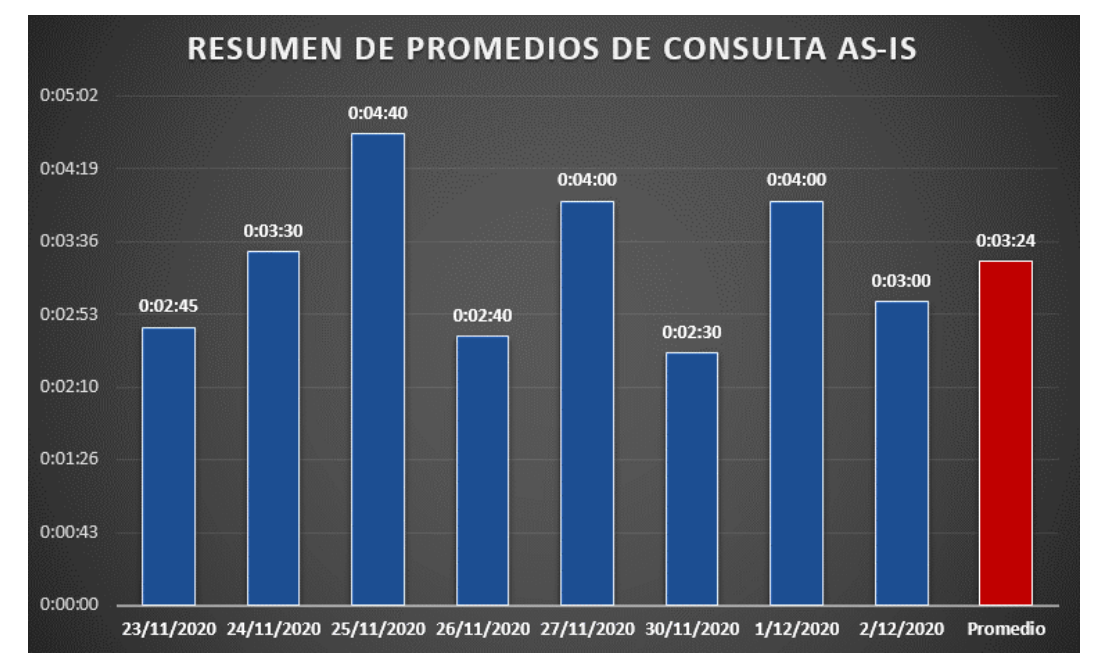

**FIGURA 69: RESUMEN DE PROMEDIO DE DURACIÓN DE CONSULTAS AS-IS**

#### **Interpretación:**

Los resultados obtenidos sobre el promedio de duración de consultas (comprende la consulta hasta el recibimiento de la respuesta) durante 8 días, demuestran que las cifras promédiales de cada día bordan entre los 2 minutos con 30 segundos y 4 minutos con 40 segundos, estimando así un promedio de duración diario sobre las consultas realizadas por los comensales por cualquier motivo de 3minutos con 24 segundos como promedio diario.

Fuente: Elaboración Propia

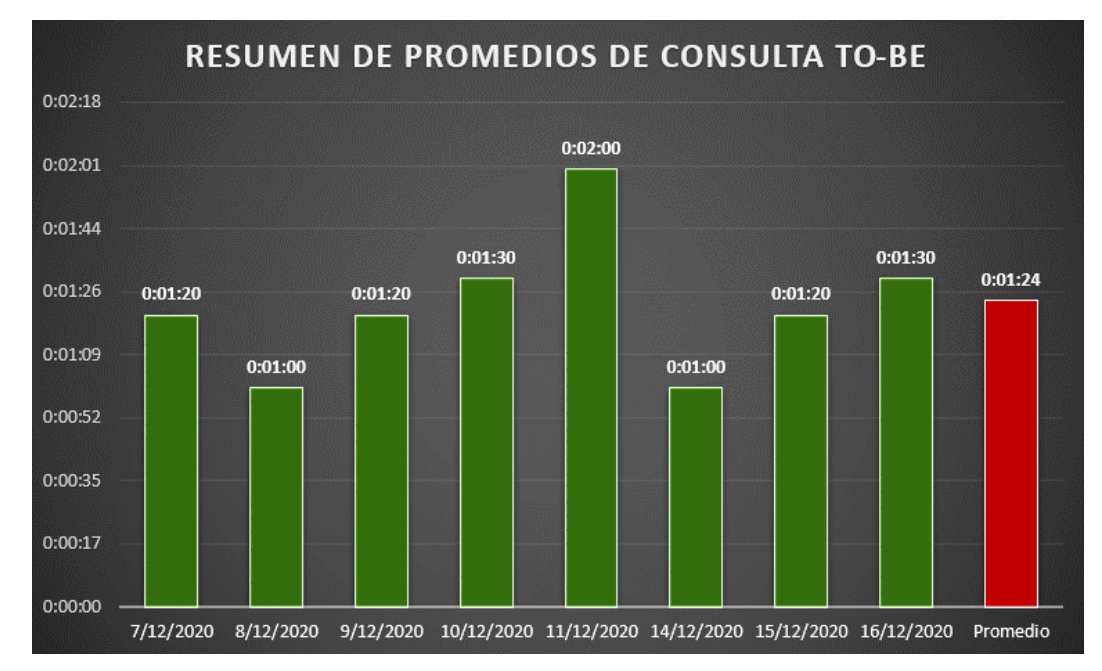

## **FIGURA 70: RESUMEN DE PROMEDIO DE DURACIÓN DE CONSULTAS TO-BE**

Fuente: Elaboración Propia

#### **Interpretación:**

Los resultados obtenidos sobre el promedio de duración de consultas (comprende la consulta hasta el recibimiento de la respuesta) durante 8 días, demuestran que las cifras promédiales de cada día bordan entre 1 minuto y los 2 minutos, estimando así un promedio de duración diario sobre las consultas realizadas por los comensales por cualquier motivo de 1 minuto con 24 segundos como promedio diario.

o **Indicador 3 Duración Promedio de registro de comanda**

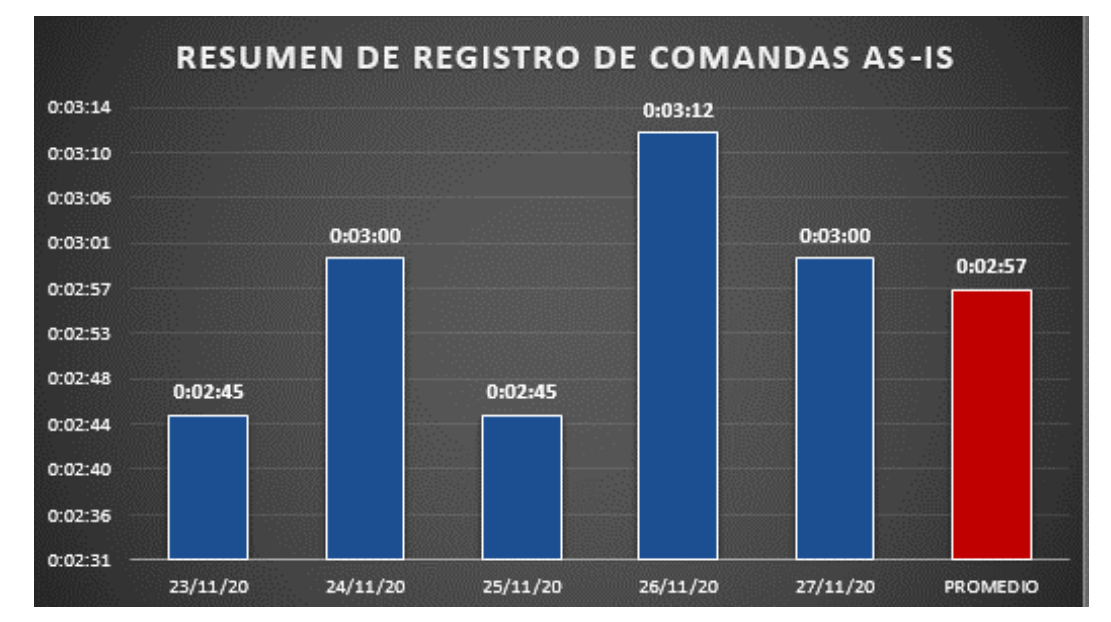

**FIGURA 71: RESUMEN DE DURACIÓN PROMEDIO DE REGISTRO DE COMANDA AS-IS**

Fuente: Elaboración Propia

### **Interpretación:**

Los resultados obtenidos sobre el promedio de duración para la realización del registro de comandas durante 5 días con una muestra de 20 registros se alcanzaron cifras que bordean entre los 2 minutos con 45 segundos y los 3 minutos con 12 segundos, de esta manera se calcula un estimado de duración promedio de 2 minutos con 57 segundos para cada registro de comandas en el establecimiento del restaurante Gaitano Resto Bar.

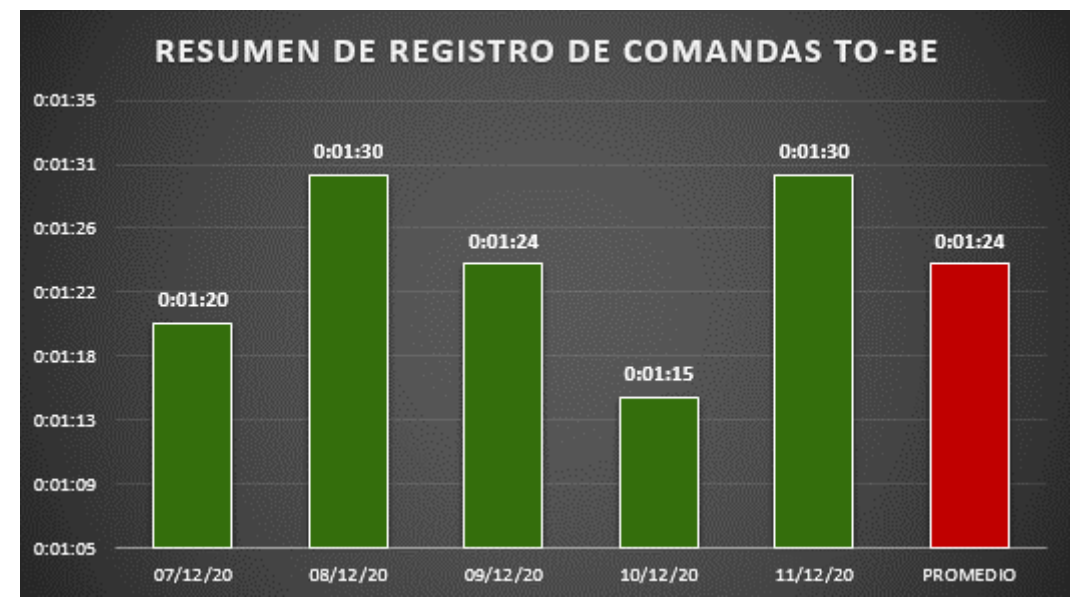

## **FIGURA 72: RESUMEN DE DURACIÓN PROMEDIO DE REGISTRO DE COMANDA TO-BE**

Fuente: Elaboración Propia

#### **Interpretación:**

Los resultados obtenidos sobre el promedio de duración para la realización del registro de comandas durante 5 días con una muestra de 20 registros se alcanzaron cifras que bordean entre 1 minuto con 15 segundos y 1 minuto con 30 segundos, de esta manera se calcula un estimado de duración promedio de 1 minuto con 24 segundos para cada registro de comandas en el establecimiento del restaurante Gaitano Resto Bar.

#### o **Indicador 4: Porcentaje de presencia de error**

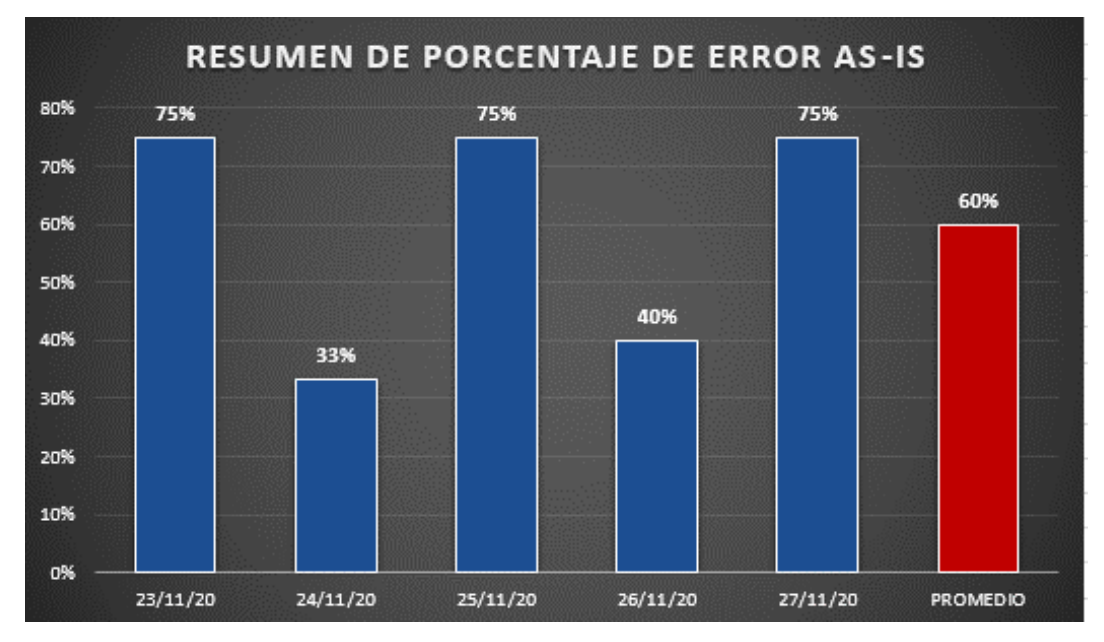

#### **FIGURA 73: RESUMEN DE PORCENTAJE DE ERROR AS-IS**

Fuente: Elaboración Propia

#### **Interpretación:**

Los resultados obtenidos sobre el promedio de errores encontrados durante el registro de comandas durante 5 días y teniendo como muestra a 20 registros, las cifras resultantes bordean que hay presencia de error entre 33% a 75%, de esta manera se puede pensar que existe 60% de presencia de error como promedio durante los registros de comandas.

126

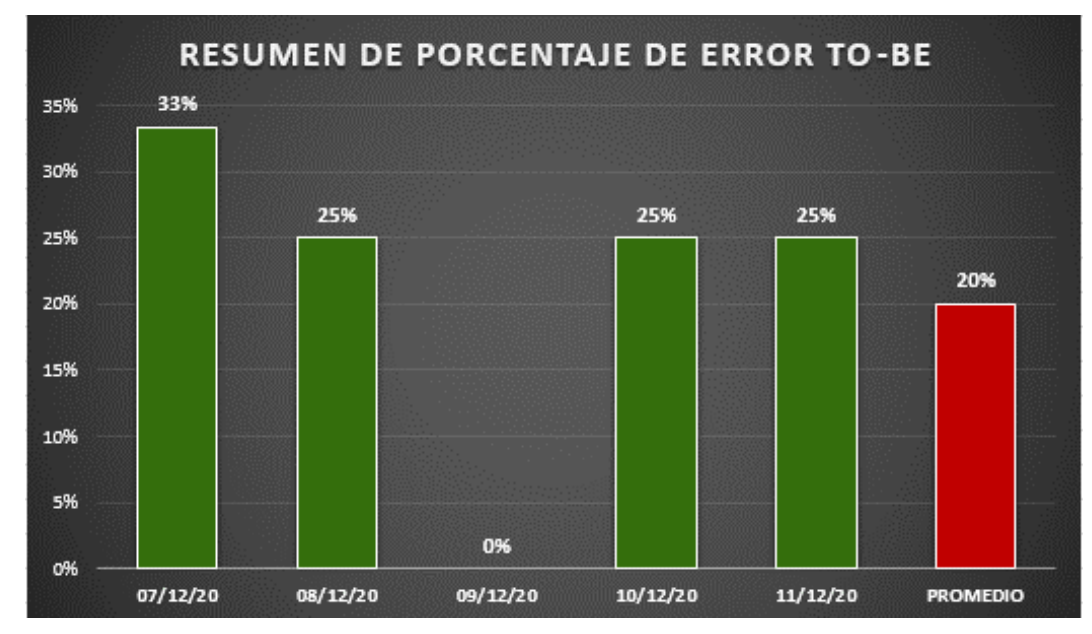

**FIGURA 74: RESUMEN DE PORCENTAJE DE ERROR TO-BE**

Fuente: Elaboración Propia

#### **Interpretación:**

Los resultados obtenidos sobre el promedio de errores encontrados durante el registro de comandas durante 5 días y teniendo como muestra a 20 registros, las cifras resultantes bordean que hay presencia de error entre 0% a 33%, de esta manera se puede pensar que existe 20% de presencia de error como promedio durante los registros de comandas.

### o **Indicador 5: duración de registro de comprobante**

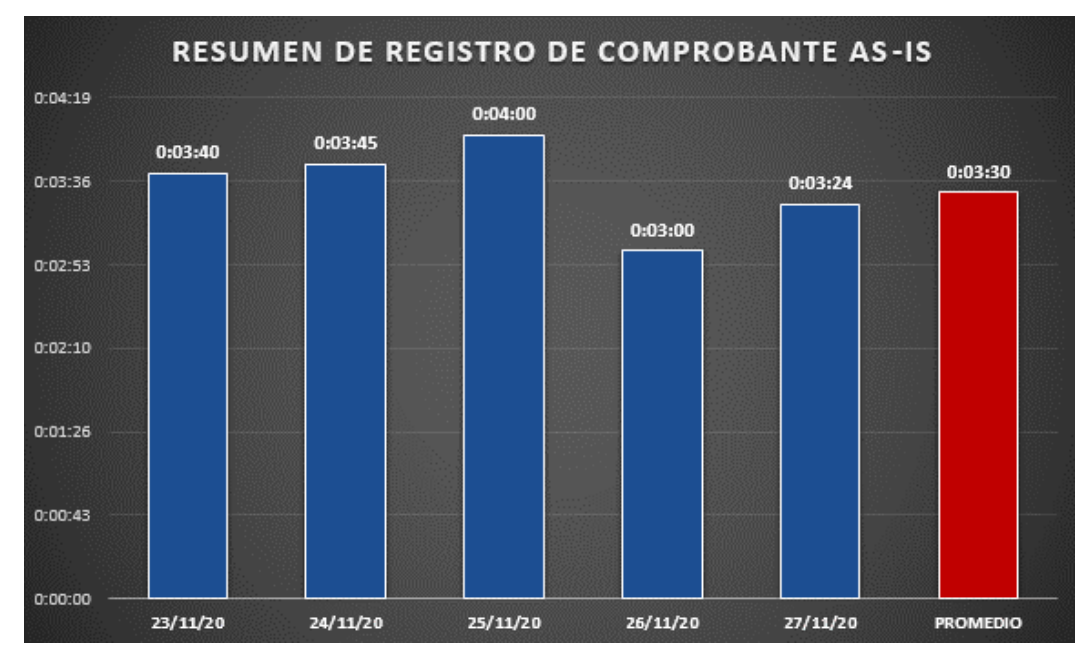

#### **FIGURA 75: RESUMEN DE REGISTRO DE COMPROBANTE AS-IS**

Fuente: Elaboración Propia

#### **Interpretación:**

Los resultados obtenidos sobre el promedio de duración del registro de comprobantes que se realizó durante 5 días con una muestra de 20 registros, arrojaron cifras que bordean entre los 3 minutos a 4 minutos el tiempo empleado en promedio para la realización de un registro de comprobante, lo que permite mencionar como 3 minutos con 30 segundos el promedio diario de dicha actividad.

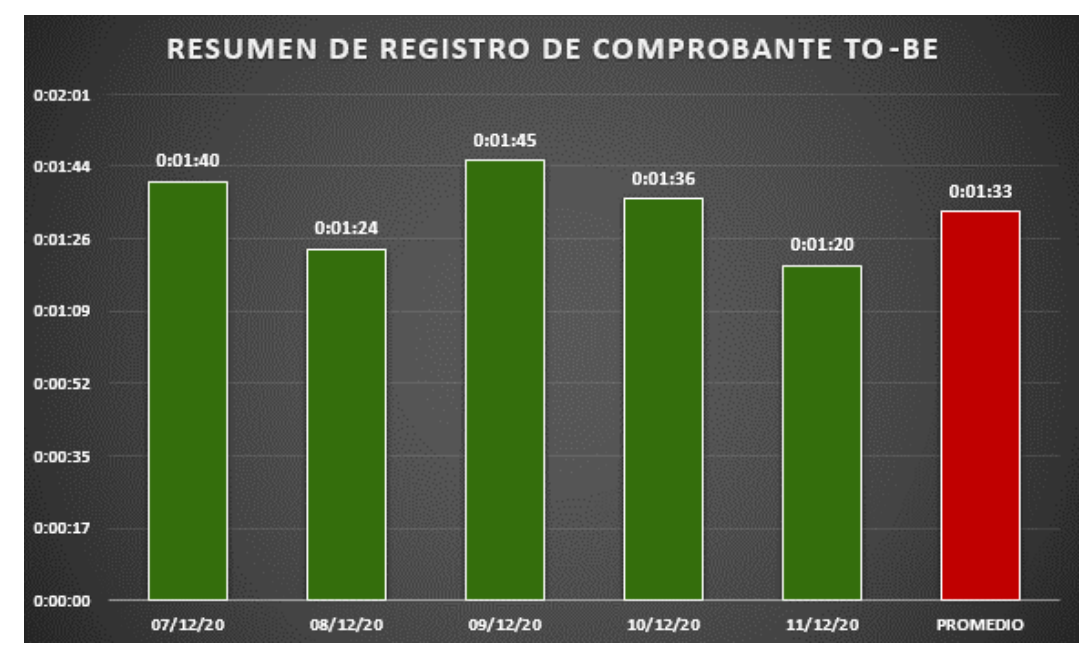

#### **FIGURA 76: RESUMEN DE REGISTRO DE COMPROBANTE TO-BE**

Fuente: Elaboración Propia

#### **Interpretación:**

Los resultados obtenidos sobre el promedio de duración del registro de comprobantes que se realizó durante 5 días con una muestra de 20 registros, arrojaron cifras que bordean entre 1 minuto con 24 segundos a 1 minuto con 45 segundos el tiempo empleado en promedio para la realización de un registro de comprobante, lo que permite mencionar como 1 minuto con 33 segundos el promedio diario de dicha actividad.

#### o **Indicador 6: Grado de satisfacción**

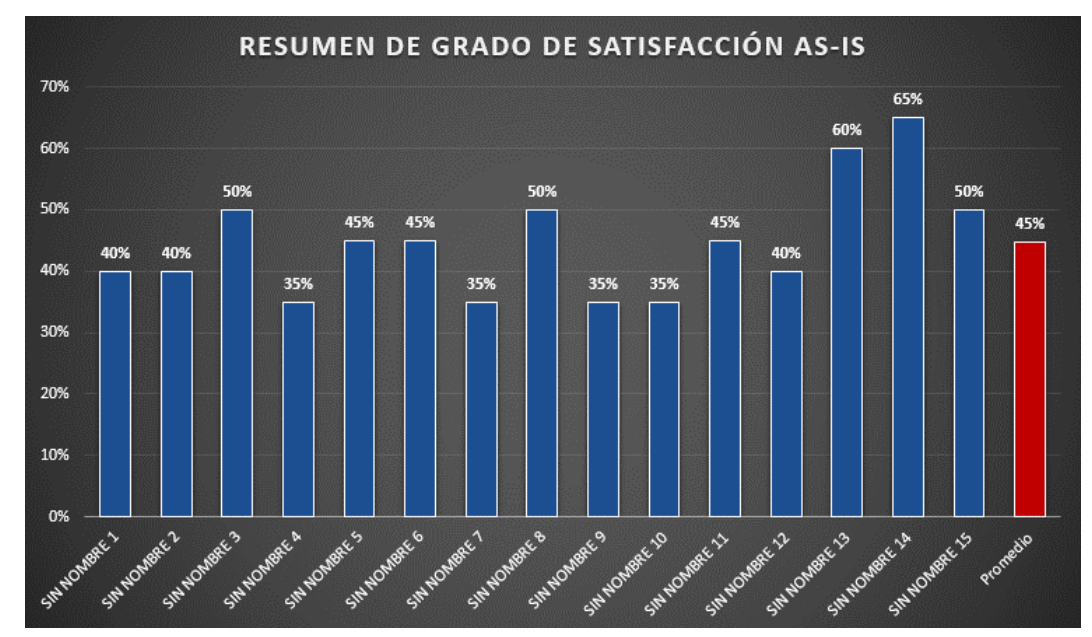

#### **FIGURA 77: RESUMEN DE GRADO DE SATISFACCIÓN AS-IS**

Fuente: Elaboración Propia

#### **Interpretación:**

Los resultados obtenidos sobre la encuesta realizada a una muestra de 15 comensales sobre el grado de satisfacción que presentan con el servicio recibido, las cifras arrojadas bordan entre los 35% y los 65% de satisfacción, de esta manera se puede obtener un promedio de satisfacción general de los comensales, indicando así un promedio de 45% de satisfacción con el servicio recibido.

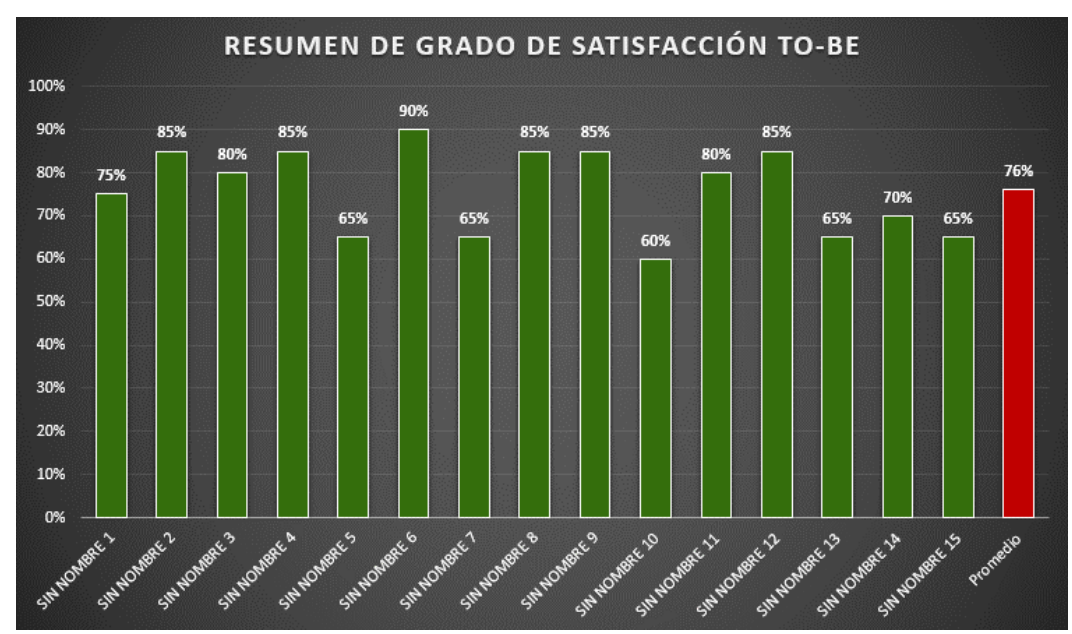

**FIGURA 78: RESUMEN DE GRADO DE SATISFACCIÓN TO-BE**

Fuente: Elaboración Propia

#### **Interpretación:**

Los resultados obtenidos sobre la encuesta realizada a una muestra de 15 comensales sobre el grado de satisfacción que presentan con el servicio recibido, las cifras arrojadas bordan entre los 60% y los 90% de satisfacción, de esta manera se puede obtener un promedio de satisfacción general de los comensales, indicando así un promedio de 76% de satisfacción con el servicio recibido.

**VI. ANÁLISIS DE LOS RESULTADOS**

### **6.1.Análisis descriptivo de los resultados**

o **Indicador 1: Promedio de duración de registros**

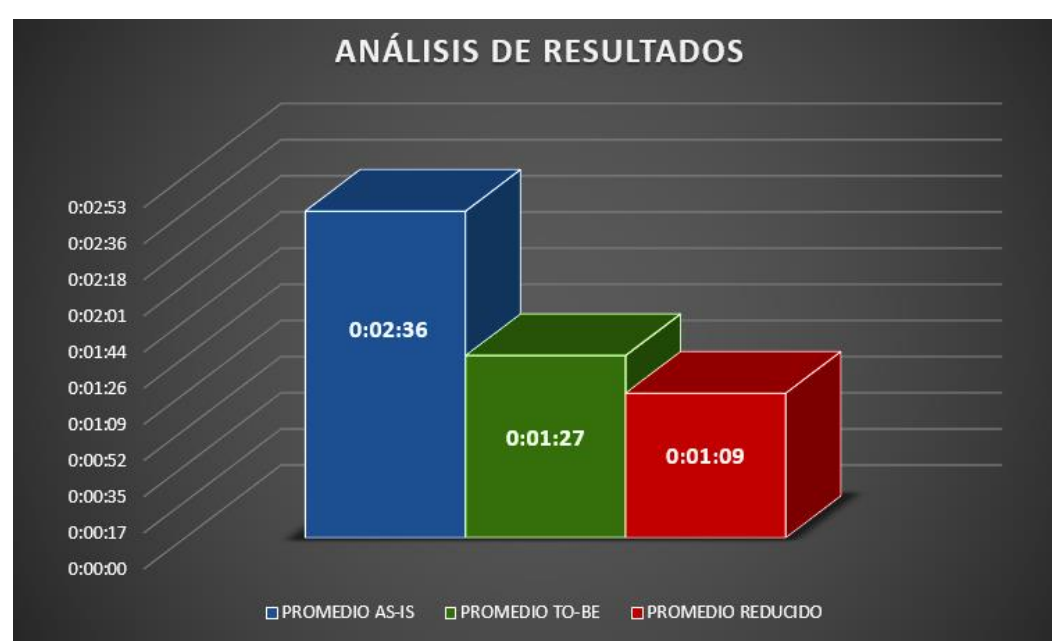

## **FIGURA 79: ANÁLISIS DE RESULTADOS SOBRE PROMEDIO DE DURACIÓN DE REGISTROS**

Fuente: Elaboración Propia

## **Interpretación:**

Mediante un análisis de los resultados obtenidos en ambas etapas (AS-IS y TO-BE) podemos observar en la figura anterior, que se logró pasar de 2 minutos con 36 segundos a 1 minuto con 27 segundos logrando una reducción de 1 minuto con 9 segundos en el tiempo empleado para realizar cualquier registro dentro de las actividades de la empresa, como registro de clientes, comanda, comprobante de tal forma que se logró una reducción del 44% del tiempo empleado con anterioridad.

#### o **Indicador 2: Promedio de duración de consultas**

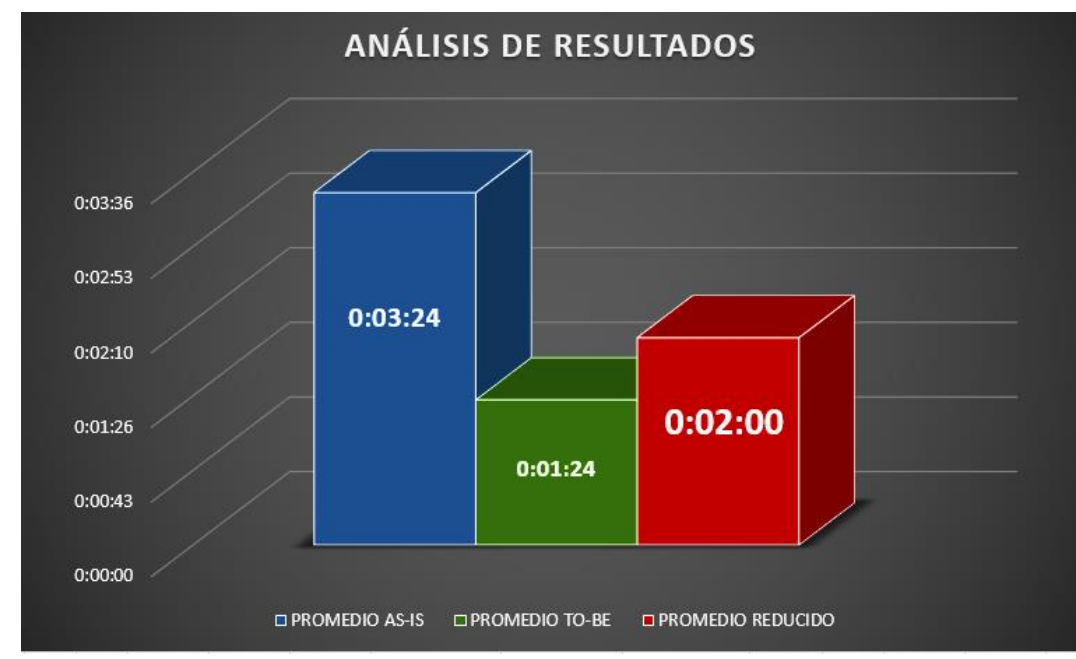

## **FIGURA 80: ANÁLISIS DE RESULTADOS SOBRE PROMEDIO DE DURACIÓN DE CONSULTAS**

Fuente: Elaboración Propia

### **Interpretación:**

Mediante un análisis de los resultados obtenidos en ambas etapas (AS-IS y TO-BE) podemos observar en la figura anterior, que se logró pasar de 3 minutos con 24 segundos a 1 minuto con 24 segundos logrando una reducción de 2 minutos en el tiempo empleado para responder a las consultas brindadas por el comensal, significando una reducción del 59% del tiempo empleado con anterioridad.

#### o **Indicador 3: Duración Promedio de registro de comanda**

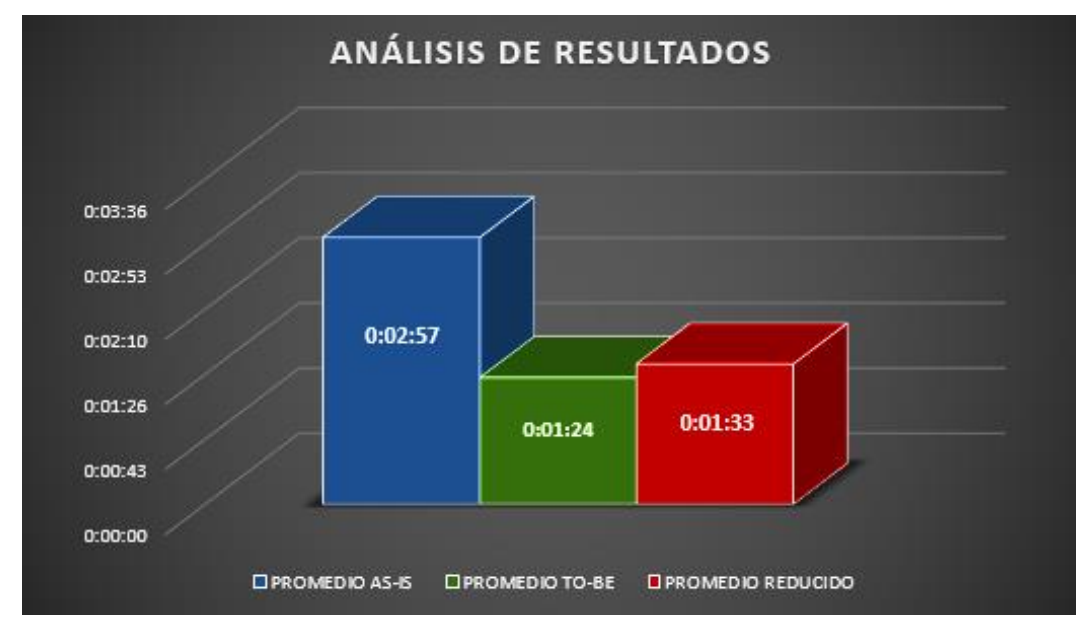

**FIGURA 81: ANÁLISIS DE RESULTADOS SOBRE DURACIÓN PROMEDIO DE REGISTRO DE COMANDA**

Fuente: Elaboración Propia

### **Interpretación:**

Mediante un análisis de los resultados obtenidos en ambas etapas (AS-IS y TO-BE) podemos observar en la figura anterior, que se logró pasar de 2 minutos con 57 segundos a 1 minuto con 24 segundos, de esta manera se logró una reducción de 1 minuto con 33 segundos en el tiempo empleado para el registro de comandas, es decir se logró reducir un 53% del tiempo anterior debido a la aplicación informática.

#### o **Indicador 4: Porcentaje de presencia de error**

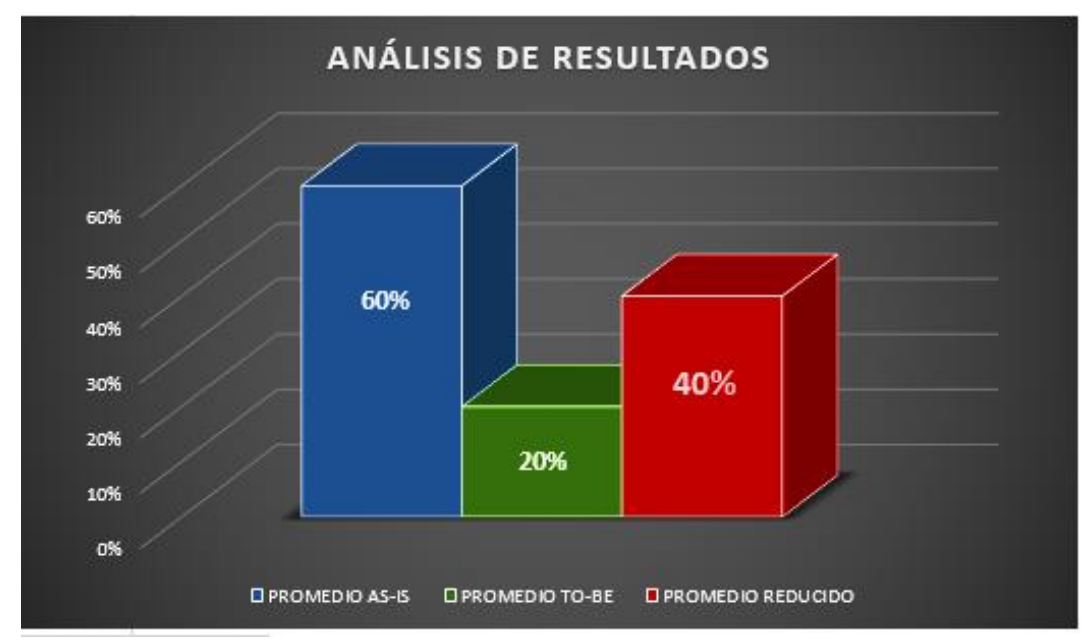

## **FIGURA 82: ANALISIS DE RESULTADOS SOBRE PORCENTAJE DE ERROR**

Fuente: Elaboración Propia

### **Interpretación:**

Mediante un análisis de los resultados obtenidos en ambas etapas (AS-IS y TO-BE) podemos observar en la figura anterior, que se logró pasar de 60% a 20% logrando una reducción del 40% en el porcentaje promedio de presencia de errores en los registros de comandas, de tal forma que debido a la aplicación informática se puede concluir que impacto beneficiosamente en la reducción de la presencia de errores en registros de comanda.

#### o **Indicador 5: duración de registro de comprobante**

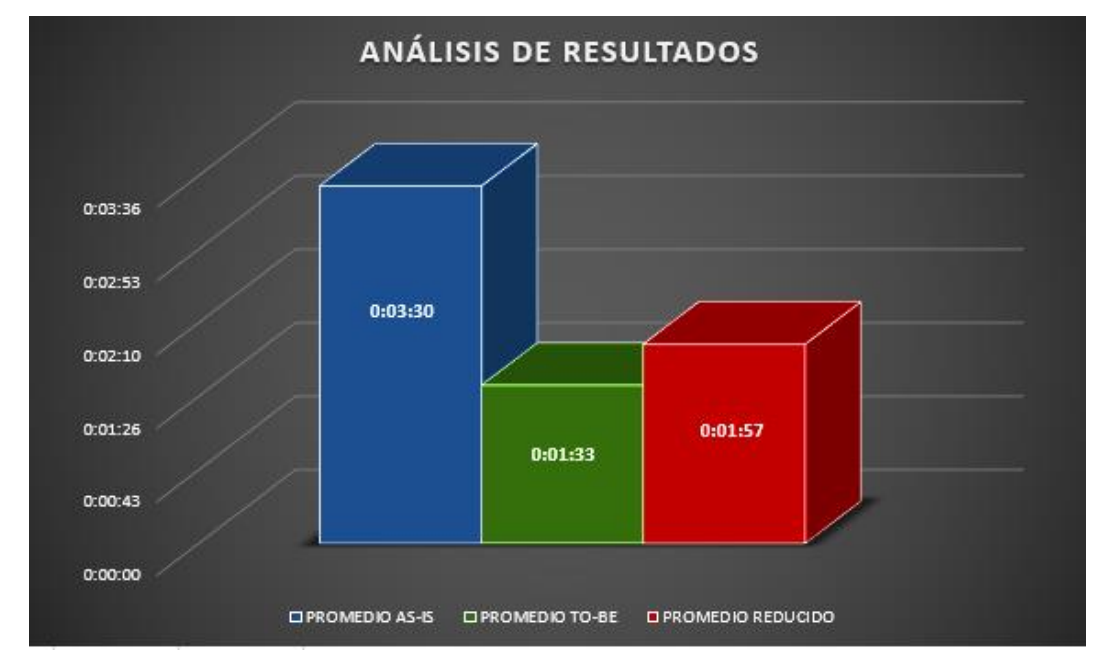

## **FIGURA 83: ANÁLISIS DE RESULTADOS SOBRE REGISTRO DE COMPROBANTE**

Fuente: Elaboración Propia

### **Interpretación:**

Mediante un análisis de los resultados obtenidos en ambas etapas (AS-IS y TO-BE) podemos observar en la figura anterior, que se logró pasar de 3 minutos con 30 segundos a 1 minuto con 33 segundos, lo que significa una reducción de 1 minuto con 57 segundos en el tiempo requerido para el registro de comprobantes, también se puede afirmar que tuvo una reducción del 56%.

#### o **Indicador 6: Grado de satisfacción**

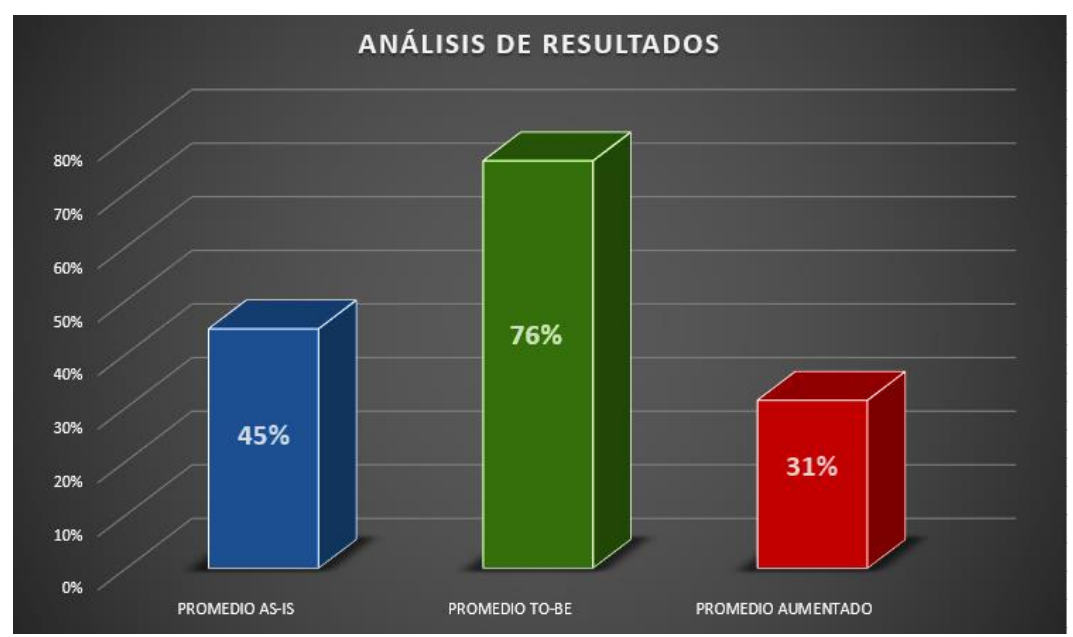

## **FIGURA 84: ANÁLISIS DE RESULTADOS SOBRE GRADO DE SATISFACCIÓN**

Fuente: Elaboración Propia

### **Interpretación:**

Mediante un análisis de los resultados obtenidos en ambas etapas (AS-IS y TO-BE) podemos observar en la figura anterior, que se logró pasar de 45% de satisfacción por parte de los comensales con el servicio recibido a 76% de satisfacción luego de la puesta en marcha de la aplicación informática en las operaciones del negocio, en tal sentido se puede afirmar que debe existir alguna relación entre estos eventos, ya que se mejoró un 31%.

#### **6.2.Comparación de resultados con marco teórico**

• Ramos Trejo Daniel. Madrid, España (2017).

En su proyecto de investigación con el título:" Desarrollo de una aplicación web para la gestión de comandas en restaurantes" ofrece un producto de solución que carece de ciertas características con las que, si cuenta el producto solución de la presente investigación, la propuesta desarrollada por Ramos Trejo tiene un enfoque más estático, puede contar con las funcionalidades requeridas pero el procesamiento del mismo es menos fluido, además que carece de una pantalla POS para la selección de comandas así mismo no cuenta con una gestión de ingredientes respectivamente lo que ocasiona una falta de control del mismo. Por ello y otras funcionalidades más con las que sí cuenta la propuesta de la presente investigación es que la propuesta de sys-gaitano es superior.

• Clemente Verdú, Álvaro. Madrid, España (2017).

En su proyecto de investigación con el título:" Gestión de reservas y pedidos en restaurantes mediante dispositivos móviles" Tiene en su propuesta de solución una gran diferencia y es el enfoque que tiene ya que este cuenta con un enfoque a dispositivos móviles lo cual permite que sea más portable y dinámico lo cual es diferente a nuestro enfoque web que ofrecemos. Lo peculiar es la capacidad que podemos ofrecer en esta propuesta y técnicamente un servidor que aloja un sistema o web o móvil puede tener similar capacidad depende de la empresa y paquete que se contrate. Por otro lado, hablando de funcionalidades, un sistema destinado para dispositivos móviles tiene limitaciones por el tamaño de pantalla sobre las funcionalidades ofrecidas, por lo que en ese aspecto es superior la propuesta de Gaitano sobre la desarrollada por Clemente Verdú.

• Almache Loor, Fernanda Yadira; Quiguando Gaona, Jimmy Israel. Santo Domingo - Ecuador (2018).

En su proyecto de investigación con el título:" Sistema web para la gestión del restaurante de la empresa Conclisan CIA. LTDA. En la provincia de Santo Domingo de los Tsáchilas en el periodo 2017 - 2018" propone una aplicación con orientación web similar con la propuesta del sys-gaitano, sin embargo, la propuesta de sys-gaitano es superior por 2 aspectos fundamentales, la primera es el alcance la cual es mínima englobando solo la gestión de pedidos y clientes, lo cual es muy inferior comparándolo con el aplicativo web ofrecido al restaurante Gaitano Resto Bar.

• Gallardo Andrade, Roberto Carlos. Quito - Ecuador (2018).

En su proyecto de investigación con el título:" Desarrollo de un sistema para gestionar ordenes de un restaurante, usando MVC" propone una solución en la cual se centra en la gestión de órdenes de un restaurante, sin embargo, a pesar de lograr la gestión de ordenes es un sistema completamente enfocado en dicha gestión no abarca mayores alcances por lo que tiene una limitación del alcance posible lo cual hace que sea inferior en aspectos de alcance para su utilización en otros restaurantes. Sin embargo, la propuesta de sys-gaitano ofrecida en la presente investigación contempla diversos aspectos adicionales al enfoque inicial requerido por lo que lo hace capaz de ser utilizado por diversos restaurantes.

### **CONCLUSIÓN Y RECOMENDACIONES**

#### **Conclusiones**

- Se puede indicar que adaptar las actividades propuestas por la metodología Scrum a las necesidades de la investigación permitió que los resultados sean favorables para el desarrollo del proyecto, esto debido a la flexibilidad ofrecida por esta metodología.
- Conocer la realidad del proceso y reflejarlo a través de la realización de historia de usuarios, permitió satisfacer los requerimientos de manera eficiente logrando con éxito su cumplimiento.
- Se logró corroborar que el impacto alcanzado por la propuesta de solución fue positiva luego de revisar las características de la aplicación desarrollada y puesta en prueba en las dos etapas As-Is y To-Be, lo cual favoreció para afirmar que la propuesta fue un éxito.
- El aplicativo informático logró optimizar la gestión de las comandas al reducir los tiempos de registro y procesamiento, además de contribuir con un seguimiento y control eficiente de los mismos.

#### **Recomendaciones**

- Aplicar una metodología Scrum es recomendado si los factores y características del proyecto lo hacen viable, puesto que forzar una metodología a un entorno no apto complicará los resultados obtenidos.
- Para reducir considerablemente la incertidumbre con respecto a los requerimientos y reducir la oportunidad de solicitud de cambios o nuevos requerimientos es fundamental una interacción frecuente con el cliente, al punto de integrarlo en las reuniones lo que permitirá tener una retroalimentación más ágil y adecuada.
- Con la finalidad de tener mayor amplitud con respecto a los detalles de los requerimientos es imprescindible realizar un adecuado registro de las historias de usuarios, las cuales permitirán profundizar en cuanto a

prioridad, estimación, criterios de aceptación; permitiendo así incrementar considerablemente el acierto del producto frente a las necesidades del cliente.

- El desarrollo en una arquitectura MVC es recomendable por el hecho de permitir agilizar procesos post desarrollo, durante la aplicación de mantenimiento preventivo o correctivo, el tiempo demandado reduce considerablemente al diagnosticar de donde proviene el fallo o el evento a aplicar acciones.
- Realizar pruebas de impacto teniendo como base dos etapas, es recomendado por que permite corroborar en cuanto afecto positiva o negativamente la propuesta al negocio y de tal forma que permitirá realizar estimaciones más amplias.

#### **REFERENCIAS BIBLIOGRÁFICAS**

#### **Bibliografía**

Almache Loor, F. Y., & Quiguando Gaona, J. I. (2018). *Sistema web para la gestion del restaurante de la empresa conclisan CIA. LTDA en la provincia de santo domingo de los tsáchilas en el perodo 2017-2018.* Santo domingo, Ecuador. Obtenido de https://issuu.com/pucesd/docs/disertaci\_n\_de\_grado

Balaguera, Y. D. (2015). Metodologías ágiles en el desarrollo de aplicaciones para dispositivos móviles. *Revista de tecnología*.

Burgos Cando, C. X. (2015). *Desarrollo de un sistema web para la gestión de pedidos en un restaurante, aplicación a un caso de estudio.* Quito. Obtenido de https://bibdigital.epn.edu.ec/bitstream/15000/10337/3/CD-6157.pdf

Clemente Verdú, Á. (2017). *Gestión de reservas y pedidos en restaurantes mediante dispositivos móviles.* Madrid. Obtenido de https://repositorio.comillas.edu/xmlui/bitstream/handle/11531/2628 4/TFG001576.pdf?sequence=1&isAllowed=y

- Cutiño Durañona, S., Roche, M. d., & Sarria Perez, C. (2014). *Base de datos para la automatización de un registro de usuarios.* Cuba: Revista Cubana de Tecnología de la Salud.
- Deemer, P., Benefield, G., Larman, C., & Vodde, B. (2012). *Una introduccion basica a la teoria y practica de scrum.*
- Gallardo Andrade, R. C. (2018). *Desarrollo de un sistema para gestionar ordenes de un restaurante usando MVC.* Quito, Ecuador.
- Gutiérrez Gallardo, C. (2008). *Cómo Funciona La Web 1ª Ed.* Santiago, Chile: Gráfica LOM.
- Lujan Mora, S. (2002). *Programación de aplicaciones web: historia, principios básicos y clientes web.* Alicante, España: Editorial Club Universitario.
- Maggi, F. (2013). *Las tecnologías Web 2.0.* Zaragoza, España: Repositorio de la Universidad de Zaragoza.
- Martinez Méndez, C., & Carracedo, J. d. (2012). *Realidad aumentada una alternativa metodológica.* Nicaragua: ev.Iberoam. Tecnol. Aprendiz.
- Mascaró, E. (2009). *Hostelur Turismo 2.0: Una sección paradigmática del in-formar.* España: Creative Commons.
- Ramos Trejo, D. (2017). *Desarrollo de una aplicación web para la gestión de comandas en restaurantes.* Madrid.
- Schwaber, K., Sutherland, & Jeff. (2013). *La Guía de Scrum: Las Reglas del juego.* Obtenido de https://www.scrumguides.org/docs/scrumguide/v1/scrum-guidees.pdf
- Subra, J. P., & VannieuWenhuyze, A. (2018). *Scrum: un método ágil para sus proyectos.* Barcelona, España: Editions ENI. Obtenido de https://books.google.com.pe/books?id=TyQuFpGhZ8sC&printsec=f rontcover&dq=Scrum&hl=es-

419&sa=X&ved=2ahUKEwiE8uaKq7rsAhVkx1kKHUjiDc8Q6AEwA HoECAEQAg#v=onepage&q=Scrum&f=true

- Sunkel, G. (2015). *Las tecnologías de la información y la comunicación (TIC) en la educación de América Latina.* Santiago, Chile: Serie de Publicaciones Sociales.
- Trigas Gallego, M. (2012). *Metodología Scrum.* Obtenido de http://openaccess.uoc.edu/webapps/o2/bitstream/10609/17885/1/m trigasTFC0612memoria.pdf

#### **Linkografía**

- Pérez Valdés. (2 de Noviembre de 2012). *Maestros del Web*. Obtenido de Los diferentes lenguajes de programación para la web: http://www.maestrosdelweb.com/los-diferentes-lenguajes-deprogramacion-para-la-web/
- Rojas, R. (13 de 07 de 2020). *andina.pe*. Obtenido de https://andina.pe/agencia/noticia-iras-al-restaurante-infectologo-tedice-hacer-para-comer-sin-riesgo-covid19-804220.aspx

### **ANEXOS**

### **ANEXO 1: FORMATO DE AUTORIZACION DE METODOLOGIA**

Ing. Cesar Augusto Cabrera García:

Yo **YIMMY JHESUS ALLAIN MANRIQUE**, con la tesis titulada **"Diseño y desarrollo de una aplicación informática para la gestión eficiente de comandas del restaurante Gaitano Resto Bar de Ica, 2020"** cuenta como objetivo o finalidad la realización mediante la práctica de la metodología Scrum el diseño y desarrollo de una aplicación informática que permita optimizar la eficiencia de la gestión de comandas, dicha propuesta de solución a brindar será desarrollada bajo parámetros estandarizados de desarrollo ágil de software, así mismo se empleará herramientas muy complementarias entre sí, de bajos requerimientos y cero licencias; siendo estas los lenguajes PHP, HTML5, JavaScript, JQuery, Css3, Bootstrap, MySQL. Aplicando dichas herramientas para el desarrollo de una aplicación informática en MVC.

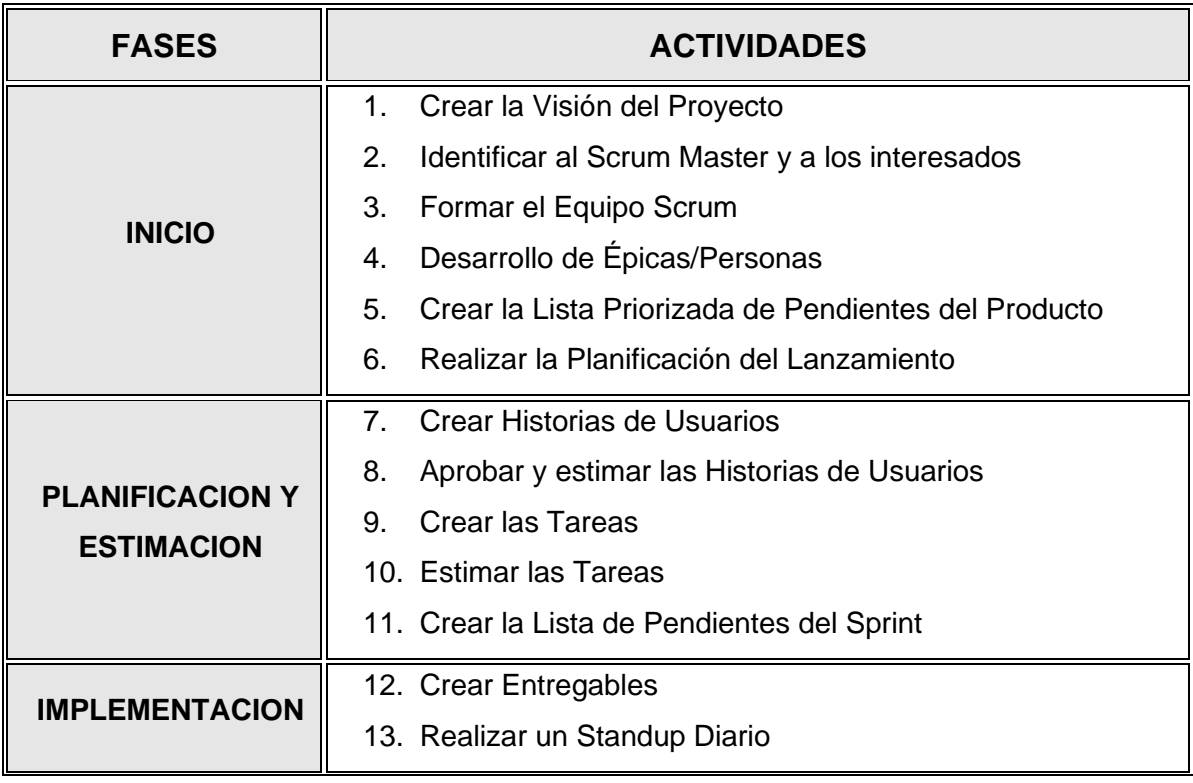

La metodología Scrum tendrá las siguientes actividades a desarrollar:
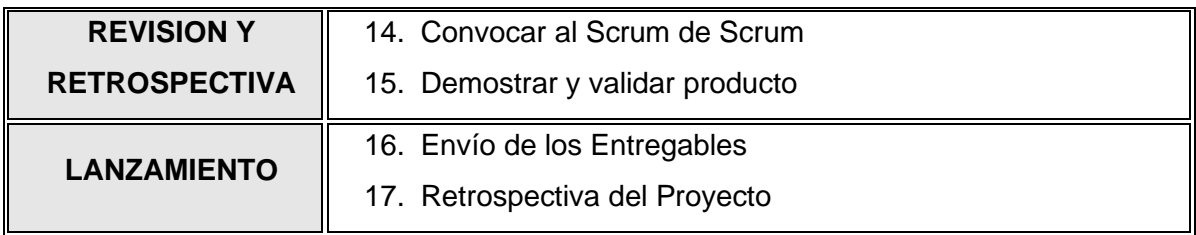

## **ANEXO 2: FORMATO DE FUNCIONALIDADES DEL SISTEMA**

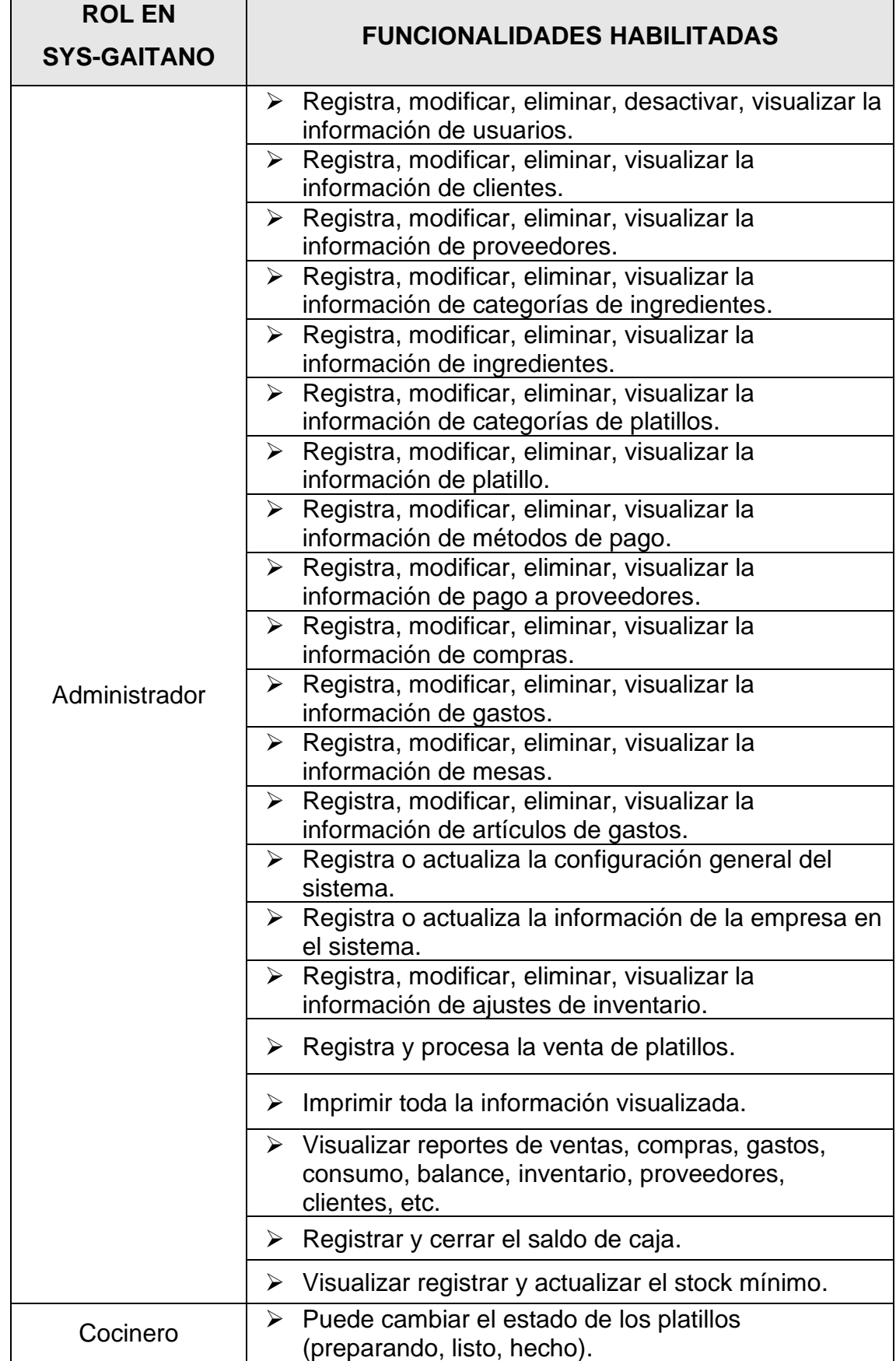

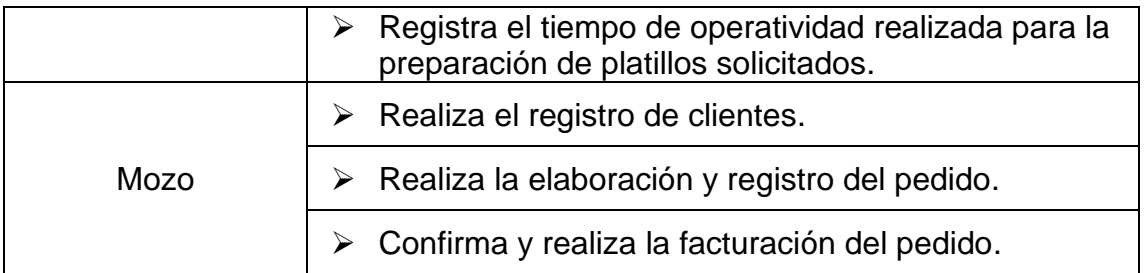

.

## **ANEXO 3: INFORME DE TURNITING**

## "DISEÑO Y DESARROLLO DE UNA APLICACIÓN INFORMÁTICA PARA LA GESTIÓN EFICIENTE DE COMANDAS DEL RESTAURANTE GAITANO RESTO BAR DE ICA, 2020"

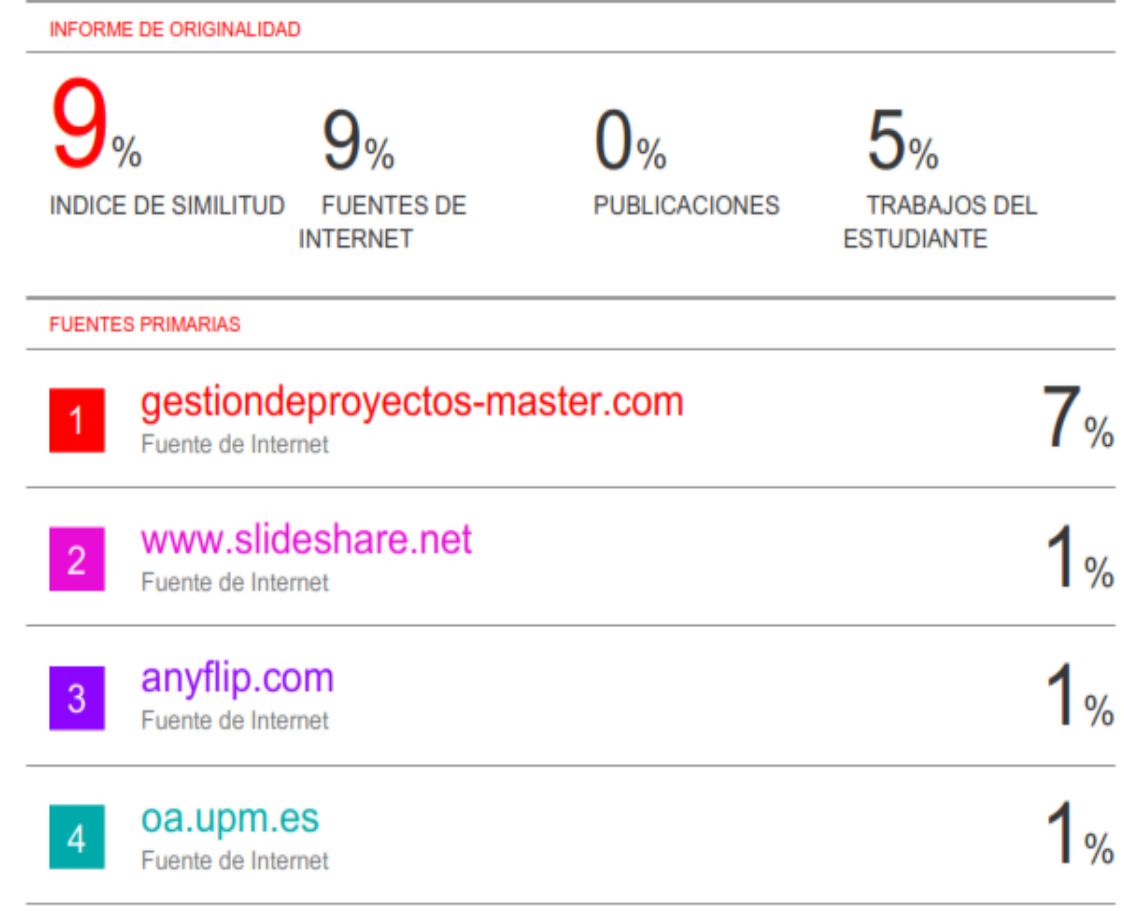

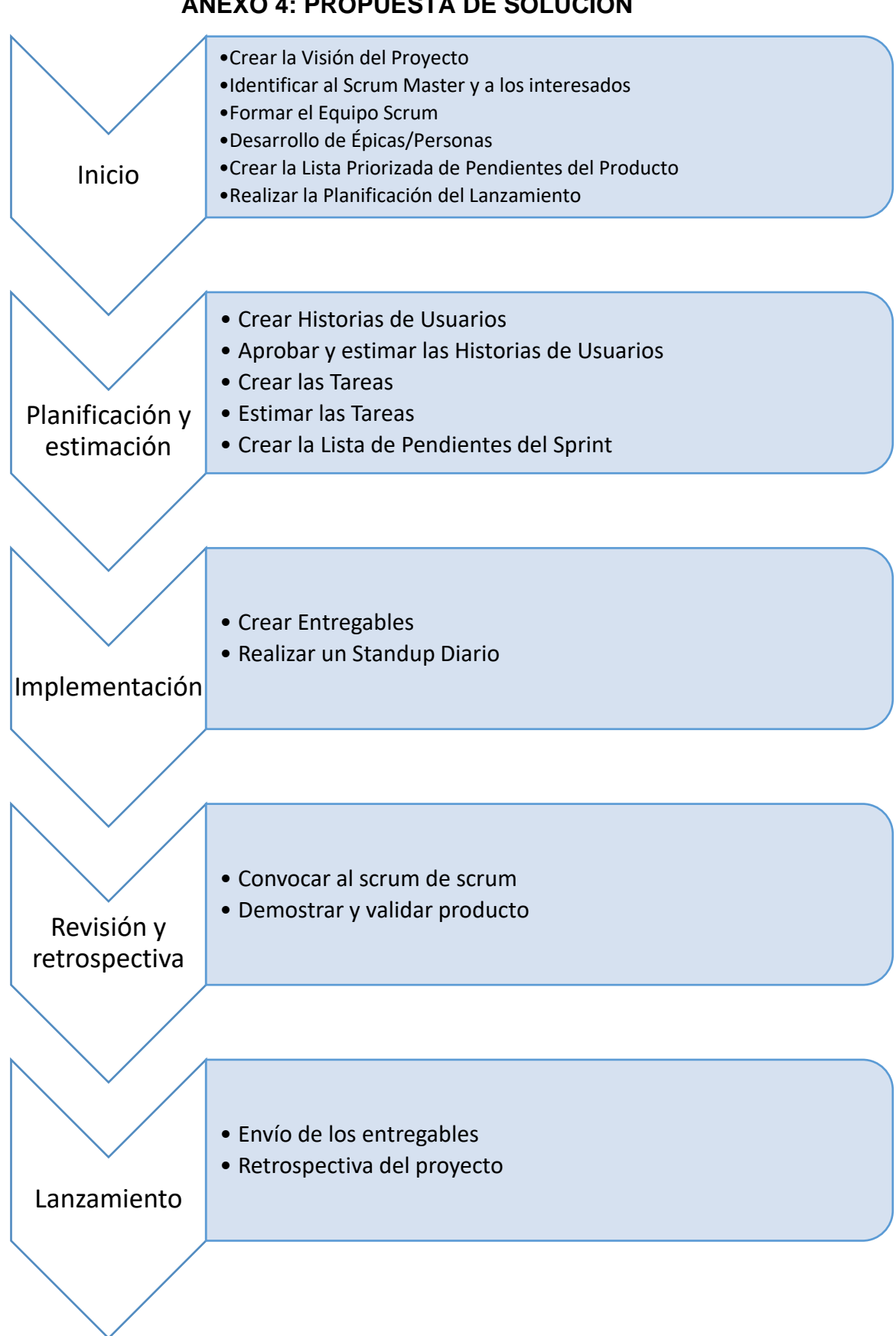

## **ANEXO 4: PROPUESTA DE SOLUCIÓN**